ΑΛΕΞΑΝΔΡΕΙΟ ΤΕΧΝΟΛΟΓΙΚΟ ΕΚΠΑΙΔΕΥΤΙΚΟ ΙΔΡΥΜΑ ΘΕΣΣΑΛΟΝΙΚΗΣ ΣΧΟΛΗ ΤΕΧΝΟΛΟΓΙΚΩΝ ΕΦΑΡΜΟΓΩΝ ΤΜΗΜΑ ΠΛΗΡΟΦΟΡΙΚΗΣ

Μελέτη και κατασκευή επέκτασης για τον φυλλομετρητή Firefox για την χρήση μεταδεδομένων με στόχο την βελτίωση της πρόσβασης τυφλών χρηστών στον παγκόσμιο ιστό

> Πτυχιακή εργασία Φοιτητής: Θεόφιλος Καλερίδης Επιβλέπων καθηγητής: Χρήστος Κουρουπέτρογλου

> > Θεσσαλονίκη 4 Ιουνίου 2009

# **Ευχαριστίες**

Για την ολοκλήρωση της παρούσας πτυχιακής εργασίας θα ήθελα να ευχαριστήσω θερµά τον επιβλέποντα καθηγητή µου κ. Χρήστο Κουρουπέτρογλου για τον χρόνο που αφιέρωσε, το πραγµατικό ενδιαφέρον του για την επίτευξη των στόχων της εργασίας αλλά και για τις πάντα εποικοδοµητικές παρατηρήσεις και σχόλια µε τα οποία µε οδήγησε στο καλύτερο δυνατό αποτέλεσµα.

Το µεγαλύτερο ευχαριστώ ωστόσο το οφείλω στους γονείς µου για όλη την εµπιστοσύνη και την αµέριστη στήριξη που έδειξαν σε όλη τη διάρκεια των σπουδών µου. Ιδιαίτερα τους ευχαριστώ για το κουράγιο και τη δύναµη που µου χάρισαν σε δύσκολες στιγµές και µε ώθησαν µε τον δικό τους, µοναδικό τρόπο στο να κερδίσω κάθε στοίχηµα που έβαζα µε τον αυτό µου. Τους ευχαριστώ πραγµατικά και ειλικρινά γιατί τους χρωστάω αυτό που είµαι, αλλά και αυτό που θα γίνω.

# **Περίληψη**

Η παρούσα πτυχιακή εργασία αποτελεί ένα εγχείρηµα για τη µεταφορά στον Firefox, βασικών δυνατοτήτων του Σηµασιολογικά Εµπλουτισµένου Φυλλοµετρητή SeEBrowser του οµώνυµου πλαισίου εφαρµογών. Το πλαίσιο εφαρµογών SeEBrowser αποτελεί ένα πλαίσιο εργασίας συνεργαζόµενων εφαρµογών στον Σηµασιολογικό Ιστό (ΣΙ), οι οποίες µε τη βοήθεια θεµελιωδών τεχνολογιών του ΣΙ όπως OWL και RDF/XML παράγουν την κατάλληλη πληροφορία που όταν χρησιµοποιηθεί από τους µηχανισµούς του SeEBrowser παρέχει λύσεις σε προβλήµατα προσβασιµότητας Χρηστών µε Αναπηρίες Όρασης (ΧµεΑΟ). Ο βασικός µηχανισµός εκµετάλλευσης αυτής της πληροφορίας είναι οι Συντοµεύσεις Πλοήγησης (ΣΠ). Για να λειτουργήσει αυτός ο µηχανισµός όµως απαιτείται πρώτα η λήψη κατάλληλων µεταδεδοµένων και οντολογίας. Έτσι, η λειτουργικότητα που θα µεταφερθεί στον Firefox, θα παρέχει δυνατότητες αναζήτησης και ανάκτησης σχετικών µεταδεδοµένων και οντολογίας και φυσικά τον µηχανισµό των ΣΠ µε τον οποίο ο τελικός χρήστης θα εκµεταλλεύεται την επεξεργασµένη πληροφορία που θα φτάνει σε αυτόν.

Η υλοποίηση της λειτουργικότητας θα γίνει µε µια ∆ιαδικτυακή Εφαρµογή (∆Ε) για να είναι διαθέσιµη σε όποια άλλη εφαρµογή έχει τη δυνατότητα να τη ζητήσει. Στη συγκεκριµένη εργασία, θα φτάσει στους τελικούς χρήστες µέσω του Firefox µε τη µορφή επέκτασης (extension) της λειτουργικότητάς του, η οποία θα εισάγει τις απαραίτητες λειτουργίες µε τη βοήθεια µιας εργαλειοθήκης (toolbar). Οι νέες λειτουργίες του Firefox θα είναι άµεσα διαθέσιµες στους ΧµεΑΟ µέσω συνδυασµών πλήκτρων.

# Περιεχόμενα

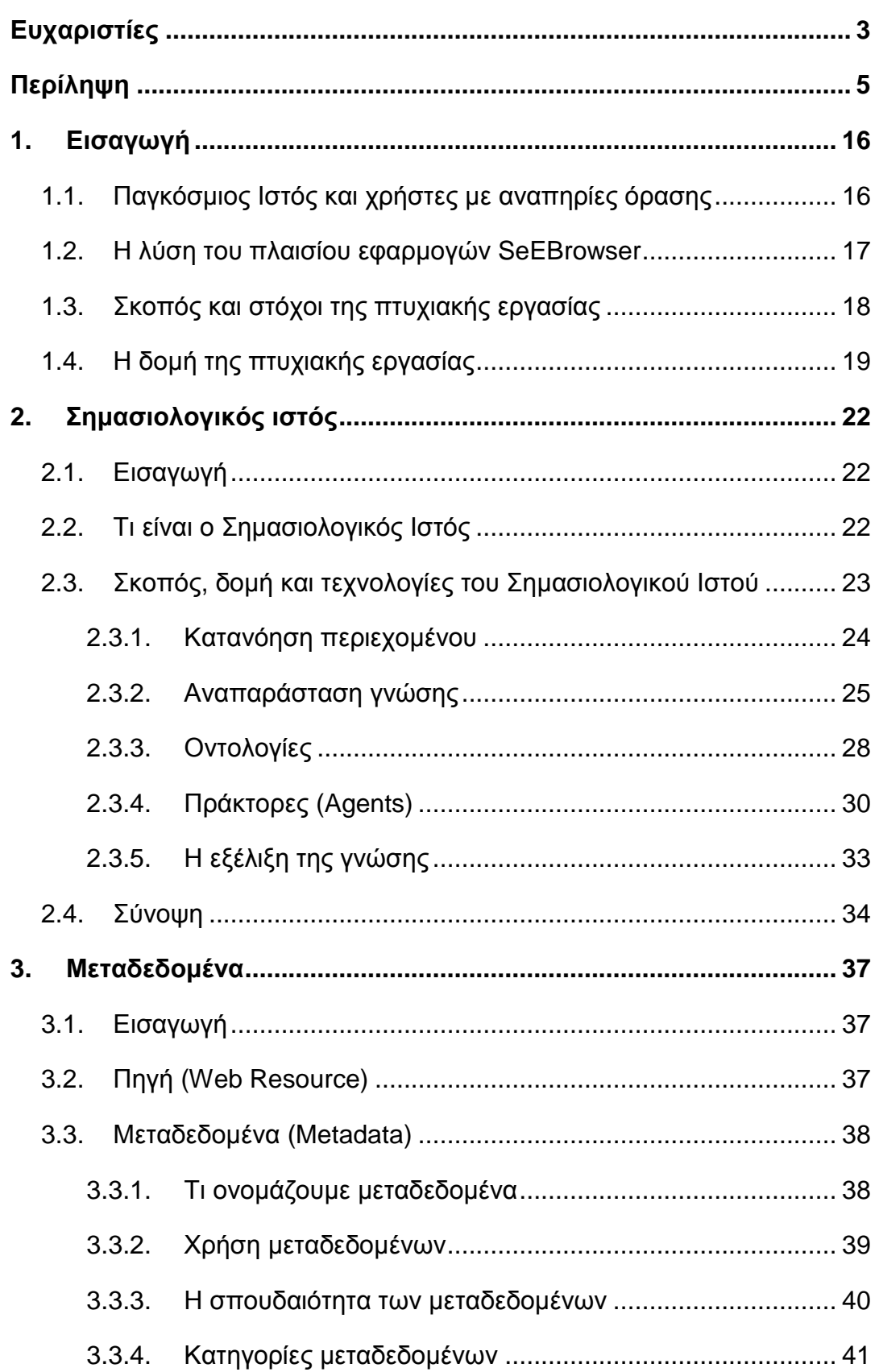

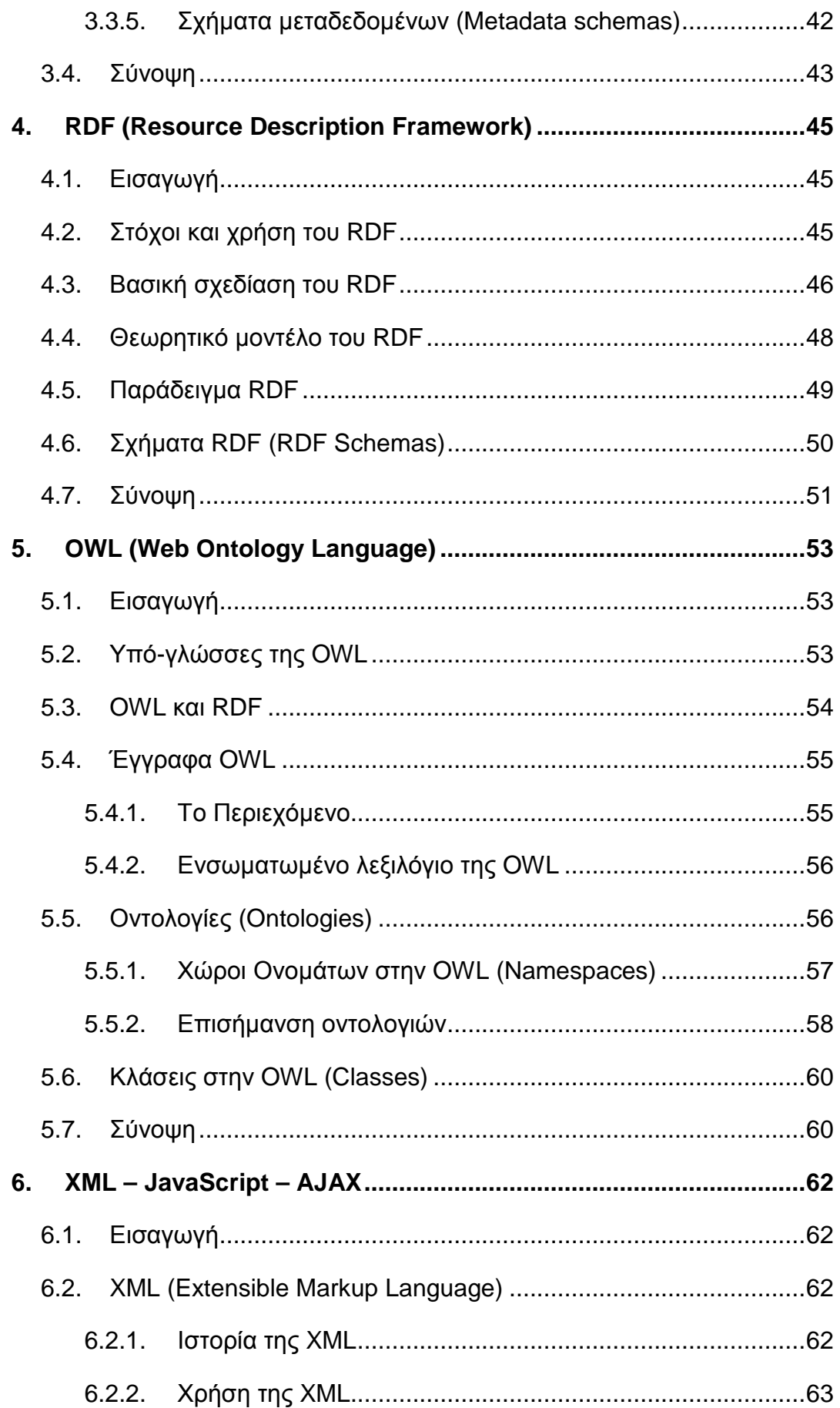

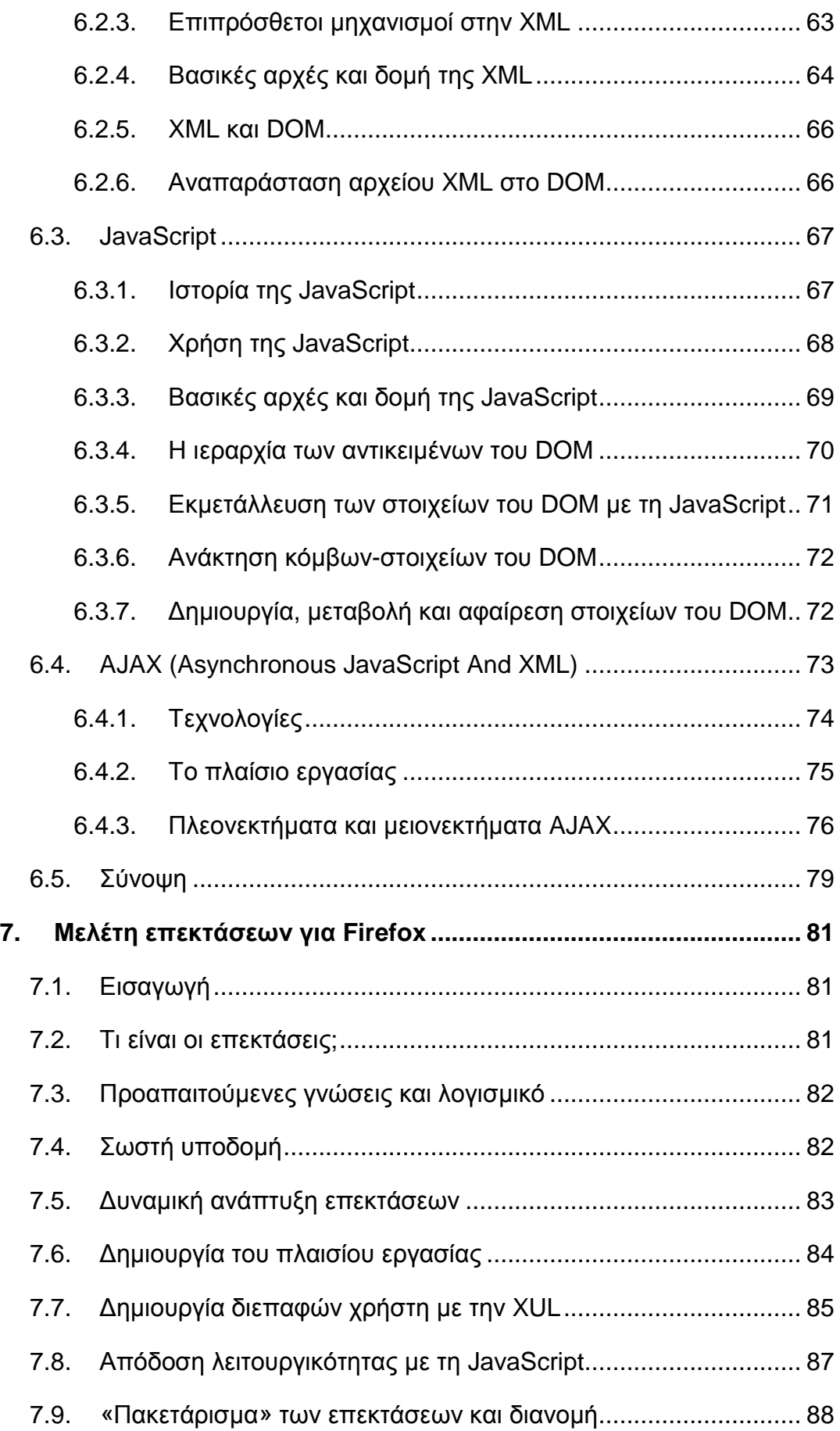

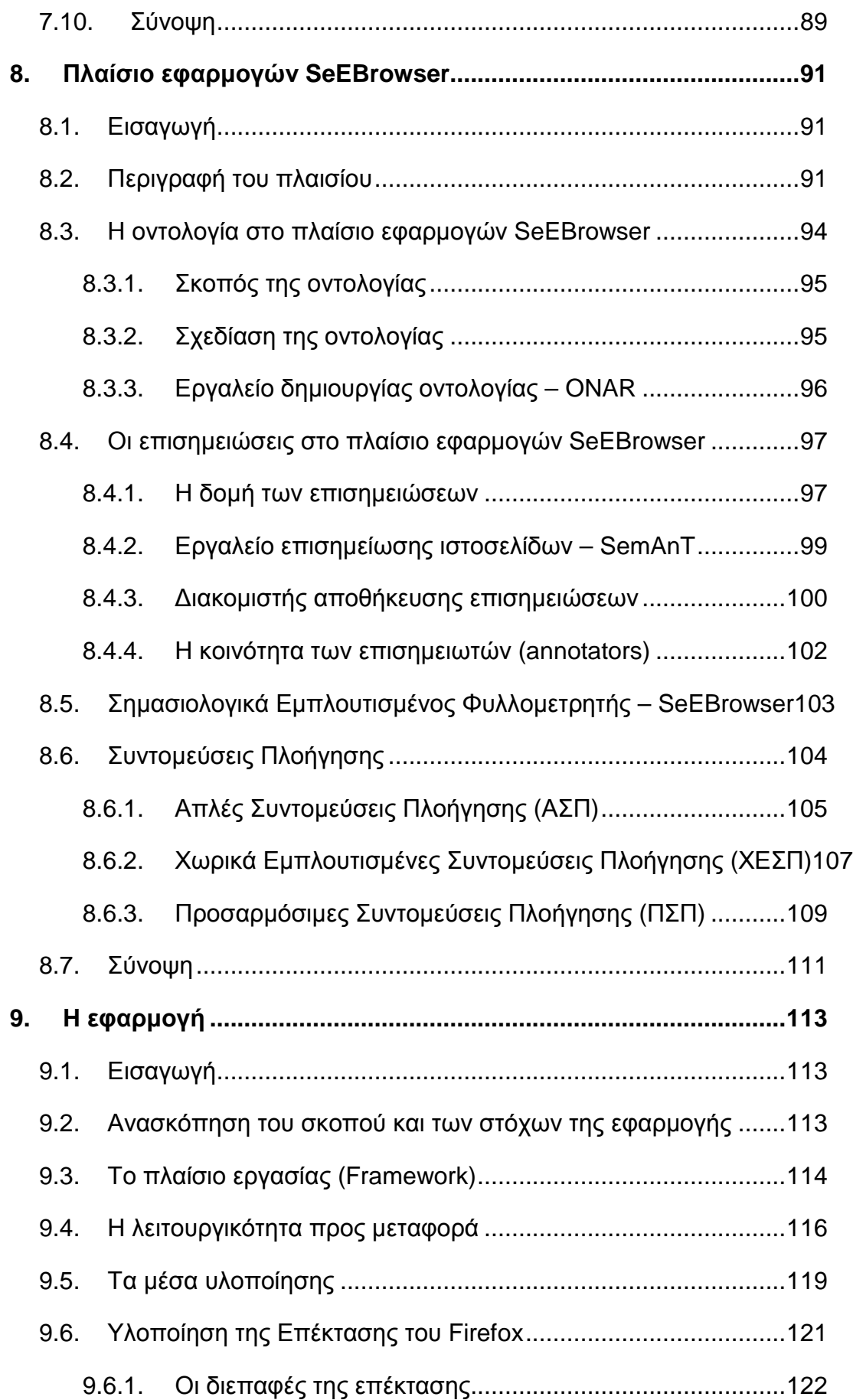

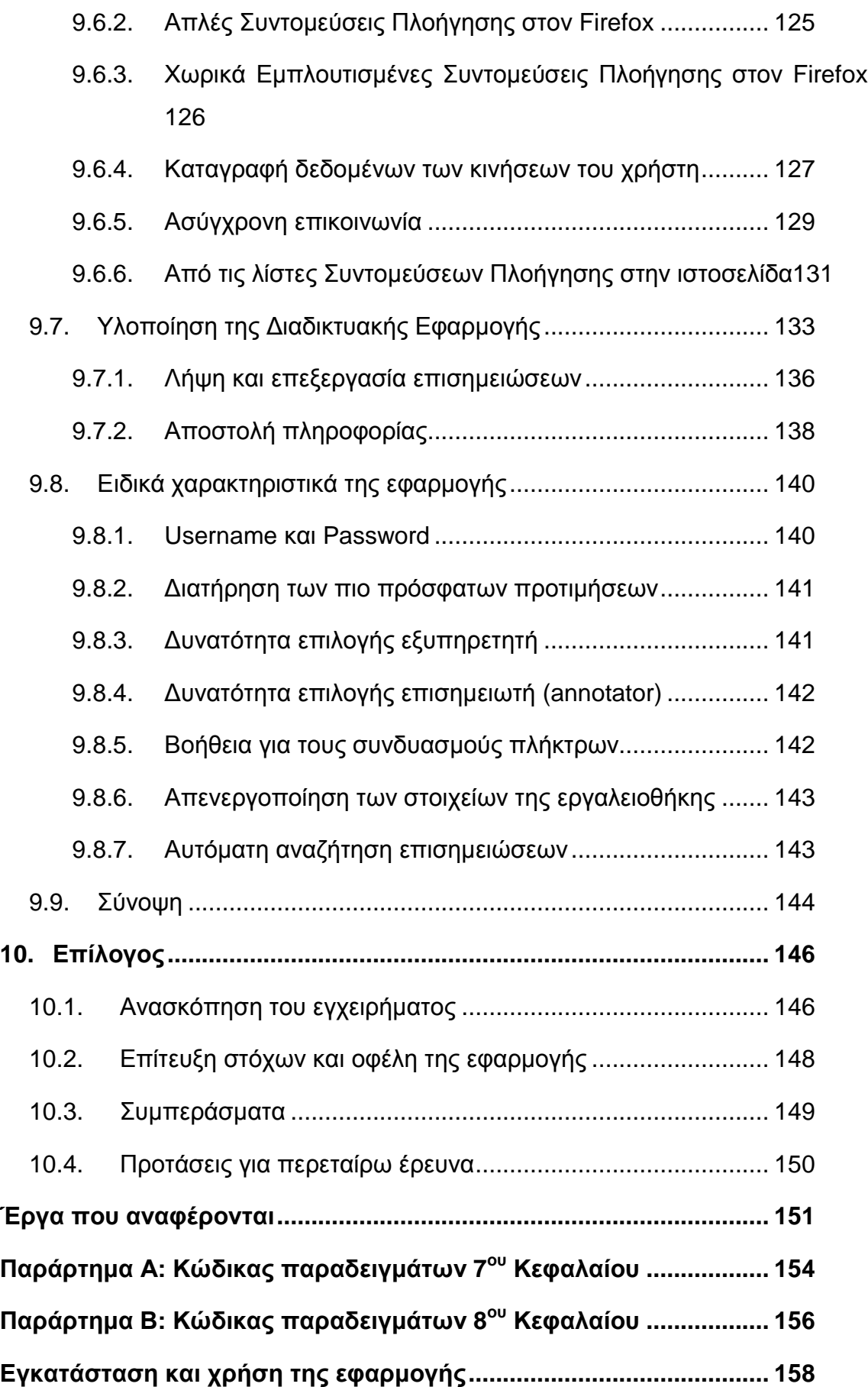

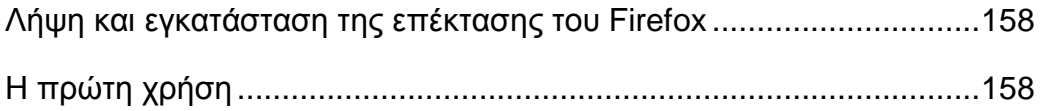

# **Κατάλογος εικόνων**

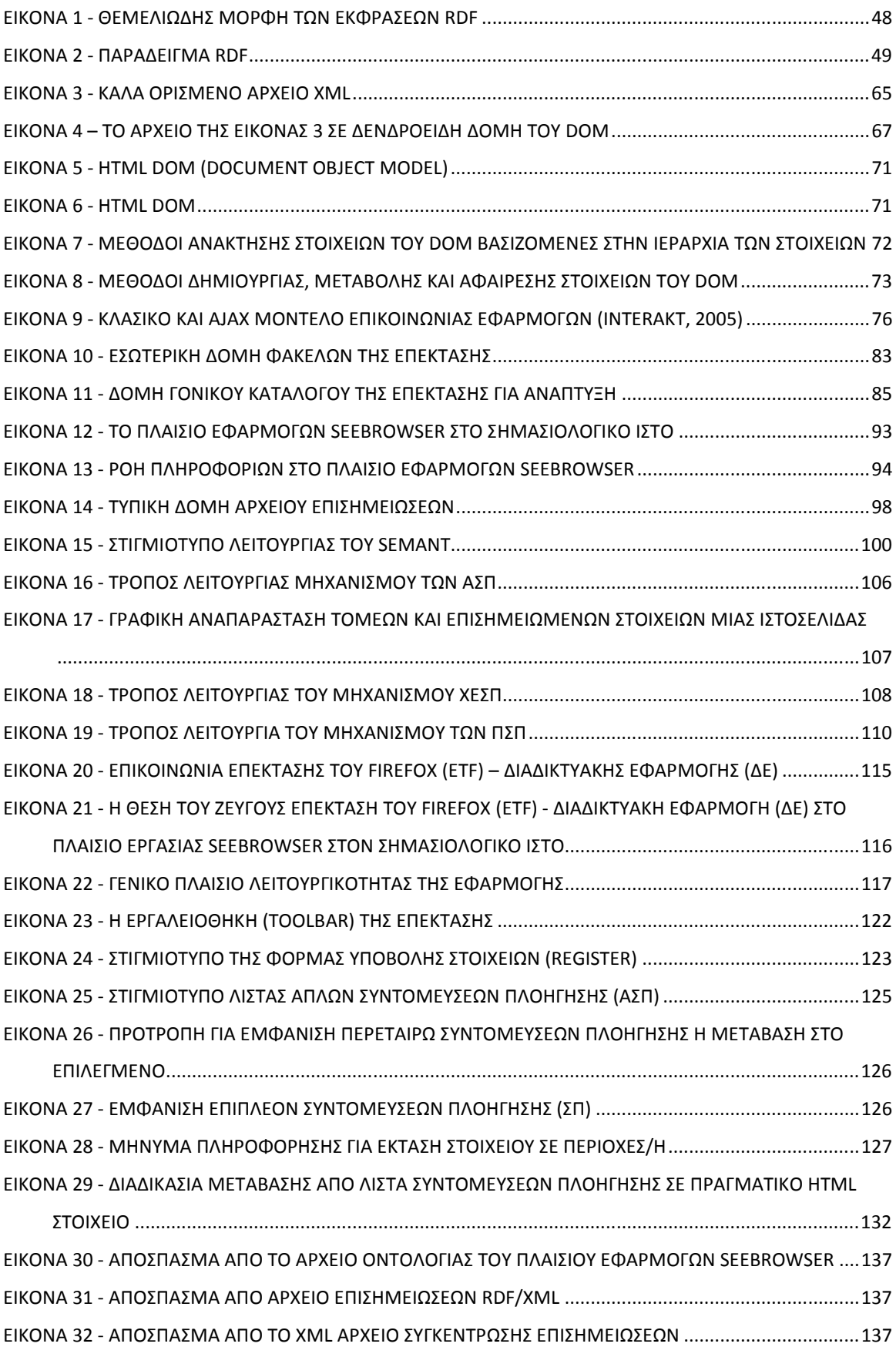

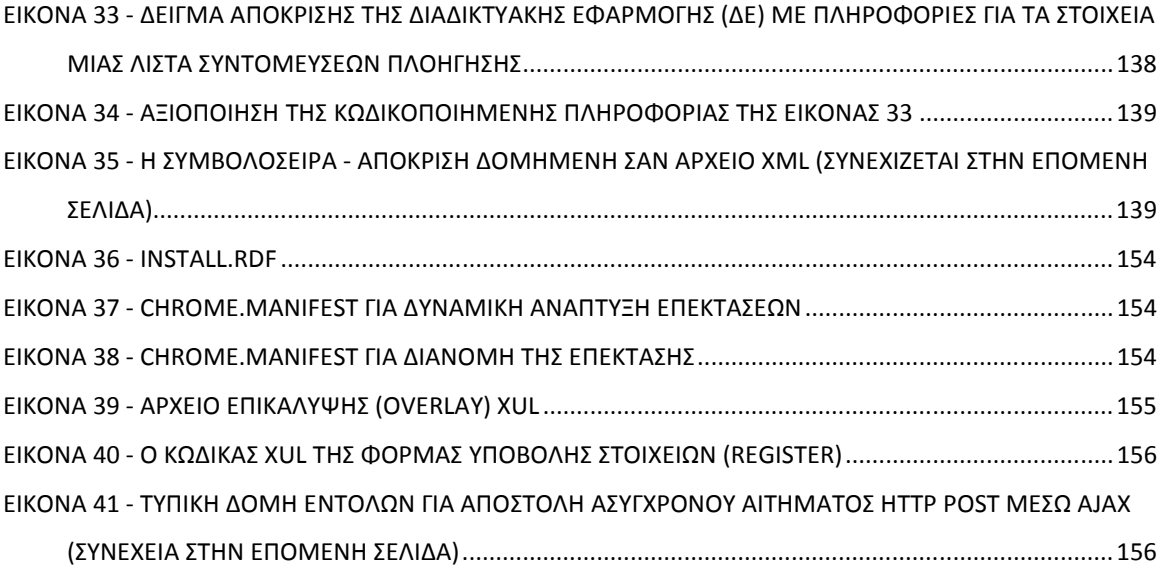

# **Κατάλογος πινάκων**

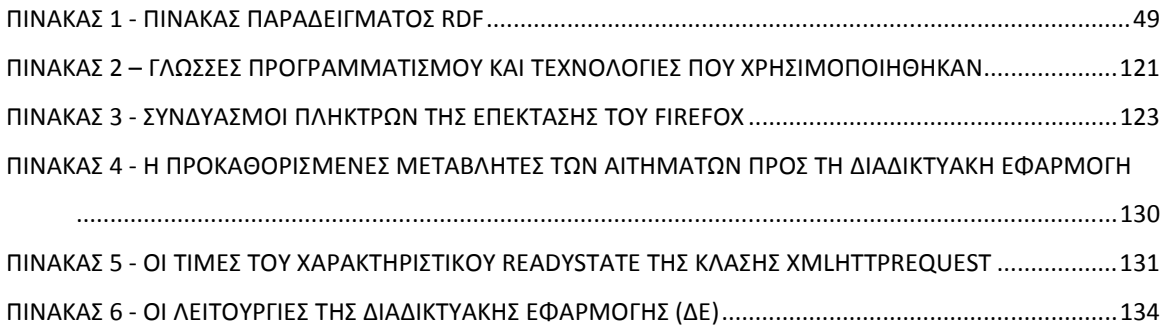

# *Κεφάλαιο 1: Εισαγωγή*

# **1. Εισαγωγή**

### 1.1. Παγκόσμιος Ιστός και χρήστες με αναπηρίες όρασης

Μετά την εφαρµογή της υπηρεσίας του Παγκόσµιου Ιστού (WWW - World Wide Web) στο διαδίκτυο από τον Tim Berners-Lee το 1989, το τελευταίο γνώρισε τεράστια άνθιση και ειδικά τη περίοδο 1996-1997. Σήµερα, το έτος 2009, υπολογίζεται ότι το ένα τέταρτο περίπου του πληθυσµού της γης χρησιµοποιεί το διαδίκτυο και το ποσοστό αυξάνεται διαρκώς $^{\text{1}}$ . Η υπηρεσία του Παγκόσμιου Ιστού (ΠΙ) κατέχει πολύ µεγάλο µέρος του σηµερινού τρόπου ζωής προσφέροντας µια πληθώρα δυνατοτήτων µε τις οποίες οι χρήστες του ΠΙ ψυχαγωγούνται, ενηµερώνονται αλλά και µορφώνονται. Λόγω της παράλληλης ανάπτυξης των επικοινωνιακών δοµών των χωρών (δικτύωση, τηλεφωνία κτλ), η πρόσβαση στον ΠΙ είναι πιο εύκολη από ποτέ και θεωρείται από πολλούς τόσο αναγκαία όσο και δεδοµένη. Το γεγονός όµως ότι υπάρχει δυνατότητα σύνδεσης στο διαδίκτυο δε σηµαίνει ότι η πρόσβαση στην υπηρεσία του ΠΙ είναι άµεση ή εύκολη. Υπάρχουν χρήστες της υπηρεσίας οι οποίοι αντιµετωπίζουν σηµαντικά προβλήµατα όπως αναπηρίες όρασης και για αυτούς η πλοήγηση στον ΠΙ αποτελεί µια αρκετά διαφορετική εµπειρία από αυτή των βλεπόντων χρηστών.

Λαµβάνοντας υπόψη τις σηµερινές σχεδιαστικές τάσεις των ιστοσελίδων όπου ο κύριος στόχος είναι ο εντυπωσιασµός του χρήστη και η παροχή όσο το δυνατό περισσότερων στοιχείων όπως διάφορα µενού και υπό-µενού, χρώµατα, εικόνες και γενικότερα πολυµέσα κα. αντιλαµβάνεται κανείς ότι ο στόχος είναι καθαρά βλέποντες χρήστες. Αυτή η τάση δυσχεραίνει σηµαντικά την πλοήγηση αλλά και γενικότερα την επαφή των Χρηστών µε Αναπηρίες Όρασης (ΧµεΑΟ) µε το περιεχόµενο του ΠΙ. Για την αντιµετώπιση των δυσκολιών πλοήγησης, οι ΧµεΑΟ χρησιµοποιούν ή ειδικούς φωνητικούς φυλλοµετρητές είτε κάποιο συνδυασµό ενός κοινού φυλλοµετρητή µε ένα λογισµικό ανάγνωσης οθόνης (screen reader). Ο τελευταίος συνδυασµός δίνει αρκετές δυνατότητες µε τις οποίες ένας έµπειρος ΧµεΑΟ µπορεί να βελτιώσει αρκετά την διαδικασία της

<sup>1</sup> http://www.internetworldstats.com/stats.htm

πλοήγησης στον ΠΙ. Ωστόσο, εκτός από το θέµα της προσπέλασης στοιχείων µιας ιστοσελίδας η οποία είναι µια σειριακή διαδικασία, τίθενται και άλλα θέµατα στο γενικότερο πρόβληµα της πλοήγησης από ΧµεΑΟ τα οποία δεν είναι σε θέση να λύσουν οι προαναφερόµενες υποστηρικτικές τεχνολογίες. Μερικά από αυτά είναι η αναζήτηση πληροφορίας µέσα σε µια ιστοσελίδα, ο εύκολος και γρήγορος εντοπισµός συγκεκριµένων σηµείων όπως κύρια µενού, κεφαλίδες, φόρµες εισαγωγής στοιχείων κτλ. καθώς και η άµεση µετάβαση του χρήστη σε αυτά χωρίς να είναι αναγκαία η προσπέλαση όλων των πιθανών ενδιάµεσων στοιχείων.

#### 1.2. Η λύση του πλαισίου εφαρμογών SeEBrowser

Σε αυτά τα προβλήµατα λύσεις δόθηκαν µέσω του πλαισίου εφαρµογών SeEBrowser<sup>2</sup>. Αυτό το πλαίσιο χρησιμοποιεί τον Σημασιολογικό Ιστό (ΣΙ) ως ενδιάµεσο για να παρέχει λύσεις σε προβλήµατα προσβασιµότητας των ΧµεΑΟ στον Παγκόσµιο Ιστό (ΠΙ), και µε τη βοήθεια των θεµελιωδών τεχνολογιών του ΣΙ µπορεί να προσφέρει την οπτική µεταπληροφορία η οποία χάνεται λόγω των αναπηριών τους και δε παρέχεται µέσω των κλασικών υποστηρικτικών τεχνολογιών. Παράλληλα, εισάγει τον καινοτόµο µηχανισµό των Συντοµεύσεων Πλοήγησης (ΣΠ) µε τον οποίο ο Σηµασιολογικά Εµπλουτισµένος Φυλλοµετρητής SeEBrowser (Semantically Enhanced Browser) αυξάνει σημαντικά την αποδοτικότητα και την αποτελεσµατικότητα της πλοήγησης ενός ΧµεΑΟ και ιδιαίτερα για εργασίες αναζήτησης. Μέσω των µεταδεδοµένων που παράγονται για κάθε ιστοσελίδα παρέχονται περιγραφές των στοιχείων της και σε συνδυασµό µε τις σχέσεις «περιεκτικότητας» που ορίζει η οντολογία του πλαισίου SeEBrowser δίνεται η δυνατότητα στους ΧμεΑΟ να αντιληφθούν τη δομή της ιστοσελίδας και τη ιεραρχία ανάµεσα στα στοιχεία της. Το πλαίσιο εφαρµογών SeEBrowser χρησιµοποιεί ανοιχτές τεχνολογίες και σχεδιάστηκε έτσι ώστε να είναι επεκτάσιµο και να διατηρεί τα πλεονεκτήµατα της ελευθερίας του ΠΙ (Κουρουπέτρογλου, 2009). Σε αυτά τα χαρακτηριστικά του πλαισίου βασίζεται και η εκπόνηση της παρούσας πτυχιακής εργασίας.

<sup>&</sup>lt;sup>2</sup> http://seebrowser.it.teithe.gr/

### 1.3. Σκοπός και στόχοι της πτυχιακής εργασίας

Όλοι γνωρίζουν λίγο πολύ ότι µε τη συνεχή ενασχόληση µε ένα εργαλείο λογισµικού, µαθαίνουν να το χρησιµοποιούν καλύτερα και αποδοτικότερα. Αυτό ισχύει για όλους τους χρήστες, βλέποντες και µη. Η πρώτη κατηγορία δεν θα αντιµετώπιζε σηµαντικά προβλήµατα αν για κάποιο λόγο έπρεπε να χρησιµοποιήσει κάποιο άλλο λογισµικό. Η «εκπαίδευση» σε αυτό θα ήταν πολύ γρήγορη χάρη στην οπτική πληροφορία που λαµβάνει. Στη δεύτερη κατηγορία ωστόσο, ο χρόνος εκµάθησης του νέου λογισµικού θα ήταν πολύ µεγαλύτερος και η διαδικασία αρκετά πιο επίπονη.

Ο στόχος αυτής της εργασίας είναι να µεταφέρει µέρος της λειτουργικότητας του SeEBrowser (Semantically Enhanced Browser) στον φυλλομετρητή Firefox<sup>3</sup> ώστε να ενισχύσει σημασιολογικά την λειτουργικότητα του τελευταίου. Με αυτόν τον τρόπο, οι Χρήστες µε Αναπηρίες Όρασης (ΧµεΑΟ) θα µπορούν να χρησιµοποιήσουν τις σηµασιολογικά εµπλουτισµένες δυνατότητες χωρίς την ανάγκη εγκατάστασης και εκµάθησης νέου λογισµικού, κάτι το οποίο όπως αναφέρθηκε µπορεί να αποβεί δύσκολο εγχείρηµα. Η λειτουργικότητα θα µεταφερθεί µέσω της κατασκευής µιας επέκτασης του Firefox η οποία θα παρέχει µια εργαλειοθήκη (toolbar) µε τις απαιτούµενες λειτουργίες προς µεταφορά. Έτσι, η εγκατάσταση µπορεί να γίνει αυτόµατα από τον φυλλοµετρητή και οι νέες δυνατότητες θα είναι πλέον ενσωµατωµένες σε αυτόν µε τον οποίο ο χρήστης είναι ήδη εξοικειωµένος. Πιο συγκεκριµένα, η λειτουργικότητα προς µεταφορά περιλαµβάνει τη δυνατότητα αναζήτησης και ανάκτησης µεταδεδοµένων για κάθε ιστοσελίδα καθώς και την ανάκτηση της σχετικής οντολογίας. Οι πληροφορία που πηγάζει από την επεξεργασία αυτών των δυο θα χρησιµοποιείται µέσω του µηχανισµού των Συντοµεύσεων Πλοήγησης (ΣΠ) ο οποίος θα µεταφερθεί και αυτός στον Firefox. Εδώ, αξίζει να σηµειωθεί ότι ο µηχανισµός των ΣΠ στον SeEBrowser υλοποιείται σε τρεις διαφορετικές εκδοχές, τις Απλές Συντομεύσεις Πλοήγησης (ΑΣΠ), τις Χωρικά Εµπλουτισµένες Συντοµεύσεις Πλοήγησης (ΧΕΣΠ) και τις Προσαρµόσιµες Συντοµεύσεις Πλοήγησης (ΠΣΠ). Στον Firefox θα µεταφερθούν µόνο οι δυο πρώτες (ΑΣΠ και ΧΕΣΠ) και αυτές θα υποστούν ορισµένες προσαρµογές για να ενταχθούν όσο το δυνατό καλύτερα στο

<sup>&</sup>lt;sup>3</sup> http://www.mozilla-europe.org/en/firefox/

περιβάλλον του φυλλοµετρητή που θα τις φιλοξενήσει. Ένα ακόµα σηµαντικό σηµείο που πρέπει να αναφερθεί είναι η αρχιτεκτονική της εφαρµογής. Ένας δευτερεύων στόχος, ο οποίος προέκυψε στη πορεία προς την υλοποίηση της εφαρµογής είναι η όσο το δυνατό ανεξαρτητοποίηση της υλοποίησης της λειτουργικότητας από οποιονδήποτε προσωπικό υπολογιστή. Έτσι, καταλήξαµε στο σχέδιο δηµιουργίας µιας ∆ιαδικτυακής Εφαρµογής (∆Ε) η οποία στην ουσία θα υλοποιεί όλες τις απαραίτητες λειτουργίες για τη παροχή της λειτουργικότητας, ενώ η επέκταση του Firefox θα έχει περισσότερο τον ρόλο της παρουσίασης αυτής στον χρήστη. Με αυτόν τον τρόπο, η ∆Ε εφαρµογή θα µπορεί να παρέχει τις απαραίτητες πληροφορίες τις λειτουργικότητας σε όποια εφαρµογή της τα ζητήσει, αφήνοντας στην τελευταία τον τρόπο µε τον οποίο αυτές θα παρουσιαστούν στον τελικό χρήστη. Επιπλέον, η εφαρµογή θα ενταχθεί στο γενικότερο πλαίσιο εφαρµογών SeEBrowser ώστε να είναι δυνατή η διεκπεραίωση αιτηµάτων για µεταδεδοµένα και οντολογίες που κατασκευάζονται από εφαρμογές του πλαισίου όπως το SemAnT $^{\rm 4}$  και το ONAR $^{\rm 5}$ .

Λαµβάνοντας υπόψη όλα τα παραπάνω, οι στόχοι της παρούσας πτυχιακής εργασίας µπορούν να συνοψιστούν στα ακόλουθα:

- 1. Υλοποίηση Συντοµεύσεων Πλοήγησης (ΑΣΠ και ΧΕΣΠ)
- 2. Αναζήτηση και ανάκτηση οντολογίας και µεταδεδοµένων
- 3. Επεξεργασία οντολογίας και µεταδεδοµένων µε σκοπό την εξαγωγή χρήσιµης προς τους τελικούς χρήστες πληροφορίας
- 4. Κατάλληλη παρουσίαση της ανωτέρω πληροφορίας στους χρήστες µέσω λιστών Συντοµεύσεων Πλοήγησης
- 5. ∆ιεξαγωγή όλων των αιτηµάτων και ενεργειών που προσφέρει η νέα λειτουργικότητα µέσω συνδυασµού πλήκτρων

### 1.4. Η δομή της πτυχιακής εργασίας

 $\overline{a}$ 

Στο δεύτερο κεφάλαιο της εργασίας παρουσιάζεται το όραµα του Σηµασιολογικού Ιστού (ΣΙ) µιας επέκτασης του σηµερινού ΠΙ στην οποία

<sup>4</sup> Εργαλείο επισηµείωσης ιστοσελίδων (Semantic Annotation Tool) του πλαισίου εφαρµογών SeEBrowser. 5

Εργαλείο δηµιουργίας οντολογίας του πλαισίου εφαρµογών SeEBrowser.

στηρίζεται και το πλαίσιο εφαρµογών SeEBrowser και κατ' επέκταση το λογισµικό που θα κατασκευαστεί στα πλαίσια αυτής της πτυχιακής εργασίας. Στο τρίτο κεφάλαιο, αναφέρεται η σπουδαιότητα των µεταδεδοµένων στη σηµερινή µορφή του ΠΙ. Στο τέταρτο και πέµπτο κεφάλαιο γίνεται λόγος για τις δυο θεµελιώδης τεχνολογίες του ΣΙ, το RDF (Resource Description Framework) και την OWL (Web Ontology Language) αντίστοιχα. Αυτές οι τεχνολογίες όπως θα φανεί µέσα από τα αντίστοιχα κεφάλαια παίζουν σπουδαίο ρόλο στην υλοποίηση των οραµάτων των επιστηµόνων που αφορούν τον ΣΙ καθώς θέτουν και τις βάσεις για την απόδοση ακριβούς νοήµατος και σαφήνειας στα µεταδεδοµένα. Στο έκτο κεφάλαιο της εργασίας, αναλύονται δυο από τις πιο βασικές τεχνολογίες του ΠΙ, η XML και η JavaScript. Επίσης, σε αυτό το κεφάλαιο αναλύεται και το πλαίσιο εργασίας AJAX (Asynchronous JavaScript And Xml) το οποίο µε τη χρήση των δυο προηγούµενων (JavaScript και XML) επιτρέπει σε εφαρµογές να ανταλλάσουν πληροφορίες επικοινωνώντας ασύγχρονα. Αµέσως µετά, στο έβδοµο κεφάλαιο παρουσιάζεται µε συνοπτικό τρόπο η πορεία κατασκευής µιας επέκτασης για τον Firefox. Γίνεται λόγος για το πώς ξεκινά η ανάπτυξη µιας επέκτασης, τι υλικό και γνώσεις απαιτεί η διαδικασία και πως υλοποιούνται τα διάφορα µέρη της (διεπαφές και λειτουργικότητα). Στο όγδοο κεφάλαιο, γίνεται παρουσίαση του πλαισίου εφαρµογών SeEBrowser. Συγκεκριµένα, παρουσιάζεται το πως είναι σχεδιασµένο το πλαίσιο εργασίας, σε τι τεχνολογίες στηρίζεται, ποιες είναι οι εφαρµογές του πλαισίου και ποια τα καινοτοµικά του στοιχεία. Έπειτα, στο ένατο κεφάλαιο της εργασίας παρουσιάζεται η πορεία κατασκευής του σχετικού λογισµικού (επέκταση του Firefox και διαδικτυακή εφαρµογή). Παρουσιάζεται το πλαίσιο εργασίας τη εφαρµογής, το πώς αυτό ενσωµατώνεται στο πλαίσιο εφαρµογών SeEBrowser, η λειτουργικότητα που µεταφέρθηκε στον Firefox και τα επιπλέον, ειδικά χαρακτηριστικά της επέκτασης. Το δέκατο και τελευταίο κεφάλαιο, αποτελεί τον επίλογο της εργασίας στον οποίο γίνεται ανασκόπηση των στόχων της εφαρµογής και των όσων επετεύχθησαν. Τέλος, αναφέρονται τα συµπεράσµατα που απορρέουν από το εγχείρηµα της παρούσας πτυχιακής εργασίας καθώς και προοπτικές για µελλοντικές µελέτες.

# *Κεφάλαιο 2: Σημασιολογικός ιστός*

# **2. Σημασιολογικός ι ιστός**

### 2.1. Εισαγωγή

Το τεράστιο και συνεχώς αυξανόµενο µέγεθος του Παγκοσµίου Ιστού (ΠΙ) (World Wide Web) τον καθιστά το μεγαλύτερο μέσο διακίνησης πληροφορίας στον πλανήτη. Αυτή η επιτυχία του ωστόσο, είναι και το µεγάλο του πρόβληµα καθώς καθιστά όλο και δυσκολότερο τον εντοπισμό, την παρουσίαση, ακόμα και τη διατήρηση των δεδομένων που οι χρήστες δημιουργούν ή απαιτούν με μια διάφορες µεθόδους (Fensel, 2002) 2002). Τα σηµερινά συστήµατα αναζήτησης πληροφοριών, δουλεύουν µε µεθόδους εντοπισµού λέξεων-κλειδιών (keywords) σε συνδυασµό µε τεχνικές ανάκτησης πληροφοριών (information information retrieval) µε αποτέλεσµα πολλές φορές οι πληροφορίες που επιστρέφουν να µην είναι σχετικές με την αρχική αναζήτηση. Επίσης, δεν υπάρχει κάποια συγκεκριμένη µέθοδος περιγραφής στον ΠΙ για την αποθηκευµένη πληροφορία ώστε οι χρήστες να είναι σε θέση να θέτουν ερωτήµατα (queries) στις µηχανές αναζήτησης και όχι να παραµετροποιούν τις αναζητήσεις τους . Σε όλα τα προηγούµενα, αλλά και ακόµα και περισσότερα προβλήµατα, φιλοδοξεί να δώσει λύσεις ο Σηµασιολογικός Ιστός .

### 2.2. Τι είναι ο Σημασιολογικός Ιστός

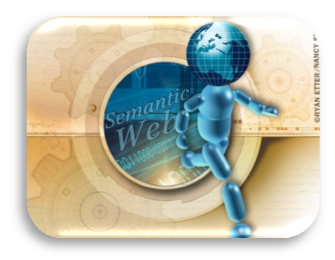

εξελισσόµενη µορφή-επέκταση του σηµερινού ΠΙ, όπου στον πρώτο, η σηµασιολογία των πληροφοριών και των υπηρεσιών που θα προσφέρονται θα είναι σαφώς ορισµένη , καθιστώντας τον ΠΙ ικανό να κατανοήσει και να Ο Σηµασιολογικός Ιστός (ΣΙ), , είναι µια

ικανοποιήσει τα αιτήματα των ανθρώπων και των μηχανών για προσπέλαση του περιεχοµένου. Προέρχεται από το όραµα του διευθυντή της W3C C, Tim Berner-Lee για ένα νέο ΠΙ ο οποίος θα είναι ένα παγκόσμιο μέσο για την ανταλλαγή δεδοµένων, πληροφοριών και γνώσης.

Στον πυρήνα του, ο ΣΙ περιέχει µια γκάµα από σχεδιαστικές αρχές, συνεργαζόμενες ομάδες εργασίας και μια πληθώρα τεχνολογιών. Μερικά στοιχεία

του αναφέρονται ως µελλοντικές, αναµενόµενες λειτουργίες (υλοποιούνται) ενώ πολλά άλλα δεν έχουν φτάσει καν στο στάδιο της υλοποίησης ή δεν έχουν ακόµα συλληφθεί σαν ιδέες. Υπάρχουν όµως και τα στοιχεία αυτά, τα οποία έχουν εκφραστεί ακόµα και µε επίσηµες προδιαγραφές. Μερικά από αυτά είναι το Πλαίσιο Εργασίας Περιγραφής Πηγών (Resource Description Framework – RDF), ένας αριθµός από σχήµατα-µορφές (data formats) των προς ανταλλαγή και προσπέλαση δεδοµένων (πχ. RDF/XML, Turtle, N3, N-Triples), και τέλος η σηµειογραφία όπως RDF Schemas (RDFS) και Web Ontology Language (OWL), η οποία αποσκοπεί στο να µας προσφέρει επίσηµες περιγραφές αρχώνσκέψεων, όρων, και συσχετίσεων µέσα σε ένα δεδοµένο γνωστικό πεδίο (Wikipedia, the free encyclopedia).

### 2.3. Σκοπός, δομή και τεχνολογίες του Σημασιολογικού Ιστού

Οι άνθρωποι µπορούν να χρησιµοποιούν τον παγκόσµιο ιστό για να διεκπεραιώνουν εργασίες όπως την κράτηση ενός βιβλίου σε κάποια βιβλιοθήκη ή την ανεύρεση της καλύτερης προσφοράς σε ένα συγκεκριµένο προϊόν και αγορά του. Ωστόσο, ένας υπολογιστής δεν µπορεί να εκτελέσει παρόµοιες λειτουργίες χωρίς τη καθοδήγηση ενός ανθρώπου διότι, οι σελίδες του ΠΙ είναι έτσι κατασκευασµένες ώστε να είναι αναγνώσιµες και κατανοητές µόνο από ανθρώπους και όχι από µηχανές. Ο σκοπός του ΣΙ είναι η αναµόρφωση των πληροφοριών ώστε να είναι κατανοητές και από τις µηχανές µε αποτέλεσµα, και αυτές να µπορούν να διεκπεραιώνουν µερικές από τις εργασίες ρουτίνας οι οποίες περιλαµβάνουν εύρεση, διαµοιρασµό και συσχέτιση πληροφοριών. Η δηµοσίευση δεδοµένων στο ΣΙ θα λάβει νέα διάσταση καθώς σκοπεύει στην κατανόηση της δοµής και του νοήµατός τους από όλες τις µηχανές µε πρόσβαση στον ΠΙ, κάνοντας έτσι την αναζήτηση πληροφοριών περισσότερο αποδοτική (Wikipedia, the free encyclopedia).

#### 2.3.1. Κατανόηση περιεχομένου

Όπως αναφέρθηκε και παραπάνω, το µεγαλύτερο ποσοστό του περιεχοµένου του ιστού είναι έτσι κατασκευασµένο ώστε να είναι αναγνώσιµο και κατανοητό µόνο από ανθρώπους, µε αποτέλεσµα να µην µπορεί να χρησιµοποιηθεί από µηχανές. Οι µηχανές µπορούν να αναλύσουν µια ιστοσελίδα ως προς τη δοµή και τη λειτουργικότητά της πχ. εδώ υπάρχει µια επικεφαλίδα, ένας σύνδεσµος σε µια άλλη σελίδα κτλ. αλλά δεν µπορούν να την αναλύσουν ως προς τη σηµασιολογία της: αυτή είναι η αρχική σελίδα του Τµήµατος Πληροφορικής του ΤΕΙ Θεσσαλονίκης ή αυτός ο σύνδεσµός οδηγεί στη µηχανή αναζήτησης Google.

Ο σηµασιολογικός ιστός θα επιφέρει δοµή στο κύριο περιεχόµενο των ιστοσελίδων δηµιουργώντας έτσι ένα περιβάλλον στο οποίο οι πράκτορες λογισµικού (software agents) θα µπορούν να µεταβαίνουν από σελίδα σε σελίδα και να πραγµατοποιούν τα πολύπλοκα αιτήµατα των χρηστών. Θα µπορούν για παράδειγµα, να µεταβαίνουν στη σελίδα ενός νοσοκοµείου και να γνωρίζουν όχι µόνο ότι αυτή η σελίδα περιέχει λέξεις-κλειδιά όπως «νοσοκοµείο», «ιατρεία», «ιατροί» κτλ. αλλά και ότι ο ιατρός Χ δουλεύει τις ∆ευτέρες και τις Τετάρτες, και ότι το πρόγραµµα για τη κράτηση ραντεβού δέχεται την ηµεροµηνία µε τη µορφή ΗΗ-ΜΜ-ΧΧΧΧ. Και όλα αυτά θα µπορούν να υλοποιηθούν χωρίς την χρήση τεχνητής νοηµοσύνης!

Ο σηµασιολογικός ιστός δεν είναι ένας ξεχωριστός ιστός αλλά µια επέκταση του ήδη υπάρχοντος όπου αποδίδεται στη πληροφορία σαφές νόηµα, καθιστώντας καλύτερη τη συνεργασία ανθρώπων και µηχανών. Τα πρώτα βήµατα για τη κατασκευή του σηµασιολογικού ιστού µέσα στον ήδη υπάρχοντα ιστό έχουν ήδη ξεκινήσει. Στο κοντινό µέλλον, αυτές οι εργασίες θα προσθέσουν νέα λειτουργικότητα στις µηχανές οι οποίες µέχρι σήµερα απλά εµφανίζουν τις πληροφορίες στις οθόνες.

Η θεµελιώδης ιδιότητα του σηµερινού ιστού είναι η παγκόσµια εµβέλεια του. Η δύναµη των συνδέσµων, δηλαδή ότι «οτιδήποτε µπορεί να συνδεθεί µε οτιδήποτε». Εποµένως, ο ΠΙ δεν πρέπει να κάνει διακρίσεις ανάµεσα σε καλογραµµένα κείµενα και πρόχειρες δηµοσιεύσεις, ανάµεσα σε διαφηµιστικό και ακαδηµαϊκό υλικό ή ανάµεσα σε κουλτούρες, γλώσσες κτλ. Η πληροφορία µπορεί να διαφέρει σε πολλά µέτωπα. Ένα από αυτά είναι η διαφορά στη πληροφορία που παράγεται κυρίως για αφοµοίωση από ανθρώπους από αυτή που παράγεται κυρίως για µηχανές. Στην πρώτη περίπτωση µπορούµε να έχουµε οτιδήποτε µεταξύ ενός διαφηµιστικού σποτ και ποίησης ενώ στην άλλη πλευρά έχουµε βάσεις δεδοµένων και προγράµµατα. Μέχρι σήµερα ο ΠΙ αναπτυσσόταν ως ένα µέσω δηµοσίευσης εγγράφων για ανθρώπους και όχι για δεδοµένα και πληροφορίες οι οποίες µπορούν να επεξεργασθούν αυτόµατα. Ο σηµασιολογικός ιστός στοχεύει στο να διορθώσει αυτή την κατάσταση. Συστήµατα και τεχνολογίες του σηµασιολογικού ιστού υπόσχονται µεγάλες καινοτοµίες και πλεονεκτήµατα σε όλα τα επίπεδα, από µεγάλες εταιρίες έως και απλούς χρήστες (Berners-Lee, et al., 2001).

#### 2.3.2. Αναπαράσταση γνώσης

Για να λειτουργήσει ο ΣΙ, οι υπολογιστές θα πρέπει να έχουν πρόσβαση σε οµαδοποιηµένες πληροφορίες και συλλογές από συµπερασµατικούς κανόνες τους οποίους και θα χρησιµοποιούν για να «παίρνουν αποφάσεις» µέσω αυτοµατοποιηµένης λογικής. Ερευνητές της Τεχνητής Νοηµοσύνης έχουν ερευνήσει τέτοια συστήµατα πολύ πριν την ανάπτυξη του σηµερινού ΠΙ. Η Αναπαράσταση Γνώσης, όπως συχνά καλείτε αυτή η τεχνολογία, βρίσκεται σε µια κατάσταση όµοια µε αυτή που βρισκόταν οι υπέρ-σύνδεσµοι πριν ο ΠΙ πάρει τη µορφή που ξέρουµε. Είναι σίγουρα µια πολύ καλή ιδέα, µε ενδιαφέροντα παραδείγµατα, αλλά δεν έχει καταφέρει να αλλάξει τον κόσµο. Περιέχει δυνατότητες για σηµαντικές εφαρµογές αλλά για να αποκαλυφθούν πλήρως οι δυνατότητες της θα πρέπει να εφαρµοστεί σε ένα παγκόσµιο σύστηµα.

Τα συστήµατα κλασικής αναπαράστασης γνώσης τυπικά επικεντρώνονται σε συγκεκριµένες αρχές, αναγκάζοντας όλους να χρησιµοποιούν ακριβώς ίδιους ορισµούς για διάφορες έννοιες όπως για παράδειγµα «πατέρας» ή «ξάδερφος». Καθώς επεκτείνονται τέτοιου είδους συστήµατα γίνεται όλο και δυσκολότερη η διαχείρισή τους.

Επίσης, τέτοια συστήµατα συχνά περιορίζουν τον αριθµό των ερωτήσεων που µπορούν να τους υποβληθούν ώστε να είναι σε θέση ο υπολογιστής να απαντήσει µε ένα καλό βαθµό αξιοπιστίας ή να απαντήσει γενικότερα! Το πρόβληµα αυτό θυµίζει το πρόβληµα του Gödel από τα µαθηµατικά: κάθε σύστηµα το οποίο είναι αρκετά περίπλοκο ώστε να είναι χρήσιµο, περικλείει και αναπάντητα ερωτήµατα τα οποία µπορεί να µοιάζουν µε µια πιο εξεζητηµένη έκδοση του κλασικού παράδοξου «αυτή η πρόταση είναι λάθος». Για να αποφευχθούν τέτοιου είδος προβλήµατα, τα συστήµατα κλασικής αναπαράστασης γνώσης γενικά χρησιµοποιούν το καθένα τους δικούς του περιορισµούς και συλλογές από κανόνες έτσι ώστε, να µπορούν να κάνουν υποθέσεις και να εξάγουν αποτελέσµατα από τα δεδοµένα τους. Για παράδειγµα, έστω ότι ένα τέτοιο σύστηµα γενεαλογίας δρα πάνω σε µια βάση δεδοµένων η οποία περιέχει γενεαλογικά δένδρα. Αυτό το σύστηµα ίσως περιέχει κάποιο κανόνα του τύπου «η σύζυγος ενός θείου είναι θεία.» Ακόµα και αν ήµαστε σε θέση να µεταφέρουµε τα δεδοµένα αυτού του συστήµατος σε ένα άλλο, οι κανόνες, οι οποίοι ίσως υπάρχουν σε τελείως διαφορετική µορφή, πολύ πιθανόν να µην µπορούν να µεταφερθούν.

Αντίθετα, οι ερευνητές του ΣΙ, υποστηρίζουν ότι τα παράδοξα και οι αναπάντητες ερωτήσεις είναι ένα τίµηµα το οποίο θα πρέπει να πληρώσουµε εάν θέλουµε πραγµατικά να επιτύχουµε πολλαπλή χρησιµότητα. Κατασκευάζουµε τη γλώσσα για τους κανόνες όσο εκφραστική χρειάζεται για να αποδώσουµε στον ιστό όση λογική θέλουμε. Η φιλοσοφία είναι η ίδια με αυτή του συμβατικού ιστού: στις απαρχές του ΠΙ αναφέρθηκε ότι αυτός ποτέ δεν θα µπορούσε να αποτελέσει µια καλά οργανωµένη βιβλιοθήκη χωρίς µια κεντρική βάση δεδοµένων και µια δενδροειδής δοµή, ποτέ κανείς δε θα µπορέσει να βρει τίποτα. Είχαν δίκιο. Αλλά η εκφραστικότητα του συστήµατος έκανε τεράστια ποσά πληροφοριών διαθέσιµα, και οι µηχανές αναζήτησης επιστρέφουν αξιοσηµείωτα αποτελέσµατα παρόλο τον όγκο πληροφοριών που υπάρχει. Εποµένως, η πρόκληση για τον ΣΙ είναι να δηµιουργήσει µια γλώσσα η οποία θα περιγράφει τα δεδοµένα και θα εκφράζει τους κανόνες που τα διέπουν, ενώ παράλληλα θα επιτρέπει την εξαγωγή οποιοδήποτε κανόνων από οποιοδήποτε σύστηµα αναπαράστασης γνώσης στον ιστό.

> *Ο σηµασιολογικός ιστός θα καταστήσει ικανούς τους υπολογιστές να κατανοούν το περιεχόµενο των επισηµασµένων εγγράφων και δεδοµένων*, *και όχι το λόγο και τη γραφή των ανθρώπων*.

Η υιοθέτηση λογικής από τον ΠΙ – οι εφαρµογές οι οποίες θα χρησιµοποιούν κανόνες για να εξάγουν συµπεράσµατα, να διαλέγουν σχέδιο δράσης και να απαντούν ερωτήσεις – είναι το πρόβληµα που έχει να αντιµετωπίσει η κοινότητα ανάπτυξης του ΣΙ. Ένα µίγµα µαθηµατικών και µηχανικών προβληµάτων το περιπλέκει ακόµα περισσότερο.

∆υο σηµαντικές τεχνολογίες για την ανάπτυξη του σηµασιολογικού ιστού είναι ήδη διαθέσιµες: XML (eXtensible Markup Language) και RDF (Resource Description Framework). Η γλώσσα XML επιτρέπει στον καθένα από εμάς να ορίσει τις δικές του ετικέτες µε τις οποίες θα επισηµαίνει τα τµήµατα κειµένου ή στοιχεία πχ. επικεφαλίδες, µενού, εικόνες κτλ. µέσα σε ιστοσελίδες. ∆ιάφορα προγράµµατα µπορούν να χρησιµοποιούν αυτές τις ετικέτες µε διάφορους, εξεζητηµένους τρόπους, αλλά ο δηµιουργός των προγραµµάτων αυτών θα πρέπει να γνωρίζει γιατί ο συγγραφέας της κάθε σελίδας χρησιµοποιεί την συγκεκριµένη ετικέτα και πως.

Το νόηµα εκφράζεται από το RDF, το οποίο το κωδικοποιεί σε σετ τριάδων, οι οποίες είναι περισσότερο σαν το υποκείµενο, ρήµα και αντικείµενο µιας στοιχειώδους πρότασης. Αυτές οι τριάδες µπορούν να γραφούν χρησιµοποιώντας XML ετικέτες. Τα έγγραφα RDF, υποθέτουν ότι συγκεκριµένα πράγµατα (άνθρωποι, ιστοσελίδες ή οτιδήποτε άλλο) έχουν ιδιότητες (όπως «είναι αδερφός του,» «είναι ο συγγραφέας του») µε συγκεκριµένες τιµές (οι οποίες µπορούν να είναι ένα άλλο άτοµο, µια άλλη ιστοσελίδα κτλ.) Αυτή η δοµή αποδείχθηκε ότι είναι ένας φυσικός τρόπος για την περιγραφή τις πλειοψηφίας των δεδοµένων τα οποία επεξεργάζονται από υπολογιστές. Το υποκείµενο και το αντικείµενο προσδιορίζονται από ένα URI (Universal Resource Identifier), ακριβώς όπως αυτά που χρησιµοποιούνται σε συνδέσµους των ιστοσελίδων. (Τα URLs, Uniform Resource Locators, είναι τα περισσότερο συνηθισµένα URIs.) Τα ρήµατα επίσης προσδιορίζονται από URIs, πράγµα το οποίο καθιστά οποιονδήποτε ικανό να ορίσει µια νέα έννοια, ένα νέο ρήµα, απλά ορίζοντας για αυτό ένα URI κάπου µέσα στον ιστό.

Στην ανθρώπινη γλώσσα είναι δυνατό να χρησιµοποιηθεί ο ίδιος όρος για την έκφραση µίας ή περισσότερων ιδεών, αλλά αυτό δεν µπορεί να γίνει και από τους υπολογιστές. Μια πολύ καλή λύση γι αυτό το πρόβληµα είναι η χρήση διαφορετικών URIs για την περιγραφή διαφορετικών εννοιών. Έτσι θα µπορούµε να διακρίνουµε για παράδειγµα, µια διεύθυνση ηλεκτρονικού ταχυδροµείου από µια διεύθυνση διαµονής.

Οι τριάδες του RDF σχηµατίζουν έναν «ιστό» από πληροφορίες οι οποίες σχετίζονται µε διάφορα πράγµατα. Επειδή το RDF χρησιµοποιεί URIs για την κωδικοποίηση της πληροφορίας σε ένα έγγραφο, µας διαβεβαιώνει ότι οι όροι και οι ιδέες που περιγράφονται δεν είναι απλές λέξεις µέσα σε ένα έγγραφο αλλά είναι «δεµένες» µε ένα µοναδικό ορισµό τον οποίο µπορεί να βρει οποιοσδήποτε στον ιστό. Ας φανταστούµε ότι έχουµε πρόσβαση σε διάφορες βάσεις δεδοµένων οι οποίες περιέχουν πληροφορίες για ανθρώπους, συµπεριλαµβανοµένων και των διευθύνσεών τους. Εάν θέλουµε να βρούµε συγκεκριµένα άτοµα τα οποία κατοικούν σε συγκεκριµένες διευθύνσεις, θα πρέπει να ξέρουµε ποια πεδία και σε ποιες βάσεις δεδοµένων αντιπροσωπεύουν ονόµατα και διευθύνσεις. Με βάση το RDF, μπορούμε να καθορίσουμε ότι «το πεδίο 5 στη βάση δεδομένων Α» «είναι πεδίο τύπου» «διεύθυνση», χρησιµοποιώντας URIs αντί για φράσεις για τον κάθε όρο (Berners-Lee, et al., 2001).

#### 2.3.3. Οντολογίες

Φυσικά, εδώ δε σταµατάνε όλα, επειδή δυο διαφορετικές βάσεις δεδοµένων χρησιµοποιούν διαφορετικά αναγνωριστικά για να εκφράσουν την ίδια έννοια, ένα ταχυδροµικό κωδικό για παράδειγµα. Ένα πρόγραµµα το οποίο θέλει να συνδυάσει ή να συγκρίνει πληροφορίες από αυτές τις δυο βάσεις δεδοµένων θα πρέπει να ξέρει υποχρεωτικά ότι οι διαφορετικοί όροι που χρησιµοποιούνται εκφράζουν ακριβώς το ίδιο. Στην ιδανική περίπτωση, το πρόγραµµα θα πρέπει να έχει κάποιο τρόπο µε τον οποίο θα είναι σε θέση να γνωρίζει πότε δυο όροι εκφράζουν το ίδιο νόηµα.

Μια λύση σε αυτό το πρόβληµα µας δίνεται από το τρίτο βασικό και πολύ σηµαντικό συστατικό του ΣΙ, τις συλλογές πληροφοριών οι οποίες ονοµάζονται οντολογίες. Στη φιλοσοφία, οντολογία είναι µια θεωρία για την φύση της ύπαρξης, τι είδους αντικείµενα υπάρχουν. Ερευνητές του ιστού και της Τεχνητής Νοηµοσύνης συνεργάστηκαν και προσάρµοσαν τον όρο αυτό στη δική τους αργκό, και γι αυτούς η οντολογία είναι ένα έγγραφο ή γενικότερα αρχείο το οποίο περιγράφει επίσηµα τις σχέσεις µεταξύ όρων. Το πιο συνηθισµένο είδος οντολογίας στον ιστό χαρακτηρίζεται από ένα είδος ιεραρχίας και ένα σετ από λογικούς, συµπερασµατικούς κανόνες.

Η ιεραρχία ορίζει τις κλάσεις αντικειµένων και τις σχέσεις µεταξύ αυτών. Για παράδειγµα, η *διεύθυνση* µπορεί να έχει οριστεί ως ένας τύπος *τοποθεσίας*, και ο *κωδικός πόλης* να έχει οριστεί ώστε να εφαρµόζεται µόνο σε *τοποθεσίες*. Οι κλάσεις, οι υποκλάσεις και οι σχέσεις µεταξύ τους αποτελούν ένα πολύ ισχυρό εργαλείο για διαδικτυακή χρήση. Μπορούµε να εκφράσουµε ένα µεγάλο αριθµό σχέσεων µεταξύ οντοτήτων αποδίδοντας ιδιότητες στις κλάσεις και επιτρέποντας υποκλάσεις να κληρονοµούν αυτές τις ιδιότητες. Εάν για παράδειγµα, ο τύπος της ιδιότητας *κωδικός*\_*πόλης* είναι *πόλη*, και κάθε πόλη έχει γενικά ιστοσελίδες, τότε µπορούµε να αναφερόµαστε σε ιστοσελίδες µιας πόλης χωρίς να υπάρχει άµεση σύνδεση µεταξύ µιας ιδιότητας *κωδικός*\_*πόλης* και µιας ιστοσελίδας.

Οι κανόνες εξαγωγής συµπεράσµατος στις οντολογίες παρέχουν περισσότερη δύναµη. Μια οντολογία µπορεί να έχει τον εξής κανόνα «εάν ένας κωδικός πόλης υπόκειται σε έναν κωδικό νοµού, και µια διεύθυνση σχετίζεται µε αυτόν τον κωδικό πόλης, τότε αυτή η διεύθυνση υπόκειται στον συσχετιζόµενο νοµό». Τότε ένα πρόγραµµα µπορεί εύκολα να συµπεράνει, ότι η διεύθυνση του Πανεπιστηµίου Μακεδονίας, για παράδειγµα, η οποία ανήκει στην πόλη της Θεσσαλονίκης, θα πρέπει να βρίσκεται στο νοµό Θεσσαλονίκης ο οποίος βρίσκεται στη Μακεδονία κτλ. Ο υπολογιστής δεν «κατανοεί» πραγµατικά αυτές τις πληροφορίες, αλλά µπορεί να διαχειριστεί τους όρους πολύ πιο αποτελεσµατικά µε διάφορους τρόπους οι οποίοι είναι πιο χρήσιµοι και µε περισσότερο νόηµα για τους χρήστες.

Ένα σηµαντικό (µεταξύ άλλων) πρόβληµα που προκύπτει από τη χρήση των οντολογιών στις ιστοσελίδες είναι η ορολογία. Το νόηµα των ετικετών της XML µπορεί να εκφραστεί χρησιµοποιώντας δείκτες από σελίδες προς οντολογίες. Το πρόβληµα υφίσταται, όταν κάποιος από µια ετικέτα Ε, δείχνει προς µια οντολογία Α, και κάποιος άλλος προς µια άλλη οντολογία Β. Αυτό το πρόβληµα (σύγχυση) µπορεί να λυθεί εάν οι οντολογίες (ή άλλες Web Services) µας παρέχουν σχέσεις ισοδυναµίας: Για παράδειγµα, οι οντολογίες Α και Β του προηγούµενου παραδείγµατος καθορίζουν η καθεµία για τον εαυτό της ότι είναι η µια ισοδύναµη µε την άλλη.

Γενικότερα, οι οντολογίες µπορούν να εµπλουτίσουν την λειτουργικότητα του ιστού µε πολλούς τρόπους. Μπορούν να χρησιµοποιηθούν µε απλά για να βελτιώσουν την ακρίβεια των διαδικτυακών αναζητήσεων – οι µηχανές αναζήτησης θα αναζητούν τις σελίδες οι οποίες περιέχουν κάποιο συγκεκριµένο περιεχόµενο, και όχι όλες τις σελίδες οι οποίες µπορεί να περιέχουν ασαφή και διφορούµενες ίσως, λέξεις-κλειδιά. Επίσης, µπορούν να χρησιµοποιηθούν και µε πιο περίπλοκους τρόπους, όπως η χρήση οντολογιών για τη συσχέτιση των πληροφοριών µιας ιστοσελίδας µε διάφορες δοµές γνώσης και κανόνες εξαγωγής συµπερασµάτων (Berners-Lee, et al., 2001). Έτσι µας δίνονται νέες δυνατότητες στον ιστό, όπως η αναζήτηση ιστοσελίδων κάποιων προσώπων µε συγκεκριµένη θέση εργασίας, παρακάµπτοντας τις ιστοσελίδες των συνώνυµων ανθρώπων οι οποίοι δεν αντιστοιχούν σε αυτή τη θέση εργασίας. Η αναζήτηση πληροφοριών και γνώσεων παίρνει άλλη µορφή, γίνεται µε βάση το περιεχόµενο, το νόηµα, τις σχέσεις που µπορεί να έχει αυτό µε το αντικείµενο της αναζήτησης και όχι απλά την οµοιότητα των λέξεων και εκφράσεων.

#### 2.3.4. Πράκτορες (Agents)

Η πραγµατική δύναµη του ΣΙ θα γίνει αντιληπτή όταν θα µπορούµε να δηµιουργούµε προγράµµατα τα οποία θα συλλέγουν πληροφορίες από διάφορες πηγές του ιστού, θα τις επεξεργάζονται και θα ανταλλάσουν αποτελέσµατα µε άλλα προγράµµατα. Η αποτελεσµατικότητα τέτοιων πρακτόρων λογισµικού θα γνωρίζει εκθετική αύξηση όσο προσθέτουµε στον ιστό περιεχόµενο το οποίο είναι «κατανοητό» από τις µηχανές καθώς και άλλες εφαρµογές αυτοµατοποιηµένων εργασιών (συµπεριλαµβανόµενο και τους πράκτορες λογισµικού). Ο ΣΙ µας λέει: ακόµα και οι πράκτορες λογισµικού οι οποίοι δεν είναι σχεδιασµένοι να µεταφέρουν πληροφορίες ο ένας στον άλλο, µπορούν να συνεργαστούν εάν στην πληροφορία υπάρχουν σηµασιολογικά στοιχεία.

Ένα πολύ σηµαντικό στοιχείο των πρακτόρων θα είναι η παροχή και η ανταλλαγή «αποδείξεων» γραµµένων σε µια ενοποιηµένη γλώσσα του ΣΙ (είναι η γλώσσα η οποία εκφράζει συµπεράσµατα και αποφάσεις οι οποίες παράγονται από µια σειρά κανόνων, ακριβώς όπως γίνεται και µε τις οντολογίες). Για παράδειγµα, εάν αναζητούµε κάποιο άτοµο στον ιστό και ο πράκτορας µας το βρει, θα µπορεί να µας εµφανίσει την ιστοσελίδα αυτού του ατόµου ως απόδειξη της ορθότητας του ευρήµατος. Αν και βρισκόµαστε σχετικά µακριά από κάτι τέτοιο, µερικά προγράµµατα έχουν ήδη κατασκευαστεί ώστε να ανταλλάσουν «αποδείξεις» σε µια πρώιµη έκδοση της ενοποιηµένης γλώσσας του ΣΙ.

Ένα άλλο, επίσης σηµαντικό στοιχείο θα είναι οι ψηφιακές υπογραφές, οι οποίες είναι κωδικοποιηµένα µπλοκ δεδοµένων τα οποία χρησιµοποιούνται από τους υπολογιστές και από τους πράκτορες ώστε να βεβαιώσουν ότι η πληροφορία που διακινείται προέρχεται από αξιόπιστη πηγή. Οι πράκτορες λογισµικού θα είναι ιδιαίτερα επιφυλακτικοί σε ότι αφορά το περιεχόµενο που θα ανακαλύπτουν στο ΣΙ, έως ότου βεβαιωθούν για την ορθότητα της πηγής από την οποία έλαβαν αυτό.

Υπάρχουν ήδη πολλές αυτοµατοποιηµένες διαδικτυακές υπηρεσίες χωρίς σηµασιολογικά στοιχεία, αλλά είναι ιδιαίτερα δύσκολο από προγράµµατα όπως οι πράκτορες λογισµικού να ανακαλύψουν κάποια η οποία να έχει µια ζητούµενη λειτουργία. Η διαδικασία αυτή, η οποία ονοµάζεται αναζήτηση ή εξερεύνηση υπηρεσιών, µπορεί να πραγµατοποιηθεί µόνο αν υπάρχει κάποιος τρόπος, κάποια κοινή γλώσσα ίσως, µε την οποία θα είναι δυνατό να περιγραφεί η κάθε υπηρεσία, ώστε να γίνεται γενικότερα γνωστή η υπηρεσία που προσφέρεται και το πώς µπορεί να χρησιµοποιηθεί αυτή. Κατ' αυτό τον τρόπο, οι πράκτορες και διάφορες υπηρεσίες µπορούν να «διαφηµίσουν» τις λειτουργίες τους σε διάφορες ιστοσελίδες ή ακόµα και ειδικούς καταλόγους (Yellow Pages). Μέχρι σήµερα, υπάρχουν µερικές χαµηλού επιπέδου εφαρµογές για αναζήτηση υπηρεσιών στον ιστό όπως, η Microsoft Universal Plug and Play<sup>6</sup>, η οποία επικεντρώνει το ενδιαφέρον στο πώς να συνδέσει διαφορετικού τύπου συσκευές, και η Sun Microsystems Jini, η οποία στοχεύει στη διασύνδεση υπηρεσιών. Αυτές οι πρωτοβουλίες, προσπαθούν να προσεγγίσουν το πρόβληµα σε δοµικό και συντακτικό επίπεδο και δίνουν µεγάλο βάρος στη τυποποίηση προκαθορισµένων συνόλων περιγραφής της λειτουργικότητας των υπηρεσιών. Η τυποποίηση δεν µπορεί όµως να προχωρεί πολύ µπροστά γιατί είναι αδύνατο να προβλέψουµε µελλοντικές ανάγκες.

<sup>6</sup> http://technet.microsoft.com/en-us/library/bb457049.aspx

*Σωστά σχεδιασµένος*, *ο σηµασιολογικός ιστός µπορεί να βοηθήσει την εξέλιξη της ανθρώπινης γνώσης στο σύνολό της*.

Ο σηµασιολογικός ιστός σε αντίθεση είναι πολύ πιο ελαστικός. Οι πράκτορες που παράγουν πληροφορία και οι πράκτορες που τη δέχονται, µπορούν να φτάσουν σε ένα καλό επίπεδο συνεννόησης ανταλλάσοντας οντολογίες, οι οποίες παρέχουν και το λεξιλόγιο πάνω στο οποίο θα βασιστεί η «συνοµιλία» των δυο. Επίσης, οι πράκτορες θα µπορούν να δηµιουργήσουν νέες δυνατότητες λογικής για µελλοντική χρήση, απλά ανακαλύπτοντας νέες οντολογίες. Ακόµα, τα σηµασιολογικά στοιχεία σε µια υπηρεσία, µπορούν να δώσουν το πλεονέκτηµα σε κάποιον πράκτορα να εκµεταλλευτεί µια υπηρεσία που όµως, ταιριάζει µερικώς στην αναζήτηση αυτού για κάποια συγκεκριµένη λειτουργία.

Μια τυπική διαδικασία αναζήτησης θα περιλαµβάνει τη δηµιουργία µιας «αλυσίδας πληροφοριών», η δηµιουργία της οποίας θα προέρχεται από τη σύνθεση τµηµάτων πληροφορίας προωθηµένα από πράκτορα σε πράκτορα, έτσι ώστε, όλοι µαζί να συγκεντρώσουν την απαιτούµενη πληροφορία, για την ολοκλήρωση του αιτήµατος του τελικού χρήστη. Για να γίνει όµως κάτι τέτοιο, να δηµιουργούνται δηλαδή αλυσίδες πληροφοριών αυτόµατα µε κάθε αίτηµα, µερικοί πράκτορες θα πρέπει να χρησιµοποιήσουν και τεχνολογικές εφαρµογές τεχνητής νοηµοσύνης. Ο ΣΙ όµως, θα προσφέρει τα θεµέλια και το πλαίσιο εργασίας (framework) ώστε η υλοποίηση και επικοινωνία τέτοιων εφαρµογών να γίνει εφικτή.

Σε επόµενα βήµατα του ΣΙ, αναµένονται ραγδαίες εξελίξεις. Για παράδειγµα, τα URIs θα µπορούν να «δείχνουν» σε οτιδήποτε, ακόµα και σε πραγµατικές συσκευές όπως κινητά τηλέφωνα και τηλεοράσεις. Αυτές οι συσκευές θα µπορούν να κοινοποιούν τη λειτουργικότητά τους – τι µπορούν να κάνουν και πως – ακριβώς όπως οι υπηρεσίες και οι πράκτορες λογισµικού. Όντας πιο ελαστική από εφαρµογές τύπου Universal Plug and Play, αυτή η προσέγγιση ανοίγει νέους δρόµους και προσφέρει στον ιστό καινούριες δυνατότητες. Ένα καλό παράδειγµα της περίπτωσης είναι αυτό που σήµερα ονοµάζουµε «το έξυπνο σπίτι». Με την τρέχουσα τεχνολογία, χρειάζεται προσεκτικός σχεδιασµός και κατάλληλες ρυθµίσεις ώστε οι συσκευές να είναι ικανές να συνεργαστούν. Παρέχοντας όµως σηµασιολογική επεξήγηση της λειτουργικότητας και των ικανοτήτων κάθε συσκευής, θα µπορούν να συνεργαστούν οι συσκευές µεταξύ τους επιτυχώς, µε την λιγότερη δυνατή µεσολάβηση του ανθρώπου. Το πρώτο αποφασιστικό βήµα προς αυτή την κατεύθυνση έχει γίνει, µε εργασίες πάνω στην ανάπτυξη ενός standard για την περιγραφή λειτουργικών δυνατοτήτων και τις επιλογές χρηστών. Χτισµένο πάνω στο RDF, αυτό το standard καλείτε CC/PP (Composite Capability/Preference Profile). Αρχικά θα επιτρέπει στα κινητά τηλέφωνα και άλλους, όχι και τόσο συνηθισµένους πελάτες (Web clients), να περιγράφουν τα χαρακτηριστικά τους ώστε το περιεχόµενο του ιστού να προσαρµόζεται στα δικά τους δεδοµένα κατά το χρόνο χρήσης. Αργότερα, όταν προστεθούν όλες οι δυνατότητες των γλωσσών µε σκοπό τη διαχείριση των οντολογιών και της λογικής, οι συσκευές θα µπορούν αυτόµατα να αναζητούν και να αξιοποιούν υπηρεσίες αλλά και άλλες συσκευές προς απόκτηση πληροφοριών ή επέκταση της λειτουργικότητας τους (Berners-Lee, et al., 2001).

#### 2.3.5. Η εξέλιξη της γνώσης

Ο ΣΙ δε θα χρησιµεύει µόνο για τη διεκπεραίωση προσωπικών αναζητήσεων και αιτηµάτων. Εάν είναι σωστά σχεδιασµένος, θα µπορέσει να συµβάλει στην εξέλιξη της ανθρώπινης γνώσης στο σύνολο της. Οι άνθρωποι έχουν την τάση να επιδιώκουν την αποτελεσµατικότητα που απορρέει από τις εργασίες µικρών οµάδων οι οποίες δρουν χωριστά και την ανάγκη να συνδεθούν και να επικοινωνήσουν με μια μεγαλύτερη και πιο ανοιχτή κοινότητα. Οι μικρές οµάδες µπορούν να δηµιουργήσουν και να καινοτοµήσουν σε πολλούς τοµείς γρήγορα και αποτελεσµατικά, αλλά αυτό δηµιουργεί µια υπό-κοινότητα της οποίας οι σκέψεις, οι πράξεις και τα αποτελέσµατα δεν είναι απόλυτα κατανοητά από τους υπόλοιπους. Από την άλλη πλευρά, ο συντονισµός µιας µεγάλης οµάδας είναι ιδιαίτερα επίπονη και χρονοβόρα εργασία η οποία χρειάζεται πολύ προσπάθεια από όλους και συνεχή επικοινωνία. Ο κόσµος λειτουργεί ανάµεσα σε αυτά τα δυο άκρα, µε την τάση να ξεκινά από ατοµικό επίπεδο – µια ιδέα ενός ατόµου – και να επεκτείνεται µε τη πάροδο του χρόνου. Όταν όµως προκύπτει η ανάγκη µιας κοινής γλώσσας, η ένωση αυτών των υπό-κοινοτήτων κρίνεται απαραίτητη. Συχνά δυο οµάδες (υπό-κοινότητες) δουλεύουν πάνω σε παρόµοιες ιδέες που ενδέχεται να έχουν κάποιου είδους σχέση µεταξύ τους – οµοιότητες –, η περιγραφή αυτής της σχέσης και των οµοιοτήτων ανάµεσα στα διαφορετικά έργα, µπορεί να αποφέρει µεγάλα οφέλη όπως την επικοινωνία και τη συνεργασία µεταξύ των οµάδων ακόµα και σε πολύ αρχικά στάδια του έργου.

Ο ΣΙ, επιτρέπει στον καθένα να εκφράζει οτιδήποτε χρησιµοποιώντας απλά κάποιο URI, εποµένως, είναι ελεύθερος οποιοσδήποτε να δηµιουργήσει αρχές και ιδέες µε την ελάχιστη προσπάθεια. Χρησιµοποιώντας την καθολική γλώσσα του, αυτές οι ιδέες και αρχές θα µπορούν να ενωθούν, να συνδυαστούν και να συνθέσουν ένα νέο ιστό. Αυτή η δοµή, θα ωφελήσει τους πράκτορες λογισµικού ώστε να µπορούν να διεξάγουν αναζητήσεις και αναλύσεις µε περισσότερο νόηµα προς όφελος της ανθρώπινης γνώσης, παρέχοντας παράλληλα νέα εργαλεία τα οποία θα µας βοηθούν να µαθαίνουµε, να ενηµερωνόµαστε και φυσικά να εργαζόµαστε (Berners-Lee, et al., 2001).

#### 2.4. Σύνοψη

Ανακεφαλαιώνοντας, η ιδέα του ΣΙ, αυτή η σπουδαία επέκταση του σηµερινού ΠΙ φιλοδοξεί να λύσει πολλά προβλήµατα τα οποία σχετίζονται µε την αναπαράσταση, περιγραφή και ακόµα ευκολότερη ανάκτηση πληροφορίας. Σηµαντικό βήµα προς αυτή την κατεύθυνση, είναι η σωστή αναπαράσταση της πληροφορίας µέσα στις µηχανές ώστε αυτές να είναι ικανές να παρέχουν ακριβείς και µε νόηµα αποκρίσεις σε απλά ερωτήµατα και να µη διεξάγουν πλέον «στεγνή» αναζήτηση βασισµένες σε λέξεις-κλειδιά. Στη περιγραφή της πληροφορίας βοηθούν τεχνολογίες όπως η XML και το RDF καθώς και τεχνικές όπως οι Οντολογίες, οι οποίες παρέχουν ορισµούς σχέσεων µεταξύ περιγραφών και ιδιοτήτων καθιστώντας δυνατή τη δηµιουργία συστηµάτων για την αναπαράσταση γνώσης. Τη γνώση αυτή, θα εκµεταλλεύονται πράκτορες λογισµικού οι οποίοι θα µπορούν να βγάλουν στοιχειώδη συµπεράσµατα και να παρέχουν ακριβής πληροφορίες για οποιοδήποτε ερώτηµα τους τεθεί.

Το αποτέλεσµα που θα φτάνει στον τελικό χρήστη, θα είναι η πραγµατικά χρήσιµη πληροφορία, οποιαδήποτε άλλη εργασία προηγήθηκε, οποιαδήποτε άλλα δεδοµένα χρησιµοποιήθηκαν για να φτάσει η πληροφορία στον χρήστη µένουν στην αφάνεια. Αυτά τα δεδοµένα, που χρησιµοποιούνται για τη διεξαγωγή των συµπερασµάτων, για τη διεκπεραίωση οποιονδήποτε υπολογισµών, αποτελούν ένα σηµαντικό συστατικό στοιχείο του ΣΙ, τα µεταδεδοµένα.

# *Κεφάλαιο 3: Μεταδεδομένα*
# **3. Μεταδεδομένα**

# 3.1. Εισαγωγή

Ένας από τους λόγους της τεράστιας επιτυχίας του Παγκόσµιου Ιστού (ΠΙ) είναι ότι επιτρέπει στον καθένα να παρέχει πληροφορίες σε εκατοµµύρια άλλους ανθρώπους. Μπορούµε πολύ εύκολα να προσαρτήσουµε κάθε είδους πληροφορία στην προσωπική µας σελίδα, απλά προσθέτοντας συνδέσµους (links). Ωστόσο, η εύρεση σχετικών πληροφοριών έχει γίνει δυσκολότερη. Οι µηχανές αναζήτησης, συνήθως, µας προσφέρουν χιλιάδες αποτελέσµατα εάν το ερώτηµα που τους θέσαµε περιέχει δηµοφιλείς ή γενικές λέξεις-κλειδιά. Το πρόβληµα είναι ότι δεν µπορούµε ακόµα να περιγράψουµε επαρκώς τις HTMLσελίδες ή τα περιεχόµενα των πολυµέσων (Liou, et al., 2001). Το ρόλο αυτό, δηλαδή τη περιγραφή των πηγών (resources) στο διαδίκτυο, έχουν επωµιστεί τα µεταδεδοµένα.

# 3.2. Πηγή (Web Resource)

Κατά τις πρώτες µελέτες που έγιναν προς ανεύρεση πηγών στον ιστό, ο όρος *πηγή* (resource) είχε πολύ απλό νόηµα: µπορούσε να είναι ένας *εξυπηρετητής* (server) ή µια *ιστοσελίδα* (website), ή κάποιο άλλο *αρχείο* σε κάποιον εξυπηρετητή. Αργότερα, καθώς οι έρευνες προχωρούσαν και εµπλουτιζόταν ο ιστός µε ολοένα και περισσότερα στοιχεία και λειτουργίες, ο όρος πηγή απέκτησε βαθύτερο νόηµα: µπορεί να είναι κάποιο αρχείο (ήχος, εικόνα, βίντεο), ή κάποια βάση δεδοµένων, ή κάποια εγγραφή µέσα στη βάση δεδοµένων, ή τα µεταδεδοµένα της βάσεις δεδοµένων. Γενικότερα, µε τη συνεχή ανάπτυξη του ιστού, οι πηγές θα αποτελούν µια σύνθεση δεδοµένων και υπηρεσιών και θα είναι διαθέσιµες σε ανθρώπους και πράκτορες λογισµικού. *Σήµερα*, *πηγή στον ΠΙ θεωρείται οτιδήποτε µπορεί να προσδιοριστεί από ένα* URI (Berners-Lee, 2005).

# 3.3. Μεταδεδομένα (Metadata)

#### 3.3.1. Τι ονομάζουμε μεταδεδομένα

Τα δεδοµένα που χρειαζόµαστε για την επαρκή περιγραφή των πηγών, ονοµάζονται και *µεταδεδοµένα* (metadata). Ο συνηθέστερος, και πιο τυπικός ορισµός που δίνεται, είναι «*δεδοµένα τα οποία αφορούν άλλα δεδοµένα*». Ο όρος *µεταδεδοµένα* χρησιµοποιείτε γενικά για την περιγραφή των ιδιοτήτων ή/και του περιεχοµένου *πηγών* (resources) και αναφέρεται σε δεδοµένα µε την ευρύτερη έννοια του όρου – πληροφορίες κειµένου, ιστοσελίδες, γραφικά, µουσική και οτιδήποτε άλλο µπορούµε να βρούµε στον ιστό.

Τα µεταδεδοµένα µας παρέχουν πληροφορίες σχετικά µε κάποια πηγή (resource) και επιτρέπουν την ορθή αναζήτηση και επεξεργασία ιστοσελίδων. Αυτό συµβαίνει διότι δίνουν άλλη διάσταση στη περιγραφή και αναζήτηση περιεχοµένου. Ξεφεύγουν από το επίπεδο της ταύτισης λέξεων-κλειδιών, όπου δεν µπορεί να εξαχθεί κάποιο συµπέρασµα για τη σχετικότητα του περιεχοµένου, και περνούν στη εννοιολογική περιγραφή αυτού, όπου οι χρήστες µπορούν να περιγράψουν σηµασιολογικά αυτό που ψάχνουν.

Τα µεταδεδοµένα αποτελούν την έγγραφη τεκµηρίωση των δεδοµένων. Θα µπορούσαµε να πούµε ότι απαντούν σε ερωτήµατα, σχετικά µε τα δεδοµένα, του τύπου:

- Ποιος δηµοσιοποίησε τα δεδοµένα ή την πηγή;
- Ποιο είναι το περιεχόµενο ή/και το νόηµα των δεδοµένων;
- Πότε δηµοσιοποιήθηκαν τα δεδοµένα;
- Πού δηµοσιοποιήθηκαν τα δεδοµένα;
- Γιατί δηµοσιοποιήθηκαν τα δεδοµένα (ποιος ήταν ο σκοπός);
- Πώς δηµοσιοποιήθηκαν;
- Πως µπορούν να χρησιµοποιηθούν;

Λαµβάνοντας υπόψη τα παραπάνω, θα µπορούσαµε να πούµε περιγράφουν τις ιδιότητες των πηγών αλλά και τις ίδιες τις πηγές. Αλλά ένας πιο τυπικός ορισµός είναι ο παρακάτω:

«*Μεταδεδοµένα*, *είναι δοµηµένα δεδοµένα τα οποία περιγράφουν ιδιότητες οντοτήτων που φέρουν πληροφορίες*, *µε σκοπό τη ταυτοποίηση*, *ανακάλυψη*, *αξιολόγηση και διαχείριση αυτών*. (Wikipedia, the free encyclopedia)»

## 3.3.2. Χρήση μεταδεδομένων

Παρακάτω αναφέρονται µερικές περιπτώσεις χρήσης µεταδεδοµένων.

Σε ιστοσελίδες: Κατά τη διάρκεια κατασκευής µιας ιστοσελίδας µπορούµε να καθορίσουµε ορισµένες από τις ιδιότητες της όπως ο τίτλος της ιστοσελίδας, το χρώµα του φόντου, τις γραµµατοσειρές κτλ. Μας δίνεται όµως και η δυνατότητα να καθορίσουµε ιδιότητες οι οποίες δεν είναι ίσως άµεσα αντιληπτές όµως είναι σηµαντικές στην εύρεση και ανάκτηση ιστοσελίδων από µηχανές αναζήτησης. Τέτοιες ιδιότητες είναι ο δηµιουργός της ιστοσελίδας, µια σύντοµη περιγραφή του περιεχοµένου, η ηµεροµηνία δηµιουργίας κτλ. Αυτό επιτυγχάνεται χρησιµοποιώντας την ειδική σήµανση της HTML, <META>, µαζί µε τα επιθυµητά χαρακτηριστικά της, πχ:

- 1) Το χαρακτηριστικό **NAME** της <META> σήµανσης µας παρέχει ονόµατα ιδιοτήτων, και το **CONTENT** την τιµή που αποδίδουµε στην ιδιότητα. <META NAME=author CONTENT="Kaleridis Theofilos"> ή <META NAME=description CONTENT="This is a short sentence.">.
- 2) Το χαρακτηριστικό **HTTP-EQUIV** χρησιµοποιείτε στη θέση του NAME και δηλώνει ότι η ιδιότητα θα πρέπει να αντιµετωπιστεί σαν http header. <*META* HTTP-EQUIV=Refresh CONTENT="5": URL=http://www.example.com/">. Με αυτή την πρόταση, λέµε στον browser να φορτώσει την σελίδα www.example.com, 5 δευτερόλεπτα µετά την ολοκλήρωση φορτώµατος της τρέχουσας.
- 3) Το χαρακτηριστικό **SCHEME**, χρησιµοποιείτε για να δηλώσει τον τύπο µιας ιδιότητας. Για παράδειγµα, θα µπορούσαµε να γράψουµε SHCEME="Day-Month-Year" για να δηλώσουμε την μορφή που θα έχει κάποια ηµεροµηνία.

Στα µηνύµατα ηλεκτρονικού ταχυδροµείου (e-mails): Τα µηνύµατα ηλεκτρονικού ταχυδροµείου, περιέχουν απλά µεταδεδοµένα στη κεφαλή τους. Τα προγράµµατα κάνουν χρήση αυτών των µεταδεδοµένων για να µας παρέχουν *αρχεία συζητήσεων* (κατάλληλη ταξινόµηση εισερχοµένων-εξερχοµένων), αναζήτηση µε βάση το όνοµα ή το θέµα, κτλ.

Στις βάσεις δεδοµένων: Τα συστήµατα διαχείρισης βάσεων δεδοµένων, περιέχουν λεξικά δεδοµένων τα οποία εξασφαλίζουν την ακεραιότητα των δεδοµένων περιορίζοντας τις εργασίες που µπορούν να γίνουν πάνω σε αυτά. Μέσα σε αυτά τα λεξικά δεδοµένων βρίσκονται αποθηκευµένα τα µεταδεδοµένα.

Υπάρχουν και άλλες, πολλές εφαρµογές των µεταδεδοµένων όπως σε Συστήµατα Γεωγραφικών Πληροφοριών, πρωτόκολλα ανάκτησης πληροφοριών (Ζ39.50), εµπλουτισµός στατιστικών στοιχείων, ηλεκτρονικές και µη, βιβλιοθήκες κτλ.

### 3.3.3. Η σπουδαιότητα των μεταδεδομένων

Η βασική χρησιµότητα των µεταδεδοµένων είναι να επιταχύνουν και να εµπλουτίζουν την περιγραφή και αναζήτηση πηγών. Η αναζήτηση µε τη χρήση µεταδεδοµένων γλιτώνει τον χρήστη από περίπλοκες και χρονοβόρες χειροκίνητες διαδικασίες φιλτραρίσµατος πληροφοριών. Τα οφέλη της χρήσης µεταδεδοµένων όµως δε περιορίζονται µόνο στην αναζήτηση πηγών.

Γενικότερα (WyGISC - Wyoming Geographic Information Science Center):

- Παρέχουν έγγραφη τεκµηρίωση των δεδοµένων.
- Βοηθούν τον χρήστη να κατανοήσει τα δεδοµένα.
	- o Παρέχουν συνοχή στην ορολογία.
	- o Επικεντρώνονται σε σηµεία κλειδιά των δεδοµένων.
	- o Βοηθούν τους χρήστες να καθορίσουν την καταλληλότητα χρήσης των δεδοµένων.
	- o ∆ιευκολύνουν την µεταφορά και προσαρµογή των δεδοµένων από καινούριους χρήστες.
- Καθιστούν δυνατή (ή διευκολύνουν) την ανακάλυψη πηγών.
	- o Παρέχουν πληροφορίες σε καταλόγους δεδοµένων.
- o Παρέχουν ευελιξία στην αναζήτηση και υποστηρίζουν τη χρήση δεδοµένων µε βάση διαφορετικές αρχές.
- Μειώνουν την πιθανότητα λάθους: Μπορούν να αποτρέψουν την ανάρµοστη χρήση των δεδοµένων και την αποφυγή σοβαρών και ακριβών ζηµιών.
- Αποτελούν απόδειξη συνετής και υπεύθυνης διαχείρισης δεδοµένων. Ένας οργανισµός ο οποίος έχει αφιερώσει χρόνο στην δηµιουργία και συντήρηση µεταδεδοµένων, είναι πολύ πιθανό να διαθέτει καθαρά και εξαιρετικής ποιότητας δεδοµένα.
- Μείωση του φόρτου εργασίας: Η χρήση µεταδεδοµένων, είναι ικανή να µειώσει το φόρτο εργασίας των παραγωγών δεδοµένων όσο αφορά την παροχή διευκρινήσεων σχετικά µε τα παραγόµενα δεδοµένα.

# 3.3.4. Κατηγορίες μεταδεδομένων

Τα µεταδεδοµένα διακρίνονται σε κατηγορίες (Wikipedia, the free encyclopedia) ανάλογα με:

- Το **περιεχόµενό** τους. Μπορούν να περιγράφουν είτε την ίδια την *πηγή*, π.χ. όνοµα και µέγεθος του αρχείου, ή το *περιεχόµενο* της πηγής, π.χ. «Το βίντεο δείχνει ένα αγόρι να παίζει ποδόσφαιρο.»
- Τη **µεταβλητότητά** τους. Σε σχέση µε την πηγή, τα µεταδεδοµένα µπορούν να είναι είτε *αµετάβλητα*, π.χ. ο τίτλος ενός αρχείου δεν αλλάζει, ανεξάρτητα από το ποιο µέρος του αρχείου λαµβάνεται υπ' όψη, είτε *µεταβλητά*, π.χ. οι περιγραφές των σκηνών σε ένα βίντεο ποικίλλουν.
- Τη **λογική συνάρτησή** τους. Υπάρχουν τρία επίπεδα λογικής συνάρτησης, το ένα πάνω από το άλλο: χαµηλότερα, βρίσκεται το *υπόσυµβολικό* επίπεδο που περιέχει τα ίδια τα απλά δεδοµένα, στη µέση υπάρχει το *συµβολικό* επίπεδο όπου υπάρχουν µεταδεδοµένα τα οποία περιγράφουν το περιεχόµενο των απλών δεδοµένων, και υψηλότερα βρίσκεται το *λογικό* επίπεδο που περιέχει µεταδεδοµένα τα οποία επιτρέπουν λογικούς συλλογισµούς βάσει του συµβολικού επιπέδου.

# 3.3.5. Σχήματα μεταδεδομένων (Metadata schemas)

Οι πηγές, µπορούν να δηµιουργηθούν και να δηµοσιευθούν στο ιστό από οποιονδήποτε. Καθώς όµως θα θέλουµε να δώσουµε χαρακτηριστικά γνωρίσµατα σε αυτή τη πηγή, ο καθένας από εµάς είναι σε θέση να δηµιουργήσει και από µια διαφορετική οµάδα χαρακτηριστικών γνωρισµάτων και τιµών. Έτσι, µια αναζήτηση – µε βάση τα µεταδεδοµένα – για µια πηγή παρόµοια µε τη δική µας, µπορεί να οδηγηθεί σε αποτυχία. Για παράδειγµα, ένα άτοµο Α και ένα άλλο άτοµο Β, δηµιουργούν από δυο διαφορετικά αρχεία τα οποία όµως, περιέχουν και τα δυο στατιστικά δεδοµένα µιας µελέτης για το ίδιο θέµα, έστω research\_1. Υποθέτουµε ότι και οι δυο θέλουν να δώσουν µια περιγραφή στο αρχείο τους. Ο Α επιλέγει να δηλώσει την περιγραφή του αρχείου του µε την ιδιότητα description, <META NAME=description CONTENT="research\_1 Statistics">, και ο Β τη δηλώνει µε την ιδιότητα subject, <META NAME=subject CONTENT="research\_1 Statistics">. Εποµένως, µια πιθανή αναζήτηση του Α µε βάση τη *περιγραφή* (description), µάλλον δε θα τον οδηγήσει στο αρχείο του Β και το αντίστροφο.

Προβλήµατα τέτοιου τύπου προσπαθούν να λύσουν οργανισµοί όπως ο Duplin Core, παρέχοντας «σχήµατα» ή λεξικά µεταδεδοµένων (metadata schemas). Αυτά, δεν είναι τίποτα άλλο παρά οµαδοποιήσεις χαρακτηριστικών στοιχείων, βάση των οποίων θα γίνεται η καλύτερη δυνατή απόδοση νοήµατος ή περιγραφής πηγών (resource description). Μέχρι στιγµής η περιγραφή των πηγών οδηγείτε από το είδος της πηγής όπως, ένα απλό αρχείο, µια εικόνα, ένα ακαδηµαϊκό έγγραφο κτλ. Ανάµεσα στα πιο γνωστά metadata schemas βρίσκονται και τα:

- Duplin Core
- LOM (Learning Object Metadata)
- AACR2 (Anglo-American Cataloging Rules)
- GILS (Global Information Locator Service)
- EAD (Encoded Archives Description)
- IMS (IMS Global Learning Consortium)
- AGLS (Australian Government Locator Service)

# 3.4. Σύνοψη

Μπορούµε να πούµε ότι οι πληροφορίες που αναζητούµε στον ιστό βρίσκονται σε συγκεκριµένες πηγές, ανάλογα µε τη φύση τους. Πολλές φορές, χειριζόµαστε την ίδια την πηγή σαν πληροφορία και όχι αποκλειστικά τα δεδοµένα που ίσως περιέχει. Ωστόσο, η αναζήτηση πηγών στον ΠΙ µπορεί να αποδειχθεί δύσκολη υπόθεση. Για να διευκολυνθεί η κατάσταση, χρησιµοποιούµε µεταδεδοµένα για την ακριβέστερη περιγραφή των πηγών αλλά και των περιεχοµένων τους. Με τα µεταδεδοµένα, είµαστε σε θέση να διεξάγουµε αναζητήσεις η οποίες επικεντρώνονται στο περιεχόµενο και τις ιδιότητες των πηγών και όχι σε απλή ταύτιση σχετικών λέξεων του περιεχοµένου τους.

Για να είναι όµως έγκυρα και ακριβή τα µεταδεδοµένα, πρέπει να τεθούν κάποιοι κανόνες σύµφωνα µε τους οποίους θα προσδίδονται γενικά αποδεκτές ιδιότητες στις πηγές ώστε να αποφεύγεται κάθε είδους σύγχυση αλλά και να δηµιουργούνται ευκολότερα σχέσεις και διασυνδέσεις µεταξύ αυτών. Μια τέτοια τεχνολογία, που προσανατολίζεται στη περιγραφή µεταδεδοµένων αποτελεί το RDF (Resource Description Framework).

*Κεφάλαιο 4: RDF (Resource Description Framework)* 

# **4. RDF (Resource Description Framework)**

# 4.1. Εισαγωγή

Παρόλο που η χρήση των µεταδεδοµένων αποσκοπεί στο να λύσει προβλήµατα περιγραφής πηγών στον ιστό, δηµιουργεί και µερικά νέα τα οποία αφορούν την ίδια την περιγραφή των µεταδεδοµένων, δηλαδή την απόδοση ακριβούς και γενικά αποδεκτού νοήµατος σε αυτά. Έτσι, δηµιουργήθηκε το RDF, ένα γενικό πλαίσιο εργασίας (framework) το οποίο αρχικά σχεδιάστηκε για την περιγραφή των µεταδεδοµένων αλλά στη πορεία επικράτησε ως µια γενική µέθοδος περιγραφής πληροφορίας, σε όποια δικτυακή πηγή και αν βρίσκεται αυτή (Wikipedia, the free encyclopedia). Επιτρέπει τη συνεργασία ανάµεσα σε εφαρµογές οι οποίες ανταλλάσουν πληροφορίες µέσω του ιστού, οι οποίες είναι ειδικά σχεδιασµένες να είναι αναγνώσιµες και κατανοητές από υπολογιστές. Αναπτύχθηκε υπό την καθοδήγηση της W3C (World Wide Web Consortium) και σχεδιάστηκε έτσι ώστε να περιγράφει τις ιδιότητες µιας πηγής αλλά και τις τιµές της κάθε ιδιότητας χαρίζοντας δοµή και ακρίβεια στην πληροφορία (Heery). Το RDF, χρησιµοποιεί την XML σαν µέσο αποτύπωσης του συντακτικού της για την ανταλλαγή πληροφοριών, έτσι οι πληροφορίες αυτές είναι άµεσα διαθέσιµες σε διαφορετικά συστήµατα, αποσκοπώντας στη δηµιουργία ενός συστήµατος/δικτύου οντολογιών για την ανταλλαγή πληροφοριών µέσα στον ιστό.

# 4.2. Στόχοι και χρήση του RDF

Η ανάπτυξη του RDF, ανάµεσα σε άλλες, στοχεύει στις παρακάτω χρήσεις:

• Μεταδεδοµένα ιστού (Web Metadata): Παροχή πληροφοριών για πηγές του ιστού αλλά, και για τα συστήµατα τα οποία τις παρέχουν ή και τις χρησιµοποιούν, πχ. βαθµολόγηση περιεχοµένου (ιστοσελίδας, άρθρου κτλ), υποστήριξη περιγραφής κάποιας πηγής κτλ.

- Εφαρµογές οι οποίες κάνουν χρήση ανοιχτών και όχι περιορισµένων µοντέλων πληροφοριών, πχ. προγραµµατισµός δραστηριοτήτων, περιγραφή δραστηριοτήτων, επισήµανση (annotation) διαφόρων πηγών κτλ.
- Να κάνει για τις πληροφορίες, ότι έκανε και ο σηµερινός ιστός (WWW) για το υπερκείµενο (Hypertext), δηλαδή την δυνατότητα επεξεργασίας του έξω από το περιβάλλον µέσα στο οποίο δηµιουργήθηκε.
- ∆ια-λειτουργικότητα των εφαρµογών: Ο συνδυασµός δεδοµένων από πολλές εφαρµογές, έτσι ώστε κάποια άλλη να είναι σε θέση να δηµιουργήσει νέα πληροφορία.
- Αυτόµατη επεξεργασία της πληροφορίας του ιστού από ειδικούς πράκτορες λογισµικού (Agents): Εκτός από τις πληροφορίες οι οποίες είναι κατανοητές µόνο από ανθρώπους, ο ιστός οδεύει στο να αποκτήσει ένα παγκόσµιο δίκτυο συνεργαζόµενων λειτουργιών. Το RDF παρέχει µια κοινή γλώσσα σε αυτές τις λειτουργίες.

Το RDF σχεδιάστηκε ώστε να αναπαριστά την πληροφορία µε τη µέγιστη ελαστικότητα αλλά και τους λιγότερους δυνατούς περιορισµούς. Γενικότερα, καθιστώντας τις πληροφορίες ευκολότερα διαθέσιµες σε όλες τις εφαρµογές του ιστού, αυξάνεται και η αξία της πληροφορίας (Κlyne, et al., 2004).

# 4.3. Βασική σχεδίαση του RDF

Η σχεδίαση του RDF έχει τους παρακάτω στόχους (Κlyne, et al., 2004):

- Ένα απλό µοντέλο δεδοµένων.
- Επίσηµη, µεθοδική σηµασιολογία και ευαπόδεικτες εξαγωγές συµπερασµάτων.
- Επεκτάσιµο λεξιλόγιο βασισµένο σε URI's (Uniform Resource Identifier).
- Συντακτικό βασισµένο στην XML (Extensive Markup Language).
- Υποστήριξη χρήσης των XML Schemas ως τύπους δεδοµένων.

• Παροχή δυνατότητας σε οποιονδήποτε, να κάνει δηλώσεις για οτιδήποτε (οποιαδήποτε πηγή στον ιστό).

#### *Απλό µοντέλο δεδοµένων*

Το RDF κάνει χρήση ενός απλού µοντέλου δεδοµένων ώστε να είναι εύκολη η διαχείριση και η επεξεργασία του από κάθε εφαρµογή. Το µοντέλο αυτό είναι ανεξάρτητο από κάθε είδους συντακτικής διάταξης.

#### *Σηµασιολογία και εξαγωγή συµπερασµάτων*

Περιλαµβάνεται επίσηµη σηµασιολογία που παρέχει µια αξιόπιστη βάση για λογική, η οποία αφορά το νόηµα των εκφράσεων του RDF. Συγκεκριµένα, υποστηρίζονται αυστηρά καθορισµένες έννοιες συνεπαγωγής, βάση των οποίων ορίζονται αξιόπιστοι κανόνες εξαγωγής συµπερασµάτων από τα δεδοµένα.

#### *Λεξιλόγιο βασισµένο σε* **URI's**

Το λεξιλόγιο είναι πλήρως επεκτάσιµο, βασισµένο στα URI's και σε άλλα πρόσθετα αναγνωριστικά. Οι αναφορές σε URI's χρησιµοποιούνται για την ονοµασία κάθε είδους πράγµατος στο RDF. Εκτός από URI's χρησιµοποιούνται επίσης και κυριολεκτικές εκφράσεις (literals) για την απόδοση τιµών στα δεδοµένα του RDF.

#### *Λεξιλόγιο βασισµένο στην* **XML**

Τα αρχεία RDF συντάσσονται σε XML, η οποία επιτρέπει την κωδικοποίηση µε τέτοιο τρόπο ώστε να είναι προσβάσιµα από όλες τις εφαρµογές του ιστού.

#### **XML Schemas** *ως τύποι δεδοµένων*

Το RDF είναι ικανό να χρησιµοποιήσει τύπους δεδοµένων οι ποίοι αναπαριστώνται από XML Schemas. Αυτό βοηθάει στην ανταλλαγή πληροφοριών ανάµεσα σε RDF και διάφορες XML εφαρµογές.

#### *Οποιοσδήποτε µπορεί να κάνει δηλώσεις για οτιδήποτε*

Για να προωθήσει λειτουργίες σε επίπεδο Internet, το RDF είναι ένα παγκόσµιο πλαίσιο εργασίας (framework) το οποίο επιτρέπει οποιονδήποτε να κάνει δηλώσεις για οποιαδήποτε πηγή στον ιστό. Όµως, δε θεωρείται δεδοµένο ότι παρέχονται ολοκληρωµένες πληροφορίες για οποιαδήποτε πηγή. Το RDF δεν

εµποδίζει κάποιον να κάνει ανόητες ή και ασυνεπείς δηλώσεις για κάποια πηγή σε σχέση µε άλλες δηλώσεις, ή σε σχέση µε τη λογική των ανθρώπων. Οι σχεδιαστές εφαρµογών θα πρέπει να το λάβουν υπόψη τους και να σχεδιάσουν τις εφαρµογές µε τέτοιο τρόπο, ώστε να είναι ανεκτικές σε ελλιπείς ή ασυνεπείς πληροφορίες για πηγές.

# 4.4. Θεωρητικό μοντέλο του RDF

Η θεµελιώδης δοµή των εκφράσεων στο RDF είναι µια συλλογή από τριάδες, εκ των οποίων η κάθε µια αποτελείται από ένα υποκείµενο, ένα κατηγορούµενο και ένα αντικείµενο. Ένα σετ τέτοιων τριάδων ονοµάζεται γράφηµα RDF (ή διάγραµµα RDF). Κάτι τέτοιο, µπορεί να παρασταθεί από ένα διάγραµµα κόµβων-βελών (κατευθυνόµενων βελών), µέσα στο οποίο κάθε τριάδα αναπαριστάται ως ένας δεσµός τύπου κόµβος-βέλος-κόµβος (Εικόνα 1).

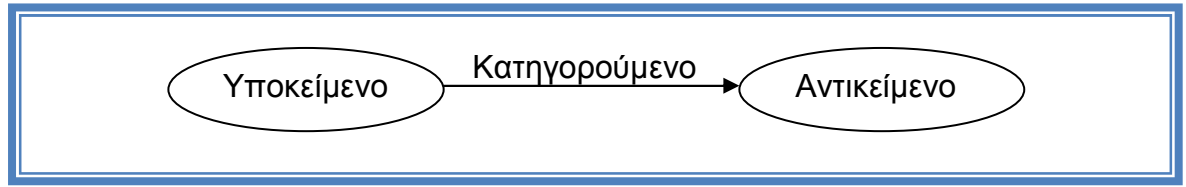

**Εικόνα 1 - Θεµελιώδης µορφή των εκφράσεων RDF**

Κάθε τριάδα, αναπαριστά µια σχέση ανάµεσα σε αυτά που δηλώνουν οι κόµβοι. Κάθε τριάδα έχει τρία µέρη:

- Το υποκείμενο (Subject).
- Το αντικείµενο (Object).
- Το κατηγορούµενο (Predicate), το οποίο δηλώνει τη σχέση.

Το υποκείµενο και το αντικείµενο αποτελούν πάντα κόµβους του γραφήµατος. Η κατεύθυνση του βέλους είναι σηµαντική, δείχνει πάντοτε προς το αντικείµενο. Κάθε τέτοια τριάδα, φανερώνει και µια σχέση, η οποία δηλώνεται µε το κατηγορούµενο ανάµεσα στους δυο κόµβους του υποκειµένου και του αντικειµένου. Ένα γράφηµα, είναι αληθές (ισχύει), εάν όλες οι τριάδες µέσα σε αυτό είναι αληθής (ισχύουν), έτσι το νόηµα ενός γραφήµατος RDF προκύπτει από το γεγονός της σύζευξης (λογικό KAI) όλων των τριάδων µέσα σε αυτό (Κlyne, et al., 2004).

# 4.5. Παράδειγμα RDF<sup>7</sup>

#### Έστω µερικές γραµµές από µια λίστα ενός δίσκου cd:

#### **Πίνακας 1 - Πίνακας παραδείγµατος RDF**

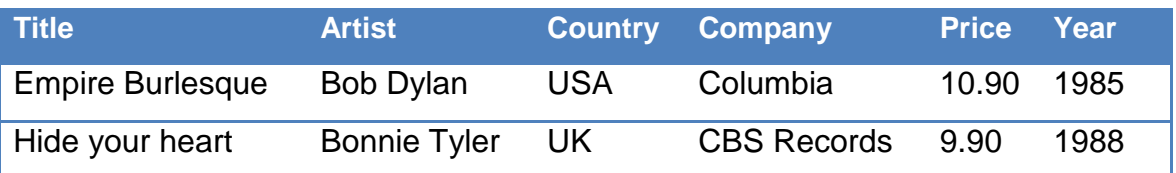

#### Το αντίστοιχο σε RDF:

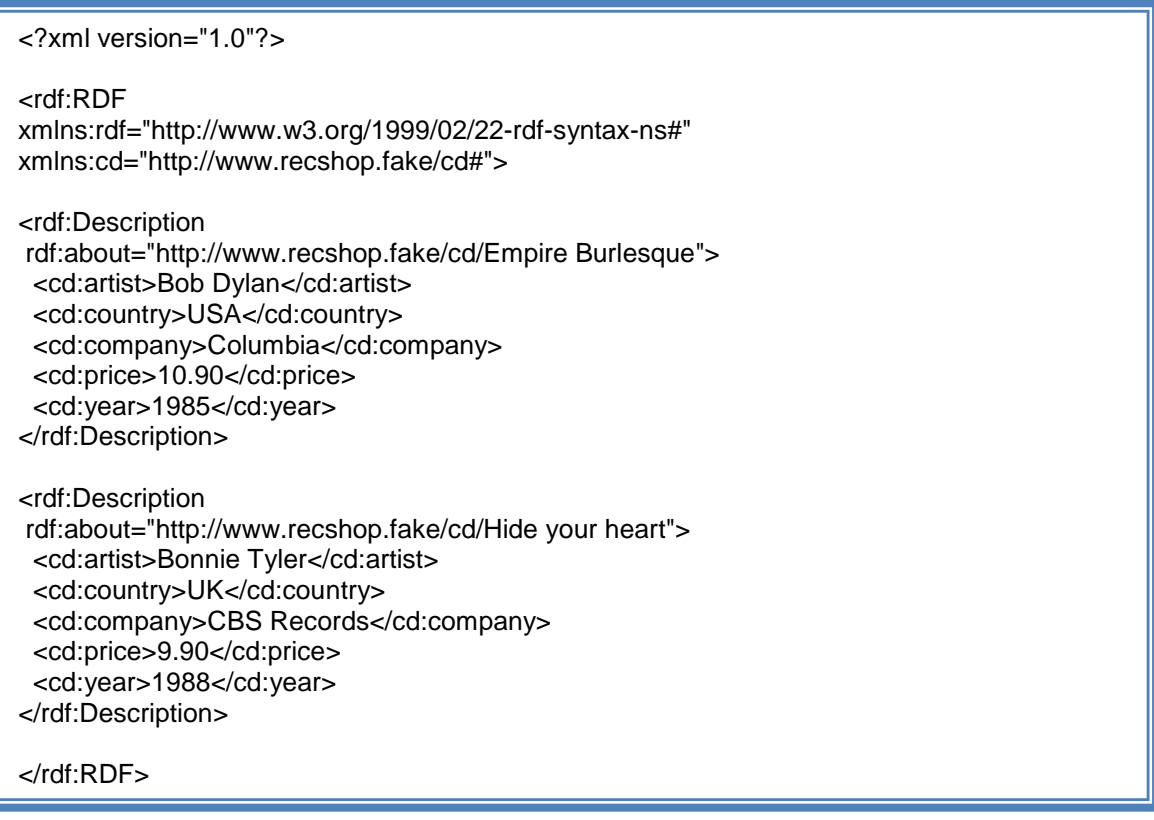

#### **Εικόνα 2 - Παράδειγµα RDF**

Στη πρώτη γραµµή της Εικόνα 2, συναντάµε τη δήλωση σχετικά µε τη έκδοση της XML που χρησιµοποιείται . Αµέσως µετά, τοποθετείται το γονικό στοιχείο ή η ρίζα κάθε RDF αρχείου <rdf:RDF>.

Το namespace xmlns:rdf, καθορίζει ότι τα στοιχεία που έχουν το πρόθεµα rdf προέρχονται από το namespace «http://www.w3.org/1999/02/22-rdf-syntaxns#».

 $\overline{a}$ 

<sup>&</sup>lt;sup>7</sup> http://www.w3schools.com/rdf/rdf\_example.asp

Το namespace xmlns:cd, καθορίζει ότι τα στοιχεία που έχουν το πρόθεµα cd προέρχονται από το namespace «http://www.recshop.fake/cd#».

Το στοιχείο <rdf:Description >, περιέχει την περιγραφή της πηγής, η οποία καθορίζεται από το χαρακτηριστικό rdf:about.

Τα στοιχεία, <cd:artist>, <cd:country>, <cd:company> κτλ. αποτελούν ιδιότητες της πηγής.

# 4.6. Σχήματα RDF (RDF Schemas)

Πολλές φορές, οι ιδιότητες (properties) στο RDF µπορεί να θεωρούνται χαρακτηριστικά (attributes) των πηγών, µε την έννοια αυτή, µπορούν να παρουσιαστούν σαν ένα κλασικό ζεύγος χαρακτηριστικό-τιµή. Άλλα οι ιδιότητες στο RDF µπορούν να αναπαριστούν και σχέσεις µεταξύ πηγών.

Το RDF, δεν παρέχει κάποιο µηχανισµό για την περιγραφή των ιδιοτήτων αυτών, ούτε όµως και κάποιο µηχανισµό για την περιγραφή των σχέσεων µεταξύ των ιδιοτήτων και των σχέσεων µε άλλες πηγές. Αυτός ακριβώς είναι ο ρόλος της Γλώσσας Περιγραφής του Λεξικού RDF (RDF vocabulary description language), RDF Schema ή Σχήµατα RDF. Τα Σχήµατα αυτά, ορίζουν κλάσεις (classes) οι οποίες µπορούν να χρησιµοποιηθούν για την περιγραφή άλλων κλάσεων, ιδιοτήτων και πηγών.

Το σύστηµα κλάσεων και ιδιοτήτων των Σχηµάτων RDF, είναι παρόµοιο µε αυτό των κλάσεων στον αντικειµενοστραφή προγραµµατισµό. Αυτό, µας επιτρέπει να ορίσουµε πηγές ως στιγµιότυπα µιας κλάσης, καθώς και ως υπόκλάση µιας κλάσης. Γενικότερα, ένα Σχήµα RDF είναι µια σηµασιολογική προέκταση του RDF. Παρέχει µηχανισµούς περιγραφής για συσχετιζόµενες πηγές και τις σχέσεις που τις διέπουν. Οι περιγραφές στα Σχήµατα RDF, είναι γραµµένες σε RDF χρησιµοποιώντας ειδικούς επίσηµους όρους (Brickley, et al., 2004).

# 4.7. Σύνοψη

Με τη χρήση του RDF, είναι δυνατή πλέον η απόδοση ακριβούς νοήµατος στις πληροφορίες. Βασιζόµενο στην XML για την υλοποίηση του συντακτικού του, οι πληροφορίες σε RDF είναι προσπελάσιµες από κάθε σύστηµα και εφαρµογή στον ιστό δηµιουργώντας έτσι, ένα εύχρηστο µοντέλο-δίκτυο πληροφοριών. Επιπλέον, χρησιµοποιώντας έννοιες-κλάσεις που προσφέρουν τα Σχήµατα RDF σε συνδυασµό µε το θεµελιώδες συντακτικό µοντέλο του RDF (Υποκείµενο-Κατηγορούµενο-Αντικείµενο), µπορούν να δηµιουργηθούν περιγραφές µε βαθύτερο και ακριβέστερο νόηµα µε αποτέλεσµα πιο έγκυρες πληροφορίες.

Οι έγκυρες πληροφορίες όµως, χωρίς τη δυνατότητα συσχέτισης µεταξύ τους δε θα ήταν και τόσο µεγάλο κέρδος για την εξέλιξη του ΣΙ. Σε αυτό έρχεται να προσθέσει µια γλώσσα βασιζόµενη στο RDF, η OWL, η οποία δίνει τη δυνατότητα επέκτασης και εµπλουτισµού του λεξιλογίου του RDF µε επιπλέον όρους και ορισµούς σχέσεων, µε σκοπό την όσο το δυνατό πληρέστερη αποτύπωση της γνώσης.

# *Κεφάλαιο 5: OWL (Web Ontology Language)*

# **5. OWL (Web Ontology Language)**

# 5.1. Εισαγωγή

Η OWL, είναι µια οικογένεια γλωσσών (OWL Lite, OWL DL, OWL Full) µε στόχο την αναπαράσταση γνώσης και τη συγγραφή οντολογιών. Υποστηρίζεται επίσηµα από την W3C (World Wide Web Consortium). Είναι σχεδιασµένη, για ανάγνωση και κατανόηση όχι από τους ανθρώπους, αλλά από τις µηχανές, έτσι ώστε να µπορούν αυτές να ερµηνεύουν και να επεξεργάζονται το περιεχόµενο των πληροφοριών και όχι απλά να το παρουσιάζουν.

# 5.2. Υπό-γλώσσες της OWL

Η OWL, σύµφωνα µε τα πρότυπα της W3C, διαιρείται σε τρεις παραλλαγές οι οποίες έχουν διαφορετικά επίπεδα εκφραστικότητας η καθεµία (McGuinness, et al., 2004).

- **OWL Lite**: Αυτή η παραλλαγή της OWL σχεδιάστηκε αρχικά για να υποστηρίξει αυτούς τους χρήστες, οι οποίοι είχαν την ανάγκη για ιεραρχικές ταξινοµήσεις και την εφαρµογή απλών περιορισµών σε αυτές. Θεωρητικά, θα ήταν εύκολο να κατασκευαστούν εργαλεία για την υποστήριξη της OWL Lite. Στην OWL DL αρκετές δοµές, δηµιουργούνται µε τη χρήση πολύπλοκων συνδυασµών πολλών χαρακτηριστικών της OWL Lite, έτσι η κατασκευή ενός εργαλείου υποστήριξης της OWL Lite ήταν σχεδόν το ίδιο δύσκολη, µε τη κατασκευή ενός εργαλείου υποστήριξης της OWL DL, µε αποτέλεσµα η πρώτη να µη χρησιµοποιείτε ευρέως.
- **OWL DL**: Η OWL DL, σχεδιάστηκε για να παρέχει τη µέγιστη εκφραστικότητα προσφέροντας παράλληλα υπολογιστική πληρότητα (εγγύηση ότι όλα τα αποτελέσµατα είναι υπολογισµένα), πεπερασµένο χρόνο υπολογισµών, και την διαθεσιµότητα χρήσιµων επαγωγικών αλγορίθµων. Αυτή η έκδοση της OWL περιέχει όλες τις δυνατές δοµές της γλώσσας, αλλά µπορούν να χρησιµοποιηθούν µόνο κάτω από

συγκεκριµένους περιορισµούς, για παράδειγµα, αριθµητικοί περιορισµοί δεν µπορούν να χρησιµοποιηθούν πάνω σε ιδιότητες οι οποίες έχουν ορισθεί ως µεταβατικές. Έτσι, αυτή παραλλαγή της OWL ονοµάστηκε DL (Description Logic) λόγω της αντιστοίχησης της µε το ανάλογο πεδίο (Description Logic), ένα πεδίο το οποίο µελετά την λογική η οποία πλαισιώνει την ίδια την ανάπτυξη της OWL.

• **OWL Full**: Η τελευταία παραλλαγή της OWL, διαθέτει διαφορετική σηµασιολογία από ότι η δυο προηγούµενες (OWL Lite και OWL DL), και είναι σχεδιασµένη κατάλληλα ώστε να είναι συµβατή µε RDF Schema. Για παράδειγµα, στην OWL Full είναι δυνατή η αντιµετώπιση µιας κλάσης σαν µια συλλογή ξεχωριστών αντικειµένων, αλλά και σαν ένα ξεχωριστό αντικείµενο την ίδια, κάτι το οποίο δεν επιτρέπεται στην OWL DL. Η OWL Full επιτρέπει σε µια οντολογία να αυξήσει το νόηµα του προκαθορισµένου (RDF ή OWL) λεξιλογίου. Γενικότερα, είναι µάλλον απίθανο κάποιο λογισµικό λογικής να υποστηρίξει πλήρη λογική για την OWL Full.

Κάθε µια από τις παραπάνω παραλλαγές της OWL, είναι και µια συντακτική προέκταση της προηγούµενής της. Γενικότερα, ισχύουν τα παρακάτω µε τη σειρά που παρουσιάζονται, όχι όµως αντίστροφα.

- Κάθε έγκυρη οντολογία της OWL Lite είναι και µια έγκυρη οντολογία της OWL DL.
- Κάθε έγκυρη οντολογία της OWL DL είναι και µια έγκυρη οντολογία της OWL Full.
- Κάθε έγκυρο συµπέρασµα της OWL Lite είναι και ένα έγκυρο συµπέρασµα της OWL DL.
- Κάθε έγκυρο συµπέρασµα της OWL DL είναι και ένα έγκυρο συµπέρασµα της OWL Full.

# 5.3. OWL και RDF

Η OWL, βρίσκεται ένα επίπεδο πιο πάνω από το RDF όσο αφορά τον Σηµασιολογικό Ιστό (ΣΙ) και αυτό, γιατί υπάρχει η ανάγκη επίσηµης περιγραφής του νοήµατος της ορολογίας που εµπεριέχεται στα έγγραφα του ιστού. Εάν επιδιώκουµε την διεξαγωγή λογικών συµπερασµάτων από τις µηχανές οι οποίες θα χρησιµοποιούν τα έγγραφα αυτά, η γλώσσα αυτών των εγγράφων θα πρέπει να ξεπερνά τα απλή σηµασιολογία ενός Σχήµατος RDF (RDF Schema, Ενότητα 4.6). Το τελευταίο, ορίζει και περιγράφει κλάσεις και ιδιότητες για πηγές RDF, ενώ η OWL έρχεται να προσθέσει επιπλέον λεξιλόγιο αλλά και σχέσεις µεταξύ κλάσεων (McGuinness, et al., 2004).

# 5.4. Έγγραφα OWL

Η OWL όπως και το RDF, βασίζεται στην XML για την υλοποίηση του συντακτικού της. Με αυτόν τον τρόπο, οι πληροφορίες σε OWL µπορούν είναι κατανοητές από οποιοδήποτε σύστηµα και εφαρµογή. Επιπλέον, στα έγγραφα της OWL αποθηκεύονται οι Οντολογίες (Ontologies), µια συλλογή αξιωµάτων, τα οποία παρέχουν τη κατάλληλη σηµασιολογία στις µηχανές για τη διεξαγωγή λογικών συµπερασµάτων βασιζόµενα στα δεδοµένα που τους παρέχονται (Wikipedia, the free encyclopedia).

# 5.4.1. Το Περιεχόμενο

Ένα έγγραφο OWL, αποτελείται επιλεκτικά από *επικεφαλίδες οντολογιών* (ontology headers) συν ένα οποιονδήποτε αριθµό από *αξιώµατα κλάσεων* (class axioms), *αξιώµατα ιδιοτήτων* (property axioms), και *γεγονότα σχετικά µε ξεχωριστά αντικείµενα* (facts about individuals).

 **Σηµείωση**: Η OWL, δεν επιβάλει καµία σειρά διάταξης για τα περιεχόµενα του εγγράφου. Όταν κάποιος άνθρωπος γράφει µια οντολογία είναι πιθανό να ακολουθήσει κάποιου είδους διάταξη, για παράδειγµα τοποθέτηση της επικεφαλίδας της οντολογίας στην αρχή, αλλά αυτό δεν έχει κανένα αντίκτυπο στο νόηµα. Τα εργαλεία λογισµικού που εµπλέκονται µε την OWL δεν πρέπει να κάνουν καµία υπόθεση σχετικά µε τη διάταξη (Bechhofer, et al., 2004).

#### 5.4.2. Ενσωματωμένο λεξιλόγιο της OWL

Το ενσωµατωµένο (built-in) λεξιλόγιο της OWL προέρχεται από το namespace: http://www.w3.org/2002/07/owl# το οποίο συνδέεται µε το όνοµα (και πρόθεµα στα έγγραφα) owl. Προτείνεται οι οντολογίες να µη κάνουν χρήση ονοµάτων αυτού του namespace εκτός του ενσωµατωµένου λεξιλογίου. Τα εργαλεία σύνταξης OWL µπορούν να εκδίδουν µια προειδοποίηση όταν συµβαίνει αυτό, αλλά πέρα αυτού, να συνεχίζουν την εργασία τους κανονικά (Bechhofer, et al., 2004).

# 5.5. Οντολογίες (Ontologies)

Οι οντολογίες ορίζουν τις σχέσεις οι οποίες χρησιµοποιούνται για να περιγράψουν ένα συγκεκριµένο γνωστικό πεδίο. Χρησιµοποιούνται από ανθρώπους, βάσεις δεδοµένων, και εφαρµογές οι οποίες πρέπει να κάνουν κοινή χρήση δεδοµένων του γνωστικού πεδίου µέσα στο οποίο δραστηριοποιούνται (πχ. φαρµακευτική, κατασκευή εργαλείων, ακίνητες περιουσίες, οικονοµικά κτλ.). Περιλαµβάνουν ορισµούς απλών εννοιών του γνωστικού πεδίου για το οποίο ορίζονται, και τις σχέσεις οι οποίες συνδέουν τις έννοιες αυτές. Τα παραπάνω είναι κατάλληλα διαµορφωµένα ώστε να χρησιµοποιούνται από υπολογιστές. Οι οντολογίες εσωκλείουν γνώση για ένα συγκεκριµένο γνωστικό πεδίο, αλλά και γνώση που µπορεί να «απλώνεται» σε περισσότερα από ένα πεδία, µε αυτό τον τρόπο, η γνώση γίνεται επαναχρησιµοποιήσιµη.

Επιπλέον, η λέξη οντολογία χρησιµοποιείται για να περιγράψει έννοιες µε διαφορετικούς βαθµούς δόµησης. Κάτι τέτοιο µπορεί να ποικίλει από µια απλή ταξινόµηση, σχήµατα µεταδεδοµένων (Metadata schemas, Ενότητα 3.3.5) όπως Duplin Core, έως σύνθετα συστήµατα θεωρηµάτων. Ο σηµασιολογικός ιστός χρειάζεται οντολογίες των οποίων ο τρόπος δόµησης να έχει εκφραστικό νόηµα. Εποµένως, αυτές θα πρέπει να ορίσουν περιγραφές για τις παρακάτω έννοιες:

- Κλάσεις (γενικές έννοιες), για το έκαστο γνωστικό πεδίο.
- Σχέσεις, οι οποίες µπορεί να υφίστανται ανάµεσα στις κλάσεις.
- Ιδιότητες (χαρακτηριστικά) των κλάσεων.

Έτσι, τα δεδοµένα τα οποία περιγράφονται από µια οντολογία της OWL, µπορούν να ερµηνευθούν σαν ένα σύνολο ξεχωριστών αντικειµένων, και ένα σύνολο ισχυρισµών βάση του οποίου οι ιδιότητες των παραπάνω αντικειµένων τα συνδέουν µεταξύ τους. Υπάρχουν βέβαια και αξιώµατα, τα οποία ορίζουν τον/τους τρόπους µε τους οποίους επιτρέπεται να συσχετίζονται τα ανεξάρτητα αντικείµενα. Τα αξιώµατα αυτά είναι που παρέχουν τη σηµασιολογία επιτρέποντας σε συστήµατα να εξάγουν επιπλέον συµπεράσµατα για την πληροφορία η οποία παρέχεται από τα αρχικά δεδοµένα.

Η έκφραση των οντολογιών, γίνεται συνήθως σε κάποια γλώσσα µέσα από την οποία µπορούν να γίνουν λεπτοµερείς, ακριβείς, συνεπείς και µε νόηµα διακρίσεις ανάµεσα σε κλάσεις, σχέσεις και ιδιότητες. Μερικά εργαλεία λογισµικού χρησιµοποιώντας οντολογίες, παρέχουν αυτόµατη εξαγωγή λογικών συµπερασµάτων, παρέχοντας έτσι ανεπτυγµένες υπηρεσίες σε ευφυείς εφαρµογές όπως εννοιολογική/σηµασιολογική αναζήτηση και ανάκτηση πληροφοριών, πράκτορες λογισµικού, συστήµατα υποστήριξης αποφάσεων, συστήµατα οµιλίας και κατανόησης της φυσικής γλώσσας, συστήµατα διαχείρισης γνώσης, ευφυείς βάσεις δεδοµένων, και εφαρµογές ηλεκτρονικού εµπορίου.

Τέλος, οι οντολογίες αποτελούν σηµαντικό κοµµάτι του ΣΙ, διότι είναι ένα µέσο αναπαράστασης της σηµασιολογίας των πληροφοριών του και επιτρέπουν τη αξιοποίηση αυτής από εφαρµογές όπως αυτές που αναφέρθηκαν στο τέλος της προηγούµενης παραγράφου. Μπορούν να αποδειχθούν πολύ χρήσιµες για µια κοινότητα ως ένας τρόπος δόµησης και ορισµού του νοήµατος των µεταδεδοµένων τα οποία δηµιουργούνται ή συλλέγονται και τυποποιούνται. Χρησιµοποιώντας οντολογίες, οι µελλοντικές εφαρµογές µπορούν να γίνουν περισσότερο ευφυείς µε την έννοια ότι θα µπορούν να είναι πιο αποτελεσµατικές στις εργασίες τους, σε σχέση µε αυτά που επιθυµούν οι άνθρωποι από αυτές.

# 5.5.1. Χώροι Ονομάτων στην OWL (Namespaces)

Πριν χρησιµοποιήσουµε ένα σύνολο όρων, θα πρέπει να δείξουµε ποια ακριβώς λεξιλόγια χρησιµοποιούµε. Ένα από τα καθιερωµένα και αναγκαία κοµµάτια µιας οντολογίας, περιλαµβάνει ένα σύνολο δηλώσεων τα οποία αφορούν χώρους ονοµάτων XML (XML namespaces), τοποθετηµένα σε µια εισαγωγική ετικέτα rdf:RDF. Αυτό, παρέχει τα μέσα με τα οποία μπορούμε να ερµηνεύσουµε µε σιγουριά τα διάφορα αναγνωριστικά της οντολογίας, και η παρουσίασή της να γίνει ακόµα πιο κατανοητή και ευανάγνωστη (Smith, et al., 2004).

#### 5.5.2. Επισήμανση οντολογιών

Η OWL FULL δεν επιβάλει κανένα περιορισµό στην επισήµανση (annotation) των οντολογιών. Η OWL DL επιτρέπει την επισήµανση κλάσεων, ιδιοτήτων, αντικειµένων και οντολογιών, αλλά κάτω από ορισµένες συνθήκες (Bechhofer, et al., 2004):

- Θα πρέπει να είναι ξεκάθαρο το που ανήκουν οι ιδιότητες. ∆ηλαδή δεν µπορεί µια ιδιότητα να είναι τύπος δεδοµένων, ιδιότητα ενός αντικειµένου, ιδιότητα επισήµανσης ή ιδιότητα µιας οντολογίας.
- Οι ιδιότητες επισήµανσης θα πρέπει να διατυπώνονται µε σαφή τρόπο: AnnotationPropertyID rdf:type owl:AnnotationProperty
- Επίσης, δε µπορούν να συµµετέχουν σε αξιώµατα σχετικά µε ιδιότητες. Εποµένως, στην OWL DL δε µπορούν να οριστούν υπό-ιδιότητες ή περιορισµοί για µια ιδιότητα επισήµανσης.
- Το αντικείµενο µιας ιδιότητας επισήµανσης θα πρέπει να είναι µια κυριολεκτική έκφραση δεδοµένων (data literal), µια αναφορά URI ή ένα αντικείµενο.

Η OWL διαθέτει πέντε προκαθορισµένες ιδιότητες επισήµανσης:

- owl:versionInfo
- rdfs:label
- rdfs:comment
- rdfs:seeAlso
- rdfs:isDefinedBy

#### *Πληροφορίες έκδοσης* **(version info)**

Γενικά, ο τύπος µιας δήλωσης owl:versionInfo, είναι µια συµβολοσειρά (String) η οποία παρέχει πληροφορίες σχετικά µε την έκδοση της οντολογίας. Αυτή η δήλωση, δεν προσφέρει κάτι στο νόηµα της οντολογίας αλλά δίνει πληροφορίες που µπορούν να χρησιµοποιηθούν από το µοντέλο δεδοµένων του RDF. Παρόλο που σε γενικές γραμμές αυτό το χαρακτηριστικό χρησιμοποιείται για να κάνει δηλώσεις για κάποια οντολογία, µπορεί να εφαρµοστεί και σε άλλες δοµές της OWL. Για παράδειγµα, θα µπορούσε να προσαρτηθεί σε µια κλάση. Η owl:versionInfo είναι αντικείµενο της owl:AnnotationProperty.

#### *Ετικέτα* **(label)**

Το χαρακτηριστικό rdfs:label, χρησιµοποιείται για να κάνει το όνοµα µιας πηγής περισσότερο κατανοητό στους ανθρώπους.

#### *Σχόλια* **(comment)**

Το rdfs:comment, χρησιµοποιείται για το σχολιασµό µιας πηγής. Παρέχει µια περιγραφή ώστε να είναι κατανοητή από ανθρώπους.

#### *Επιπρόσθετες πληροφορίες* **(see Also)**

Η ιδιότητα rdfs:seeAlso, καθορίζει µια δεύτερη πηγή η οποία παρέχει ίσως επιπλέον πληροφορίες σχετικά µε τη πρώτη. Η ιδιότητα αυτή µπορεί να ειδικεύεται χρησιµοποιώντας την rdfs:subPropertyOf ώστε να υποδείξει ακριβέστερα την φύση των πληροφοριών που παρέχει η δεύτερη πηγή (αντικείµενο) σε σχέση µε τη πρώτη (υποκείµενο). Και οι δυο πηγές θα πρέπει να είναι στιγµιότυπα της κλάσης rdfs:Resource.

#### *Ορισµός πηγής* **(isDefinedBy)**

Η ιδιότητα rdfs:isDefinedBy είναι µια υπό-ιδιότητα της rdfs:seeAlso, και υποδεικνύει την πηγή η οποία όρισε την υποκείµενη πηγή. Όπως και η rdfs:seeAlso, έτσι και αυτή µπορεί να εφαρµοστεί σε οποιοδήποτε αντικείµενο της rdfs: Resource και να έχει σα τιμή οποιοδήποτε αντικείμενο τύπου rdfs: Resource. Η πιο κοινή χρήση αυτού του χαρακτηριστικού είναι η υπόδειξη ενός RDF Schema, δίνοντας ένα όνομα για μια ιδιότητα ή μια κλάση η οποία ορίζεται από αυτό το Schema. Αν και συνήθως τα XML namespaces παρέχουν τα URI's από τα οποία χρησιµοποιούνται διάφορα λεξιλόγια, υπάρχουν περιπτώσεις όπου χρειάζονται επιπλέον πληροφορίες.

# 5.6. Κλάσεις στην OWL (Classes)

Η πραγµατική δύναµη των οντολογιών της OWL, προέρχεται από τη λογική που βασίζεται στις κλάσεις (class-based reasoning). Αυτές, παρέχουν στη γλώσσα έναν αφαιρετικό µηχανισµό για την οµαδοποίηση πηγών µε παρόµοια χαρακτηριστικά και την απόδοση συγκεκριµένου νοήµατος σε αυτές. Κάθε κλάση στην OWL, σχετίζεται µε ένα *σετ αντικειµένων* (individuals)<sup>8</sup> το οποίο ονοµάζεται *επέκταση της κλάσης* (class extension). Τα αντικείµενα της επέκτασης αυτής ονοµάζονται *στιγµιότυπα* της κλάσης (instances) (Bechhofer, et al., 2004). Όπως είναι φανερό, οι έννοια της κλάσης στην OWL είναι παρόµοια µε αυτή στον αντικειµενοστραφή προγραµµατισµό και χρησιµοποιείται για να ορίσει και να περιγράψει θεµελιώδεις έννοιες ενός γνωστικού πεδίου.

# 5.7. Σύνοψη

 $\overline{a}$ 

Χρησιµοποιώντας την OWL, εµπλουτίζεται το λεξιλόγιο του RDF, αποκτά βάθος, ακρίβεια και συνέπεια. Επίσης, δίνει τη δυνατότητα ορισµού οντολογιών, οι οποίες προσφέρουν γεγονότα και αξιώµατα για τη συσχέτιση κλάσεων αλλά και των χαρακτηριστικών αυτών, µε απώτερο σκοπό την σύνδεση πληροφοριών από µηχανές και την αυτόµατη εξαγωγή λογικών συµπερασµάτων. Τα έγγραφα της OWL όπως και του RDF, είναι γραµµένα σε XML, επιτρέποντας έτσι την εύκολη επεξεργασία της περιεχόµενης πληροφορίας από τα περισσότερα συστήµατα και εφαρµογές του ΣΙ, χρησιµοποιώντας ευρέως διαδεδοµένες γλώσσες και τεχνολογίες.

<sup>&</sup>lt;sup>8</sup> Ο όρος στη διεθνή βιβλιογραφία είναι Individual (ατομικός, ξεχωριστός, προσωπικός) και χρησιµοποιείται για να δηλώσει τη µοναδικότητα του στοιχείου που αντιπροσωπεύει.

# *Κεφάλαιο 6: XML – JavaScript – AJAX*

# **6. XML – JavaScript – AJAX**

# 6.1. Εισαγωγή

Καθώς ο Παγκόσµιος Ιστός (ΠΙ) ξεκίνησε να αναπτύσσετε ραγδαία µετά το 1990, δηµιουργούνταν ολοένα και περισσότερες εφαρµογές για την εξυπηρέτηση διαφόρων σκοπών µέσω αυτού. Οι εφαρµογές µπορεί να διέφεραν µεταξύ τους αλλά όλες είχαν ένα κοινό χαρακτηριστικό, τη µεταφορά και επεξεργασία δεδοµένων. Για να γίνουν οι διαδικασίες αυτές γρήγορες και αποδοτικές, έπρεπε να δηµιουργηθούν τα κατάλληλα εργαλεία µε τα οποία θα διεκπεραιώνονταν. Έτσι, δηµιουργήθηκαν µηχανισµοί µορφοποίησης των δεδοµένων και γλώσσες, οι οποίες επιτρέπουν στους προγραµµατιστές να δηµιουργούν προγράµµατα για την επεξεργασία διαδικτυακών δεδοµένων, χρησιµοποιώντας την δύναµη του κάθε προσωπικού υπολογιστή στο διαδίκτυο.

# 6.2. XML (Extensible Markup Language)

# 6.2.1. Ιστορία της XML

Η ανάπτυξη της XML ξεκίνησε το 1996. Από το Φεβρουάριο του 1998 η XML αποτελεί Σύσταση του W3C. Πριν από την XML υπήρχε η SGML, η οποία αναπτύχθηκε στις αρχές της δεκαετίας του '80, τυποποιήθηκε από τον ISO το 1986, και χρησιµοποιήθηκε ευρέως σε προγράµµατα µε εκτεταµένη τεκµηρίωση. Η ανάπτυξη της HTML ξεκίνησε το 1990. Οι σχεδιαστές της XML επέλεξαν τα καλύτερα τµήµατα της SGML, χρησιµοποίησαν την εµπειρία που είχαν αποκτήσει κατά την ανάπτυξη της HTML και παρήγαγαν µία γλώσσα η οποία δεν είναι λιγότερο ισχυρή από την SGML αλλά είναι πιο κανονικοποιηµένη και πολύ πιο εύχρηστη. Αξίζει να σηµειωθεί, ότι ενώ η SGML χρησιµοποιείται κυρίως για τεχνική τεκµηρίωση, και πολύ λιγότερο για δεδοµένα άλλου είδους, για την XML ισχύει ακριβώς το αντίθετο (Ελληνικό Γραφείο W3C).

# 6.2.2. Χρήση της XML

Με την έννοια δοµηµένα δεδοµένα, εννοούµε µία συλλογή στοιχείων δεδοµένων όπως είναι για παράδειγµα τα λογιστικά φύλλα και οι τηλεφωνικοί κατάλογοι. Η XML είναι ένα σύνολο κανόνων (ή διαφορετικά ένα πακέτο κατευθυντήριων γραµµών ή συµβάσεων) για το σχεδιασµό µορφών κειµένου οι οποίες διευκολύνουν τη δόµηση των δεδοµένων. Η XML, δεν είναι γλώσσα προγραµµατισµού αλλά διευκολύνει τον υπολογιστή να παράγει δεδοµένα, να διαβάζει δεδοµένα και να εξασφαλίζει τη σαφήνεια της δοµής των δεδοµένων. Επίσης, αποφεύγει τις συνήθεις παγίδες του σχεδιασµού γλωσσών: είναι επεκτάσιµη, ανεξάρτητη συστήµατος υλικού και µπορεί να υποστηρίξει διεθνείς και τοπικές προσαρµογές. Η XML είναι πλήρως συµβατή µε Unicode.

Η XML, όπως και η HTML, χρησιµοποιεί ετικέτες (tags, λέξεις µέσα σε γωνιακές αγκύλες '<' και '>') και γνωρίσµατα (attributes, τύπου όνοµα = "τιµή"). Σε αντίθεση µε την HTML η οποία διευκρινίζει τη σηµασία κάθε ετικέτας και γνωρίσµατος και συχνά προσδιορίζει πως θα εµφανίζεται στο φυλλοµετρητή (browser) το κείµενο το οποίο περιλαµβάνεται σε αυτά, η XML χρησιµοποιεί ετικέτες µόνο για να οριοθετήσει κοµµάτια δεδοµένων και αφήνει την ερµηνεία των δεδοµένων στη εφαρµογή που τα διαβάζει. Έτσι, µια ετικέτα <p> σε αρχείο XML ίσως να µη σηµαίνει ότι αυτό που περικλείει είναι µια παράγραφος. Μπορεί να είναι οτιδήποτε, ανάλογα µε την έννοια που έχει δώσει ο δηµιουργός του αρχείου στην συγκεκριµένη ετικέτα (Ελληνικό Γραφείο W3C).

### 6.2.3. Επιπρόσθετοι μηχανισμοί στην XML

Η XML µας παρέχει µεγάλη ελευθερία σε σχέση µε τη µορφοποίηση των δεδοµένων. Επιπρόσθετα, στη κλασική και πολύ απλή µορφοποίηση που µπορεί κάποιος να δώσει χρησιµοποιώντας ετικέτες, υπάρχουν και µηχανισµοί µε τους οποίους είναι δυνατή η επιπρόσθετη παροχή πληροφοριών για τα δεδοµένα αλλά και η ακόµα πιο εξελιγµένη µορφοποίηση και προσπέλασή τους. Αυτούς τους σκοπούς εξυπηρετούν τεχνολογίες όπως η XSL (Extensible Stylesheet Language) μια γλώσσα για τη μορφοποίηση και τον μετασχηματισμό αρχείων XML προσθέτοντας, αφαιρώντας και µετασχηµατίζοντας ετικέτες και γνωρίσµατα. Επίσης, η τεχνολογία CSS (Cascading Style Sheets) µπορεί να εφαρµοστεί και

σε αρχεία XML όπως και σε αρχεία HTML. Τα Σχήµατα µεταδεδοµένων XML (Eνότητα 3.3.5), είναι ένα βασικό εργαλείο µε το οποίο µπορεί κάποιος να ορίσει µε ακρίβεια τις δικές του δοµές για τα αρχεία XML που κατασκευάζει. Τέλος, το DOM (Document Object Model) είναι µηχανισµός για την εύκολη προσπέλαση της δοµής ενός XML αρχείου µέσω κάποιας γλώσσας προγραµµατισµού χρησιµοποιώντας καλά ορισµένες µεθόδους. Όλα αυτά, καθιστούν την XML ένα πολύ ισχυρό εργαλείο στη διάθεση των κατασκευαστών λογισµικού µε σκοπό την αποδοτική χρήση και αποθήκευση δοµηµένων δεδοµένων.

# 6.2.4. Βασικές αρχές και δομή της XML

Η δοµή ενός XML εγγράφου είναι παρόµοια µε αυτή των HTML αρχείων αλλά η XML είναι πιο αυστηρή από την HTML όσο αφορά τη σύνταξη. Η HTML είναι πολύ ανεκτική σε λάθη όπως παράληψη κλεισίµατος µιας ετικέτας, ίσως το αποτέλεσµα να µην είναι το προσδοκώµενο αλλά το έγγραφο θα εµφανιστεί, σε αντίθεση µε κάποιο XML έγγραφο το οποίο δε θα εµφανιστεί αλλά θα αναφέρει το πρόβληµα που υπήρξε. Γι αυτό τον λόγο, υπάρχουν ορισµένοι κανόνες οι οποίοι ορίζουν την στοιχειώδη και βασική δοµή που πρέπει να έχουν τα έγγραφα γραµµένα σε XML για να θεωρούνται καλά ορισµένα (well formed). Βασικοί κανόνες είναι οι παρακάτω:

- Κάθε έγγραφο πρέπει να έχει πληροφορίες σχετικά µε την έκδοση της XML και τη κωδικοποίηση των χαρακτήρων. Αυτό γίνεται είτε ορίζοντας το είδος του περιεχοµένου κατά τη µεταφορά του αρχείου µέσω HTTP (Content-Type headers), είτε ορίζοντας το στην αρχή του εγγράφου πχ, <?xml version="1.0" encoding="UTF-8"?>.
- Τα στοιχεία τα οποία περιέχουν κείµενο-πληροφορία πρέπει υποχρεωτικά να έχουν µια ετικέτα ανοίγµατος (start-tag) και µια ετικέτα κλεισίµατος (endtag) πχ. <Element>Some text</Element>
- Τα στοιχεία τα οποία δεν περιέχουν κείµενο-πληροφορία πρέπει να σηµειώνονται µε µια ετικέτα κενού στοιχείου (self-closing tag) πχ. <Element />. Μια τέτοια ετικέτα είναι ισοδύναµη µε <Element></Element>.

• Μπορούν να υπάρχουν εµφωλευµένα στοιχεία, αλλά τα εσώτερα να µη ξεπερνούν τα εξώτερα. ∆ηλαδή, ένα στοιχείο του οποίου η ετικέτα ανοίγµατος βρίσκεται µέσα σε ένα άλλο, θα πρέπει µέσα στο ίδιο να βρίσκεται και ετικέτα κλεισίµατος και όχι πέρα από αυτό, πχ. <Father>

 <Child>The only child</Child> </Father>

- Η διαφορά ανάµεσα στα κεφαλαία και στα µικρά γράµµατα είναι κατανοητή από την XML, δηλαδή η XML είναι Case-Sensitive.
- Όλες οι τιµές των χαρακτηριστικών των στοιχείων πρέπει να βρίσκονται εντός µονών ή διπλών παραθετικών συµβόλων και θα πρέπει να αντιστοιχούν σε κάποιο όνοµα χαρακτηριστικού.

Σύµφωνα µε τα παραπάνω, ένα καλά ορισµένο αρχείο XML θα µπορούσε να έχει τη παρακάτω µορφή που φαίνεται στην Εικόνα 3:

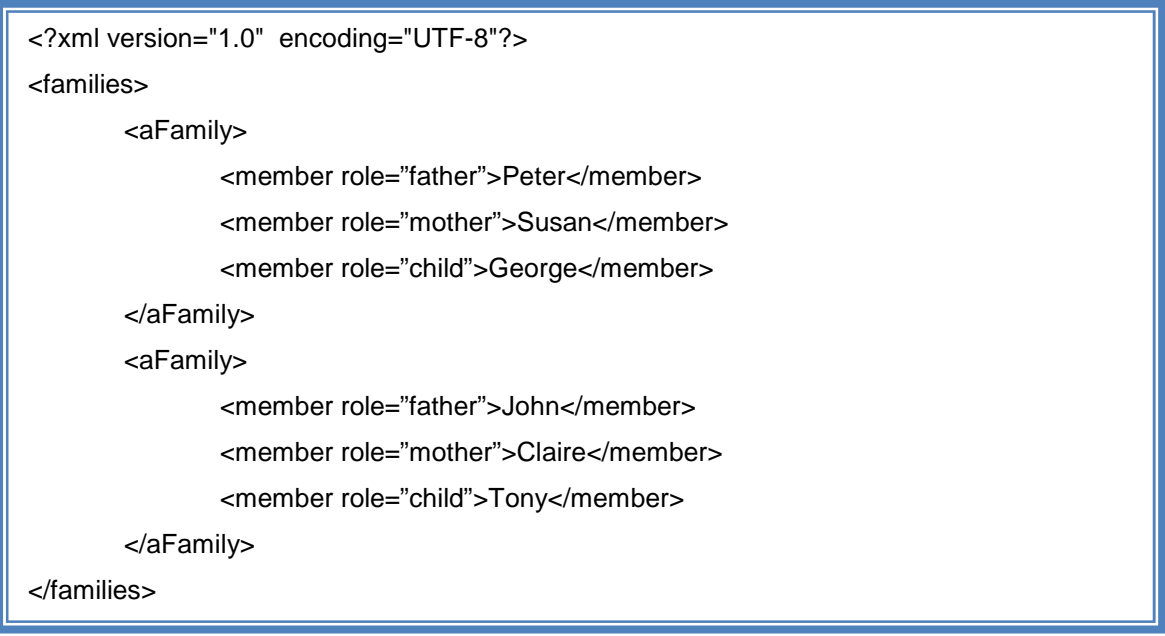

**Εικόνα 3 - Καλά ορισµένο αρχείο XML**

#### 6.2.5. XML και DOM

Το DOM (Document Object Model) είναι ένα API (Application Programming Interface), δηλαδή ένας µηχανισµός διασυνδέσεων για τον προγραµµατισµό εφαρµογών ο οποίος εφαρµόζεται σε καλά ορισµένα έγγραφα HTML και XML. Καθορίζει τον τρόπο με τον οποίο αποκτούμε πρόσβαση σε ένα έγγραφο και το πώς αυτό µπορεί να αξιοποιηθεί. Ο όρος «έγγραφο» χρησιµοποιείτε µε τη γενική έννοια, καθώς η XML µπορεί να χρησιµοποιηθεί για να παρουσιάσει διαφόρων ειδών δεδοµένα τα οποία µπορεί να χρησιµοποιούνται και να είναι αποθηκευµένα σε διαφορετικά συστήµατα. Παρόλα αυτά, η XML παρουσιάζει τα δεδοµένα αυτά σαν έγγραφα και το DOM µπορεί να χρησιµοποιηθεί για τη προσπέλασή τους.

Οι προγραµµατιστές, µπορούν να εκµεταλλευτούν το DOM για να δηµιουργήσουν έγγραφα, να πλοηγηθούν ανάµεσα στα στοιχεία που απαρτίζουν το έγγραφο, να προσθέσουν, να αφαιρέσουν και να µεταβάλουν αυτά και το περιεχόµενό τους. Ότι υπάρχει µέσα σε ένα αρχείο HTML ή XML (εκτός από µερικές εξαιρέσεις) µπορεί να ανακτηθεί και να επεξεργαστεί χρησιµοποιώντας µεθόδους του DOM οι οποίες είναι διαθέσιµες σε µια µεγάλη ποικιλία γλωσσών προγραµµατισµού (Le Hégaret, et al., 2000).

#### 6.2.6. Αναπαράσταση αρχείου XML στο DOM

Στο DOM, τα αρχεία έχουν µια λογική, δενδροειδής δοµή. Τα αρχεία XML διαθέτουν από τη «φύση» τους µια τέτοια δοµή η οποία µπορεί εύκολα να παρουσιαστή σαν δένδρο. Έτσι, το αρχικό ή γονικό στοιχείο ενός αρχείου XML µπορεί να πάρει τη θέση της ρίζας του δένδρου (root element) στο DOM. Τα υπόλοιπα στοιχεία λαµβάνουν τις θέσεις που τους αναλογούν µε σηµείο αναφοράς το αρχικό στοιχείο και τη «διαδροµή» που ακολουθούµε για να φτάσουµε σε αυτά. Σύµφωνα µε τα παραπάνω, ο κώδικας της Εικόνα 3, µπορεί να λάβει τη δοµή που φαίνεται στην Εικόνα 4.

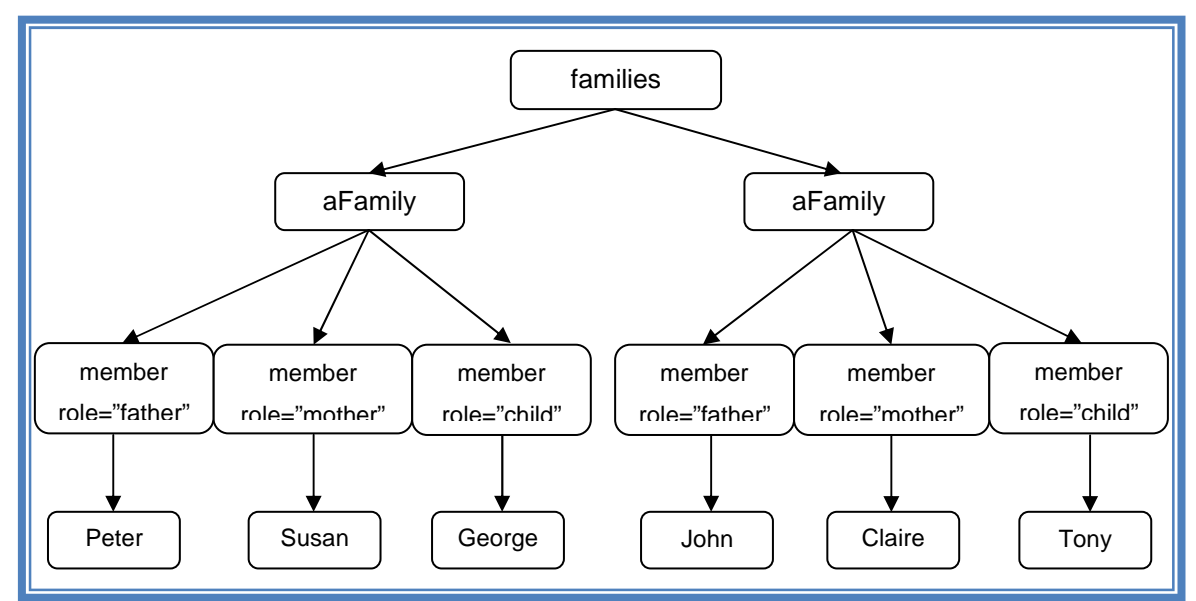

**Εικόνα 4 – Το αρχείο της Εικόνας 3 σε δενδροειδή δοµή του DOM**

# 6.3. JavaScript

Πολλές γλώσσες προγραµµατισµού όπως η C, C++, Python, PHP, κτλ χρησιµοποιούνται για να δηµιουργηθούν εφαρµογές οι οποίες εκτελούνται κατά κόρων σε προσωπικούς υπολογιστές ή εξυπηρετητές στους οποίους βρίσκονται αποθηκευµένες. Στους τελευταίους, τους εξυπηρετητές δηλαδή, οι περισσότερες εφαρµογές ανήκουν στην κατηγορία των *διαδικτυακών εφαρµογών* και αποτελούνται στην πλειοψηφία τους από δυο µέρη, αυτό που εκτελείτε στον εξυπηρετητή (server) και αυτό που εκτελείτε στον πελάτη (client). Το κοµµάτι που εκτελείτε στην πλευρά του πελάτη είναι λογισµικό για του οποίου τη συγγραφή χρησιµοποιούνται γλώσσες ειδικά κατασκευασµένες γι αυτό τον σκοπό, όπως είναι για παράδειγµα η JavaScript, η Jscript και η VB Script.

# 6.3.1. Ιστορία της JavaScript

Αρχικά η JavaScript αναπτύχτηκε από τον Brendan Eich της Netscape υπό το όνοµα Mocha, η οποία έπειτα µετονοµάστηκε σε LiveScript και τέλος σε JavaScript. Η µετονοµασία της LiveScript σε JavaScript έγινε την περίοδο κατά την οποία η Netscape ενσωµάτωσε την υποστήριξη της γλώσσας Java στον φυλλοµετρητή (browser) Netscape Navigator. Η JavaScript εµφανίστηκε για πρώτη φορά στον Netscape Navigator τον ∆εκέµβριο του 1995 στην έκδοση 2.0Β3. Η ονοµασία αρχικά προκάλεσε σύγχυση, δίνοντας την εντύπωση ότι είναι παράγωγο της γλώσσας Java και πολλοί υποστήριξαν ότι ήταν ένα «διαφηµιστικό» κόλπο της Netscape για να δώσει στη γλώσσα την ανάλογη διασηµότητα. Με τη δηµοσίευση του IE3 και την αναπάντεχη παράληψη υποστήριξης της συλλογής εικόνων µιας ιστοσελίδας (document.images) η Netscape και η Sun οδηγήθηκαν στο να τυποποιήσουν τη JavaScript με τη βοήθεια της Ευρωπαϊκής Ένωσης Κατασκευαστών Υπολογιστών ή ECMA (European Computer Manufacturers Association) καταλήγοντας στην τυποποίηση που είναι γνωστή ως ECMAScript (Wikipedia, the free encyclopedia).

#### 6.3.2. Χρήση της JavaScript

Η JavaScript, από τη στιγµή που δηµιουργήθηκε έχει γνωρίσει τεράστια δηµοσιότητα και έχει κάνει µεγάλα άλµατα όσο αφορά τις δυνατότητες που προσφέρει έτσι, έχει γίνει δίκαια η νούµερο ένα γλώσσα προγραµµατισµού φυλλοµετρητών (browsers) ή browser scripting γλώσσα (Wikipedia, the free encyclopedia). Η τεχνολογία αυτή έχει δυο πολύ δυνατά σημεία: υποστηρίζεται από όλους τους φυλλοµετρητές (cross-browser support), και την ευκολία προγραµµατισµού.

Οι δυνατότητες της γλώσσας επικεντρώνονται κυρίως στο να γράφονται προγράµµατα τα οποία θα ενσωµατωθούν σε ιστοσελίδες και θα αλληλεπιδρούν µε τα διάφορα στοιχεία του DOM. Σκοπός είναι να γίνουν οι ιστοσελίδες περισσότερο αλληλεπιδραστικές και ακόµα πιο αποδοτικές. Μερικοί από τους κυριότερους σκοπούς χρήσης είναι οι παρακάτω:

- Άνοιγµα νέων παραθύρων και διαλόγων προγραµµατιστικά ελέγχοντας τη θέση τους στην οθόνη, το µέγεθός τους, τις ιδιότητες τους γενικότερα και την λειτουργικότητα τους.
- Βελτίωση της εµπειρίας πλοήγησης του χρήστη σε µια ιστοσελίδα µεταβάλλοντας δυναµικά το περιεχόµενο της.
- ∆υνατότητα ειδικής µεταχείρισης γεγονότων όπως πάτηµα ενός πλήκτρου, πάτηµα ενός κουµπιού του ποντικιού κ.α. και ορισµός κατάλληλων ενεργειών οι οποίες θα ακολουθούν το γεγονός αυτό.
- Βελτίωση της προσβασιµότητας µιας ιστοσελίδας υλοποιώντας τεχνικές βάση των οποίων τα στοιχεία του DOM γίνονται ευκολότερα προσβάσιµα.
- Έλεγχος και επαλήθευση ορθά συµπληρωµένων φορµών (web form validation). Κάτι τέτοιο, µπορεί να κάνει την ιστοσελίδα να φαίνεται ότι αντιδρά και επεξεργάζεται τα δεδοµένα πολύ γρήγορα και εποµένως να είναι περισσότερο φιλική και εύχρηστη. Επίσης, µπορεί να εξοικονοµήσει τεράστια ποσά φόρτου εργασίας στους εξυπηρετητές αφήνοντας τους διαθέσιµους για περισσότερο ουσιώδης εργασίες.

Για να υλοποιηθούν όλα τα παραπάνω απαιτείται το κατάλληλο περιβάλλον µέσα στο οποίο θα εκτελεστεί το πρόγραµµα που έχει γραφεί σε JavaScript. Το περιβάλλον αυτό απαιτεί µια *µηχανή* JavaScript (JavaScript engine ή JavaScript interpreter ή JavaScript implementation). Η µηχανή αυτή είναι ένας µεταγλωττιστής οποίος µεταγλωττίζει τον κώδικα JavaScript και τον εκτελεί. Η πρώτη µηχανή JavaScript που κατασκευάστηκε ήταν αυτή του Brendan Eich της Netscape Communications Corporation για τον φυλλοµετρητή Netscape Navigator. Η µηχανή αυτή µε το κωδικό όνοµα SpiderMonkey υλοποιήθηκε σε γλώσσα C. Από τότε έχει αναβαθµιστεί (στη JavaScript 1.5) για να είναι συµβατή µε το πρότυπο ECMA-262 Edition 3. Μια άλλη µηχανή είναι η Rhino, γραµµένη σε Java από τον Norris Boyd η οποία είναι και αυτή συµβατή µε το προαναφερόµενο πρότυπο.

# 6.3.3. Βασικές αρχές και δομή της JavaScript

Η JavaScript δεν είναι (ή τουλάχιστον δεν ήταν) µια αυτόνοµη γλώσσα αλλά περισσότερο ένα πρόσθετο στην ήδη υπάρχουσα HTML. Για να ενσωµατωθεί κώδικας JavaScript σε µια ιστοσελίδα υπάρχουν τρεις τρόποι:

1. Η σύνταξη του κώδικα γίνεται ανάµεσα στις ειδικές HTML ετικέτες <script></script> που υποδηλώνουν ότι οι γραµµές ανάµεσα σε αυτές περιέχουν κώδικα JavaScript και θα ερµηνευτούν κατάλληλα από την

αντίστοιχη µηχανή. Οι ετικέτες αυτές µπορούν να τοποθετηθούν οπουδήποτε µέσα στο έγγραφο HTML, παρόλα αυτά οι περισσότεροι προγραµµατιστές ακολουθώντας έναν άτυπο κανονισµό τις τοποθετούν µέσα στην ετικέτα <head></head>.

- 2. Η σύνταξη του κώδικα γίνεται σε ένα αρχείο µε την κατάληξη .js χωρίς όµως καµία HTML ετικέτα, µόνο ο κώδικας JavaScript! Στο HTML έγγραφο που θα ενσωµατωθεί τοποθετούµε τις ετικέτες <script></script> και προσδίδουµε τιµές σε ορισµένες ιδιότητες της ετικέτας αναλόγως. Οι ιδιότητες είναι οι: language και src. Οι τιµές τους είναι "javascript" και η τοποθεσία του αρχείου αντίστοιχα, όπου η τελευταία, µπορεί να είναι η σχετική, η απόλυτη διαδροµή ή το URL του αρχείου µε κατάληξη .js.
- 3. Η σύνταξη του κώδικα γίνεται µέσα στην ίδια την HTML ετικέτα (inline JavaScript) στην οποία πιθανώς θα δοθεί κάποια επιπλέον λειτουργικότητα.

Το συντακτικό της JavaScript είναι αρκετά απλό και δε θα δυσκολέψει άτοµα που έχουν εµπειρία στον αντικειµενοστραφή προγραµµατισµό. Η εκµάθησή της από τους ήδη προγραµµατιστές είναι µια αρκετά εύκολη και γρήγορη διαδικασία, ενώ συνήθως δε δυσκολεύει ούτε τους αρχάριους.

# 6.3.4. Η ιεραρχία των αντικειμένων του DOM

Στην Εικόνα 4, είδαµε πως µπορεί να παρουσιαστεί ένα αρχείο XML σύµφωνα µε τη δενδροειδή δοµή του DOM, όπου κάθε στοιχείο του αρχείου, αποτελεί και ένα στοιχείο-κόµβο της δοµής αυτής. Αυτή η δοµή, συναντάται και στην HTML. Γενικότερα, χάρη στην ύπαρξη του DOM, τα αρχεία αυτά αποκτούν δοµή και τα στοιχεία τους βρίσκονται κάτω από συγκεκριµένη ιεραρχία. Με τη χρήση της JavaScript, η ιεραρχία αυτή καθίσταται προσπελάσιµη µέσα από έναν αριθµό µεθόδων και αναφορών σε αντικείµενα µέσω των οποίων είναι δυνατή η ανάκτηση, µεταβολή, αφαίρεση, πρόσθεση στοιχείων στο DOM, καθώς και η «αιχμαλώτιση» γεγονότων (event capture)<sup>9</sup> και εκτέλεση αντίστοιχων ενεργειών βάση αυτών.

 $\overline{a}$ 

<sup>9</sup> Η αιχµαλώτιση γεγονότων αφορά κυρίως σελίδες HTML.

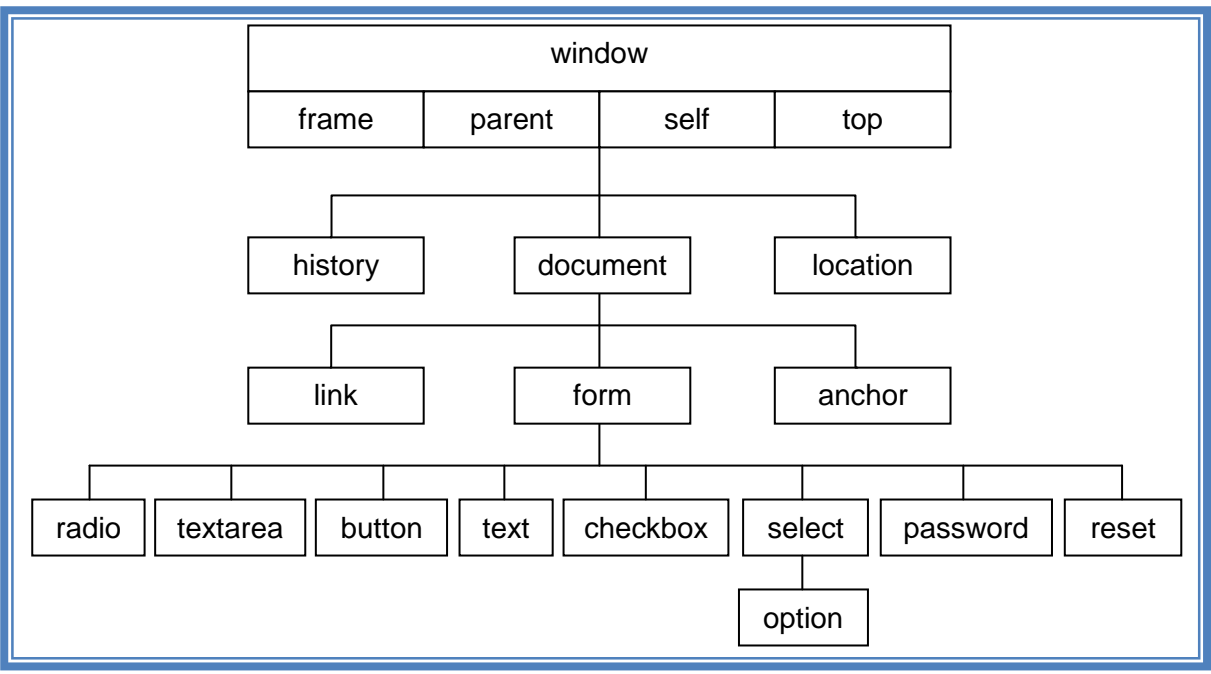

**Εικόνα <sup>5</sup> - HTML DOM (Document Object Model) Εικόνα <sup>6</sup> - HTML DOM**

### 6.3.5. Εκμετάλλευση των στοιχείων του DOM με τη **JavaScript**

Η εκµετάλλευση των στοιχείων του DOM στις σύγχρονες διαδικτυακές εφαρµογές είναι πλέον κάτι παραπάνω από καθιερωµένη, είναι αναγκαία. Όσο αφορά την XML, η εκµετάλλευση των στοιχείων-κόµβων της δοµής του DOM των αρχείων της, γίνεται για την ανάκτηση ή την αποθήκευση πληροφοριών. Τα αρχεία XML, µπορούν να βρίσκονται σε κάποιον τοπικό κατάλογο στον εξυπηρετητή που βρίσκεται και ο κώδικας JavaScript ή σε κάποιον αποµακρυσµένο εξυπηρετητή από τον οποίο θα ζητηθεί µε τις ανάλογες τεχνικές που προσφέρει η γλώσσα. Στην άλλη πλευρά, όσο αφορά το HTML DOM, τα στοιχεία-κόµβοι του τα εκµεταλλευόµαστε για να αποκτήσουµε επιθυµητά δεδοµένα (πχ. πεδία εισαγωγής δεδοµένων, φόρµες κτλ) αλλά και για να τα µεταβάλλουµε σύµφωνα µε τις ανάγκες της λειτουργικότητας της ιστοσελίδας, ώστε η χρήση της να είναι περισσότερο αποτελεσµατική και αποδοτική.

# 6.3.6. Ανάκτηση κόμβων-στοιχείων του DOM

Ο συχνότερος ίσως λόγος που ανακτάται κάποιο αντικείμενο του DOM είναι η εκµετάλλευση των τιµών των χαρακτηριστικών του (attributes), είτε αυτό σηµαίνει ανάκτηση µιας τιµής είτε αλλαγή. Η ανάκτηση κάποιου στοιχείου-κόµβου του HTML DOM µπορεί να γίνει µε συγκεκριµένες µεθόδους τις γλώσσας όπως η getElementsByTagName() ή getElementById(). Επίσης, υπάρχουν και άλλες µέθοδοι ανάκτησης HTML στοιχείων όπως οι προκαθορισµένες συλλογές στοιχείων (πχ. images, links, κτλ.) οι οποίες περιέχουν όλα τα οµώνυµα στοιχεία της ιστοσελίδας (πχ. εικόνες, συνδέσµους, κτλ.). Τέλος, και αυτό ισχύει και για την XML, υπάρχει η δυνατότητα ανάκτησης στοιχείων του DOM µέσα από µεθόδους της JavaScript οι οποίες εκµεταλλεύονται τη δοµή και την ιεραρχία του DOM. Ενδεικτικά αναφέρονται:

- 1. **documentElement**: Επιστρέφει το γονικό στοιχείο του αρχείου XML ή HTML.
- 2. **childNodes**: Πίνακας µε όλα τα στοιχεία «παιδιά», του στοιχείου που την καλεί.
- 3. **firstChild**: Επιστρέφει το πρώτο στοιχείο-κόµβο «παιδί» του στοιχείου που την καλεί.
- 4. **lastChild**: Επιστρέφει το τελευταίο στοιχείο-κόµβο «παιδί» του στοιχείου που την καλεί.
- 5. **hasChildNodes**: Επιστρέφει True αν το στοιχείο που την καλεί διαθέτει στοιχεία «παιδιά» και False στην αντίθετη περίπτωση.

**Εικόνα 7 - Μέθοδοι ανάκτησης στοιχείων του DOM βασιζόµενες στην ιεραρχία των στοιχείων**

### 6.3.7. Δημιουργία, μεταβολή και αφαίρεση στοιχείων του DOM

Αφού ανακτηθούν στοιχεία του DOM µε τις κατάλληλες ανά περίπτωση µεθόδους, η JavaScript δίνει τη δυνατότητα µεταβολής και αφαίρεσης αυτών αλλά και τη δηµιουργία νέων. Εύχρηστες και αποτελεσµατικές µέθοδοι επιτρέπουν στους προγραµµατιστές να µεταβάλουν δυναµικά την περιεχόµενη πληροφορία των XML αρχείων, αλλά και την εµφάνιση και τη λειτουργικότητα των HTML ιστοσελίδων µε τα αποτελέσµατα στη δεύτερη περίπτωση, να είναι άµεσα αντιληπτά από τους χρήστες. Ενδεικτικά αναφέρονται οι µέθοδοι:
- 1. **createElement(Tag)**: ∆ηµιουργεί ένα νέο στοιχείο, σύµφωνα µε την ετικέτα που δέχτηκε σαν παράµετρο.
- 2. **setAttribute(par1,par2)**: ∆ηµιουργεί την ιδιότητα (attribute) µε το όνοµα της παραµέτρου 1 και την τιµή της παραµέτρου 2 στο στοιχείο το οποίο την καλεί.
- 3. **removeChild(element)**: Αφαιρεί, αν υπάρχει, από το στοιχείο που την καλεί, το στοιχείο «παιδί» το οποίο δέχεται σαν παράµετρο.

**Εικόνα 8 - Μέθοδοι δηµιουργίας, µεταβολής και αφαίρεσης στοιχείων του DOM**

### 6.4. AJAX (Asynchronous JavaScript And XML)

AJAX ή Ajax είναι ένα ακρώνυµο για τη φράση Asynchronous JavaScript And XML, και αποτελεί ένα πλαίσιο εργασίας (framework) το οποίο περιλαµβάνει ένα σύνολο από συσχετιζόµενες τεχνικές και τεχνολογίες ανάπτυξης διαδικτυακών εφαρµογών. Χρησιµοποιώντας αυτό το πλαίσιο εργασίας οι προγραµµατιστές είναι σε θέση να αναπτύξουν πιο αλληλεπιδραστικές και πλούσιες εφαρµογές στον ιστό (web applications). Χρησιµοποιώντας Ajax, οι διαδικτυακές εφαρµογές µπορούν να αποκτήσουν δεδοµένα από τους εξυπηρετητές (servers) ασύγχρονα, στο παρασκήνιο, χωρίς να υπάρχει η ανάγκη για οποιαδήποτε αλλαγή στην εµφάνιση ή στη οµαλή λειτουργία της ιστοσελίδας. Τα δεδοµένα που λαµβάνονται από τον εξυπηρετητή, µεταφέρονται µε τη βοήθεια του αντικειµένου XMLHttpRequest, ή µέσω Remote Scripting σε browsers που δεν υποστηρίζουν το πρώτο. Παρά το όνοµά του, το πλαίσιο εργασίας δεν απαιτεί τη χρήση JavaScript ή XML αλλά και ούτε τα αιτήµατα να είναι οπωσδήποτε ασύγχρονα.

Ενώ το όνοµα AJAX επινοήθηκε το 2005, παρόµοιες τεχνικές για την ασύγχρονη απόκτηση δεδοµένων υπήρχαν και παλαιότερα, γύρω στα µέσα του 1990. Με την πρώτη έκδοση της γλώσσας Java το 1995, εισήχθησαν και τα Java Applets τα οποία ήταν µεταγλωττισµένος κώδικας έτοιµος να «τρέξει» στη πλευρά του χρήστη και να αποκτήσει δεδοµένα ασύγχρονα από κάποιον εξυπηρετητή όταν µια ιστοσελίδα «φόρτωνε». Το 1996, µε τον Internet Explorer παρουσιάστηκε και το αντικείµενο IFrame της HTML, το οποίο επιτρέπει την υλοποίηση της ίδιας λειτουργίας. Το 1999, η Microsoft δηµιούργησε το XMLHTTP ActiveX control στον Internet Explorer 5. Σήμερα αυτό υποστηρίζεται και από browsers όπως Firefox, Safari και άλλους αλλά σαν ένα *τοπικό* (native) *αντικείµενο*, το XMLHttpRequest. Στις 5 Απριλίου, 2006 η W3C (World Wide Web Consortium) δημοσίευσε τη πρώτη λεπτομερή προδιαγραφή για το αντικείμενο σε µια προσπάθεια να δηµιουργηθεί ένα επίσηµο πρότυπο γι αυτό (Wikipedia, the free encyclopedia).

### 6.4.1. Τεχνολογίες

 $\overline{a}$ 

Ο όρος AJAX αντιπροσωπεύει όπως αναφέρθηκε ένα σύνολο τεχνολογιών οι οποίες µπορούν να χρησιµοποιηθούν ώστε να δηµιουργηθούν διαδικτυακές εφαρµογές που αλληλεπιδρούν ασύγχρονα µε εξυπηρετητές, χωρίς να απαιτείται κάποια αλλαγή στην τρέχουσα κατάσταση της ιστοσελίδας. Ο Jesse James Garrett<sup>10</sup> εξηγεί ότι οι παρακάτω τεχνολογίες είναι αναγκαίες για να επιτευχθεί ο παραπάνω στόχος:

- XHTML και CSS για την αναπαράσταση των δεδοµένων.
- Document Object Model για δυναµική παρουσίαση και αλληλεπίδραση µε τα δεδοµένα.
- XML και XSLT για ανταλλαγή, παρουσίαση και µορφοποίηση δεδοµένων αντίστοιχα.
- Το αντικείμενο XMLHttpRequest για ασύγχρονη επικοινωνία.
- JavaScript για ενοποιηθούν όλες οι παραπάνω τεχνολογίες.

Παρόλα αυτά, από τη πρώτη διατύπωση του όρου AJAX µέχρι σήµερα έχουν γίνει κάποιες αλλαγές και βελτιώσεις στο πλαίσιο εργασίας οι οποίες καθιστούν τα παραπάνω προαιρετικά, ανάλογα µε τον στόχο που έχει η κάθε εφαρµογή. Συγκεκριµένα, έχουν διατυπωθεί τα παρακάτω:

• Η JavaScript, δεν είναι πλέον η µόνη γλώσσα µέσω της οποίας µπορεί να υλοποιηθεί µια εφαρµογή AJAX. Άλλες γλώσσες, όπως η VBScript είναι πλέον ικανές να υλοποιήσουν τέτοιες εφαρµογές.

<sup>10</sup> Ο άνθρωπος που επινόησε τον όρο AJAX τον Φεβρουάριο του 2005.

• Η ανταλλαγή δεδοµένων, δεν γίνεται αναγκαστικά σε µορφή XML και εποµένως η XSLT δεν είναι αναγκαία για τη µορφοποίηση τους. Η µορφή JavaScript Object Notation (JSON) αποτελεί µια εναλλακτική λύση για τη δόµηση των δεδοµένων καθώς χρησιµοποιούνται και µορφές όπως HTML ή *απλό κείµενο* (plain text).

### 6.4.2. Το πλαίσιο εργασίας

Όταν µια διαδικτυακή εφαρµογή χρησιµοποιεί το πλαίσιο εργασίας AJAX, ένα επιπλέον «*στρώµα*» (layer) προστίθεται στο µοντέλο επικοινωνίας και ανταλλαγής δεδοµένων. Στις κλασικές διαδικτυακές εφαρµογές η επικοινωνία µεταξύ του πελάτη (κάποιου browser) και του εξυπηρετητή γίνονται απευθείας και µαζικά µέσω αιτηµάτων HTTP (http requests). Κάθε φορά που ο πελάτης έκανε µια αίτηση για να ανακτήσει µια ιστοσελίδα, ο εξυπηρετητής του επέστρεφε ολόκληρη την ιστοσελίδα, τον κώδικα HTML, CSS και JavaScript. Επίσης, µε την υποβολή κάποιας φόρµας, δεδοµένα στέλνονταν στον εξυπηρετητή, γίνονταν οι κατάλληλες εργασίες, και επιστρεφόταν το αποτέλεσµα µαζί µε ολόκληρη την ιστοσελίδα και πάλι, και αυτό επιλαµβανόταν µε κάθε αίτηµα.

Κάνοντας χρήση του πλαισίου εργασίας AJAX, αυτό η παραπάνω εικόνα αλλάζει σηµαντικά. Η ιστοσελίδα αποστέλλεται στο πελάτη ολόκληρη µόνο µια φορά, την πρώτη φορά που ζητείται και εκτός από τον κυρίως κώδικα HTML και CSS ανακτάται και ένα κοµµάτι κώδικα JavaScript, η *µηχανή* του πλαισίου εργασίας AJAX (AJAX engine). Από τη στιγµή αυτή και µετά, όλα τα αιτήµατα προς κάποιο εξυπηρετητή γίνονται µε τη µορφή JavaScript κλήσεων προς τη µηχανή αυτή. Μετά το JavaScript αίτηµα, η µηχανή AJAX επικοινωνεί ασύγχρονα µε τον εξυπηρετητή στέλνοντας και λαµβάνοντας δεδοµένα ανάλογα µε τις ανάγκες της εφαρµογής και τα αιτήµατα του χρήστη. Η εµφάνιση των δεδοµένων γίνεται και πάλι από τη µηχανή, φροντίζοντας να ανανεώνονται µόνο τα µέρη της ιστοσελίδας τα οποία επηρεάζονται από τις όποιες αλλαγές. Εποµένως, είναι δυνατό να ανανεώνεται η ιστοσελίδα χωρίς να ξαναφορτώνεται ολόκληρη. Αυτό οδηγεί στην παρουσίαση πολύ πιο άµεσων και αλληλεπιδραστικών ιστοσελίδων επειδή ανταλλάσσονται µόνο τα απαραίτητα δεδοµένα µεταξύ πελάτη και εξυπηρετητή και όχι ολόκληρες οι ιστοσελίδες. Ένα άµεσο επακόλουθο, είναι και η µεγάλη ταχύτητα παρουσίασης των αλλαγών στο χρήστη κάνοντας τις ιστοσελίδες πιο ξεκούραστες και άµεσες (InterAKT, 2005).

Στην Εικόνα 9 παρουσιάζεται η επικοινωνία µεταξύ πελάτη και εξυπηρετητή καθώς και η διαφορές ανάµεσα στις κλασικές και τις AJAXδιαδικτυακές εφαρµογές (AJAX powered applications).

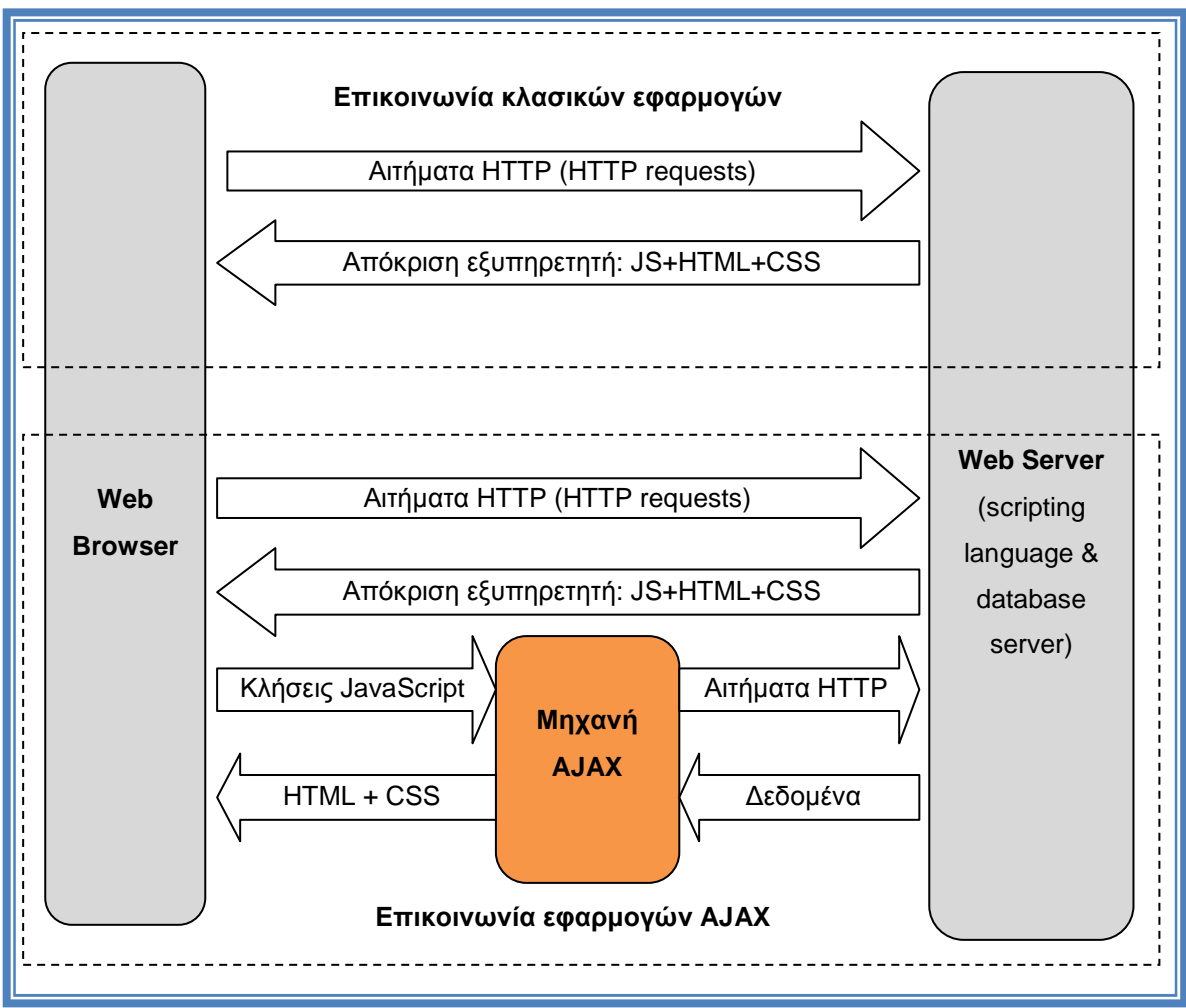

**Εικόνα 9 - Κλασικό και AJAX µοντέλο επικοινωνίας εφαρµογών (InterAKT, 2005)**

### 6.4.3. Πλεονεκτήματα και μειονεκτήματα AJAX

Το πλαίσιο εργασίας AJAX µπορεί να παρουσιάστηκε παραπάνω σαν µια ιδιαίτερα πετυχηµένη τεχνική για ασύγχρονη επικοινωνία µεταξύ πελατών και εξυπηρετητών. Ωστόσο, όπως κάθε τεχνική ή πρακτική, έχει τα πλεονεκτήµατά και τα µειονεκτήµατά της. Ακολούθως, σηµειώνονται τα κυριότερα σηµεία των δυο αυτών πλευρών (InterAKT, 2005).

### *Τα πλεονεκτήµατα*

- 1. Η διεπαφή χρήστη (User Interface) µιας διαδικτυακής εφαρµογής είναι πολύ πιο άµεση, αποδοτική και αλληλεπιδραστική όπως έχει αναφερθεί, διότι µεταφέρονται και ανανεώνονται µόνο συγκεκριµένα µέρη της εφαρµογής. ∆ίνεται η εντύπωση στον χρήστη ότι οι αλλαγές είναι στιγµιαίες.
- 2. Ο χρόνος αναµονής του χρήστη µετά την υποβολή δεδοµένων µειώνεται σηµαντικά. Όταν υποβάλει µια φόρµα, δε περιµένει πλέον να σταλούν τα δεδοµένα, να επεξεργαστούν και έπειτα να «ξαναχτιστεί» η ιστοσελίδα. Αντιθέτως, ανανεώνονται µικρά κοµµάτια της ιστοσελίδας ασύγχρονα και σε µερικές περιπτώσεις ο χρήστης µπορεί να δουλεύει την ώρα που υποβάλλονται τα δεδοµένα.
- 3. Στην περίπτωση που παρουσιαστεί κάποια δυσλειτουργία σε ένα κοµµάτι της εφαρµογής, τα υπόλοιπα δεν επηρεάζονται (αν δεν είναι λογικά συνδεµένα) και τα δεδοµένα που έχουν ήδη καταχωρηθεί από τον χρήστη δεν χάνονται. Κατ' αυτό τον τρόπο, οι εφαρµογές λειτουργούν αρκετά οµαλά χωρίς να προκαλούν εκνευρισµό στους χρήστες.
- 4. Ο όγκος των δεδοµένων που µεταφέρονται από και προς τους εξυπηρετητές µειώνεται σηµαντικά, αφού µεταφέρονται µόνο τα απολύτως απαραίτητα (κατά τις υποβολές δεδοµένων δε µεταφέρονται στοιχεία της ιστοσελίδας όπως HTML και CSS). Ο βαθµός χρήσης του εύρος ζώνης των καναλιών είναι πολύ πιθανό να µειώνεται.
- 5. Προγραµµατιστικά, η κατάσταση (state) µιας ιστοσελίδας µπορεί να παραµείνει η ίδια έπειτα από µερικές αλλαγές, πράγµα που σηµαίνει ότι οι µεταβλητές JavaScript επιµένουν να υφίστανται (persist), αφού το κυρίως πλαίσιο της ιστοσελίδας δεν είναι αναγκαίο να «ξαναφορτωθεί».

### *Οι κυριότερες αδυναµίες*

1. Οι εφαρµογές που εργάζονται µε βάση το πλαίσιο εργασίας AJAX µπορεί να εξοικονοµούν αρκετό χρόνο. Όµως, σε αντίθεση µε τη χρήση της εφαρµογής, η κατασκευή της υποστηρίζεται πως είναι πιο δύσκολη από ότι αυτή των κλασικών εφαρµογών επειδή µπλέκονται αρκετές τεχνολογίες και θα πρέπει τελικά να συνεργάζονται όλες άψογα και αλάνθαστα µεταξύ τους. Επειδή όµως αυτές οι τεχνολογίες είναι ήδη γνωστές και εύχρηστες, αυτή η πεποίθηση τείνει να εξαλειφτεί.

- 2. Παρόλο που η AJAX βασίζεται σε αρκετά ώριµες πλέον τεχνολογίες όπως JavaScript και XML, το ίδιο το πλαίσιο εργασίας δεν είναι και σε τόσο προχωρηµένο στάδιο και αναµένονται επιπλέον προσθήκες και βελτιώσεις.
- 3. Η ασύγχρονη επικοινωνία µεταξύ πελάτη και εξυπηρετητή είναι το µεγάλο ατού της AJAX, παράλληλα όµως στέκεται και εµπόδιο σε διάφορες ενέργειες όπως η τοποθέτηση σελιδοδεικτών (bookmarks) και σε ορισµένες περιπτώσεις στην πλοήγηση. Αυτό συµβαίνει διότι οι αλλαγές σε µια ιστοσελίδα µπορεί να επηρεάζουν µόνο ένα µέρος της µε αποτέλεσµα οι πληροφορίες που διαθέτουµε σχετικά µε αυτή µετά τις αλλαγές (πχ URL) να µην αντιστοιχούν σε µια νέα ιστοσελίδα αλλά στην ίδια, εποµένως πατώντας το κουµπί Back µπορεί να µη συµβεί κάτι διότι µπορεί να έχει αλλάξει η κατάσταση της ιστοσελίδας αλλά όχι το URL, πρακτικά ο χρήστης βρίσκεται ακόµα στην ίδια ιστοσελίδα.
- 4. Σε πολλούς browsers δεν είναι ενεργοποιηµένη η δυνατότητα εκτέλεσης JavaScript κώδικα και σε παλαιότερους µπορεί να µην υποστηρίζεται καθόλου. Λαµβάνοντας υπ' όψη το παραπάνω, οι AJAX-εφαρµογές θα πρέπει να παρέχουν και µια εναλλακτική υλοποίηση ώστε να είναι πάντα διαθέσιµες και προσβάσιµες.
- 5. Το αντικείµενο XMLHttpRequest υλοποιείται µε διαφορετικούς τρόπους σε διαφορετικούς browsers. Για να λυθεί το πρόβληµα αυτό και οι εφαρµογές να είναι διαθέσιµες µέσω κάθε browser, υποχρεωτικά πρέπει να γίνεται έλεγχος του browser και να ακολουθείτε έπειτα η κατάλληλη µέθοδος υλοποίησης του αντικειµένου.
- 6. Λόγω περιορισµών ασφαλείας, το αντικείµενο XMLHttpRequest µπορεί να χρησιµοποιηθεί για πρόσβαση σε πληροφορίες που αφορούν εφαρµογές οι οποίες βρίσκονται στον ίδιο εξυπηρετητή µε αυτή µέσω της οποίας το αντικείµενο απέκτησε υπόσταση.

# 6.5. Σύνοψη

Η XML, είναι µια τεχνολογία η οποία µας επιτρέπει να συγκεντρώνουµε και να µοιράζουµε δεδοµένα ανάµεσα σε υπολογιστές εύκολα και γρήγορα, παράλληλα όµως, να προσδίδουµε σαφήνεια και δοµή σε αυτά. Τα δεδοµένα στην XML έχουν συγκεκριµένη, δενδροειδής δοµή και εποµένως υπόκεινται σε συγκεκριµένη ιεραρχία προσπελάσιµη µέσω του DOM. Το DOM, δεν αφορά µόνο την XML αλλά και την HTML. Και στις δυο αυτές περιπτώσεις, ένας τρόπος να επέµβουµε σε αυτή την ιεραρχία είναι η γλώσσα JavaScript. Αυτή χρησιµοποιείται, όταν πρόκειται να δηµιουργηθούν κοµµάτια διαδικτυακών εφαρµογών τα οποία θα εκτελούνται στον υπολογιστή του πελάτη. Μέσω της JavaScript, έχουμε τη δυνατότητα να ανακτήσουμε, να μεταβάλουμε και να αφαιρέσουµε στοιχεία-κόµβους του DOM των XML και HTML αρχείων, καθώς και να δηµιουργήσουµε νέα. Αυτή η δυνατότητα, σε συνδυασµό µε τη τεχνολογία της XML και την ασύγχρονη επικοινωνία πελάτη-εξυπηρετητή οδήγησε στην επινόηση του τεχνολογίας AJAX. Με τη τελευταία, η διαδικτυακές εφαρµογές είναι σε θέση να επικοινωνούν µε εξυπηρετητές και να ανταλλάσουν δεδοµένα, χωρίς να διακόπτουν άλλες λειτουργίες και να εµφανίζουν αποτελέσµατα στον χρήστη δυναµικά, χωρίς την ανάγκη φόρτωσης της ιστοσελίδας ξανά. Το αποτέλεσµα είναι πιο γρήγορες, αποδοτικές και εύχρηστες διαδικτυακές εφαρµογές.

Η τεχνολογία AJAX όµως, δεν εφαρµόζεται µόνο σε ιστοσελίδες ή εφαρµογές που εκτελούνται µέσω αυτών. Ο συνδυασµός της XML, της JavaScript και της ασύγχρονης επικοινωνίας µπορεί να εφαρµοστεί και σε εφαρµογές λογισµικού που έχουν επαφή µε το διαδίκτυο και υποστηρίζουν τον προγραµµατισµό λειτουργιών µε αυτές τις τεχνολογίες. Σε αυτή την κατηγορία, ανήκει και ο browser Firefox, για τον οποίο στα πλαίσια της εργασίας θα πρέπει να αναπτυχθεί µια επέκταση (extension), µεταφέροντας µέρος της λειτουργικότητας του SeEBrowser.

# *Κεφάλαιο 7: Μελέτη επεκτάσεων για Firefox*

# **7. Μελέτη επεκτάσεων για Firefox**

### 7.1. Εισαγωγή

Στο παρών κεφάλαιο, µελετάται η βασική µεθοδολογία που ακολουθείται για την κατασκευή επεκτάσεων για το Firefox<sup>11</sup> (Firefox extensions). Η μελέτη δεν αναλύει όλες τις πτυχές των επεκτάσεων, αλλά επικεντρώνεται σε σηµεία τα οποία είναι βασικά για τη δόµηση του πλαισίου εργασίας µέσα στο οποίο αναπτύσσονται και λειτουργούν, καθώς και την απόδοση λειτουργικότητας σε αυτές. Τα παραπάνω αποτελούν θεµελιώδη ζητήµατα για την ανάπτυξη επεκτάσεων και από αυτά ξεκινάει η ανάπτυξη κάθε επέκτασης, όσο και αν περιπλέκεται στην πορεία.

# 7.2. Τι είναι οι επεκτάσεις;

Οι *επεκτάσεις* (extensions), είναι κοµµάτια λογισµικού τα οποία αναπτύσσονται ξεχωριστά από το κυρίως λογισµικό (Firefox) και ο σκοπός τους είναι να διευρύνουν την λειτουργικότητα του.

Η κατασκευή επεκτάσεων µπορεί να απαιτεί χρόνο και κόπο ανάλογα πάντα µε την περίπτωση αλλά αποτελεί και µια ιδιαίτερα δηµιουργική εργασία καθώς επιτρέπει στον καθένα µε τις ανάλογες γνώσεις να δώσει την δική του «πινελιά» στον ήδη πολύ ανεπτυγµένο Firefox. Λόγω του ότι ο Firefox είναι λογισμικό ανοιχτού κώδικα<sup>12</sup>, οι επεκτάσεις μπορούν αναπτυχθούν ελεύθερα και χωρίς κάποιο απαιτούµενο εργαλείο ή πλατφόρµα ανάπτυξης. Ωστόσο, για να προχωρήσει κάποιος στην συγγραφή των προγραµµάτων που θα προσδιορίσουν την λειτουργικότητα της επέκτασης, θα πρέπει πρώτα να ακολουθηθούν ορισµένα πολύ συγκεκριµένα βήµατα βάση των οποίων θα δοµηθεί η επέκταση και το πλαίσιο εργασίας ώστε να είναι «κατανοητή» από τον browser τόσο κατά το στάδιο της ανάπτυξης αλλά και µετά την δηµοσίευσή της.

<sup>&</sup>lt;sup>11</sup> http://www.mozilla-europe.org/en/firefox/

<sup>&</sup>lt;sup>12</sup> http://en.wikipedia.org/wiki/Open\_source\_software

### 7.3. Προαπαιτούμενες γνώσεις και λογισμικό

Επειδή κατά το στάδιο της ανάπτυξης µιας επέκτασης γίνεται χρήση διαφόρων τεχνολογιών, ο προγραµµατιστής που θα αναπτύξει την επέκταση θα πρέπει γενικά να έχει γνώσεις επάνω στις ακόλουθες βασικές τεχνολογίες:

- XML
- JavaScript
- CSS

Όσο αφορά τα εργαλεία λογισµικού που θα χρησιµοποιηθούν για την ανάπτυξη, απαιτείται ένας λειτουργικός και εύχρηστος text editor ο οποίος µπορεί να κάνει τη διαδικασία του προγραµµατισµού πολύ πιο εύκολη, γρήγορη και αποδοτική ιδιαίτερα αν διαθέτει λειτουργίες όπως επισήµανση συντακτικού, αυτόµατη αναδίπλωση και στοίχιση γραµµών, ολοκλήρωση εντολών κτλ. Στο διαδίκτυο µπορούν να βρεθούν ένα πλήθος από τέτοια εργαλεία και φυσικά δωρεάν, µερικές καλές προτάσεις είναι το TextPad, Crimson Editor και Programmers NotePad.

Η άλλη κατηγορία λογισµικού που απαιτείται είναι ένα εργαλείο για συµπίεση αρχείων και καταλόγων. Η πιο συνηθισµένη επιλογή είναι το WinZip αλλά υπάρχουν και άλλα διαθέσιµα όπως το WinRar το 7-Zip κ.α. *Σηµαντικό είναι η συµπίεση να γίνει σε µορφή* **zip**!

### 7.4. Σωστή υποδομή

Για να λειτουργεί σωστά η επέκταση, τόσο κατά το στάδιο ανάπτυξης όσο και µετά την ολοκλήρωσή της, θα πρέπει να έχει µια πολύ συγκεκριµένη εσωτερική δοµή. Η δοµή αυτή αφορά τη διάταξη των φακέλων οι οποίοι θα περιέχουν τα αρχεία µε τα προγράµµατα και τον κώδικα διαµόρφωσης των διεπαφών χρήστη. Η κύρια δοµή των φακέλων θα πρέπει να είναι ακριβώς όπως φαίνεται στην Εικόνα 10.

- ExtensionName/ - chrome/ - content/

**Εικόνα 10 - Εσωτερική δοµή φακέλων της επέκτασης**

Στο πρώτο επίπεδο, τοποθετείται ο φάκελος που θα περιέχει όλους τους υπόλοιπους φακέλους και αρχεία (γονικός φάκελος). Σε αυτόν το φάκελο, µπορούµε να δώσουµε ότι όνοµα επιθυµούµε. Προτιµότερο είναι να δίνεται το όνοµα της επέκτασης χωρίς να χρησιµοποιούνται κενά. *Είναι πολύ σηµαντικό τα ονόµατα των δυο άλλων φακέλων να είναι όπως φαίνονται διαφορετικά η επέκταση δε θα λειτουργεί*. Εδώ, στον γονικό φάκελο τοποθετούνται αρχεία τα οποία κρατούν πληροφορίες ζωτικής σηµασίας για τη σωστή λειτουργία της επέκτασης αλλά και πληροφορίες σχετικά µε την ίδια την επέκταση όπως, το όνοµα της, το όνοµα του δηµιουργού, την έκδοση, µια σύντοµη περιγραφή κ.α.. Στον τελευταίο φάκελο µε το όνοµα content, είναι αποθηκευµένα τα αρχεία που θα δώσουν υπόσταση στην επέκταση, αρχεία τα οποία θα περιέχουν τον κώδικα για τη λειτουργικότητα της, κώδικα για τη διαµόρφωσή και τον εµπλουτισµό της (MDC - Mozilla Developer Center).

### 7.5. Δυναμική ανάπτυξη επεκτάσεων

Με την έκδοση 1.5 του Firefox, έκανε την εµφάνιση του και ένα στοιχείο που άλλαξε ριζικά τον τρόπο ανάπτυξης επεκτάσεων για τον browser: η δυνατότητα δυναµικής ανάπτυξης επεκτάσεων. Αυτή η νέα δυνατότητα, επιτρέπει στους προγραµµατιστές να δουλεύουν και να βλέπουν τα αποτελέσµατα σε πραγµατικό χρόνο! ∆ε χρειάζεται πλέον να «πακετάρεται» η επέκταση κάθε φορά που πρέπει να δοκιµαστούν οι αλλαγές στα αρχεία XUL και JavaScript. Αυτό δε εξοικονοµεί µόνο χρόνο, αλλά κάνει και την διαδικασία της αποσφαλµάτωσης (debugging) πολύ πιο εύκολη και γρήγορη από πριν (Bishop, 2004).

Για να λειτουργήσει η διαδικασία της δυναµικής ανάπτυξης επεκτάσεων, απαιτείται ένα *αρχείο δείκτης* (pointer file) το οποίο θα καθοδηγεί το Firefox στο φάκελο µέσα στον οποίο θα βρει τα αρχεία της επέκτασης που βρίσκεται υπό ανάπτυξη. Το αρχείο αυτό, δεν είναι τίποτα άλλο παρά ένα απλό αρχείο κειµένου µε όνοµα τη µοναδική ταυτότητα της επέκτασης και περιεχόµενο την απόλυτη διαδροµή του γονικού φακέλου της Εικόνα 10.

Η δυναµική ανάπτυξη επεκτάσεων ακολουθεί τον εξής πολύ απλό κύκλο εργασιών:

- 1. Τροποποίηση των αρχείων της επέκτασης ανάλογα µε τις ανάγκες
- 2. Επανεκκίνηση του browser ή χρήση της λειτουργίας «Reload all Chrome» αν υπάρχει εγκατεστηµένη η επέκταση Extension Developer <sup>13</sup> για την επικύρωση των αλλαγών.

### 7.6. Δημιουργία του πλαισίου εργασίας

Παρακάτω, γίνεται λόγος για το πλαίσιο εργασίας κατά το στάδιο της δυναµικής ανάπτυξης µιας επέκτασης µε το οποίο ενηµερώνεται ο browser για την ύπαρξη και την δυναµική ενσωµάτωση αυτής.

Για την παροχή πληροφοριών στον browser σχετικά µε την επέκτασή θα πρέπει να δηµιουργηθούν δυο αρχεία τα οποία αποκαλούνται και *µανιφέστα* (Manifests). Το πρώτο από τα µανιφέστα, αποκαλείτε Installer Manifest και είναι ένα αρχείο RDF, τοποθετείται στον γονικό κατάλογο και πρέπει να ονοµαστεί install.rdf. Σε αυτό το αρχείο, αποθηκεύονται πληροφορίες σχετικά με τη ταυτότητα της επέκτασης, το όνοµά της, τον κατασκευαστή, το λογισµικό προς το οποίο απευθύνεται, µια σύντοµη περιγραφή κ.α. (Παράρτηµα Α: Εικόνα 36).

Σε αυτό το µανιφέστο υπάρχουν δυο κατηγορίες δεδοµένων, τα απαιτούµενα και τα προαιρετικά. Τα στοιχεία που είναι ζωτικής σηµασίας για τη λειτουργία της επέκτασης είναι τα απαιτούµενα στοιχεία τα οποία δεν πρέπει να παραλείπονται ποτέ! Τέτοια στοιχεία αυτά αποτελούνται από την *ταυτότητα* της επέκτασης η οποία θα πρέπει να είναι µοναδική στον Firefox, το *όνοµα* της επέκτασης και την *έκδοσής* της. Επιπλέον, καταχωρείτε και το GUID<sup>14</sup> (Global Unique IDentifier) η µοναδική ταυτότητα του λογισµικό στο οποίο απευθύνεται η επέκταση. Στην άλλη κατηγορία, τα προαιρετικά στοιχεία, ανήκουν πληροφορίες όπως το όνοµα του κατασκευαστή, µια σύντοµη περιγραφή της επέκτασης κ.α.

<sup>&</sup>lt;sup>13</sup> https://addons.mozilla.org/el/firefox/addon/7434

<sup>&</sup>lt;sup>14</sup> http://en.wikipedia.org/wiki/Globally\_Unique\_Identifier

∆εν είναι απαραίτητα στοιχεία αλλά παρέχουν χρήσιµες πληροφορίες για τη δηµιουργία και τον σκοπό της επέκτασης.

Το επόµενο µανιφέστο ονοµάζεται Chrome Manifest και παρέχει στο Firefox πληροφορίες που αφορούν τον εντοπισµό των αρχείων µε τη λειτουργικότητα και τη µορφοποίηση της επέκτασης. Τοποθετείται και αυτό στον γονικό κατάλογο και απαιτείται να ονοµαστεί chrome.manifest (Παράρτηµα Α: Εικόνα 37).

Μετά την κατασκευή των δυο µανιφέστων, η εσωτερική δοµή των φακέλων και αρχείων της επέκτασης θα δείχνει πλέον ως εξής:

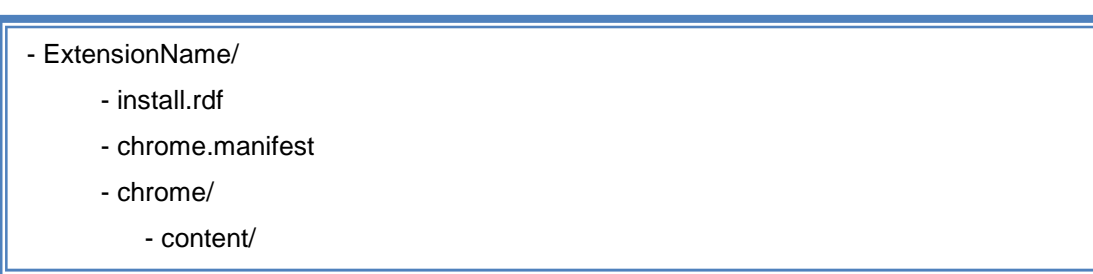

#### **Εικόνα 11 - ∆οµή γονικού καταλόγου της επέκτασης για ανάπτυξη**

# 7.7. Δημιουργία διεπαφών χρήστη με την XUL

H Mozilla<sup>15</sup>, παρέχει την XUL<sup>16</sup> (XML User interface Language) με τη βοήθεια της οποίας, οποιοσδήποτε µε γνώσεις προγραµµατισµού µπορεί να δηµιουργήσει εφαρµογές οι οποίες απευθύνονται σε ήδη υπάρχουσες εφαρµογές της Mozilla όπως ο Firefox. Η XUL είναι στην ουσία XML, µε τη διαφορά ότι κάνει χρήση προκαθορισµένων στοιχείων τα οποία καλούνται και widgets και είναι αυτά τα οποία δίνουν υπόσταση στον browser.

Η πραγµατική δύναµη και ευελιξία της XUL είναι η δυνατότητα που προσφέρει στους προγραµµατιστές να δηµιουργούν *Επικαλύψεις* <sup>17</sup> (Overlays) ώστε να µπορούν να µεταβάλλουν και να επεκτείνουν τη λειτουργικότητα ενός µέρους του browser, χωρίς να επέµβουν στον πηγαίο κώδικα του µέρους αυτού (Παράρτηµα Α: Εικόνα 39). Αυτό έχει σαν αποτέλεσµα να εστιάζει ο δηµιουργός της επέκτασης στην υλοποίηση της λειτουργικότητας και όχι σε διαδικασίες ενσωµάτωσης αυτής οι οποίες θα ήταν επίπονες και χρονοβόρες.

<sup>15</sup> http://www.mozilla.org/

<sup>16</sup> https://developer.mozilla.org/En/XUL

<sup>17</sup> https://developer.mozilla.org/en/XUL/overlay

Οι Επικαλύψεις, είναι και αυτές αρχεία XUL, τα οποία περιγράφουν επιπλέον περιεχόµενο για τις ήδη υπάρχουσες διεπαφές του Firefox. Παρόλο που οι Επικαλύψεις χρησιµοποιούνται κυρίως για τον ορισµό στοιχείων τα οποία θα προστεθούν ή θα επεκτείνουν κάποια υπάρχουσα δοµή, χρησιµοποιούνται επίσης και για διαφορετικούς σκοπούς. Γενικότερα, οι Επικαλύψεις προσφέρουν ένα µηχανισµό για:

- Πρόσθεση επιπλέον στοιχείων σε µια ήδη υπάρχουσα διεπαφή του Firefox
- Υπέρβαση (overriding) και επέκταση µέρους αρχείων XUL, χωρίς να είναι απαραίτητη η µεταβολή του κώδικα του πρωτότυπου αρχείου
- Επαναχρησιµοποίηση συγκεκριµένων στοιχείων της κύριας διεπαφής του Firefox η οποία είναι το κεντρικό, αρχικό παράθυρο.

Τα πρωτότυπα ή βασικά αρχεία XUL (base XUL files) και οι Επικαλύψεις συνεργάζονται στενά ώστε να δηµιουργείται το κεντρικό παράθυρο του Firefox µέσω του οποίου µεταφέρεται στον χρήστη η κύρια λειτουργικότητα του browser. Παρότι δεν υπάρχει κάποιος επίσηµος περιορισµός σχετικά µε το περιεχόµενο που θα τοποθετείται στα βασικά αρχεία και τις Επικαλύψεις, συνηθίζεται να τοποθετείται στις Επικαλύψεις το περιεχόµενο που δεν υπάρχει στα βασικά αρχεία XUL και το οποίο δεν παρέχεται µε την εγκατάσταση του browser, έτσι οι Επικαλύψεις χρησιµοποιούνται στις περισσότερες των περιπτώσεων ως µέσα επέκτασης της κύριας διεπαφής, προσθέτοντας στοιχεία σε αυτή και επεκτείνοντας τη (MDC - Mozilla Developer Center).

Μιλώντας γενικότερα, τα αρχεία µε τον κώδικα XUL τοποθετούνται στον φάκελο content από όπου και καλούνται κατά περιπτώσεις. Η σύνταξη των αρχείων XUL δε διαφέρει σε τίποτα από την σύνταξη ενός απλού αρχείου XML, µόνο που αντί να καθορίζει ο προγραµµατιστής τα ονόµατα των ετικετών και των ιδιοτήτων τους, χρησιµοποιεί κάποιες προκαθορισµένες οι οποίες είναι υπεύθυνες για τη δηµιουργία των αντίστοιχων στοιχείων στον Firefox. Κάθε ετικέτα αποτελεί και ένα ξεχωριστό στοιχείο και έχει χαρακτηριστικές ιδιότητες (attributes) που καθορίζουν λεπτοµέρειες του στοιχείου αλλά πολλές φορές και την ίδια του τη φύση. Για να είναι ένα αρχείο XUL έγκυρο προς ανάγνωση και

αναπαράσταση του περιεχοµένου του θα πρέπει να πληροί τα ίδια πρότυπα µε ένα καλά διαµορφωµένο έγγραφο XML άλλωστε, είναι και αυτό ένα αρχείο XML.

Χρησιµοποιώντας τα κατάλληλα στοιχεία και µε σωστή δόµηση µπορούν να δηµιουργηθούν όλων των ειδών οι διεπαφές που υποστηρίζει το Firefox όπως menus, menubars, toolbars, sidebars κ.α. Μερικά από τα στοιχεία των διεπαφών όµως πρέπει να τοποθετηθούν και στα σωστά µέρη του browser ώστε να είναι εύχρηστα, προσβάσιµα και λειτουργικά. Αυτή η ενσωµάτωση µπορεί να επιτευχθεί όπως αναφέρθηκε πρότερα µε τις δυναµικές επικαλύψεις.

### 7.8. Απόδοση λειτουργικότητας με τη JavaScript

Η λειτουργικότητα των επεκτάσεων στο Firefox υλοποιείται µε JavaScript. Μέσω αυτής, και µε τη πολύτιµη βοήθεια του DOM, γίνονται διαθέσιµα και άµεσα προσβάσιµα όλα τα στοιχεία της νέας επέκτασης αλλά και ολόκληρου του browser. Καθώς όλα τα στοιχεία της επέκτασης (όπως και η ίδια η επέκταση) αλλά και τα υπόλοιπα στοιχεία του browser διαθέτουν µοναικές ταυτότητες, µπορούν να ανακτηθούν µέσω µεθόδων του DOM όπως η getElementById(XULelementID). Το ίδιο σκεπτικό ακολουθείται και στην ονοµασία των µεθόδων της JavaScript, θα πρέπει τα ονόµατά τους να είναι µοναδικά σε όλη την έκταση του browser ώστε να είναι δυνατή η κλήση τους από οπουδήποτε.

Για να επιτευχθεί όµως το επιθυµητό αποτέλεσµα και να υλοποιηθεί τελικά µια επέκταση, οι κώδικες λειτουργικότητας και διαµόρφωσης πρέπει να είναι σε θέση να συνεργάζονται. Η συνεργασία αυτή, γίνεται µέσω ενός «δεσίµατος» των αρχείων JavaScript και XUL. Το «δέσιµο» των αρχείων, δεν είναι τίποτα άλλο παρά µια καταχώρηση αναφορών σε αρχεία JavaScript µέσα σε ένα ή περισσότερα αρχεία XUL, καθορίζοντας µε αυτόν τον τρόπο τις µεθόδους που θα είναι διαθέσιµες στα XUL στοιχεία. Οι αναφορές τοποθετούνται αµέσως µετά τη δήλωση του γονικού στοιχείου (root element) κάποιου αρχείου XUL και οι µέθοδοι καλούνται όποτε είναι απαραίτητες από οποιοδήποτε στοιχείο (Παράρτηµα Α: Εικόνα 39).

Εκτός από τη δυνατότητα να «δένουµε» αρχεία JavaScript µε αρχεία XUL και να εκµεταλλευόµαστε τις διαθέσιµες µεθόδους, µας δίνεται και η δυνατότητα δηµιουργίας στοιχείων XUL µέσω της JavaScript. Αυτό βασίζεται στο γεγονός ότι τα αρχεία XUL είναι στην ουσία αρχεία XML, εποµένως µέσω των µεθόδων δηµιουργίας και τροποποίησης κόµβων-στοιχείων (Ενότητα 6.3.7, σελ. 72), µπορεί να αλλάζει δυναµικά το περιεχόµενο των XUL αρχείων! Οι µέθοδοι είναι ακριβώς αυτές που χρησιµοποιούνται και για την αλλαγή κόµβων-στοιχείων κλασικών αρχείων XML και HTML. Έτσι, µέσω της συνεργασίας JavaScript και XUL, υλοποιείται η λειτουργικότητα των επεκτάσεων αλλά και του browser συνολικά.

### 7.9. «Πακετάρισμα» των επεκτάσεων και διανομή

Αφού ολοκληρωθούν οι εργασίες ανάπτυξης της επέκτασης, ο δηµιουργός της, θα πρέπει να δώσει συγκεκριµένη µορφή στην επέκταση ώστε αυτή να είναι συµβατή µε το πλαίσιο µέσω του οποίου ο Firefox αναγνωρίζει και εγκαθιστά έγκυρες επεκτάσεις. Η διαδικασία του «πακεταρίσµατος» (Packaging) της επέκτασης είναι συνοπτική, εύκολη και αποσκοπεί στη δηµιουργία ενός και µόνο αρχείου το οποίο θα περιέχει τη νέα προσθήκη λειτουργικότητας του browser.

Για να είναι επιτυχηµένο το «πακετάρισµα», θα πρέπει πρώτα να γίνουν συγκεκριµένες αλλαγές στο chrome.manifest (Ενότητα 7.6, σελ.84 και Παράρτηµα Α: Εικόνα 38). Έπειτα, τα περιεχόµενα του φακέλου chrome της δοµής της επέκτασης (Ενότητα 7.4, σελ.82) συµπιέζονται σε µορφή zip σε ένα αρχείο με κατάληξη jar<sup>18</sup>. Κρατώντας μόνο το αρχείο jar στον κατάλογο chrome (οι υπόλοιποι µπορούν να διαγραφούν), γίνεται συµπίεση πάλι σε µορφή zip του περιεχοµένου του γονικού φακέλου της δοµής της επέκτασης µε κατάληξη αυτή τη φορά xpi<sup>19</sup>. Αυτό είναι το τελικό προϊόν της διαδικασίας «πακεταρίσματος» και αυτό θα διανεµηθεί και θα εγκατασταθεί από χρήστες του Firefox που επιθυµούν να ενσωµατώσουν τη νέα λειτουργικότητα στον δικό τους browser.

<sup>&</sup>lt;sup>18</sup> http://en.wikipedia.org/wiki/Jar\_(file\_format)

<sup>19</sup> https://developer.mozilla.org/en/XPI

### 7.10. Σύνοψη

Ο browser της Mozilla, Firefox είναι λογισµικό ανοιχτού κώδικα και δίνει τη δυνατότητα στους χρήστες µε γνώσεις προγραµµατισµού να αναπτύξουν επεκτάσεις γι αυτόν. Οι επεκτάσεις, είναι κοµµάτια λογισµικού τα οποία προσθέτουν επιπλέον λειτουργικότητα στον browser την οποία δεν διαθέτει κατά την εγκατάσταση του. Για την ανάπτυξη αυτών, δεν απαιτούνται συγκεκριµένα εργαλεία λογισµικού αλλά οπωσδήποτε γνώσεις προγραµµατισµού και κυρίως πάνω σε XML, JavaScript και CSS. Επιπλέον, η Mozilla έχει αναπτύξει την XUL, τη γλώσσα µε την οποία δηµιουργούνται οι διεπαφές χρήστη των επεκτάσεων όπως και των εφαρµογών οι οποίες τις φιλοξενούν. Με τη χρήση της JavaScript, προσδίδεται λειτουργικότητα στις επεκτάσεις, αλλά για να λειτουργήσει η επέκταση στο σύνολό της, θα πρέπει οι δυο αυτές τεχνολογίες, JavaScript και XUL να συνεργαστούν. Αυτό µπορεί να γίνει κάτω από πολύ συγκεκριµένες συνθήκες, ακολουθώντας πάντα το πλαίσιο ανάπτυξης των επεκτάσεων αλλά και τους κανόνες των γλωσσών που συµµετέχουν.

# *Κεφάλαιο 8: Πλαίσιο εφαρμογών SeEBrowser*

# **8. Πλαίσιο εφαρμογών SeEBrowser**

### 8.1. Εισαγωγή

Στο πρώτο κεφάλαιο της εργασίας έγινε λόγος για τον Σηµασιολογικό Ιστό (ΣΙ), τα οράµατα των επιστηµόνων του χώρου και τις πιθανές εφαρµογές τους. Για την υλοποίηση τέτοιων εφαρµογών διεξάγονται έρευνες οι οποίες επικεντρώνονται κυρίως στη εκµετάλλευση µεταδεδοµένων από λογισµικό που θα είναι σε θέση να παρουσιάσει το νόηµα που πιθανώς αυτά θα εκφράζουν. Μια τέτοια κίνηση, αποτελεί και το πλαίσιο εφαρμογών SeEBrowser<sup>20</sup>.

## 8.2. Περιγραφή του πλαισίου

Το πλαίσιο εφαρµογών SeEBrowser, έχει σκοπό τη διευκόλυνση της πρόσβασης στον παγκόσµιο ιστό ατόµων µε προβλήµατα όρασης. Το όλο πρόγραµµα βασίζεται στην ιδέα του ΣΙ, µία νέα εκδοχή του Παγκόσµιου Ιστού (ΠΙ), που θα δίνει το δυνατότητα στις υπολογιστικές µηχανές να κατανοούν το περιεχόµενο των δεδοµένων, καθιστώντας έτσι την επεξεργασία της πληροφορίας ευκολότερη. Με βάση την ιδέα αυτή, κάθε ιστοσελίδα του ΠΙ, µπορεί να συνοδεύεται από ένα σύνολο *επισηµειώσεων* (annotations), µε τις οποίες εντοπίζονται οι καίριες για την αποτελεσµατική πλοήγηση πληροφορίες.

Οι επισηµειώσεις είναι ένα σύνολο από µεταδεδοµένα, δηλαδή πληροφορίες για τα περιεχόµενα της εκάστοτε ιστοσελίδας. Οι επισηµειώσεις δηµιουργούνται µε τη βοήθεια ενός *εργαλείου επισηµείωσης* <sup>21</sup> (SemAnT – Semantic Annotation Tool) και ακολουθούν ένα σύνολο κανόνων οι οποίοι βασίζονται και εντοπίζονται σε συγκεκριµένο λεξικό. Αυτό είναι διαφορετικό για κάθε εφαρµογή (χαµηλή όραση, χαµηλή ακοή, κινητικά προβλήµατα, ηλικιωµένοι, παιδιά, κ.ο.κ.).

Οι επισηµειώσεις αποθηκεύονται σε κατάλληλους διακοµιστές, οι οποίοι λειτουργούν παράλληλα µε αυτούς των ιστοσελίδων. Έτσι, όταν καλείται µια

<sup>&</sup>lt;sup>20</sup> http://seebrowser.it.teithe.gr/

<sup>&</sup>lt;sup>21</sup> Λογισμικό που αναπτύχθηκε στα πλαίσια του ερευνητικού προγράμματος.

ιστοσελίδα από τον SeEBrowser<sup>22</sup> (Semantically Enhanced Browser), ελέγχεται αν υπάρχουν επισηµειώσεις γι' αυτήν. Αν ναι, ανακτώνται µαζί µε την ιστοσελίδα και ο χρήστης µέσω των Συντοµεύσεων Πλοήγησης (ΣΠ) (browsing shortcuts) που παρέχει η εφαρµογή, µπορεί να αντιληφθεί ευκολότερα την οργάνωση της και να πλοηγηθεί άµεσα στις πληροφορίες που τον ενδιαφέρουν, αποφεύγοντας την άσκοπη ακρόαση, διαφηµίσεων, µακροσκελών κειµένων, κ.α. Πιλοτικές πειραµατικές έρευνες έχουν δείξει ότι, µε βάση διάφορα κριτήρια, υπάρχει σηµαντική βελτίωση στον χρόνο αναζήτησης πληροφοριών.

Άτοµα µε σχετική γνώση (knowledge engineering) µπορούν να δηµιουργούν λεξικά οντοτήτων που περιγράφουν και αντιµετωπίζουν κάθε πρόβληµα (στην προκειµένη περίπτωση την πλοήγηση για χρήστες µε προβλήµατα όρασης). Χρήστες µε στοιχειώδη γνώση του ΠΙ µπορούν να αντιστοιχίζουν µέρη µίας ιστοσελίδας µε τους όρους του οντολογικού λεξικού, δηµιουργώντας επισηµειώσεις. Για κάθε ιστοσελίδα αρκεί να δηµιουργηθεί µία φορά ένα σύνολο επισηµειώσεων. Για ιστοσελίδες οι οποίες είναι σχεδιασµένες βάση προτύπου (template), αρκούν οι ίδιες επισηµειώσεις για το σύνολό τους.

Στο ερευνητικό πρόγραµµα SeEBrowser εµπλέκονται αρκετές τεχνολογίες οι οποίες συντονίζονται και συνεργάζονται κάτω από ένα συγκεκριµένο πλαίσιο εργασίας. Στη βάση του πλαισίου εργασίας βρίσκονται τα µεταδεδοµένα και η σωστή διαχείριση τους. Τα µεταδεδοµένα αποθηκεύονται σε ένα διακοµιστή σε µορφή RDF/XML. Χρησιµοποιώντας αυτή τη µορφή, είναι δυνατή η περιγραφή των ιστοσελίδων µε σκοπό την βελτίωση της πρόσβασης σε αυτές, ενώ η αποθήκευση των επισηµειώσεων σε ξεχωριστό διακοµιστή εξυπηρετεί την παράλληλη ανάπτυξη τους από διαφορετικά άτοµα, µε αποτέλεσµα να διαµορφώνεται µια κοινότητα από χρήστες οι οποίοι συµβάλουν στην περεταίρω ανάπτυξη του ΣΙ.

Ένα πολύ σηµαντικό σηµείο στην ανάπτυξη µεταδεδοµένων, αποτελεί το λεξιλόγιο που χρησιµοποιείται για τον σκοπό αυτό. Το λεξιλόγιο µπορεί να διαφέρει από περίπτωση σε περίπτωση. Υπάρχουν πολλά διαθέσιµα λεξιλόγια όπως DC, Foaf κτλ, τα οποία µπορούν να περιγράψουν µια πληθώρα πηγών µε διαφορετικούς τρόπους. Για την περιγραφή ιστοσελίδων µε σκοπό τη βελτίωση της προσβασιµότητας για τυφλούς χρήστες απαιτούνται συγκεκριµένες

<sup>&</sup>lt;sup>22</sup> Λογισμικό (browser) που αναπτύχθηκε στα πλαίσια του ερευνητικού προγράμματος.

περιγραφές οι οποίες όµως δεν παρέχονται από κάποιο υπάρχων λεξικό έτσι, για την κάλυψη αυτής της ανάγκης αυτής στα πλαίσια του προγράµµατος δηµιουργήθηκε ένα λεξικό ακριβώς γι αυτό το σκοπό. Το λεξικό βασίζεται σε µια οντολογική προσέγγιση του θέµατος βασισµένη στην OWL η οποία επιλέχθηκε λόγω της ευρείας χρήσης της στον ΣΙ.

Ο SeEBrowser, κάνει χρήση των παράγωγων και των δυο εργαλείων επισηµείωσης, των µεταδεδοµένων και του ONAR που είναι το λεξιλόγιο για την παραγωγή επισηµειώσεων. Στην Εικόνα 12, φαίνεται σχηµατικά το πλαίσιο εργασίας του προγράµµατος στον ΣΙ. Φυσικά αυτό µπορεί να γενικευτεί αν σκεφτεί κανείς το πλήθος των διαφορετικών περιπτώσεων στις οποίες µπορούν να αξιοποιηθούν τα µεταδεδοµένα.

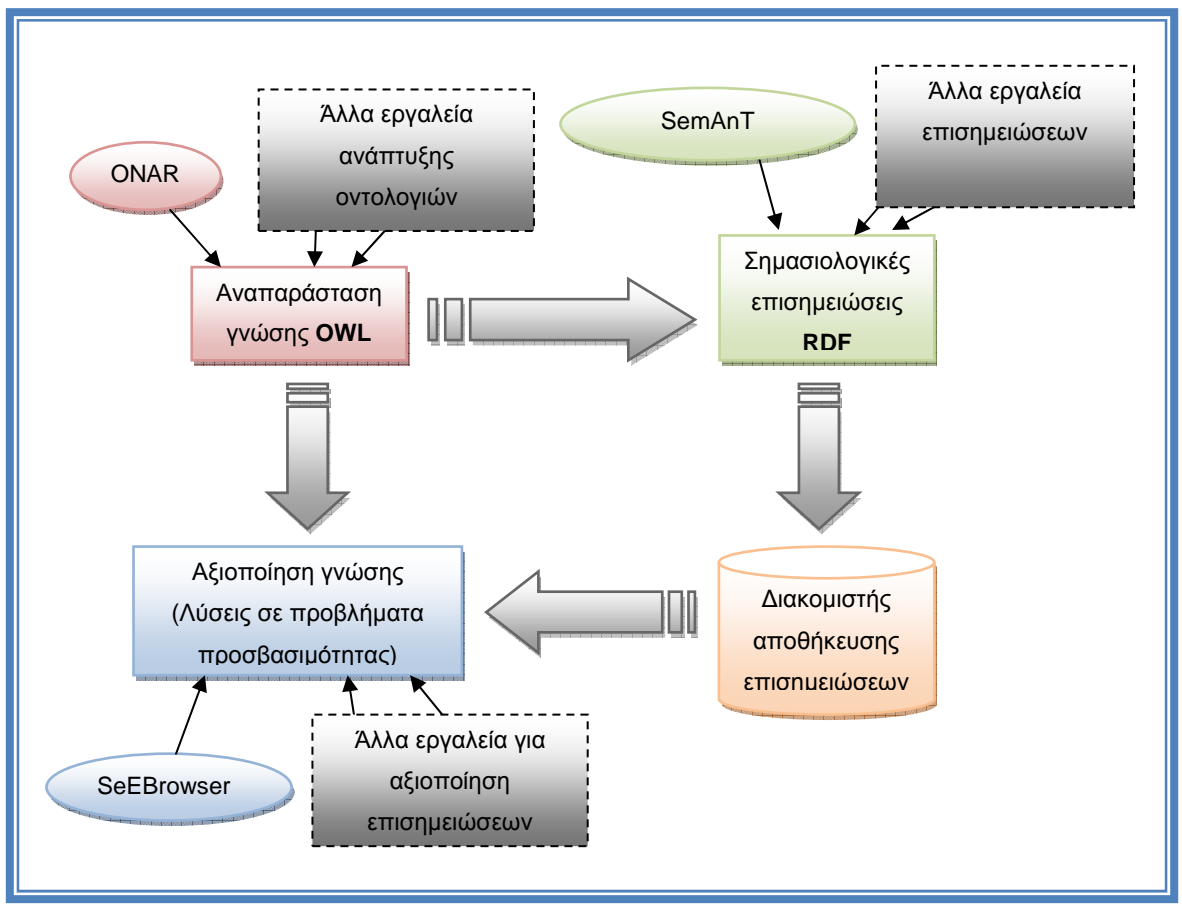

**Εικόνα 12 - Το πλαίσιο εφαρµογών SeEBrowser στο Σηµασιολογικό Ιστό**

Στο πλαίσιο εργασίας, εκτός από την οµάδα ανάπτυξης των εργαλείων λογισµικού συνεισφέρουν και άλλες οµάδες όπως είναι οι Επισηµειωτές (Annotators), οι άνθρωποι που παράγουν επισηµειώσεις για τις ιστοσελίδες. Τα άτοµα αυτής της οµάδας µπορεί να σχετίζονται µε το σχεδιασµό και τη κατασκευή ιστοσελίδων ή να είναι άνθρωποι που έχουν στενή επαφή µε τον χώρο τυφλών χρηστών όπως καθηγητές σε ειδικά σχολεία για άτοµα µε προβλήµατα όρασης. Εκτός των άλλων, οι *τελικοί χρήστες* µπορούν επίσης να συνεισφέρουν δίνοντας συµβουλές και προτάσεις για καλύτερες επισηµειώσεις και ακριβέστερες περιγραφές όπου µε τη σειρά τους οι *κατασκευαστές οντολογιών* (άτοµα µε γνώσεις στον τοµέα της αναπαράστασης γνώσης) θα υλοποιήσουν τα ζητούµενα. Η συνεργασία όλων των οµάδων (οµάδα ανάπτυξης, οµάδα επισηµειώσεων, οµάδα παραγωγής οντολογιών και οι τελικοί χρήστες) έχει σαν αποτέλεσµα τη διαρκή παραγωγή, τροποποίηση και διακίνηση πληροφοριών και δεδοµένων της Εικόνα 13 (Kouroupetroglou, et al., 2006).

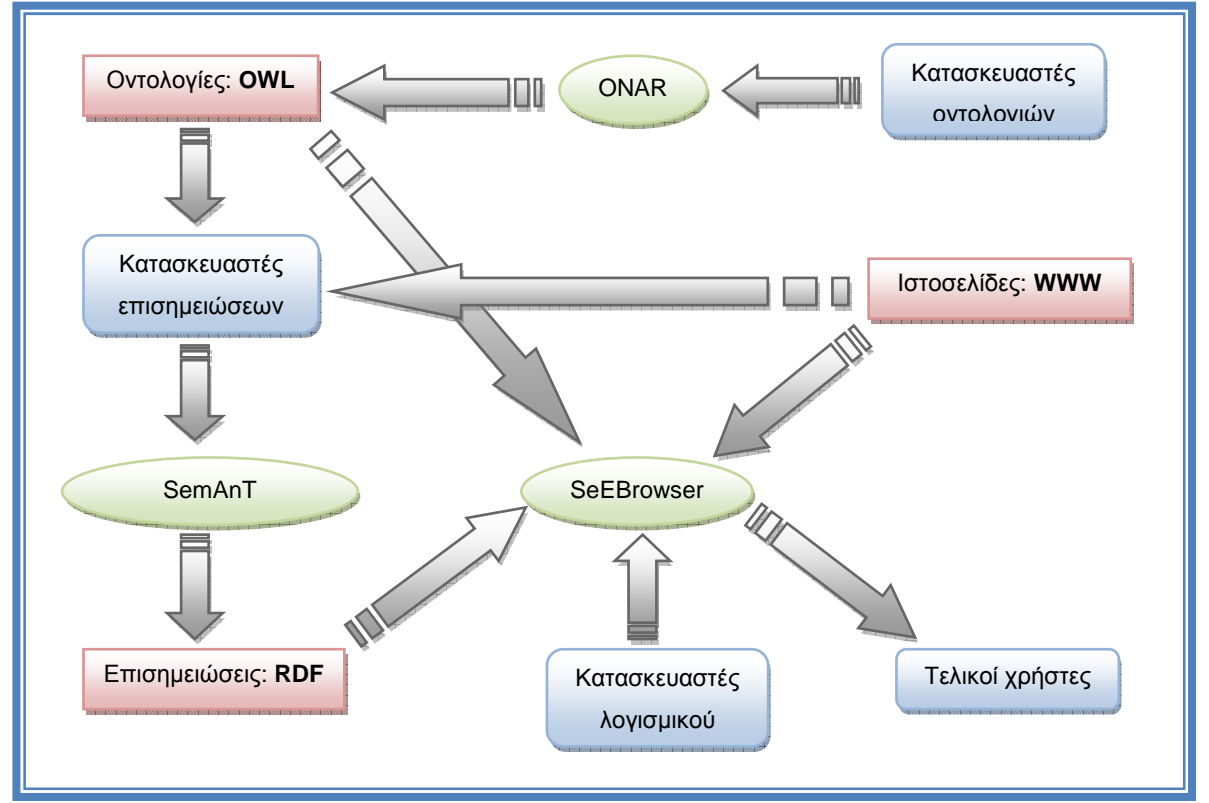

**Εικόνα 13 - Ροή πληροφοριών στο πλαίσιο εφαρµογών SeEBrowser**

### 8.3. Η οντολογία στο πλαίσιο εφαρμογών SeEBrowser

Όπως προκύπτει από την προηγούµενη ενότητα, το πλαίσιο εφαρµογών SeEBrowser στοχεύει προς όφελος των Χρηστών µε Αναπηρίες Όρασης (ΧµεΑΟ). Οι επισηµειώσεις που λαµβάνουν οι ΧµεΑΟ µαζί µε τις ιστοσελίδες, δεν εκφράζουν µόνο περιγραφές των στοιχείων της, αλλά και σχέσεις που υπάρχουν µεταξύ τους κάνοντας έτσι κατανοητή και την ιεραρχική δοµή της ιστοσελίδας. Σε αυτό, σηµαντικό ρόλο παίζει η OWL που όπως αναφέρθηκε στο Κεφάλαιο 5, χρησιµοποιείται για την αναπαράσταση οντολογιών.

### 8.3.1. Σκοπός της οντολογίας

Η οντολογία που αναπτύχθηκε στα πλαίσια του ερευνητικού έργου SeEBrowser, είναι προσανατολισµένη στην κάλυψη των αναγκών των ΧµεΑΟ. Ο σκοπός αυτής είναι καλύψει τις ανάγκες για περιγραφή αντικειµένων που χρησιµοποιούνται στην ανάπτυξη ιστοσελίδων και γίνονται αντιληπτά από βλέποντες χρήστες κυρίως λόγω της οπτικής µεταπληροφορίας που περιέχουν. Έτσι, η οντολογία περιέχει αντικείµενα που βοηθούν στη πλοήγηση των τυφλών µέσα στην ιστοσελίδα προσφέροντας µια σειρά από αντικείµενα «landmarks» όπως µενού, επικεφαλίδες, banners κτλ (Κουρουπέτρογλου, 2009).

### 8.3.2. Σχεδίαση της οντολογίας

Για να ανταποκρίνεται η οντολογία στις απαιτήσεις του ερευνητικού έργου SeEBrowser, έπρεπε να έχει συγκεκριµένη σχεδίαση. Έτσι, υπάρχει σε όλες τις οντότητες µια ιδιότητα «ID» η οποία προσδιορίζει µοναδικά κάθε ένα αντικείµενο της οντότητας που παίρνει υπόσταση σαν αντικείµενο κατά τη διαδικασία της επισηµειώσης. Επίσης, υπάρχει µια ιδιότητα «Description» η οποία παρέχει µια σύντοµη περιγραφή του κάθε συγκεκριµένου αντικειµένου της οντότητας που χρησιµοποιείται στην επισηµειώση. Τέλος, υπάρχει η κοινή ιδιότητα «Location» η οποία διατηρεί τη χωρική πληροφορία για το σε ποια περιοχή της ιστοσελίδας βρίσκεται το συγκεκριµένο αντικείµενο. Η πληροφορία αυτή κρατιέται σε µια κωδικοποιηµένη µορφή µιας σειράς αριθµών όπου ο κάθε αριθµός αντιπροσωπεύει και µια περιοχή της ιστοσελίδας. Η περιοχή αντιστοιχίζεται µε αριθµό ανάλογα µε τη θέση του αριθµού στο αριθµητικό πληκτρολόγιο.

Εκτός από τις ιδιότητες, υπάρχουν και συσχετίσεις µεταξύ των οντοτήτων. Η βασική συσχέτιση είναι αυτή της «περιεκτικότητας» (contains). Υπάρχουν δηλαδή οντότητες, αντικείµενα των οποίων µπορεί να περιέχονται σε αντικείµενα άλλων οντοτήτων. Με τον τρόπο αυτό, οι οντότητες της οντολογίας µπορούν να διαµορφώσουν µια ιεραρχία οντοτήτων µε βάση το ποια αντικείµενα περιέχονται σε ποια άλλα δίνοντας στον τελικό χρήστη µια ιδέα της ιεραρχικής δοµής της ιστοσελίδας (Κουρουπέτρογλου, 2009).

### 8.3.3. Εργαλείο δημιουργίας οντολογίας – ONAR

Το λογισµικό που χρησιµοποιήθηκε για τη δηµιουργία της οντολογίας στο πλαίσιο εφαρµογών SeEBrowser είναι το ONAR. Σύµφωνα µε τους ερευνητές του προγράµµατος, υπάρχουν δυο λόγοι που οδήγησαν στη χρήση αυτού του εργαλείου.

Πρώτον, πρόκειται για ένα εργαλείο οπτικής διεπαφής χρήστη (GUI: Graphical User Interface) µε το οποίο απεικονίζεται µε σχηµατικό τρόπο η οντολογία που κατασκευάζεται. Αυτό καθιστά εύκολο σε κάποιον που έχει γνώσεις από αναπαράσταση πληροφορίας να χρησιµοποιήσει το εργαλείο χωρίς ιδιαίτερη εκπαίδευση. Ο χρήστης µπορεί εύκολα από την εργαλειοθήκη της εφαρµογής να διαλέξει το στοιχείο που θέλει να προσθέσει κάθε φορά στην οντολογία και να το κάνει αρκετά εύκολα µέσω των πλαισίων διαλόγων που τον καθοδηγούν στο να συµπληρώσει τα απαραίτητα χαρακτηριστικά προκειµένου να υλοποιηθεί η αντίστοιχη λειτουργία στο OWL έγγραφο της οντολογίας. Μέσα από αυτή τη διαδικασία είναι αρκετά πιο εύκολο στον χρήστη να διαχειριστεί την οντολογία χωρίς να χρειάζεται καν να γνωρίζει πως συντάσσεται ένα έγγραφο OWL. Με αυτό τον τρόπο διευρύνεται η δυνατότητα συµµετοχής στην κοινότητα δηµιουργών οντολογίας σε όσους έχουν πείρα και γνώσεις πάνω στην αναπαράσταση και µοντελοποίηση πληροφορίας.

Ο δεύτερος λόγος είναι ένα ιδιαίτερο χαρακτηριστικό του εργαλείου ειδικά ανεπτυγµένου για τη συγκεκριµένη ερευνητική διαδικασία που επιτρέπει την εύκολη συνεργασία µεταξύ ατόµων που συµµετέχουν στην κοινότητα των δηµιουργών οντολογίας. Πιο συγκεκριµένα, επιτρέπει στον κάθε συµµετέχοντα να κάνει τις δικές αλλαγές σε µια οντολογία και να τη φορτώνει σε έναν εξυπηρετητή που διατηρεί διάφορες οντολογίες. Έτσι κάποιος συµµετέχοντας µπορεί να δει τις αλλαγές που έχουν κάνει άλλοι συµµετέχοντες στην οντολογία να προτείνει δικές του και γενικώς µέσα από µια διαδικασία συνεργασίας και αµοιβαίων συνεισφορών, αλλαγών και αποδοχών να προκύψει µια κοινά αποδεκτή οντολογία που πλέον δηµοσιεύεται από τον διαχειριστή του συστήµατος εκ µέρους της κοινότητας ωε η τελική επίσηµη οντολογία (Κουρουπέτρογλου, 2009).

### 8.4. Οι επισημειώσεις στο πλαίσιο εφαρμογών **SeEBrowser**

Οι *επισηµειώσεις* (annotations) είναι αρχεία RDF/XML τα οποία παράγονται από το εργαλείο επισηµείωσης ιστοσελίδων του ερευνητικού έργου και περιέχουν όλη την πληροφορία που απευθύνεται στους τελικούς χρήστες. Περιέχουν δηλαδή τις περιγραφές των στοιχείων της ιστοσελίδας καθώς και δηλώσεις για τις µεταξύ τους συσχετίσεις.

### 8.4.1. Η δομή των επισημειώσεων

Όπως έχει ήδη αναφερθεί οι επισηµειώσεις έχουν τη µορφή RDF/XML και ακολουθώντας τα πρότυπα του RDF, θα είναι δοµηµένες σε τριάδες (Υποκείµενο, Κατηγορούµενο, Αντικείµενο, Ενότητα 4.4, σελ.48). Οι τριάδες αυτές µπορούν να συνδυαστούν κατάλληλα ώστε να δηµιουργηθούν «αλυσίδες» προτάσεων. Για να έχει όµως νόηµα ένα αρχείο RDF/XML θα πρέπει να υπάρχουν και ορισµένα namespaces τα οποία θα καθορίζουν τον τύπο και τη φύση των δεδοµένων που παρουσιάζονται από αυτό.

Στο συγκεκριµένο πλαίσιο εφαρµογών, το οποίο επικεντρώνεται στην παρουσίαση πληροφορίας και γνώσης σε Χρήστες µε Αναπηρίες Όρασης (ΧµεΑΟ), χρησιµοποιείται ένα XML namespace µε το όνοµα «SeESyntax» το οποίο περιέχει το σχήµα (schema) βάση του οποίου παράγονται τα αρχεία επισηµειώσεων. Ένα άλλο namespace που χρησιµοποιείται είναι το «SeEBrowser» που αναφέρεται σε ένα λεξιλόγιο µε τη βοήθεια του οποίο περιγράφονται ιστοσελίδες και που σύµφωνα µε την προηγούµενη ενότητα είναι ένα αρχείο OWL. Έτσι, ένα τυπικό αρχείο επισηµειώσεων θα έχει τη µορφή της Εικόνα 14.

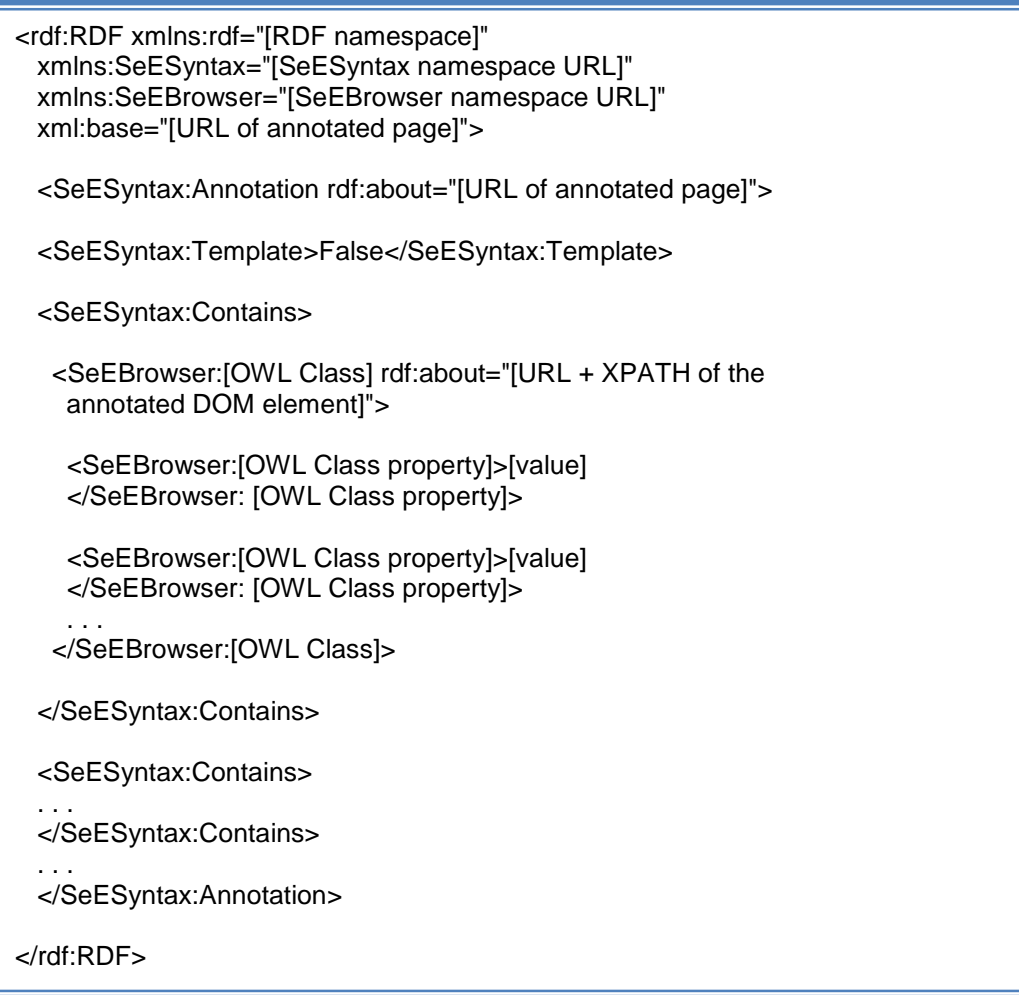

**Εικόνα 14 - Τυπική δοµή αρχείου επισηµειώσεων**

Ένα τέτοιο αρχείο µπορεί να περιγράψει διάφορα στοιχεία µιας ιστοσελίδας χρησιμοποιώντας το XPATH<sup>23</sup> των HTML στοιχείων τα οποία θα περιγραφούν. Για παράδειγµα, ένας επισηµειωτής (annotator) µπορεί να αναθέσει την έννοια του «κυρίως µενού» σε ένα στοιχείο TABLE και έπειτα να δώσει συγκεκριµένες τιµές στα χαρακτηριστικά του χρησιµοποιώντας τις διαθέσιµες τιµές του σχετικού αρχείου OWL. Με τον ίδιο τρόπο, µπορεί το περιεχόµενο µιας ετικέτας DIV να οριστεί ως «κύριο περιεχόµενο» κτλ. Αυτό µπορεί να γίνει χρησιµοποιώντας τους κόµβους «SeESyntax:Contains» οι οποίοι δηλώνουν τη συσχέτιση «περιεκτικότητας» που περιγράφηκε στην Ενότητα 8.3.2.

Ο κόµβος «SeESyntax:Template» είναι ένα χαρακτηριστικό της κλάσης SeESyntax:Annotation και µπορεί να χρησιµοποιηθεί για να διευκρινίσει εάν το τρέχων επισηµειωµένο URI αποτελεί πρότυπο (template) για άλλα ή όχι. Αυτό

<sup>23</sup> http://www.w3.org/TR/xpath

γίνεται για να µειωθεί ο φόρτος εργασίας σε περίπτωση που διαφορετικές ιστοσελίδες έχουν την ίδια δοµή. Αυτό βρίσκει εφαρµογή κυρίως σε ιστοσελίδες (Web Pages) που ανήκουν στο ευρύτερο σύνολο ενός δικτυακού τόπου (Web Site) και είναι σχεδιασµένες ακολουθώντας ένα συγκεκριµένο πρότυπο. ∆ηµιουργώντας επισηµειώσεις για µια από αυτές τις ιστοσελίδες και χρησιµοποιώντας το χαρακτηριστικό «Template» σε συνδυασµό µε κανονικές εκφράσεις (Regular Expressions) αντί για ένα συγκεκριµένο URI, είναι δυνατή η περιγραφή όχι µιας µόνο ιστοσελίδας αλλά ενός συνόλου από αυτές. Αυτή η µέθοδος επιτρέπει την ηµιαυτόµατη δηµιουργία επισηµειώσεων, κάτι το οποίο είναι καίριας σηµασίας όταν ο όγκος και ο αριθµός των ιστοσελίδων προς περιγραφή είναι µεγάλος.

### 8.4.2. Εργαλείο επισημείωσης ιστοσελίδων – SemAnT

Το εργαλείο επισηµείωσης ιστοσελίδων που ανήκει στο πλαίσιο εφαρµογών SeEBrowser, αναπτύχθηκε στα πλαίσια του ίδιου του ερευνητικού έργου και φέρει το όνοµα SemAnT (Semantic Annotation Tool). Όπως φαίνεται στην Εικόνα 15, είναι ένα εργαλείο διεπαφής χρήστη και η λειτουργικότητα του κατανέµεται σε 5 βασικές περιοχές. Στην κεντρική περιοχή (περιοχή Γ) εµφανίζεται ένας φυλλοµετρητής ο οποίος δείχνει την προς επισηµείωση ιστοσελίδα. Στα αριστερά (Περιοχή Β) υπάρχει το πλαίσιο της δενδρικής δοµής του DOM (Document Object Model) της ιστοσελίδας. Αναπαριστάται δηλαδή η ιστοσελίδα µέσω µιας δενδρικής δοµής που δείχνει όλα τα στοιχεία της HTML ιστοσελίδας. Μέσω αυτής της δοµής ο χρήστης µπορεί να πλοηγηθεί σε ολόκληρη την ιστοσελίδα και να επιλέξει το στοιχείο της που θέλει να επισηµειώσει. Κατά την πλοήγηση του χρήστη στη δενδρική δοµή, στο φυλλοµετρητή του κεντρικού µέρους εµφανίζεται µε διαφορετικό χρωµατισµό το συγκεκριµένο επιλεγµένο στοιχείο προκειµένου ο χρήστης να διακρίνει που ακριβώς στην ιστοσελίδα βρίσκεται.

Στο επάνω µέρος (Περιοχή Α) υπάρχει η µπάρα του µενού και της διεύθυνσης από την οποία ο χρήστης ελέγχει τη διεύθυνση της ιστοσελίδας προς επισηµείωση. Στο κάτω µέρος (Περιοχή Ε) υπάρχει το πλαίσιο σχηµατισµού δηλώσεων ενώ τέλος στη δεξιά πλευρά (Περιοχή ∆) υπάρχει µια σειρά από βοηθητικά στοιχεία µε βασικότερο όλων αυτών της οντολογίας και των συσχετίσεων ανάµεσα στις διάφορες οντότητές της.

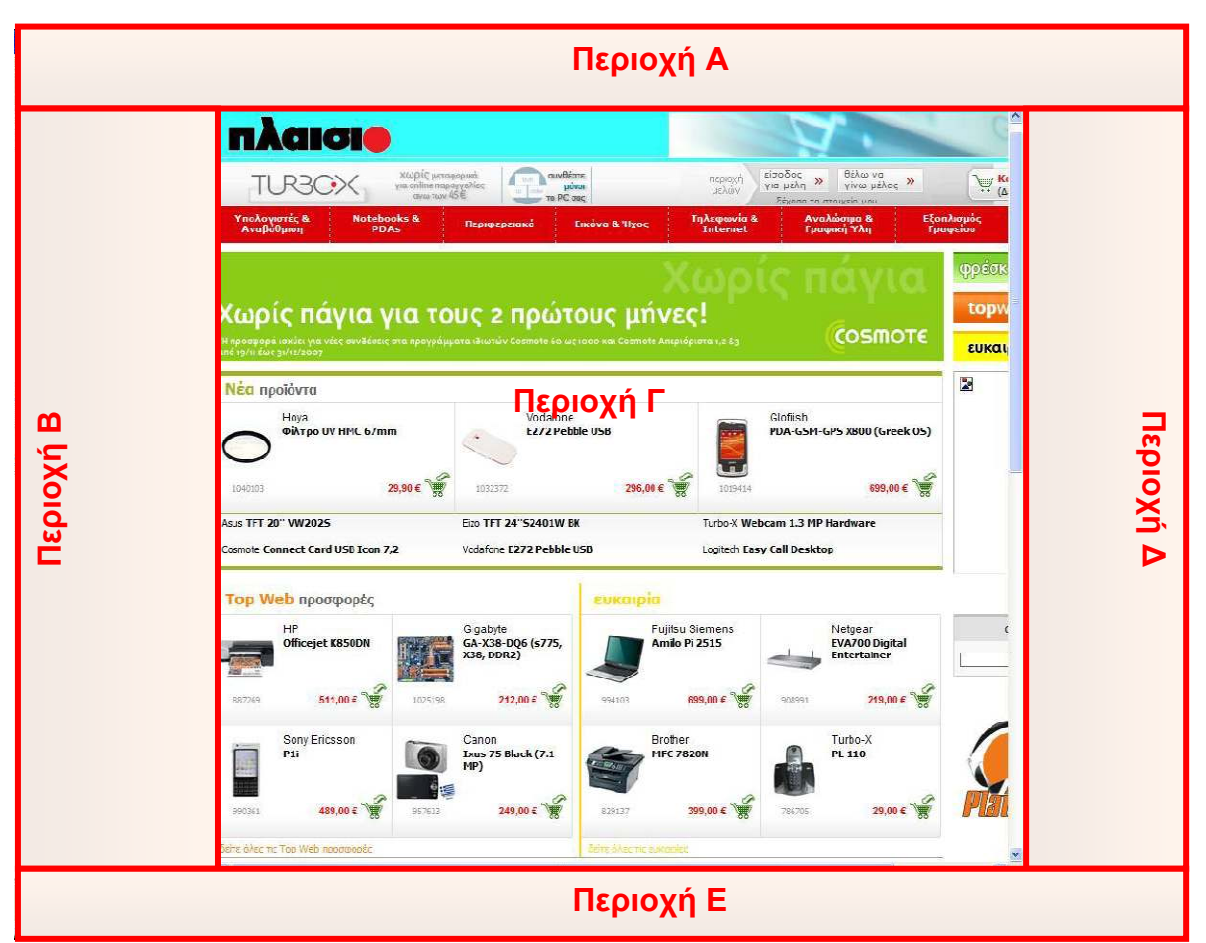

**Εικόνα 15 - Στιγµιότυπο λειτουργίας του SemAnT**

Η διαδικασία της επισηµείωσης, είναι στην ουσία µια συνεχής επαναλαµβανόµενη διαδικασία κατασκευής δηλώσεων και καταχώρησής τους στο αρχείο επισηµειώσης που όταν ολοκληρωθεί, το σχετικό αρχείο που δηµιουργήθηκε αποθυκεύεται σε κάποιον εξυπηρετητή επισηµειώσεων (annotation server) (Κουρουπέτρογλου, 2009).

### 8.4.3. Διακομιστής αποθήκευσης επισημειώσεων

Ο *διακοµιστής αποθήκευσης επισηµειώσεων* (Annotation Storage Server) του πλαισίου εργασίας, χρησιµοποιεί πολλά από τα πλεονεκτήµατα του Annotea

Project<sup>24</sup>. Ένα από αυτά είναι ότι η διαχείριση των αρχείων των επισημειώσεων µπορεί να γίνει µέσω HTTP αιτηµάτων POST και GET.

Συγκεκριµένα, ένας χρήστης µπορεί να απαιτήσει ένα αρχείο επισηµειώσεων για κάποιο συγκεκριµένο URI στέλνοντας ένα αίτηµα HTTP POST στον διακοµιστή. Αν για αυτό το URI έχουν αποθηκευτεί επισηµειώσεις από πολλούς επισηµειωτές, τότε η απόκριση του διακοµιστή θα είναι µια λίστα µε τα ονόµατα αυτών και θα πρέπει να γίνει ένα δεύτερο αίτηµα HTTP POST µε το όνοµα ενός επισηµειωτή ώστε να επιστραφεί το αρχείο επισηµειώσεων που σχετίζεται µε αυτόν. ∆ιαφορετικά, αν από το πρώτο κιόλας αίτηµα έχει οριστεί το όνοµα του επισηµειωτή, το αρχείο µε τις περιγραφές θα επιστραφεί αµέσως, µε την πρώτη απόκριση. Όταν ο διακοµιστής ψάχνει για αρχεία επισηµειώσεων για ένα συγκεκριµένο URI, ψάχνει επίσης µε τη βοήθεια κανονικών εκφράσεων για την ύπαρξη σχετικών προτύπων.

Η διαδικασία αποθήκευσης στον διακοµιστή (upload process) είναι παρόµοια. Ένας πίνακας κρατείται µε τους χρήστες στους οποίους έχει δοθεί δυνατότητα αποθήκευσης περιγραφών και όταν ένας από αυτούς προσπαθεί να αποθηκεύσει µια περιγραφή, δηλαδή ένα αρχείο RDF/XML, πρέπει να στείλει µε ένα αίτηµα HTTP GET το όνοµα χρήστη και το συνθηµατικό του για έλεγχο στους µηχανισµούς του διακοµιστή. Αυτή η διαδικασία προϋποθέτει ότι ο χρήστης έχει ήδη καταχωρηθεί στο σχετικό πίνακα από τον διαχειριστή του διακοµιστή. Αυτό συµβαίνει για λόγους ασφαλείας και ελέγχου για το ποιος αποθηκεύει περιγραφές.

Για τις ανάγκες του ερευνητικού έργου SeEBrowser έχει δηµιουργηθεί ένας ανάλογος διακοµιστής. Η αρχιτεκτονική την οποία ακολουθεί ο διακοµιστής αυτός είναι επεκτάσιµη ώστε να µπορεί να εδραιωθεί επικοινωνία ανάµεσα σε ένα πλήθος τέτοιων διακοµιστών µε σκοπό το δίκτυο που θα δηµιουργήσουν, να λάβει τη µορφή σηµασιολογικής επέκτασης του ήδη υπάρχοντος ιστού. Έπειτα, οι κατασκευαστές λογισµικού που θα χρησιµοποιούν τα παραγόµενα µεταδεδοµένα, µπορούν να εκµεταλλευτούν την επέκταση αυτή αλλά και τα ίδια τα µεταδεδοµένα όπως αυτοί κρίνουν αναγκαίο (Kouroupetroglou, et al., 2006).

<sup>24</sup> http://www.w3.org/2001/Annotea

### 8.4.4. Η κοινότητα των επισημειωτών (annotators)

Η διαδικασία ελέγχου για την αποθήκευση περιγραφών στον διακομιστή είναι ζωτικής σηµασίας. Είναι αναγκαίο να υπάρχει γνώση αν ένας χρήστης του λογισµικού επισηµείωσης ιστοσελίδων αποθηκεύει µη έγκυρες ή παραπλανητικές περιγραφές ώστε αυτές να αποµονώνονται ή/και να διαγράφονται. Οι τελικοί χρήστες βασίζονται σε σωστές και ακριβείς περιγραφές έτσι, οι χρήστες του SemAnT θα πρέπει να διαθέτουν κάποιο επίπεδο, να εργάζονται με αφοσίωση και να είναι αξιόπιστοι.

Αυτό δείχνει το πόσο σηµαντική είναι αυτή η οµάδα στο πλαίσιο εργασίας. Ένας επισηµειωτής, θα πρέπει να διαθέτει γνώσεις HTML ώστε να είναι σε θέση να κατανοήσει τη δενδροειδής δοµή του DOM µιας ιστοσελίδας. Αυτό είναι ένα ζήτηµα που προκύπτει από τη µέχρι τώρα υλοποίηση του λογισµικού επισηµείωσης ιστοσελίδων και υπάρχουν βλέψεις προς βελτίωση της διαδικασίας αυτής, ώστε να είναι δυνατή η δηµιουργία επισηµειώσεων από οποιονδήποτε θέλει να τις δηµιουργήσει χωρίς να απαιτούνται εξειδικευµένες γνώσεις. Επίσης, άλλο πολύ σηµαντικό µέρος της διαδικασίας είναι το λεξιλόγιο. Προτού κιόλας ξεκινήσει η διαδικασίας της περιγραφής και επισηµείωσης θα πρέπει να κατανοηθούν πολύ καλά τα ονόµατα κλάσεων, οι περιγραφές, οι ρόλοι και οι σχέσεις. Η παρερµηνεία των εννοιών µπορεί να οδηγήσει σε λάθος και ελλιπείς περιγραφές. Τέλος, οι χρήστες του εργαλείου επισηµείωσης θα πρέπει να έχουν µια ξεκάθαρη και ολοκληρωµένη άποψη της ιστοσελίδας την οποία περιγράφουν ώστε να αποδώσουν όσο δυνατό καλύτερα την δοµή της και τα πλεονεκτήµατα πλοήγησης που ίσως προσφέρει.

Μια άλλη πολλή σηµαντική πλευρά της διαδικασίας περιγραφής είναι ο σκοπός αυτής. Ένας επισηµειωτής, θα πρέπει να γνωρίζει τον σκοπό αλλά και από ποιους θα χρησιµοποιηθούν οι περιγραφές ώστε να πετύχει καλύτερα αποτελέσµατα. Γνωρίζοντας καλύτερα τις ανάγκες των τελικών χρηστών, µπορούν αυτές να ικανοποιηθούν ευκολότερα. Στη συγκεκριµένη περίπτωση, οι επισηµειωτές θα πρέπει να γνωρίζουν τα προβλήµατα και τις δυσκολίες που αντιµετωπίζουν οι τυφλοί χρήστες κατά την πλοήγησή τους στον ΠΙ ώστε να παρέχουν χρήσιµες και όσο το δυνατό πιο ικανοποιητικές λύσεις. Εποµένως, η επικοινωνία ανάµεσα σε αυτές τις δυο οµάδες (επισηµειωτές και τελικοί χρήστες) είναι αναγκαία. Όσο πιο κοντά βρίσκεται ένας επισηµειωτής στο περιβάλλον των χρηστών, τόσο πιο πιθανό είναι να παράγει ικανοποιητικές περιγραφές. Ένας επισηµειωτής µπορεί να παρέχει και πληροφορίες στους κατασκευαστές οντολογιών µεταφέροντας έτσι τις ανάγκες πλοήγησης των τυφλών χρηστών που πιθανώς δεν ικανοποιούνται επαρκώς.

Καταλήγοντας, η κοινότητα των επισηµειωτών είναι η ενδιάµεση οµάδα ανάµεσα στους κατασκευαστές του λεξιλογίου και τους τελικούς χρήστες, τροφοδοτώντας µε πληροφορίες τους πρώτους σχετικά µε την *εκφραστικότητα*, την *ακρίβεια* και *ορθότητα* του λεξιλογίου. Μερικές φορές, µπορούν και αυτοί να είναι υπεύθυνοι για την ανάπτυξη του λεξιλογίου λύνοντας προβλήµατα επισήµανσης πιο άµεσα. ∆εν αποκλείεται όµως και το ενδεχόµενο να είναι και οι τελικοί χρήστες αυτοί που θα δηµιουργούν περιγραφές, θα παίξουν δηλαδή τον ρόλο ενός επισηµειωτή. Στη συγκεκριµένη περίπτωση όµως, ένας τυφλός χρήστης που επιθυµεί να παράγει επισηµειώσεις για µιας ιστοσελίδα, θα πρέπει να έχει άριστη γνώστη της HTML και επαρκή εµπειρία πλοήγησης στην/ις σελίδα/ες που επιθυµεί να περιγράψει (Kouroupetroglou, et al., 2006).

### 8.5. Σημασιολογικά Εμπλουτισμένος Φυλλομετρητής – SeEBrowser

Ο SeEBrowser (Semantically Enhanced Browser) είναι το τελευταίο κοµµάτι του πλαισίου εφαρµογών το οποίο αξιοποιεί τα παράγωγα των προαναφερθέντων εργαλείων λογισµικού αλλά και των διαφόρων οµάδων που συµµετέχουν σε αυτό. Αυτός ο φυλλοµετρητής κάνει χρήση µηχανισµών TTS (Text To Speech) και φωνητικών λειτουργιών συµβατά µε το SAPI5. Ειδικά για την ελληνική γλώσσα, χρησιµοποιεί την µηχανή TTS «Demosthenes». Η χρήση του SAPI5 σηµαίνει ότι ο χρήστης έχει τη δυνατότητα να επιλέξει ο ίδιος την φωνή που επιθυµεί. Αυτό γίνεται µέσω ενός ειδικού πίνακα ελέγχου οµιλίας όπου µπορεί να επιλεγεί µια από όλες τις διαθέσιµες φωνές αλλά και να γίνουν οι επιθυµητές ρυθµίσεις των χαρακτηριστικών της.

Όπως και σε άλλους φυλλοµετρητές, έτσι και στον SeEBrowser ο χρήστης µπορεί να εισάγει ένα URI στο οποίο θα ανακατευθυνθεί, να ακολουθήσει συνδέσµους µέσα σε ιστοσελίδες, να πλοηγηθεί µπροστά ή πίσω στις ιστοσελίδες που έχει ήδη επισκεφτεί και να µεταβεί άµεσα στην αρχική σελίδα.

Υπάρχει επίσης και δυνατότητα αναζήτησης µέσα σε µια ιστοσελίδα επιτρέποντας τον χρήστη να µεταβεί σε συγκεκριµένα σηµεία κειµένου µέσα σε αυτήν. Τέλος, υπάρχει και η δυνατότητα αποθήκευσης σελιδοδεικτών (bookmarks) που επιτρέπει στους χρήστες να αποθηκεύουν τα αγαπηµένα τους URI's σε µια λίστα. Ωστόσο, το χαρακτηριστικό αυτό δεν έχει προσαρµοστεί πλήρως στις ανάγκες των τυφλών χρηστών. Εκτός όµως από το URI και τον τίτλο της ιστοσελίδας, όταν αποθηκεύεται ένας σελιδοδείκτης κρατά και την θέση του κέρσορα ανάγνωσης ώστε ο χρήστης να µπορέσει να επανέλθει ακριβώς στο σηµείο που βρισκόταν µέσα στην ιστοσελίδα όταν την ανοίξει από την αντίστοιχη λίστα.

Εκτός αυτών όµως, το ξεχωριστό χαρακτηριστικό του SeEBrowser είναι η χρήση των επισηµειώσεων που παράγονται σε προηγούµενα στάδια του πλαισίου εργασίας. Μπορούν να υπάρξουν πολλές διαφορετικές χρήσεις των επισηµειώσεων, αλλά στον SeEBrowser ο στόχος είναι η εκµετάλλευσής τους µε σκοπό την βελτίωση της πλοήγησης βάση µιας στρατηγικής αναζήτησης πληροφοριών. Αυτό σηµαίνει ότι ο σκοπός είναι να βελτιωθεί η πλοήγηση ανάµεσα σε ιστοσελίδες αλλά και µέσα σε µια µόνο ιστοσελίδα ώστε η αναζήτηση πληροφοριών να είναι περισσότερο αποδοτική και αποτελεσµατική. Το καινοτοµικό χαρακτηριστικό που παρέχεται από τον SeEBrowser γι αυτό το σκοπό είναι οι *Συντοµεύσεις Πλοήγησης* (Kouroupetroglou, et al., 2006).

### 8.6. Συντομεύσεις Πλοήγησης

Οι Συντοµεύσεις Πλοήγησης (ΣΠ) είναι ένας µηχανισµός του SeEBrowser µε σκοπό την µεταφορά της µεταπληροφορίας που αντλούν οι βλέποντες χρήστες µέσα στα πρώτα δευτερόλεπτα της επίσκεψης τους σε µια ιστοσελίδα και η οποία χάνετε στην περίπτωση των Χρηστών µε Αναπηρίες Όρασης (ΧµεΑΟ). Έτσι, γίνεται ένα πρώτο βήµα βοηθώντας τους ΧµεΑΟ να εντοπίσουν βοηθήµατα πλοήγησης, περιοχές περιεχοµένου και λειτουργικά αντικείµενα σε µια ιστοσελίδα.

Ένα πολύ σηµαντικό σηµείο σε αυτόν τον µηχανισµό έχει να κάνει µε τη χρήση της µεταπληροφορίας που µεταφέρεται. Ο µηχανισµός θα πρέπει να είναι απλός και εύχρηστος και να προσφέρει τις απαραίτητες δυνατότητες που χρειάζεται ο εκάστοτε χρήστης. Στην περίπτωση των ΧµεΑΟ πρέπει να παρέχει ένα µηχανισµό µετάβασης στα διάφορα αντικείµενα που µεταδίδονται στον χρήστη µέσω της µεταπληροφορίας που αναφέρθηκε προηγουµένως. ∆εν αρκεί δηλαδή να γνωρίζει ο χρήστης ότι υπάρχει µια φόρµα αναζήτησης αλλά θα πρέπει να µπορεί να µεταβεί σε αυτή. Παράλληλα, στη συγκεκριµένη περίπτωση ο µηχανισµός χρήσης των ΣΠ θα πρέπει να είναι και άµεσα διαθέσιµος ώστε να µην αναγκάζει το χρήστη να περάσει από ενδιάµεσα περιττά βήµατα για να τον χρησιµοποιήσει. Με αυτόν τον τρόπο, µε τη χρήση του µηχανισµού των ΣΠ ανά πάσα στιγµή ο χρήστης θα µπορεί να µεταφέρεται από αντικείµενο σε αντικείµενο µέσα στην ιστοσελίδα µε µεγάλη ευκολία (Κουρουπέτρογλου, 2009). Ο SeEBrowser, προσφέρει τρεις διαφορετικές εκδοχές του μηχανισμού των ΣΠ, τις *Απλές Συντοµεύσεις Πλοήγησης* (ΑΣΠ), τις *Χωρικά Εµπλουτισµένες Συντοµεύσεις Πλοήγησης* (ΧΕΣΠ) και τις *Προσαρµόσιµες Συντοµεύσεις Πλοήγησης* (Π.Σ.Π.)..

### 8.6.1. Απλές Συντομεύσεις Πλοήγησης (ΑΣΠ)

Πρόκειται για τη βασική εκδοχή υλοποίησης του µηχανισµού των Συντοµεύσεων Πλοήγησης (ΣΠ). Πιο συγκεκριµένα, ο χρήστης εισερχόµενος σε µια ιστοσελίδα µπορεί να πληροφορηθεί την ύπαρξη επισηµειώσεων για αυτή µε το πάτηµα ενός συνδυασµού πλήκτρων (ALT+I). Αν όντως υπάρχουν επισηµειώσεις ανεβασµένες στον αντίστοιχο εξυπηρετητή τότε ακούει µια περίληψη αυτών. Με αυτόν τον τρόπο αποκτά µια συνοπτική εικόνα για το τι περιέχεται µέσα στην ιστοσελίδα. Από τη στιγµή που εντοπιστούν οι επισηµειώσεις και ειδοποιηθεί ο χρήστης, η λίστα µε τα επισηµειωµένα αντικείµενα είναι στη διάθεσή του προς πλοήγηση µε τη µορφή λίστας συντοµεύσεων. Αυτό πραγµατοποιείται µε τη χρήση των κατάλληλων πλήκτρων πλοήγησης σε ΣΠ (ALT+↓↑) (Εικόνα 16) µε τη βοήθεια των οποίων ακούει µια πιο εξειδικευµένη περιγραφή για τη συγκεκριµένη ΣΠ και όχι γενικά τη περιγραφή της οντότητας. Για την ακρίβεια, η πρώτη λίστα των ΣΠ περιορίζεται στα επισηµειωµένα αντικείµενα τα οποία δεν περιέχονται µέσω κάποιας συσχέτισης «περιεκτικότητας» (contains) µέσα σε κάποιο άλλο αντικείµενο. Όπως αναφέρθηκε στην Ενότητα 8.3.2, η βασική συσχέτιση µεταξύ των οντοτήτων της οντολογίας είναι αυτή της περιεκτικότητας (contains).

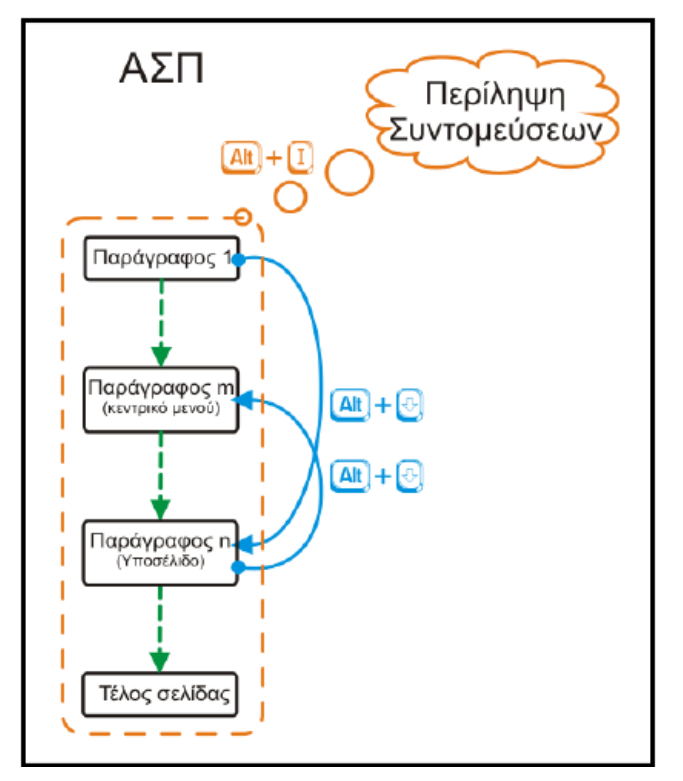

**Εικόνα 16 - Τρόπος λειτουργίας µηχανισµού των ΑΣΠ**

Χρησιµοποιείται για να περιγράψει ότι κάποιο αντικείµενο συγκεκριµένης οντότητας µπορεί να περιέχεται µέσα σε κάποιο άλλο αντικείµενο οντότητας γονέα. Έτσι, αποδίδεται ιεραρχική δοµή στα διαθέσιµα επισηµειωµένα στοιχεία. Τα αντικείµενα που περιέχονται σε άλλα, δεν αναφέρονται κατά την αρχική περιγραφή των αντικειµένων στο χρήστη και επίσης δε δίνεται η δυνατότητα πρόσβασης απευθείας σε αυτά µέσω της αρχικής λίστας ΣΠ Σε περίπτωση που κάποιο αντικείµενο περιέχει άλλα, ο χρήστης ειδοποιείτε µέσω ενός ηχητικού σήµατος και µπορεί να χρησιµοποιήσει πάλι τον συνδυασµό ALT+I για να ακούσει την εσωτερική λίστα ΣΠ και να µετακινηθεί σε αυτά όπως πριν (ALT+↓↑). Σε περίπτωση που θέλει να µεταφερθεί στη λίστα του προηγούµενου επιπέδου µπορεί να χρησιµοποιήσει τον κατάλληλο συνδυασµό πλήκτρων (ALT+U).

Η παραπάνω λειτουργία ενσωµατώθηκε για να υπάρχει σταδιακή έκθεση του χρήστη στη µεταπληροφορία που παρέχουν οι επισηµειώσεις και να αποφευχθεί ο συνωστισµός άχρηστων επισηµειώσεων στην λίστα Σ.Π (Κουρουπέτρογλου, 2009).

### 8.6.2. Χωρικά Εμπλουτισμένες Συντομεύσεις Πλοήγησης (ΧΕΣΠ)

Η λειτουργία της σταδιακής έκθεσης του χρήστη στη µεταπληροφορία των επισηµειώσεων θέτει µερικά νέα ζητήµατα όπως αυτό της διαχείρισης πολλών αντικειµένων από το πρώτο κιόλας επίπεδο από τους χρήστες. Με τις Χωρικά Εµπλουτισµένες Συντοµεύσεις Πλοήγησης (ΧΕΣΠ) επιχειρείται ουσιαστικά µια οµαδοποίηση των αντικειµένων πρώτου επιπέδου της ιστοσελίδας ανάλογα µε τη «γεωγραφική» περιοχή στην οποία βρίσκονται επάνω στη σελίδα. Για το λόγο αυτό, κάθε σελίδα κατά τη διάρκεια της επισηµειώσης χωρίζεται σε 9 τοµείς όπου ο καθένας αντιστοιχίζεται µε ένα νούµερο από το αριθµητικό πληκτρολόγιο και κάθε στοιχείο που επισηµειώνεται αποθηκεύει στην τιµή της ιδιότητάς Location τις περιοχές τις οποίες καλύπτει. Έτσι για παράδειγµα, ο τοµέας 9 είναι η επάνω δεξιά περιοχή της στοσελίδας, ενώ ο τοµέας 2 η κάτω κεντρική περιοχή (Εικόνα 17).

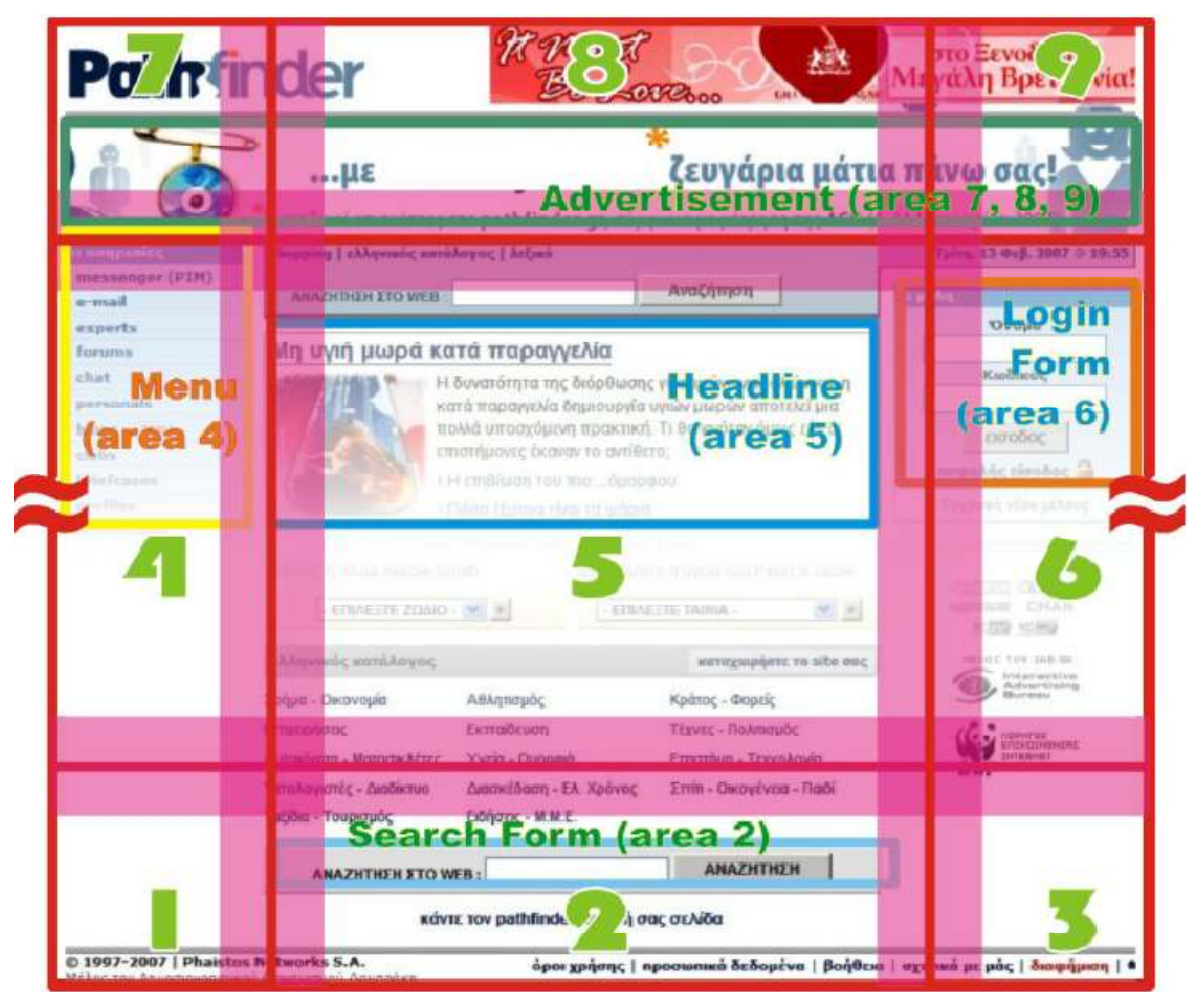

**Εικόνα 17 - Γραφική αναπαράσταση τοµέων και επισηµειωµένων στοιχείων µιας ιστοσελίδας**

Η χωρική αυτή πληροφορία χρησιµοποιείται µε δυο τρόπους. Πρώτον, οι χρήστες έχουν τη δυνατότητα να επιλέξουν τη πλοήγηση σε ΣΠ συγκεκριµένου τοµέα µε τη χρήση κατάλληλου συνδυασµού πλήκτρων (CTRL+[1…9]) περιορίζοντας έτσι τη λίστα επισηµειωµένων αντικειµένων σε αυτά του συγκεκριµένου τοµέα της ιστοσελίδας (Εικόνα 18). Ο δεύτερος τρόπος ενεργοποιείτε µε τη χρήση ενός άλλου συνδυασµού πλήκτρων (CTRL+0). Όταν ο χρήστης έχει µετακινηθεί µε οποιονδήποτε τρόπο σε ένα από τα αντικείµενα των ΣΠ τότε µπορεί τότε µπορεί να ακούσει ποιους τοµείς καλύπτει το συγκεκριµένο αντικείµενο.

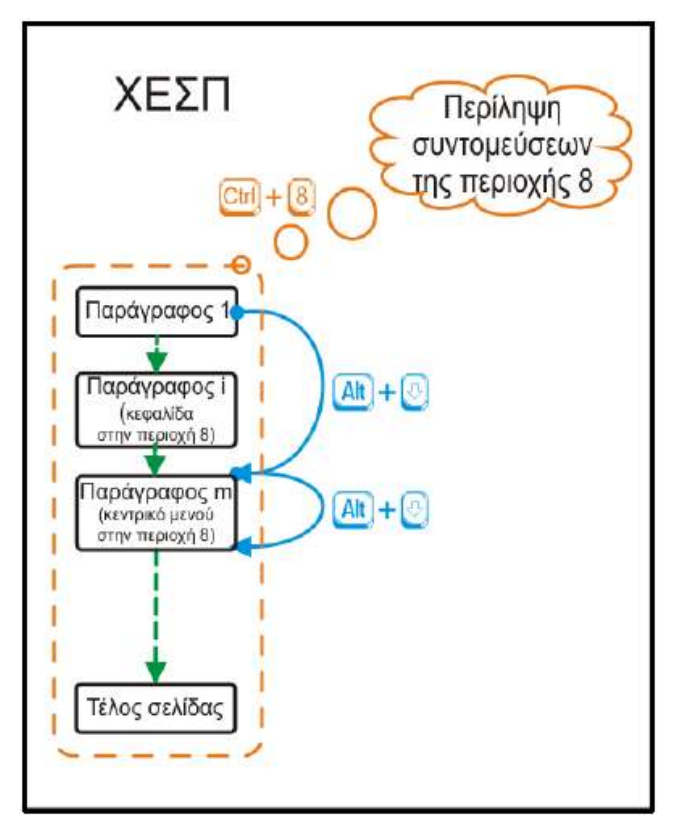

**Εικόνα 18 - Τρόπος λειτουργίας του µηχανισµού ΧΕΣΠ**

Με τη δυνατότητα λοιπόν να επιλέξει ο χρήστης συγκεκριµένη περιοχή της ιστοσελίδας για να πλοηγηθεί στα αντικείµενά της, περιορίζεται η λίστα των ΣΠ µε βάση την περιοχή στην οποία βρίσκονται. ∆ίνεται έτσι µια λύση για σταδιακή έκθεση σε πληροφορία οµαδοποιώντας τα αντικείµενα πρώτου επιπέδου σε επιµέρους οµάδες µε βάση τη θέση τους στην ιστοσελίδα (Κουρουπέτρογλου, 2009).
# 8.6.3. Προσαρμόσιμες Συντομεύσεις Πλοήγησης (ΠΣΠ)

Η Τρίτη εκδοχή των Συντοµεύσεων Πλοήγησης (ΣΠ) είναι οι Προσαρµόσιµες Συντοµεύσεις Πλοήγησης (ΠΣΠ). Η εκδοχή αυτή όπως και ΧΕΣΠ, προσπαθεί να ελαττώσει τον χρόνο πλοήγησης στη λίστα των ΣΠ. Για να το πετύχουν αυτό οι ΠΣΠ χρησιµοποιούν προηγούµενα δεδοµένα των χρήσεων του µηχανισµού των ΣΠ. Πιο συγκεκριµένα, οι κινήσεις του χρήστη που καταγράφονται για µια λίστα ΣΠ είναι:

- **Το σηµείο αφετηρίας της κίνησης**: Το αντικείµενο της λίστας ΣΠ που ενδεχόµενα βρίσκεται ο χρήστης όταν ξεκινά µια νέα διαδικασία επιλογής ΣΠ.
- **Το σηµείο προορισµού της κίνησης**: Το αντικείµενο της λίστας ΣΠ στο οποίο ο χρήστης αποφασίζει να εγκαταλείψει την πλοήγηση στις ΣΠ και ξεκινά το διάβασµα της ιστοσελίδας από το σηµείο που έχει µεταφερθεί.

Τα σηµεία αυτά χαρακτηρίζονται από δυο επιµέρους ιδιότητες.

- Το όνοµα της οντότητας στην οποία ανήκει το εκάστοτε αντικείµενο της λίστας ΣΠ.
- Η ταυτότητα του αντικειµένου που έχει λάβει κατά τη διαδικασία της επισηµείωσης ώστε να χαρακτηρίζεται µονοσήµαντα σε σχέση µε τα υπόλοιπα.

Κρατώντας τα παραπάνω δεδοµένα για κάθε ξεχωριστή διεύθυνση ιστοσελίδας στις οποίες χρησιµοποιήθηκαν οι ΣΠ και τους χρήστες που έκαναν την κάθε ενέργεια υπολογίζονται 4 πιθανότητες που δρουν ως συντελεστές για κάθε ένα επισηµειωµένο αντικείµενο µιας ιστοσελίδας.

- **Ρ(ο)**: Πιθανότητα µετακίνησης σε αντικείµενο της ίδιας οντότητας µε βάση τη συνολική χρήση για όλες τις σελίδες.
- **Ρ(οσ)**: Πιθανότητα µετακίνησης σε αντικείµενο της ίδιας οντότητας µε βάση τη συνολική χρήση για τη συγκεκριµένη ιστοσελίδα.
- **Ρ(χ)**: Πιθανότητα µετακίνησης σε αντικείµενο της ίδιας οντότητας µε βάση τη χρήση συγκεκριµένου χρήστη για όλες τις ιστοσελίδες.

• **Ρ(οχσ)**: Πιθανότητα µετακίνησης σε αντικείµενο της ίδιας οντότητας µε βάση τη χρήση συγκεκριµένου χρήστη για τη συγκεκριµένη ιστοσελίδα.

Με βάση αυτούς τους συντελεστές, υπολογίζεται ένας τελικός βαθµόςπιθανότητα µετακίνησης σε κάθε επισηµειωµένο αντικείµενο και η λίστα ΣΠ κατατάσσεται πλέον µε αυτόν τον γενικό βαθµό. Έτσι, η µείωση του χρόνου και του κόπου (αριθµός κινήσεων) στη διαδικασία της πλοήγησης στη λίστα ΣΠ, µέσα από ένα σύστηµα που µαθαίνει από τη συµπεριφορά του χρήστη και προσαρµόζεται αυτόµατα στις ανάγκες του. Παράλληλα, δίνει τη δυανατότηα µέσω της χρήσης συνολικών στοιχείων οι χρήστες να εποφεληθούν όχι µόνο από τη δική τους χρήση µιας ιστοσελίδας αλλά και από τη χρήση άλλων χρηστών στην ίδια θέση. Ο µηχανισµός της σταδιακής έκθεσης στις ΣΠ λειτουργεί και εδώ παράλληλα µε την προσαρµογή της λίστας των ΣΠ (Κουρουπέτρογλου, 2009).

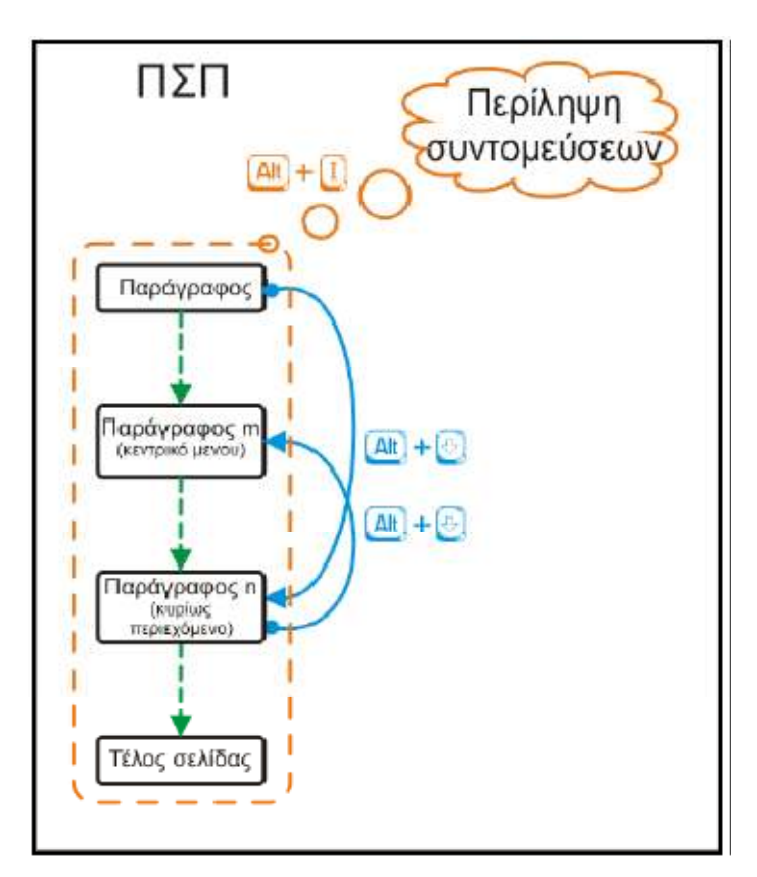

**Εικόνα 19 - Τρόπος λειτουργία του µηχανισµού των ΠΣΠ**

# 8.7. Σύνοψη

Το πλαίσιο εφαρµογών SeEBrowser στοχεύει στην βελτίωση της πρόσβασης Χρηστών µε Αναπηρίες Όρασης (ΧµεΑΟ) στον Παγκόσµιο Ιστό µε τη χρήση ενός σηµασιολογικά εµπλουτισµένου φυλλοµετρητή, τον SeEBrowser (Semantically Enhanced Browser). Το πλαίσιο εργασίας των εφαρµογών στηρίζεται στο όραµα του Σηµασιολογικού Ιστού. Βάση αυτού και σύµφωνα µε τις απαιτήσεις της ερευνητικής διαδικασίας, χρησιµοποιείται το RDF για τη δηµιουργία περιγραφών των αντικειµένων των ιστοσελίδων και η γλώσσα OWL για τη δηµιουργία οντολογίας η οποία ανταποκρίνεται στις ανάγκες των ΧµεΑΟ ώστε αυτά µαζί να µεταφέρουν πολύτιµη µεταπληροφορία την οποία λαµβάνουν οι βλέποντες χρήστες όταν επισκέπτονται µια ιστοσελίδα. Οι επισηµειώσεις των ιστοσελίδων δηµιουργούνται µε το εργαλείο επισηµειώσης SemAnT (Semantic Annotation Tool) το οποίο ανατήχθηκε στα πλαίσια του έργου ενώ η οντολογία με το εργαλείο δηµιουργίας οντολογίας ONAR. Σε αυτό τον τοµέα, πολύ σηµαντικό ρόλο παίζουν οι κοινότητες των εθελοντών επισηµειωτών και δηµιουργών οντολογίας. Όλα αυτά αξιοποιούνται από τον SeEBrowser µέσω του καινοτοµικού µηχανισµού των Συντοµεύσεων Πλοήγησης (ΣΠ). Με τη χρήση συνδυασµού πλήκτρων, ο χρήστης µπορεί να ακούσει µια περίληψη των αντικειµένων της ιστοσελίδας και να αποκτήσει µια ιδέα για τα περιεχόµενά της. Περεταίρω, του δίνεται η δυνατότητα να επιλέξει ένα από αυτά και να ξεκινήσει την ανάγνωση της ιστοσελίδας από το συγκεκριµένο στοιχείο.

Το πραγµατικό ζήτηµα που τίθεται στην παρούσα πτυχιακή εργασία, το οποίο εξετάζεται στο επόµενο κεφάλαιο, είναι η δυνατότητα µεταφοράς του µηχανισµού των Συντοµεύσεων Πλοήγησης σε άλλους φυλλοµετρητές.

# *Κεφάλαιο 9: Η εφαρμογή*

# **9. Η εφαρμογή**

# 9.1. Εισαγωγή

Στο παρών κεφάλαιο, περιγράφεται η πορεία σχεδίασης και υλοποίησης της εφαρµογής η οποία ήταν και ο απώτερος σκοπός της εργασίας. Το κεφάλαιο ξεκινά κάνοντας λόγο για τους στόχους της εφαρµογής, δηλαδή για πιο λόγο δηµιουργήθηκε και τι ακριβώς πρέπει να επιτευχθεί. Στη συνέχεια, αναλύεται η σχεδίαση αυτής, η βασική ιδέα πίσω από τα διάφορα συστατικά µέλη που την αποτελούν και ένα πλαίσιο εργασίας σύµφωνα µε το οποίο αυτά συνεργάζονται για την επίτευξη των στόχων. Τέλος, παρουσιάζεται η υλοποίηση, τα εργαλεία που χρησιµοποιήθηκαν, οι γλώσσες προγραµµατισµού, οι τεχνολογίες που επιτρέπουν µια τέτοια υλοποίηση αλλά και οι µέθοδοι και οι τεχνικές που υιοθετήθηκαν.

# 9.2. Ανασκόπηση του σκοπού και των στόχων της εφαρμογής

Ο σκοπός της εφαρµογής, όπως αναφέρεται και στην εισαγωγή είναι η κατασκευή µιας επέκτασης για το Firefox µέσω της οποίας θα µεταφερθούν στον τελευταίο σηµασιολογικά εµπλουτισµένες δυνατότητες. Η κεντρική ιδέα, είναι η µεταφορά µέρους της λειτουργικότητας του Σηµασιολογικά Εµπλουτισµένου Φυλλοµετρητή SeEBrowser (Κεφάλαιο 8) και παράλληλα η εκµετάλλευση του γενικότερου πλαισίου εργασίας του (Ενότητα 8.2, σελ.91) χωρίς να είναι αναγκαία η ώθηση των Χρηστών µε Αναπηρίες Όρασης (ΧµεΑΟ) σε εγκατάσταση και εκµάθηση νέου λογισµικού, κάτι το οποίο µπορεί να αποδειχθεί αρκετά δύσκολο και χρονοβόρο. Πιο συγκεκριµένα, επιδιώκεται να µεταφερθεί στο Firefox η ιδέα των *Συντοµεύσεων Πλοήγησης* (Ενότητα 8.6, σελ.104) και µαζί µε αυτές η ικανότητα αναζήτησης και ανάκτησης *επισηµειώσεων* (annotations) (Ενότητα 8.4, σελ.97). Έχοντας πετύχει αυτά, θα είναι πλέον δυνατό και µέσα από τον Firefox να παρουσιάζονται περιγραφές των στοιχείων µιας επισηµειωµένης ιστοσελίδας, προσφέροντας µε αυτόν τον τρόπο στους χρήστες µε αναπηρίες όρασης κοµµάτι της οπτικής µεταπληροφορίας που χάνουν όταν επισκέπτονται µια ιστοσελίδα. Η εφαρµογή αυτή, θα κάνει χρήση των παράγωγων στοιχείων του πλαισίου εφαρµογών SeEBrowser, όπως οντολογία και µεταδεδοµένα, µεταφέροντας στους τυφλούς χρήστες του Firefox όσο το δυνατό περισσότερα οφέλη του πλαισίου εφαρµογών SeEBrowser γίνεται, όπως είναι η κατανόηση των σχέσεων ορισµένων στοιχείων της ιστοσελίδας (σχέση «περιεκτικότητας») και γενικά η αντίληψη της ιεραρχικής δοµής της. Έχοντας αυτά κατά νου, οι στόχοι της εφαρµογής θα µπορούσαν να συνοψιστούν στα παρακάτω:

- 6. Υλοποίηση Συντομεύσεων Πλοήγησης (ΑΣΠ<sup>25</sup>, ΧΕΣΠ<sup>26</sup>)(Ενότητες 8.6.1 και 8.6.2)
- 7. Αναζήτηση και ανάκτηση οντολογίας και επισηµειώσεων
- 8. Επεξεργασία οντολογίας και επισηµειώσεων µε σκοπό την εξαγωγή χρήσιµης προς τους τελικούς χρήστες πληροφορίας
- 9. Κατάλληλη παρουσίαση της ανωτέρω πληροφορίας στους χρήστες µέσω λιστών ΣΠ
- 10. ∆ιεξαγωγή όλων των αιτηµάτων και ενεργειών που προσφέρει η νέα λειτουργικότητα µέσω συνδυασµού πλήκτρων

# 9.3. Το πλαίσιο εργασίας (Framework)

Ξεκινώντας την υλοποίηση της εφαρµογής, είχε τεθεί ως δευτερεύων στόχος η µεταφορά της λειτουργικότητας να εξαρτάται όσο το δυνατό λιγότερο από οποιονδήποτε προσωπικό υπολογιστή. Αυτό σηµαίνει ότι θα µεταφέρονταν στον χρήστη µόνο τα απολύτως αναγκαία µέσα για την εκµετάλλευση αυτής, δηλαδή οι συνδυασµοί του πληκτρολογίου µέσω της Eπέκτασης του Firefox (ΕτF). Αυτό είχε σαν αποτέλεσµα τη δηµιουργία δυο ξεχωριστών κοµµατιών τα οποία µαζί συνθέτουν ολόκληρη την εφαρµογή. Το πρώτο κοµµάτι αποτελείται από την ΕτF και το δεύτερο από µια ∆ιαδικτυακή Εφαρµογή (∆Ε) η οποία µπορεί να βρίσκεται αποθηκευµένη σε οποιονδήποτε εξυπηρετητή. Αυτό το σχέδιο υιοθετήθηκε αρχικά για την αποφυγή προβληµάτων και ιδιόρρυθµων καταστάσεων µε τον Firefox και το τοπικό σύστηµα αρχείων του κάθε χρήστη της

 $\overline{a}$ 

<sup>&</sup>lt;sup>25</sup> Απλές Συντομεύσεις Πλοήγησης

<sup>&</sup>lt;sup>26</sup> Χωρικά Εμπλουτισμένες Συντομεύσεις Πλοήγησης

επέκτασης. Ωστόσο, στη πορεία εξελίχθηκε σε κάτι πιο ενδιαφέρον. Έγινε µια προσπάθεια για τη δηµιουργία µιας ∆Ε η οποία θα παρέχει την απαιτούµενη λειτουργικότητα σε οποιαδήποτε εφαρµογή το ζητήσει και όχι αποκλειστικά στον Firefox.

Λαµβάνοντας λοιπόν υπόψη τα παραπάνω, θα λέγαµε ότι *η ζητούµενη λειτουργικότητα υλοποιείται µε την διαδικτυακή εφαρµογή και µεταφέρεται στους τελικούς χρήστες µέσω της επέκτασης του* Firefox. Έτσι, για να θεωρηθεί η εφαρµογή ολοκληρωµένη θα πρέπει να υπάρχει επικοινωνία µεταξύ των δυο αυτών µελών (ΕτF – ∆Ε). Από τη πλευρά των χρηστών θα στέλνονται «σήµατα» µέσω της επέκτασης προς τη ∆Ε µέσω των οποίων θα αιτείται η διεκπεραίωση εργασιών ώστε να φτάσει σε αυτούς η µεταπληροφορία που προβλέπεται. Εποµένως, η επικοινωνία µεταξύ των δυο µελών θα είναι µια συνεχή ανταλλαγή «σηµάτων» - αποκρίσεων (Εικόνα 20).

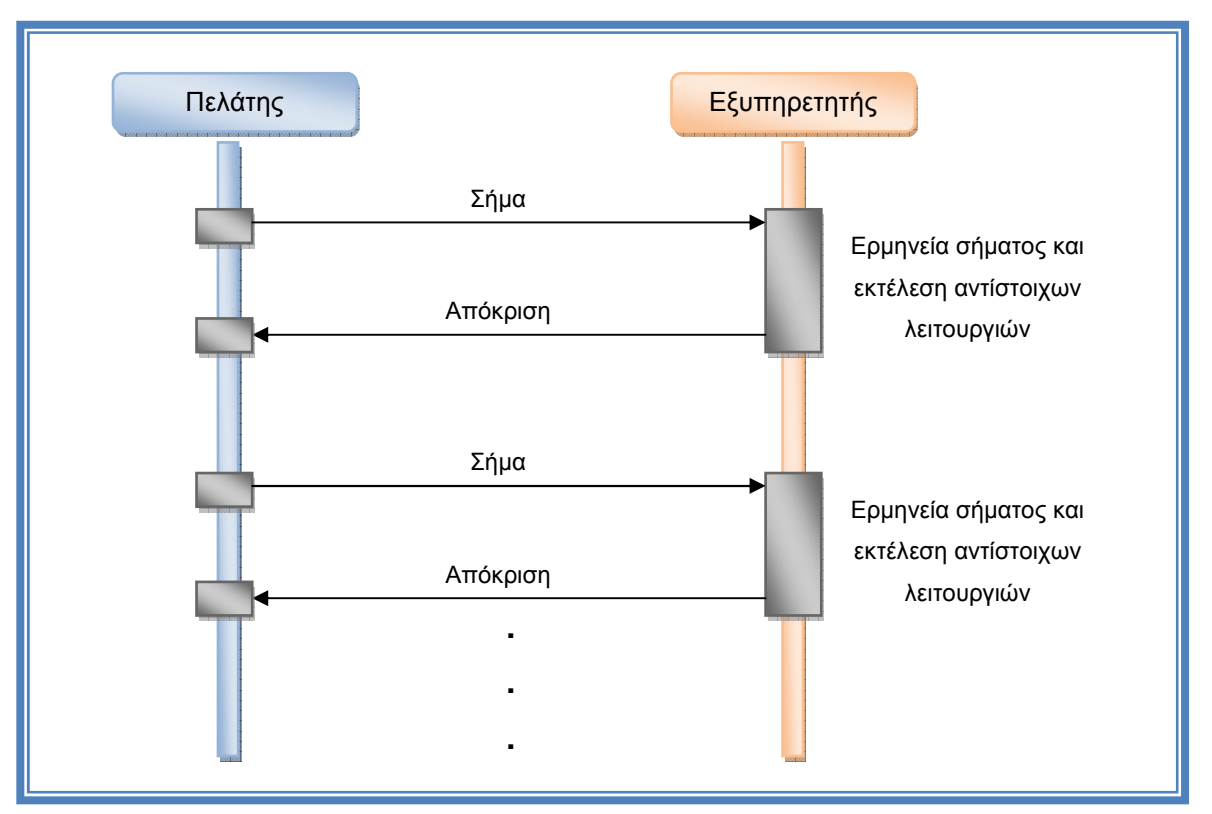

**Εικόνα 20 - Επικοινωνία Επέκτασης του Firefox (ΕτF) – ∆ιαδικτυακής Εφαρµογής (∆Ε)**

Το γεγονός όµως ότι η ΕτF θα επικοινωνεί µε την ∆Ε δεν αρκεί. Η ∆Ε θα πρέπει να διεξάγει εργασίες αναζήτησης και ανάκτησης επισηµειώσεων και οντολογίας τα οποία δηµιουργούνται στο πλαίσιο εφαρµογών SeEBrowser εποµένως, θα πρέπει να υπάρχει επικοινωνία και µε αυτό. Τελικά, η εφαρµογή µπορεί να θεωρηθεί ως µια προσθήκη στη λίστα των πρακτόρων λογισµικού που αξιοποιούν τα οφέλη του πλαισίου εργασίας SeEBrowser στον Σηµασιολογικό Ιστό (ΣΙ) και της οποίας η θέση φαίνεται στην Εικόνα 21.

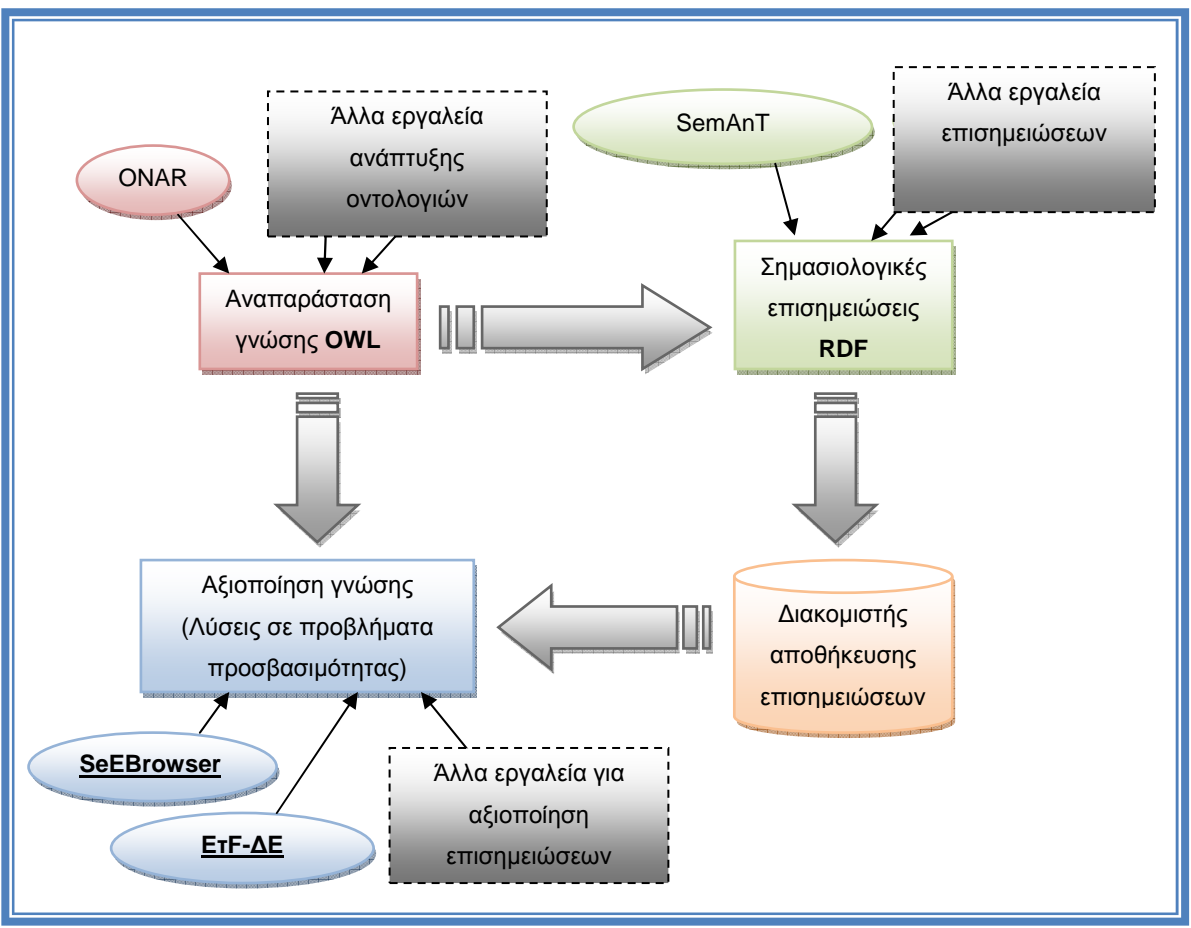

**Εικόνα 21 - Η θέση του ζεύγους Επέκταση του Firefox (EτF) - ∆ιαδικτυακή Εφαρµογή (∆Ε) στο πλαίσιο εργασίας SeEBrowser στον Σηµασιολογικό Ιστό**

# 9.4. Η λειτουργικότητα προς μεταφορά

Σύµφωνα µε όσα αναφέρθηκαν στις Ενότητες 8.5 και 8.6, ο SeEBrowser (Semantically Enhanced Browser) εκµεταλλεύεται τις επισηµειώσεις για µια ιστοσελίδα και σε συνδυασµό µε την οντολογία του οµώνυµου πλαισίου εφαρµογών, παρέχει στους Χρήστες µε Αναπηρίες Όρασης (ΧµεΑΟ) την οπτική µεταπληροφορία που χάνεται όταν αυτοί επισκέπτονται µια ιστοσελίδα και η οποία αφορά το περιεχόµενο αλλά και τη δοµή της. Η µεταπληροφορία αυτή παρέχεται στους ΧµεΑΟ µέσω του µηχανισµού των Συντοµεύσεων Πλοήγησης (ΣΠ). Ο χρήστης µε ένα συνδυασµό πλήκτρων (Ενότητες 8.6.1 και 8.6.2) ενεργοποιεί την κατάλληλη εκδοχή του µηχανισµού και από εκείνη τη στιγµή µπορεί να πλοηγείτε στις λίστες των ΣΠ µε τους κατάλληλους πάντα συνδυασµούς πλήκτρων όπως αυτός επιθυµεί, ανάλογα µε τα ενδιαφέροντά του. Η λειτουργικότητα που θα µεταφέρει η ΕτF, θα ακολουθεί την ίδια φιλοσοφία αλλά µε µικρές προσαρµογές που αφορούν το περιβάλλον του φυλλοµετρητή.

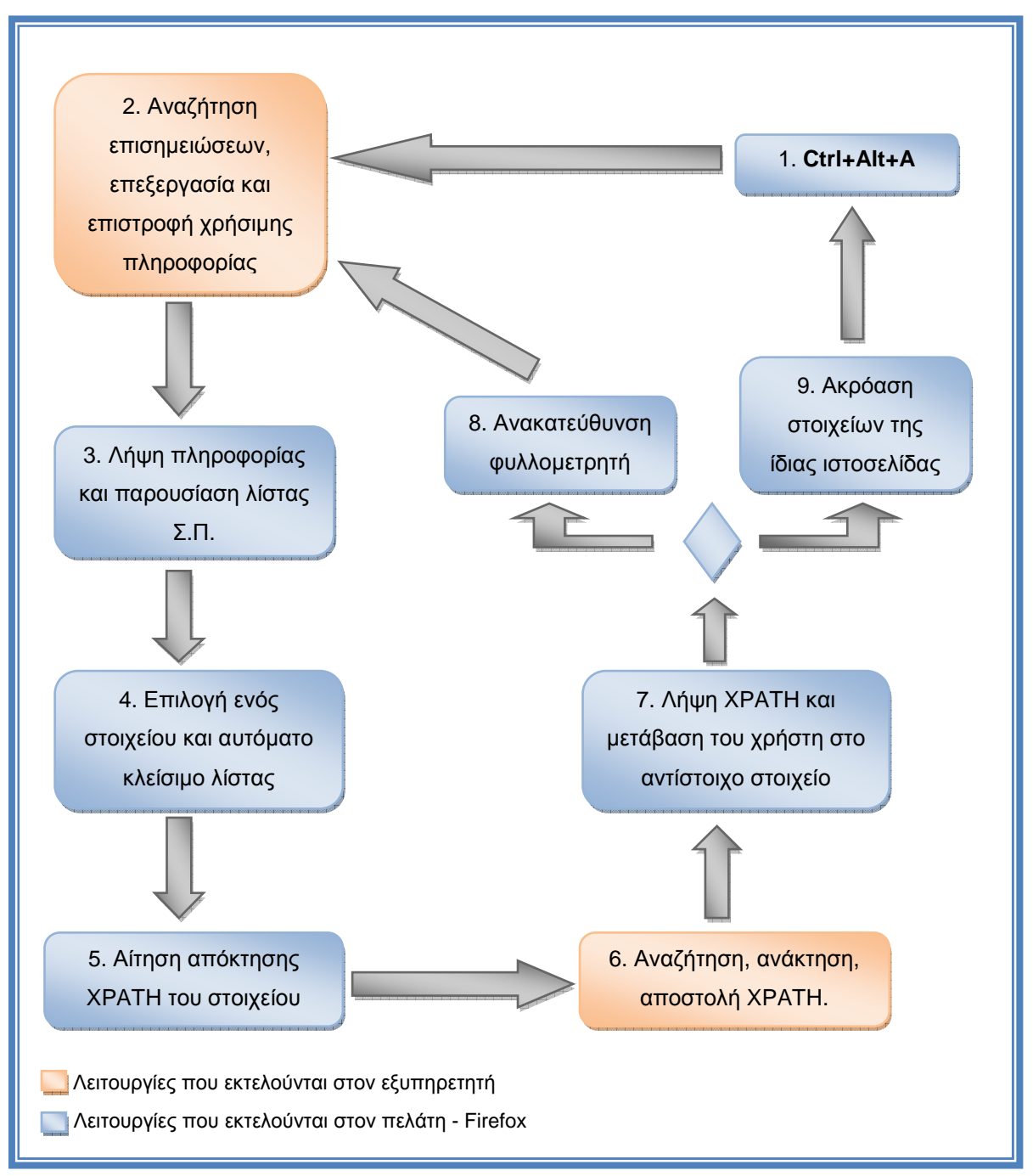

**Εικόνα 22 - Γενικό πλαίσιο λειτουργικότητας της εφαρµογής**

Η αναζήτηση και η ανάκτηση επισηµειώσεων για µια ιστοσελίδα θα ξεκινά για πρώτη φορά από το χρήστη µέσω ενός συνδυασµού πλήκτρων (Ctrl+Alt+A). Από τη στιγµή που θα αποκτήσει επισηµειώσεις για πρώτη φορά, κάθε φορά που ανακατευθύνει τον φυλλοµετρητή σε άλλη ιστοσελίδα χρησιµοποιώντας το πλήκτρο ENTER για την ενεργοποίηση ενός συνδέσµου ή την υποβολή νέας διεύθυνσης, η αναζήτηση και η ανάκτηση επισηµειώσεων θα γίνεται αυτόµατα για τη νέα ιστοσελίδα. Όπως στον SeEBrowser, έτσι και εδώ θα γίνεται εκµετάλευση της σχέσης «περιεκτικότητας» µε την οποία συνδέονται ορισµένα στοιχεία βάση της οντολογίας ώστε να υπάρχει σταδιακή έκθεση του χρήστη στη µεταπληροφορία που δέχεται για να µπορεί να αντιληφθεί την δοµή της ιστοσελίδας και να αποφευχθεί ο συνωστισµός επισηµειώσεων στις λίστες ΣΠ. Όλα αυτά γίνονται όπως αναφέρθηκε στην προηγούµενη ενότητα (9.3) χάρη στην επικοινωνία των δυο ξεχωριστών µελών της εφαρµογής, έτσι το γενικό πλαίσιο της λειτουργικότητας της εφαρµογής διαµορφώνεται σε αυτό που φαίνεται στην Εικόνα 22.

Σηµαντικές λεπτοµέρειες της λειτουργικότητας είναι η εναλλαγή ανάµεσα σε δυο γλώσσες (ελληνικά – αγγλικά) για την παρουσίαση των λιστών ΣΠ, αλλά και η µεταφορά των δυο τύπων ΣΠ από τον SeEBrowser, των Απλών Συντοµεύσεων Πλοήγησης (ΑΣΠ) και των Χωρικά Εµπλουτισµένων Συντοµεύσεων Πλοήγησης (ΧΕΣΠ). Επίσης, λόγω του ότι η λειτουργικότητα θα υλοποιείται µε τη ∆ιαδικτυακή Εφαρµογή (∆Ε) θα πρέπει να παρέχεται ένα συνθηµατικό και ένα όνοµα χρήστη ώστε να γίνεται ο διαχωρισµός των χρηστών µεταξύ τους και έτσι να εκτελούνται διαφορετικές ενέργειες σε διαφορετικά αρχεία για τον καθένα. Ακόµα, θα δίνεται και η δυνατότητα επιλογής εξυπηρετητή (server) και επισηµειωτή (annotator) µέσω

της επέκτασης ώστε ο χρήστης να είναι ελεύθερος να αναζητήσει την ∆Ε σε περισσότερους από έναν εξυπηρετητές και να λάβει επισηµειώσεις από όποιον επισηµειωτή επιθυµεί. Τέλος, αξίζει να σηµειωθεί ότι η ΕτF θα κρατάει τις τελευταίες έγκυρες ρυθµίσεις (συνθηµατικό, όνοµα χρήστη κτλ) οι οποίες θα επανέρχονται αµέσως µόλις ο χρήστης χρησιµοποιήσει τον κατάλληλο συνδυασµό πλήκτρων για να ζητήσει επισηµειώσεις για κάποια ιστοσελίδα. Αυτό έχει σκοπό να αποµακρύνει το χρήστη από την επαναλαµβανόµενη εισαγωγή δεδοµένων σε πεδία, καθώς και την άµεση αναζήτηση επισηµειώσεων µετά τη πρώτη καταχώρηση των απαραίτητων προσωπικών στοιχείων.

# 9.5. Τα μέσα υλοποίησης

Τα εργαλεία λογισµικού που χρησιµοποιήθηκαν µπορούν να οµαδοποιηθούν σε δυο κατηγορίες. Η µια αφορά την υλοποίηση της επέκτασης του Firefox (ΕτF) και η άλλη την υλοποίηση της ∆ιαδικτυακής Εφαρµογής (∆Ε). Επιπλέον, χρησιµοποιήθηκαν και εργαλεία του ίδιου του λειτουργικού συστήµατος (Microsoft Windows XP Professional) µε σκοπό τον έλεγχο και την αποσφαλµάτωση.

Όσο αφορά τη πρώτη κατηγορία, την υλοποίηση της ΕτF δεν υπήρχε κάποια απαίτηση από πλευράς του φυλλοµετρητή για την επιλογή ενός συγκεκριµένου εργαλείου. Το µόνο που χρειάζεται, είναι φυσικά ένα αντίγραφο του Firefox και κάποιος λειτουργικός και αποδοτικός κειµενογράφος (text editor) για τη συγγραφή κώδικα. Από τους πολλούς που µπορούν να βρεθούν στο διαδίκτυο, επιλέχθηκε το *Programmer's Notepad<sup>27</sup>.* Είναι δωρεάν και προσφέρει µεγάλη ευκολία και ευελιξία στη σύνταξη κώδικα σε πολλές γλώσσες καθώς διαθέτει και χαρακτηριστικά όπως χρωµατισµός λέξεων κλειδιών, κατάλληλη διαµόρφωση γραµµών του κώδικα, συµπλήρωση γνωστών εντολών και χαρακτηριστικών (code completion) κα. κάνοντας τη διαδικασία του προγραµµατισµού και της αποσφαλµάτωσης ευκολότερη. Για τη συµπίεση των αρχείων της επέκτασης, χρησιµοποιήθηκε το εργαλείο συµπίεσης δεδοµένων  $WinRa<sup>28</sup>$ .

Για την υλοποίηση της εφαρµογής του εξυπηρετητή χρησιµοποιήθηκε το Microsoft Visual Studio 2008<sup>29</sup>. Η επιλογή αυτή έγινε διότι η εφαρμογή που θα εξυπηρετεί τον πελάτη είναι µια διαδικτυακή εφαρµογή (Web Application) η οποία βασίζεται στην τεχνολογία ASP.NET της Microsoft, την διάδοχο τεχνολογία της ASP. Το Visual Studio παρέχει ένα πλαίσιο άμεσης και γρήγορης ανάπτυξης τέτοιων projects µε πολλά χαρακτηριστικά που διευκολύνουν και επιταχύνουν σηµαντικά την υλοποίηση.

Όλα τα προαναφερόµενα εργαλεία λογισµικού εγκαταστάθηκαν σε λειτουργικό σύστηµα Microsoft Windows XP Professional. ∆υο είναι οι κύριοι λόγοι επιλογής του λειτουργικού αυτού. Πρώτον, στο περιβάλλον του

 $\overline{a}$ 

<sup>27</sup> http://www.pnotepad.org/

<sup>28</sup> http://www.rarlab.com/

<sup>29</sup> http://www.microsoft.com/visualstudio/en-us/default.mspx

λειτουργικού Windows υπάρχει µέθοδος δυναµικής ανάπτυξης επεκτάσεων για το Firefox, κάτι το οποίο µπορεί να εξοικονοµήσει πολύ χρόνο και κόπο. Ο δεύτερος λόγος, είναι η χρήση του IIS (Internet Information Server ή παλαιότερα Internet Information Services) σε συνδυασµό µε το Microsoft Visual Studio. Οι εφαρµογές που αναπτύσσονται στο τελευταίο, µπορούν άµεσα να «δηµοσιοποιηθούν» (publish) στον εξυπηρετητή των Windows και από κει να γίνουν οι κατάλληλοι έλεγχοι για να διαπιστωθεί η οµαλή λειτουργία της. Η διαδικασία «δηµοσιοποίησης» είναι άµεση, συµβάλλοντας έτσι στον ήδη αρκετά επιταχυµένο κύκλο ανάπτυξης διαδικτυακών εφαρµογών.

Εκτός από τα εργαλεία λογισµικού που χρησιµοποιήθηκαν, θα πρέπει να γίνει λόγος και για τις γλώσσες προγραµµατισµού. Επιλογή γλώσσας υπήρχε µόνο στην περίπτωση της διαδικτυακής εφαρµογής καθώς οι γλώσσες που χρησιµοποιούνται για την υλοποίηση λειτουργικότητας στο Firefox είναι σαφώς καθορισµένες.

Έτσι, οι γλώσσες που χρησιµοποιήθηκαν για την υλοποίηση της επέκτασης του Firefox ήταν πρώτον η XUL (XML User interface Language) η γλώσσα της Mozilla που χρησιµοποιείται αποκλειστικά για την δηµιουργία διεπαφών σε εφαρµογές της όπως ο Firefox και δεύτερον, η γλώσσα JavaScript µε τη βοήθεια της οποίας υλοποιείται η λειτουργικότητα των επεκτάσεων του Firefox. Όσο αφορά τη διαδικτυακή εφαρµογή, η γλώσσα που χρησιµοποιήθηκε για την υλοποίησή της είναι η C#. Η γλώσσα αυτή αναπτύχτηκε από τη Microsoft σαν µέρος του πλαισίου εργασίας ASP.NET παρέχοντας µια ακόµα µοντέρνα, γενικού σκοπού και αντικειµενοστραφή γλώσσα προγραµµατισµού. Ο κύριος λόγος επιλογής αυτής της γλώσσας είναι το δυνατό και συµπαγή συντακτικό της βασιζόµενο στις προηγούµενες εκδόσεις της γλώσσας C (C και C++) αλλά κατά πολύ βελτιωµένο ώστε να είναι αποδοτικότερο για να εστιάζει ο προγραµµατιστής στο «τι» θέλει να καταφέρει περισσότερο από το «πως» θα το καταφέρει. Τη µέγιστη απόδοση, µπορούν να έχουν προγραµµατιστές µε προηγούµενη πείρα σε γλώσσες C++ και Java καθώς το συντακτικό της C# θα µπορούσε να χαρακτηριστεί ως ένας συνδυασµός αυτών των δυο. Τέλος, ένας ακόµη λόγος για την επιλογή της C#, είναι ο σκοπός για τον οποίο αυτή αναπτύχθηκε που δεν είναι άλλος από το να συµπεριφερθεί στο πλαίσιο εργασίας ASP.NET, ένα πλαίσιο σχεδιασµένο και κατασκευασµένο για υλοποίηση διαδικτυακών εφαρµογών.

Παρά το γεγονός ότι τα δυο µέλη της εφαρµογής θα βρίσκονται σε διαφορετικά µέρη και θα εκτελούνται σε διαφορετικά συστήµατα, θα πρέπει οπωσδήποτε να επικοινωνούν επιτυχηµένα µεταξύ τους. Λαµβάνοντας υπόψη τις διαφορές στην υλοποίηση τους, ο συνδετικός κρίκος µεταξύ των δυο αυτών µελών της εφαρµογής είναι η τεχνολογία AJAX (Asynchronous JavaScript And Xml). Η επιλογή ήταν µάλλον µονόδροµος, λαµβάνοντας υπόψη ότι το πλαίσιο εργασίας AJAX είναι πλέον καθιερωµένο και ευρέως χρησιµοποιούµενο και το ότι τα αιτήµατα θα ξεκινούσαν από πρόγραµµα γραµµένο σε JavaScript, θα αναµενόταν κάποια απόκριση η οποία κατά περίπτωση µπορεί να ήταν και σε µορφή XML. Επίσης, όλη αυτή η επικοινωνιακή διαδικασία θα ήταν ότι καλύτερο να γίνεται ασύγχρονα, µην εµποδίζοντας κατά αυτόν τον τρόπο την οµαλή λειτουργία του Firefox. Το πλαίσιο εργασίας AJAX ήταν η καλύτερη δυνατή επιλογή παρέχοντας λύση σε κάθε µια από τις παραπάνω απαιτήσεις.

Συνοψίζοντας, οι γλώσσες προγραµµατισµού και οι τεχνολογίες που χρησιµοποιήθηκαν για την υλοποίηση αυτής της εφαρµογής φαίνονται οµαδοποιηµένα στον Πίνακας 2:

| Н ЕФАРМОГН           |                   |             |                      |           |  |  |
|----------------------|-------------------|-------------|----------------------|-----------|--|--|
| Επέκταση του Firefox |                   | Επικοινωνία | Διαδικτυακή εφαρμογή |           |  |  |
| Διεπαφή<br>χρήστη    | XUL               | <b>AJAX</b> |                      |           |  |  |
| Λειτουργικότητα      | <b>JavaScript</b> |             | Λειτουργικότητα      | Visual C# |  |  |

**Πίνακας 2 – Γλώσσες προγραµµατισµού και τεχνολογίες που χρησιµοποιήθηκαν**

# 9.6. Υλοποίηση της Επέκτασης του Firefox

Όπως έχει ήδη αναφερθεί, η επέκταση του Firefox (ΕτF) θα είναι το κοµµάτι της εφαρµογής το οποίο θα µεταφέρει την απαιτούµενη λειτουργικότητα στους Χρήστες µε Αναπηρίες Όρασης (ΧµεΑΟ) του Firefox, ώστε αυτοί να µπορούν να χρησιµοποιήσουν τις νέες αυτές δυνατότητες χωρίς να χρειάζεται να εγκαταστήσουν και να «εκπαιδευτούν» σε άλλο λογισµικό. Η επέκταση αυτή δε στοχεύει στο να µετατρέψει τον Firefox σε φωνητικό φυλλοµετρητή (voice web browser) αλλά να ενισχύσει σηµασιολογικά τον συνδυασµό φυλλοµετρητή –

αναγνώστης οθόνης (browser-screen reader) ο οποίος ήδη προσφέρει πολλές δυνατότητες στους ΧµεΑΟ. Εποµένως, δε πρέπει να ξεχνάµε ότι για να έχει ουσία η λειτουργικότητα αυτής της εφαρµογής απαιτείται η ταυτόχρονη χρήση του Firefox µε οποιοδήποτε λογισµικό ανάγνωσης οθόνης. Όσο αφορά την ενσωµάτωση της επέκτασης, θα έχει τη µορφή µιας εργαλειοθήκης (toolbar) η οποία θα προσφέρει τις κατάλληλες λειτουργίες για την επίτευξη των στόχων της εφαρµογής. Σηµαντικά σηµεία της ενότητας αυτής αποτελούν, η υλοποίηση των διεπαφών της εργαλειοθήκης όπως στοιχεία εισόδου του χρήστη και λίστες Συντοµεύσεων Πλοήγησης (ΣΠ) καθώς και η διασύνδεση των λειτουργιών της µε συνδυασµούς πλήκτρων ώστε όλες αυτές να εκτελούνται από το πληκτρολόγιο χωρίς την ανάγκη του ποντικιού (mouse). Επίσης, ένα άλλο ζήτηµα µε ενδιαφέρον είναι ο τρόπος ανταλλαγής πληροφοριών µε την ∆ιαδικτυακή Εφαρµογή (∆Ε) και η µετάβαση του χρήστη από τις ΣΠ στα πραγµατικά στοιχεία της ιστοσελίδας.

### 9.6.1. Οι διεπαφές της επέκτασης

Για να είναι προσιτή η επέκταση στον χρήστη και παράλληλα να είναι προαιρετικά διαθέσιµη, έλαβε τη µορφή µιας εργαλειοθήκης (ΜΕ) (toolbar). Οι εργαλειοθήκες είναι άµεσα διαθέσιµες µετά την εγκατάσταση τους αλλά υπάρχει η επιλογή απόκρυψης τους µέσω των µενού του Firefox (Προβολή-Εργαλειοθήκες). Η εργαλειοθήκη θα προσφέρει τα µέσα για τον καθορισµό των προτιµήσεων του χρήστη όπως εισαγωγή προσωπικών πληροφοριών, καθορισµός εξυπηρετητή κτλ (Εικόνα 23).

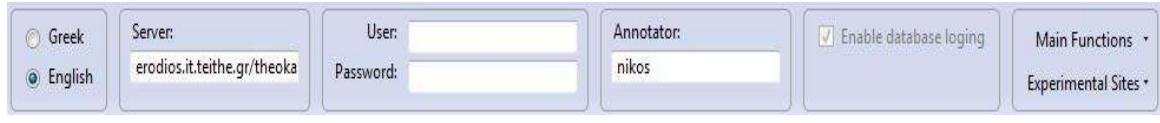

**Εικόνα 23 - Η εργαλειοθήκη (toolbar) της επέκτασης**

Αυτό το κοµµάτι έγινε δηµιουργώντας µια επικάλυψη (overlay) (Ενότητα 7.7, σελ.85) η οποία επέκτεινε την ήδη υπάρχουσα δοµή εργαλειοθηκών του Firefox. Η γλώσσα µε την οποία αυτό είναι εφικτό δεν είναι άλλη παρά η XUL (Xml User interface Language) η οποία χρησιµοποιήθηκε για την ένταξη της εργαλειοθήκης στη γενικότερη δοµή τους Firefox αλλά και τον ορισµό και τη δόµηση των στοιχείων της όπως αυτά φαίνονται στην Εικόνα 23. Η δοµή αυτή όµως δεν είναι η µόνη που δηµιουργήθηκε µε τη γλώσσα XUL. Για την διεκπεραίωση των διαφόρων ενεργειών που απαιτούνται από την επέκταση όπως εγγραφή στη βάση δεδοµένων της ∆ιαδικτυακής Εφαρµογής (∆Ε), την ακρόαση βοήθειας για τους συνδυασµούς πλήκτρων, την παρουσίαση των Συντοµεύσεων Πλοήγησης (ΣΠ) κτλ. έπρεπε να δηµιουργηθούν επιπλέον διεπαφές οι οποίες θα µετέφεραν την απαιτούµενη πληροφορία στον τελικό χρήστη (Εικόνα 24 και Παράρτηµα Β: Εικόνα 40). Αυτές οι διεπαφές δεν είναι ενσωµατωµένες στον Firefox όπως η εργαλειοθήκη αλλά είναι ξεχωριστά κοµµάτια τα οποία εµφανίζονται µόνο όποτε χρειάζεται να εξυπηρετήσουν τον χρήστη.

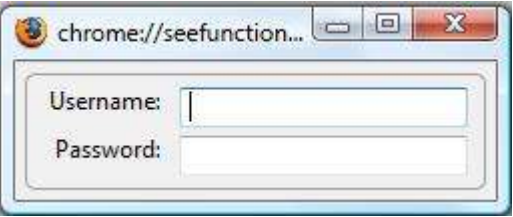

**Εικόνα 24 - Στιγµιότυπο της φόρµας υποβολής στοιχείων (Register)** 

Καθώς η επέκταση απευθύνεται σε Χρήστες µε Αναπηρίες Όρασης (ΧµεΑΟ), είναι απολύτως αναγκαίο όλα τα στοιχεία και οι λειτουργίες της εργαλειοθήκης να είναι προσιτά άµεσα και χωρίς τη χρήση του ποντικιού. Έτσι, έπρεπε να οριστούν συνδυασµοί πλήκτρων για την εκκίνηση κάθε δυνατής λειτουργίας αλλά και την εστίαση στα στοιχεία εισόδου του χρήστη όπως για παράδειγµα το πεδίο εισαγωγής του ονόµατος χρήστη. Η λίστα µε τους συνδυασµούς των πλήκτρων παρουσιάζεται στον Πίνακας 3 µαζί µε µια σύντοµη περιγραφή του κάθε συνδυασµού.

| Συντόμευση πληκτρολογίου | Περιγραφή λειτουργίας                                                                                                    |
|--------------------------|----------------------------------------------------------------------------------------------------|
|                          | Ctrl+Alt+A (Annotations)   Αναζήτηση και λήψη επισημειώσεων για την<br>τρέχουσα ιστοσελίδα και αυτόματο άνοιγμα λίστας<br>με τις διαθέσιμες Συντομεύσεις Πλοήγησης (ΣΠ). |

**Πίνακας 3 - Συνδυασµοί πλήκτρων της επέκτασης του Firefox** 

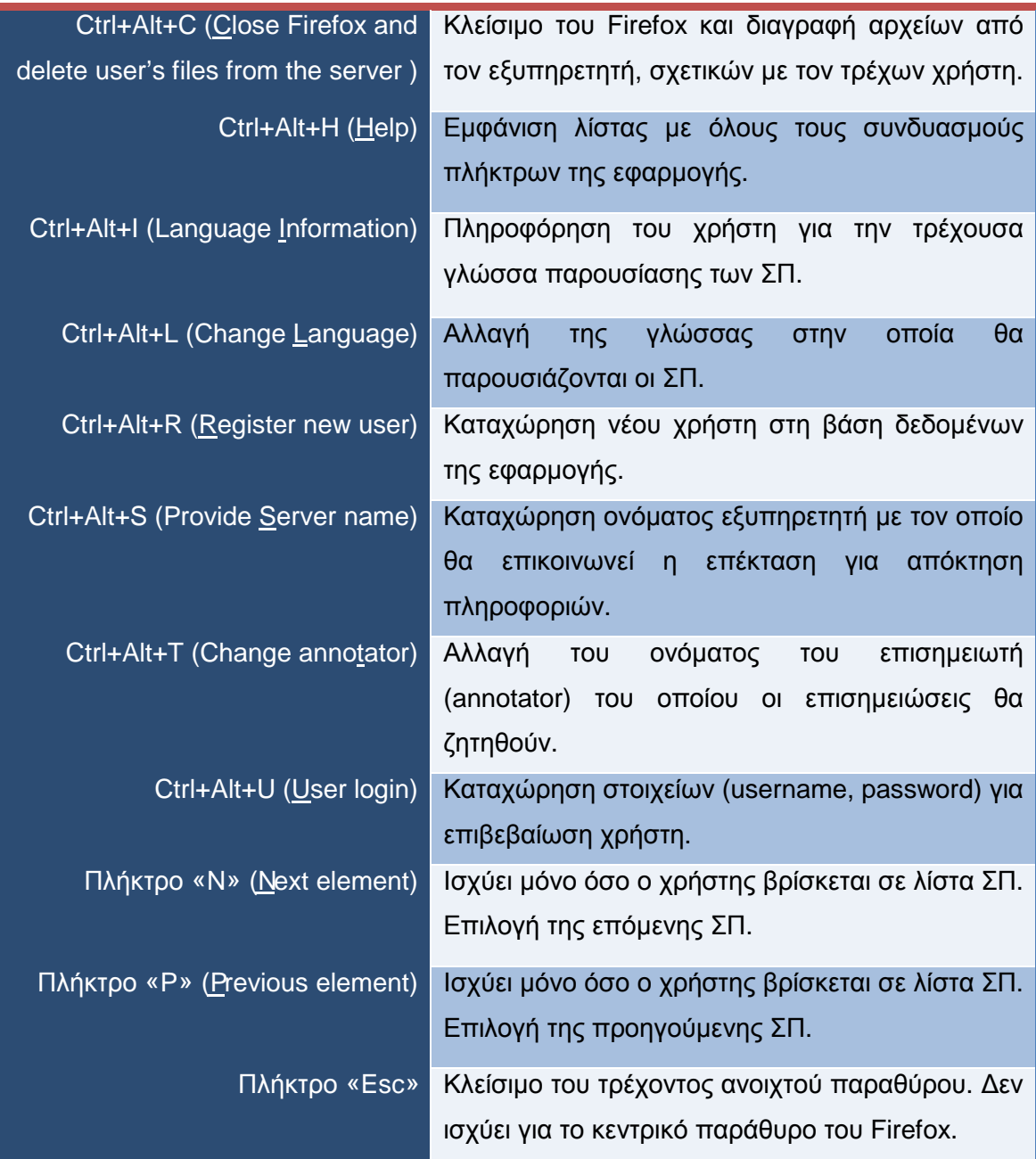

Από τον Πίνακας 3, ο συνδυασµός πλήκτρων µε το όνοµα Annotations (Ctrl+Alt+A) είναι αυτός µε τον οποίο ο χρήστης αιτεί επισηµειώσεις για µια ιστοσελίδα. Ο συνδυασµός αυτός, σε περίπτωση που βρεθούν και ανακτηθούν οι επισηµειώσεις, οδηγεί στη λίστα Συντοµεύσεων Πλοήγησης (ΣΠ) από όπου ο χρήστης ακούει τις περιγραφές των στοιχείων και µπορεί να επιλέξει ένα από αυτά. Έγινε προσπάθεια ώστε να µεταφερθούν οι ΣΠ στον Firefox ακολουθώντας τις ίδιες αρχές και πρότυπα κάτω από τα οποία σχεδιάστηκαν και κατασκευάστηκαν για τον SeEBrowser. Έτσι, οι ΣΠ έχουν υλοποιηθεί σε

διαφορετικές εκδοχές, τις Απλές Συντοµεύσεις Πλοήγησης (ΑΣΠ) και τις Χωρικά Εµπλουτισµένες Συντοµεύσεις Πλοήγησης (ΧΕΣΠ).

### 9.6.2. Απλές Συντομεύσεις Πλοήγησης στον Firefox

Η πιο βασική µορφή των Συντοµεύσεων Πλοήγησης (ΣΠ) µε βάση τη σχεδίαση του SeEBrowser είναι οι Απλές Συντοµεύσεις Πλοήγησης (ΑΣΠ). Όταν ο χρήστης ενεργοποιήσει τον συνδυασµών πλήκτρων Annotations (Ctrl+Alt+A), αιτεί την αναζήτηση και ανάκτηση επισηµειώσεων από τη ∆ιαδικτυακή Εφαρµογή (∆Ε) και αν είναι επιτυχηµένη, εµφανίζεται ένα νέο παράθυρο που τον πληροφορεί ότι υπάρχουν επισηµειωµένα στοιχεία στην ιστοσελίδα. Επιβεβαιώνοντας το µήνυµα αυτό, αυτόµατα δηµιουργείται µια λίστα µε τις ΣΠ *όλων* των επισηµειωµένων στοιχείων του ανώτερου επιπέδου της ιστοσελίδας. Αυτό σηµαίνει ότι τα πρώτα στοιχεία των οποίων την ύπαρξη θα πληροφορηθεί ο χρήστης, θα είναι αυτά τα οποία δεν περιέχονται σε κάποια άλλα. Τα στοιχεία εµφανίζονται στη λίστα οµαδοποιηµένα, ανάλογα την κλάση στην οποία ανήκουν πχ οµαδοποιούνται κατά Κεφαλίδες, ∆ιαφηµίσεις, Φόρµες κτλ. (Εικόνα 25).

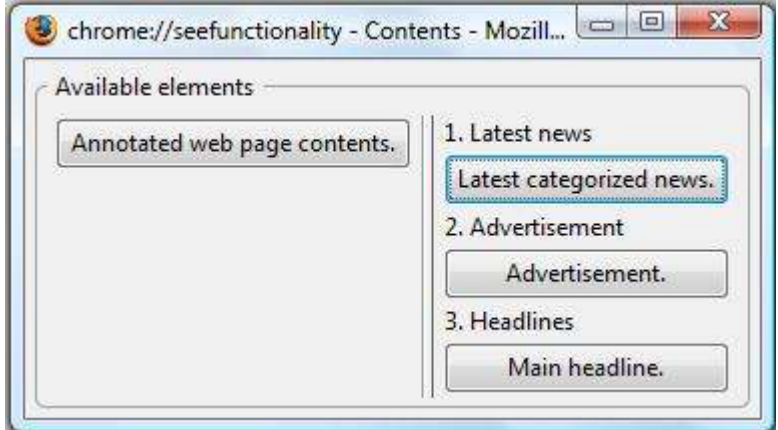

**Εικόνα 25 - Στιγµιότυπο λίστας Απλών Συντοµεύσεων Πλοήγησης (ΑΣΠ)** 

Από τη στιγµή που δηµιουργείται η λίστα ΣΠ, εστιάζεται αυτόµατα το πρώτο στοιχείο της λίστας και έπειτα ο χρήστης µε τα κατάλληλα πλήκτρα («N» next και «P» previous) πλοηγείτε µέσα σε αυτή. Μετά την επιλογή κάποιας ΣΠ, υπάρχουν δυο περιπτώσεις. Πρώτον, η ΣΠ που επέλεξε ο χρήστης να οδηγεί σε στοιχείο το οποίο περιέχει άλλα στοιχεία πχ. ένα Κεντρικό Μενού το οποίο περιέχει άλλα υπό-µενού. Σε αυτή τη περίπτωση, εµφανίζεται ένας διάλογος ο οποίος προτρέπει τον χρήστη να µεταβεί στο αρχικό γονικό στοιχείο ή να εµφανίσει τα περεταίρω στοιχεία (Εικόνα 26).

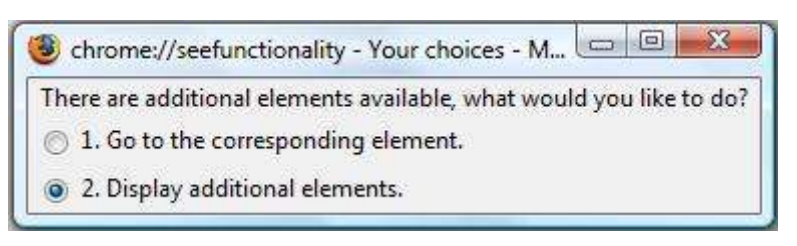

**Εικόνα 26 - Προτροπή για εµφάνιση περεταίρω Συντοµεύσεων Πλοήγησης ή µετάβαση στο επιλεγµένο**

Αν ο χρήστης επιλέξει να εµφανιστούν τα εµπεριέχοντα στοιχεία του στοιχείου που επέλεξε, τότε δηµιουργείτε µια νέα λίστα ΣΠ δίπλα από την υπάρχουσα (Εικόνα 27). ∆ιαφορετικά, αν δηλαδή επιλέξει να µεταβεί στο γονικό στοιχείο, γίνεται η µετάβαση όπως θα περιγραφεί παρακάτω, στην Ενότητα 9.6.6.

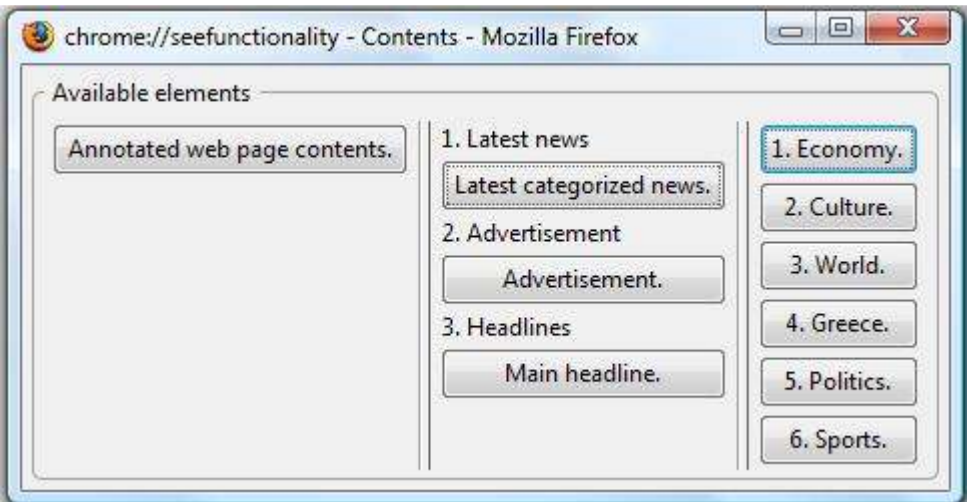

**Εικόνα 27 - Εµφάνιση επιπλέον Συντοµεύσεων Πλοήγησης (ΣΠ)** 

### 9.6.3. Χωρικά Εμπλουτισμένες Συντομεύσεις Πλοήγησης στον Firefox

Για τους λόγους που αναφέρθηκαν στην αρχή της Ενότητας 8.6.2, δεν θα αρκούσε να µεταφερθούν µόνο οι Απλές Συντοµεύσεις Πλοήγησης (ΑΣΠ). Έτσι, κρίθηκε αναγκαίο να µεταφερθούν και Χωρικά Εµπλουτισµένες Συντοµεύσεις Πλοήγησης (ΧΕΣΠ). Αυτές, δε διαφέρουν σε τίποτα από τις ΑΣΠ όσο αφορά τον τρόπο ενεργοποίησης. Ο συνδυασµός πλήκτρων είναι ακριβώς ο ίδιος (Ctrl+Alt+A). Τα πράγµατα όµως αλλάζουν όταν πρόκειται ο χρήστης να εµφανίσει τη λίστα µε τις Συντοµεύσεις Πλοήγησης (ΣΠ). Το µόνο που έχει να κάνει ο χρήστης είναι να πατήσει έναν αριθµό [1…9] από το αριθµητικό πληκτρολόγιο και αµέσως θα δηµιουργηθεί µια λίστα ΣΠ µε τα στοιχεία που βρίσκονται σε εκείνη τη περιοχή. Αυτό γίνεται όπως ακριβώς και στον SeEBrowser, βάση της ιδιότητας Location των επισημειωμένων στοιχείων. Η λίστα των ΧΕΣΠ είναι ακριβώς όπως αυτή των ΑΣΠ (Εικόνα 25 και 27) µε µόνη διαφορά το περιεχόµενο ανάλογα µε την περιοχή. Όπως και στις ΑΣΠ, έτσι και εδώ ισχύει η εµφάνιση των ΣΠ µε βάση τη σχέση «περιεκτικότητας» µε τη οποία συσχετίζονται πολλά επισηµειωµένα στοιχεία.

Επίσης, ένα άλλο στοιχείο που µεταφέρθηκε από τον SeEBrowser και αφορά τις ΧΕΣΠ, είναι η δυνατότητα που δίνεται στον χρήστη να ακούσει σε ποια ή ποιες περιοχές εκτείνεται ένα στοιχείο. Έχοντας µεταφερθεί ο χρήστης στην κατάλληλη ΣΠ, πιέζοντας το «0» (µηδέν) θα εµφανιστεί ένα µήνυµα που θα τον πληροφορεί γι αυτό (Εικόνα 28).

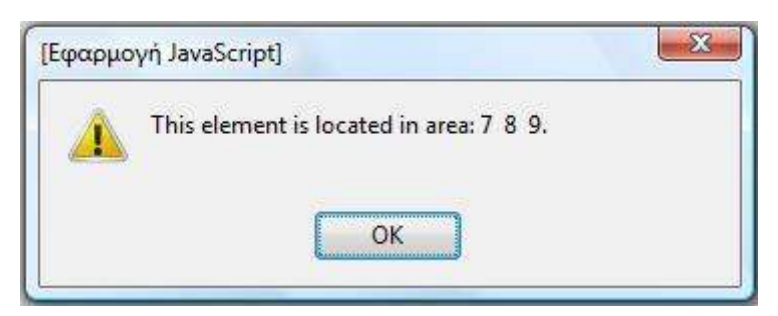

**Εικόνα 28 - Μήνυµα πληροφόρησης για έκταση στοιχείου σε περιοχές/ή**

### 9.6.4. Καταγραφή δεδομένων των κινήσεων του χρήστη

Σε προηγούµενες ενότητες έχει γίνει ξεκάθαρο ότι οι εκδοχές των Συντοµεύσεων Πλοήγησης (ΣΠ) που µεταφέρθηκαν από τον SeEBrowser στον Firefox είναι οι Απλές Συντοµεύσεις Πλοήγησης (ΑΣΠ) και οι Χωρικά Εµπλουτισµένες Συντοµεύσεις Πλοήγησης (ΧΕΣΠ). Εξ αρχής στους στόχους της εφαρµογής δεν είχαν τεθεί οι Προσαρµόσιµες Συντοµεύσεις Πλοήγησης (ΠΣΠ) αλλά παρόλα αυτά υλοποιήθηκε µια ενέργεια η οποία µπορεί να συµβάλει στην τελευταία αυτή εκδοχή των ΣΠ. Η ενέργεια αυτή αφορά την καταγραφή των δεδοµένων των κινήσεων του χρήστη µε σκοπό τη χρήση αυτών για την εκπαίδευση του συστήµατος των ΣΠ στον SeEBrowser.

Όπως αναφέρθηκε στην Ενότητα 8.6.3 όπου και επεξηγήθηκε η εκδοχή των ΠΣΠ, µε τη χρήση του µηχανισµού των ΣΠ αποθηκεύονται δεδοµένα τα οποία αφορούν τα στοιχεία των ΣΠ από και προς τα οποία κινείται ο χρήστης. Αυτά αφορούν την καταγραφή του στοιχείου στο οποίο βρίσκεται ο χρήστης όταν ξεκινά µια νέα διαδικασία πλοήγησης στις ΣΠ και το στοιχείο στο οποίο καταλήγει ο χρήστης όταν αποφασίσει να εγκαταλείψει την πλοήγηση στη λίστα των ΣΠ και να συνεχίσει την ανάγνωση της ιστοσελίδας από εκείνο το στοιχείο. Αυτά, σε συνδυασµό µε τον κάθε χρήστη και τη διεύθυνση της ιστοσελίδας στην οποία ο αυτός χρησιµοποίησε τις ΣΠ οδηγούν στον υπολογισµό τεσσάρων πιθανοτήτων όπου µε βάση αυτές υπολογίζεται ένας τελικός βαθµός-πιθανότητα για κάθε επισηµειωµένο στοιχείο της ιστοσελίδας όπου τελικά, σύµφωνα µε τον οποίο κατατάσσονται οι λίστες των ΣΠ. Υπενθυµίζεται ένα πολύ σηµαντικό στοιχείο των ΠΣΠ το οποίο είναι η χρήση συνολικών καταγραφικών δεδοµένων για την εκπαίδευση του µηχανισµού ώστε όλοι οι χρήστες να επωφελούνται όχι µόνο από τη δική τους χρήση µιας ιστοσελίδας αλλά και των άλλων χρηστών για την ίδια θέση.

Έτσι, στην παρούσα εφαρµογή µπορεί να µην υλοποιούνται οι ΠΣΠ αλλά πραγµατοποιείται η καταγραφή των δεδοµένων αυτών σε µια βάση δεδοµένων ώστε να µπορούν να χρησιµοποιηθούν από τον SeEBrowser για την εκπαίδευση του µηχανισµού των ΠΣΠ. Τα στοιχεία που καταγράφονται στη βάση δεδοµένων είναι τα ακόλουθα:

- **Το όνοµα χρήστη**: Είναι το όνοµα που χρησιµοποιεί ο κάθε χρήστης για να εγγραφεί στη βάση δεδοµένων της εφαρµογής και µε το οποίο τον χαρακτηρίζει µονοσήµαντα έναντι των άλλων χρηστών.
- **∆ιεύθυνση (URL)**: Είναι η διεύθυνση της ιστοσελίδας για την οποία ο χρήστης αιτεί επισηµειώσεις και χρησιµοποιεί της ΣΠ.
- **Το στοιχείο αφετηρίας**: Αποτελεί το στοιχείο στο οποίο πιθανά βρίσκεται ο χρήστης όταν ξεκινά τη διαδικασία πλοήγησης στη λίστα ΣΠ.
- **Το στοιχείο προορισµού**: Αποτελεί το στοιχείο στο οποίο βρίσκεται ο χρήστης όταν αποφασίσει να εγκαταλείψει την πλοήγηση στη λίστα των ΣΠ.
- **Ο αριθµός των κινήσεων σε µια λίστα ΣΠ**: Αποτελεί τον συνολικό αριθµό των βηµάτων που έκανε ο χρήστης κατά τη διάρκεια της πλοήγησης του σε µια λίστα ΣΠ. Ο αριθµός αυξάνεται κατά ένα κάθε φορά που ο χρήστης προσπερνά µια ΣΠ χωρίς να την επιλέξει.
- **Ο χρόνος χρήσης**: Μετρά σε δευτερόλεπτα τον συνολικό χρόνο που ξόδεψε ο χρήστης πλοηγούµενος στα στοιχεία µιας λίστας ΣΠ. Ξεκινά να µετρά µόλις µια λίστα ΣΠ ενεργοποιηθεί και σταµατά µε την επιλογής µια ΣΠ και τη µετάβαση του χρήστη στην ιστοσελίδα.

Για τα στοιχεία αφετηρίας και προορισµού σύµφωνα µε τις απαιτήσεις σχεδιασµού του µηχανισµού των ΠΣΠ καταγράφονται δυο επιµέρους χαρακτικά. Το όνοµα της οντότητας στην οποία ανήκει το εκάστοτε στοιχείο της λίστας ΣΠ και η ταυτότητα αυτού η οποία του δόθηκε κατά τη διαδικασία της επισηµείωσης για να χαρακτηρίζεται µονοσήµαντα έναντι των υπόλοιπων επισηµειωµένων στοιχείων.

## 9.6.5. Ασύγχρονη επικοινωνία

Στις Ενότητες 9.6.1 έως 9.6.3, έγινε αναφορά στις διεπαφές της επέκτασης και την πληροφορία που µεταφέρουν αυτές στον τελικό χρήστη. Η πληροφορία αυτή είναι το αποτέλεσµα διαφόρων ενεργειών στη πλευρά της ∆ιαδικτυακής Εφαρµογής (∆Ε) και το οποίο φτάνει στο χρήστη της επέκτασης µέσω Ασύγχρονης Επικοινωνίας. Αυτή υλοποιείται βάση του πλαισίου εργασίας AJAX (Asynchronous JavaScript And Xml, Ενότητα 6.4). Η επικοινωνία ξεκινά από τη πλευρά του χρήστη µε τη χρήση των συνδυασµών πλήκτρων. Όταν ο χρήστης ενεργοποιήσει µια από τις λειτουργίες που απαιτούν επαφή µε τη ∆Ε όπως για παράδειγµα την αναζήτηση και ανάκτηση επισηµειώσεων, τη καταχώρηση νέου χρήστη κα. στέλνεται το αντίστοιχο «σήµα» στην ∆Ε. Τα σήµατα στέλνονται µέσω JavaScript στη σελίδα επεξεργασίας αιτηµάτων της ∆Ε µε την µέθοδο HTTP POST και δεν είναι τίποτα παραπάνω από µια µεταβλητή η οποία έχει κάθε φορά σαν τιµή το όνοµα της εκάστοτε µεθόδου προς εκτέλεση. Φυσικά, µαζί µε τη µεταβλητή (action) που καθορίζει το ποια µέθοδος θα εκτελεστεί από τη ∆Ε,

στέλνονται και τα απαιτούµενα δεδοµένα τα οποία και αυτά εκχωρούνται σε προκαθορισµένες µεταβλητές (Πίνακας 4).

| <b>IVICIUPALIII</b>         | <b>LYNUPILIINII</b>                        |
|-----------------------------|--------------------------------------------|
| action (η μεταβλητή «σήμα») | downloadAnnotations, checkForChildNodes,   |
|                             | returnParents, returnParentsByLocation,    |
|                             | returnChildNodes, returnXPath,             |
|                             | setCurrentURL, setCurrentLanguage          |
| username                    | Οποιαδήποτε συμβολοσειρά που εκφράζει το   |
|                             | όνομα χρήστη.                              |
| password                    | Οποιαδήποτε συμβολοσειρά που εκφράζει το   |
|                             | συνθηματικό του χρήστη                     |
| language                    | EN, GR                                     |
| id                          | Μία οποιαδήποτε έγκυρη ταυτότητα           |
|                             | (SeEBrowser: Id) επισημειωμένου στοιχείου  |
|                             | από τα αρχεία επισημείωσης RDF             |
| responseType                | xmlText, xmlObject, SeEFunFormat           |
| location                    | Οποιαδήποτε αριθμητική τιμή μεταξύ 1 και 9 |
| url                         | Οποιοδήποτε έγκυρο URL                     |

**Πίνακας 4 - Η προκαθορισµένες µεταβλητές των αιτηµάτων προς τη ∆ιαδικτυακή Εφαρµογή Μεταβλητή Έγκυρη τιµή**

Σύµφωνα µε τα πρότυπα του πλαισίου AJAX η επικοινωνία είναι δυνατή µέσω της κλάσης XMLHttpRequest (για τον Firefox). Αυτή παρέχει µια σειρά από µεθόδους και ιδιότητες µε τις οποίες είναι δυνατή η ασύγχρονη επικοινωνία ανάµεσα σε εφαρµογές. Με µατιά υψηλού επιπέδου, η επικοινωνία ανάµεσα στην επέκταση του Firefox και τη ∆Ε ξεκινά δοµώντας τα δεδοµένα προς αποστολή σε µια συµβολοσειρά σύµφωνα µε τις απαιτήσεις των HTTP αιτηµάτων (µεταβλητή1=τιµή1&µεταβλητή2=τιµή2&…). Έπειτα ανοίγουµε την επικοινωνία µε την επιθυµητή διεύθυνση καθορίζοντας παράλληλα και τη µέθοδο επικοινωνίας (GET ή POST), καθορίζουµε τις κεφαλίδες του HTTP POST αιτήµατος, δηµιουργούµε µια µέθοδο η οποία θα διαχειριστεί την απόκριση του εξυπηρετητή και τέλος, αποστέλλουµε το αίτηµα (Παράρτηµα Β: Εικόνα 41). Την απόκριση του εξυπηρετητή τη λαµβάνουµε µέσω της ιδιότητας responseText και responseXML της κλάσης XMLHttpRequest (στη παρούσα εφαρµογή γίνεται χρήση της πρώτης).

Καθώς η επικοινωνία µεταξύ των µελών είναι ασύγχρονη, η µέθοδοι της επέκτασης του Firefox θα πρέπει µε κάποιο τρόπο να γνωρίζουν την κατάσταση του αιτήµατός τους προς την ∆Ε ώστε να είναι σε θέση να λάβουν την απόκριση όταν αυτή είναι έτοιµη. Αυτή η δυνατότητα δίνεται µέσω του χαρακτηριστικού readyState της κλάσης XMLHttpRequest (Πίνακας 5).

| <b>State</b> | Περιγραφή                            |
|--------------|--------------------------------------|
| ΙΟ.          | Το αίτημα δεν έχει αρχικοποιηθεί.    |
| $\mathbf{1}$ | Το αίτημα έχει δημιουργηθεί.         |
| 2            | Το αίτημα έχει αποσταλεί.            |
| 3            | Το αίτημα βρίσκεται υπό επεξεργασία. |
| 4            | Το αίτημα έχει ολοκληρωθεί.          |

**Πίνακας 5 - Οι τιµές του χαρακτηριστικού readyState της κλάσης XMLHttpRequest** 

Από τις τιµές του παραπάνω πίνακα, η µόνη χρήσιµη στις ανάγκες τις παρούσας εφαρµογής ήταν η «4». Κάθε φορά που η τιµή του χαρακτηριστικού αλλάζει, αυτόµατα καλείτε η µέθοδος που βρίσκεται αποθηκευµένη στο χαρακτηριστικό onreadystatechange της κλάσης XMLHttpRequest. Μέσα σε αυτή γίνεται ο κατάλληλος έλεγχος της τιµής του χαρακτηριστικού readyState και ανάλογα µε την έκβαση του ελέγχου εκτελούνται οι επιθυµητές ενέργειες (Παράρτηµα Β: Εικόνα 41).

### 9.6.6. Από τις λίστες Συντομεύσεων Πλοήγησης στην ιστοσελίδα

Ο σκοπός των Συντοµεύσεων Πλοήγησης (ΣΠ) είναι να παρουσιάσουν συνοπτικά το περιεχόµενο της ιστοσελίδας στον χρήστη και να τον µεταφέρουν σε σηµεία ορόσηµα αυτής όπως κεντρικά µενού, κεφαλίδες, φόρµες αναζήτησης κα. Έχοντας φτάσει σε κάποια λίστα ΣΠ, ο χρήστης µπορεί να επιλέξει ένα από τα στοιχεία της. Η επιλογή, όπως αναφέρθηκε και στην Ενότητα 9.6.2 µπορεί να οδηγήσει στην εµφάνιση επιπλέον ΣΠ ή την µετάβαση του χρήστη στο επιλεγµένο επισηµειωµένο στοιχείο της ιστοσελίδας ανάλογα µε την επιλογή που θα γίνει από τον διάλογο της Εικόνα 26. Η πρώτη περίπτωση αναλύθηκε ήδη (Ενότητα 9.6.2) ενώ όσο αφορά τη δεύτερη, για να ολοκληρωθεί απαιτείται µια σειρά από ενέργειες.

Πρώτα απ' όλα, κάθε στοιχείο της λίστας των ΣΠ έχει δυο ιδιότητες, την περιγραφή (description) και την ταυτότητά του (id) η οποία αντιστοιχεί στην ταυτότητα του επισηµειωµένου στοιχείου βάση του αρχείου επισηµειώσεων. Επιβεβαιώνοντας ο χρήστης τη µετάβαση από τη ΣΠ στο αντίστοιχο στοιχείο της ιστοσελίδας, δηµιουργεί ένα αίτηµα προς την ∆ιαδικτυακή Εφαρµογή (∆Ε) για αναζήτηση και ανάκτηση µιας άλλης ιδιότητας των επισηµειωµένων στοιχείων, το XPATH. Το XPATH αποτελεί την πλήρη διαδροµή ενός στοιχείου µέσα στη δενδρική δοµή του DOM του αρχείου όπου βρίσκεται. Η κατάλληλη µέθοδος ενεργοποιείται και η ∆Ε αναζητεί το XPATH του ζητούµενου στοιχείου στο αρχείο επισηµειώσεων του χρήστη (η αναζήτηση γίνεται βάση της ταυτότητας του στοιχείου) και το επιστρέφει. Μόλις η ο κώδικας της επέκτασης λάβει το XPATH του στοιχείου, κλείνει αυτόµατα τη λίστα ΣΠ και µεταφέρει τον χρήστη στο αντίστοιχο στοιχείο της ιστοσελίδας. Η µεταφορά έχει δυο πιθανές εκβάσεις.

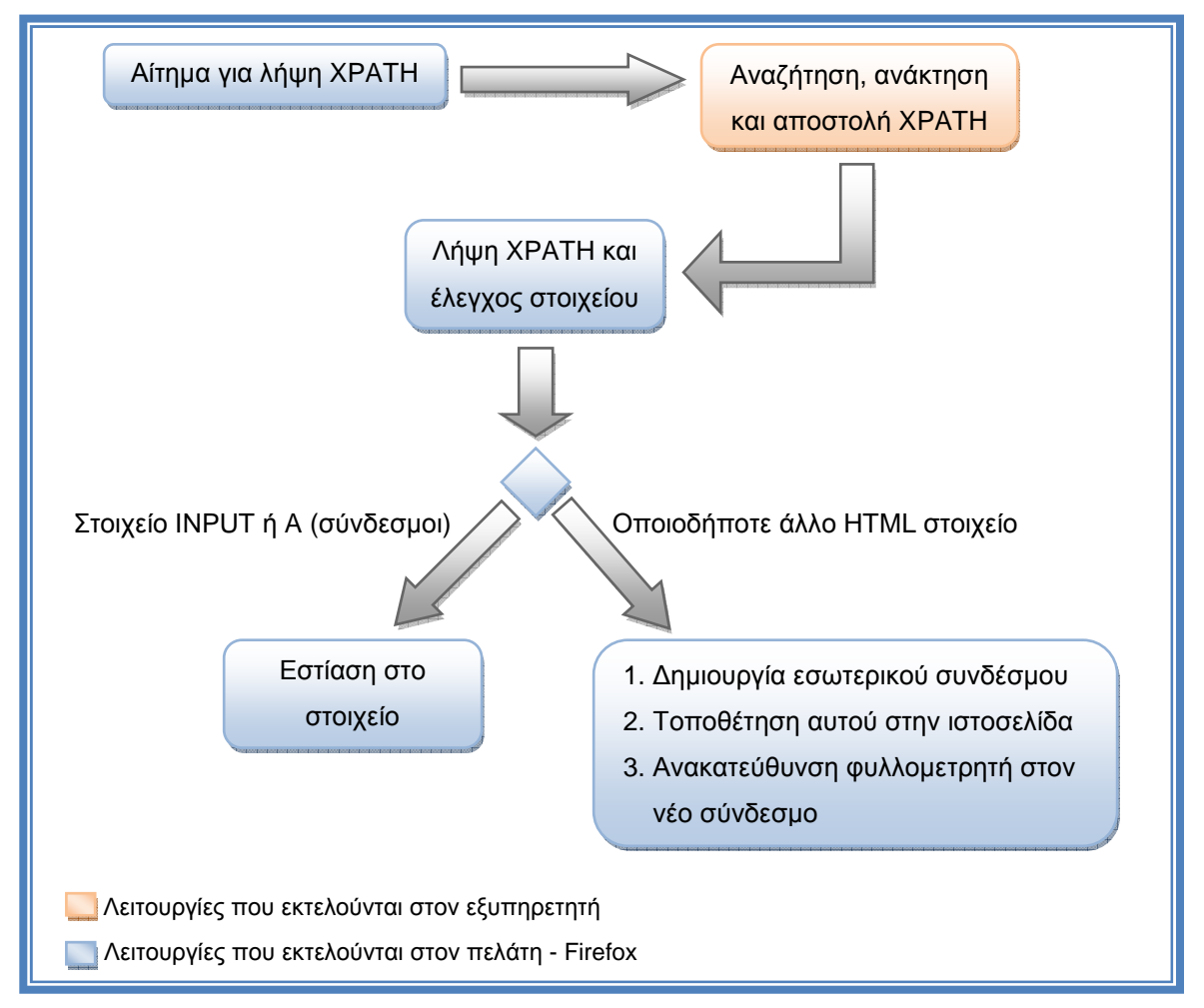

**Εικόνα 29 - ∆ιαδικασία µετάβασης από λίστα Συντοµεύσεων Πλοήγησης σε πραγµατικό HTML στοιχείο**

Αν το στοιχείο που επέλεξε να µεταφερθεί ο χρήστης είναι κάποιος σύνδεσµος ή κάποιο στοιχείο εισόδου (input πχ. text, radio, button κτλ.) τότε η επέκταση οδηγεί τον χρήστη απευθείας σε αυτό εστιάζοντας πάνω του. ∆ιαφορετικά, δηµιουργείται ένας εσωτερικός σύνδεσµος (internal link ή anchor), τοποθετείται αµέσως πριν το επιλεγµένο στοιχείο βάση της δοµής του DOM της ιστοσελίδας και ο φυλλοµετρητής ανακατευθύνεται αυτόµατα σε αυτόν. Έτσι, ο χρήστης µπορεί εύκολα να συνεχίσει τη πλοήγηση µέσα στην ιστοσελίδα ακριβώς από εκείνο το σηµείο, χωρίς να χρειάζεται να περάσει όλα τα στοιχεία της ιστοσελίδας από την αρχή.

# 9.7. Υλοποίηση της Διαδικτυακής Εφαρμογής

Όπως έγινε ξεκάθαρο στην Ενότητα 9.3, ο ρόλος της ∆ιαδικτυακής Εφαρµογής (∆Ε) είναι ουσιαστικά η υλοποίηση της λειτουργικότητας προς µεταφορά. Η επέκταση του Firefox είναι απλά ένα µέσο το οποίο την εκµεταλλεύτηκε. Η ∆Ε γράφηκε σε γλώσσα C# και είναι υπεύθυνη για την περάτωση των αιτηµάτων που φτάνουν από τον χρήστη της επέκτασης. Τα αιτήµατα ποικίλουν, µπορεί να αφορούν την αναζήτηση και ανάκτηση επισηµειώσεων, την καταχώρηση νέου χρήστη στη βάση δεδοµένων της εφαρµογής, την επιστροφή του XPATH κάποιου στοιχείου κτλ. Όπως και να έχει, για κάθε ενέργεια υπάρχει και µια ξεχωριστή υλοποιηµένη µέθοδος. Οι µέθοδοι αυτοί θα µπορούσαν να χωριστούν σε δυο κύριες κατηγορίες ανάλογα µε την προτεραιότητα εκτέλεσής τους. Αυτό σηµαίνει ότι κάποιες µέθοδοι δε µπορούν, και δεν είναι σωστό να εκτελεστούν πριν από κάποιες άλλες γιατί πολύ απλά εξαρτώνται από τα αποτελέσµατά τους. Για παράδειγµα, δεν µπορεί να γίνει αναζήτηση XPATH ενός στοιχείου µιας ιστοσελίδας, της οποίας οι επισηµειώσεις δεν έχουν ληφθεί. Αυτό βέβαια είναι αδύνατο να γίνει εσκεµµένα από τους χρήστες της επέκτασης, αφού ο σχεδιασµός της εκτέλεσης των ενεργειών είναι τέτοιος που τηρεί επ' ακριβώς την ακολουθία εκτέλεσης των λειτουργιών. Στον Πίνακας 6 παρουσιάζονται όλες οι λειτουργίες της ∆Ε κατηγοριοποιηµένες.

#### **Πίνακας 6 - Οι λειτουργίες της ∆ιαδικτυακής Εφαρµογής (∆Ε)**

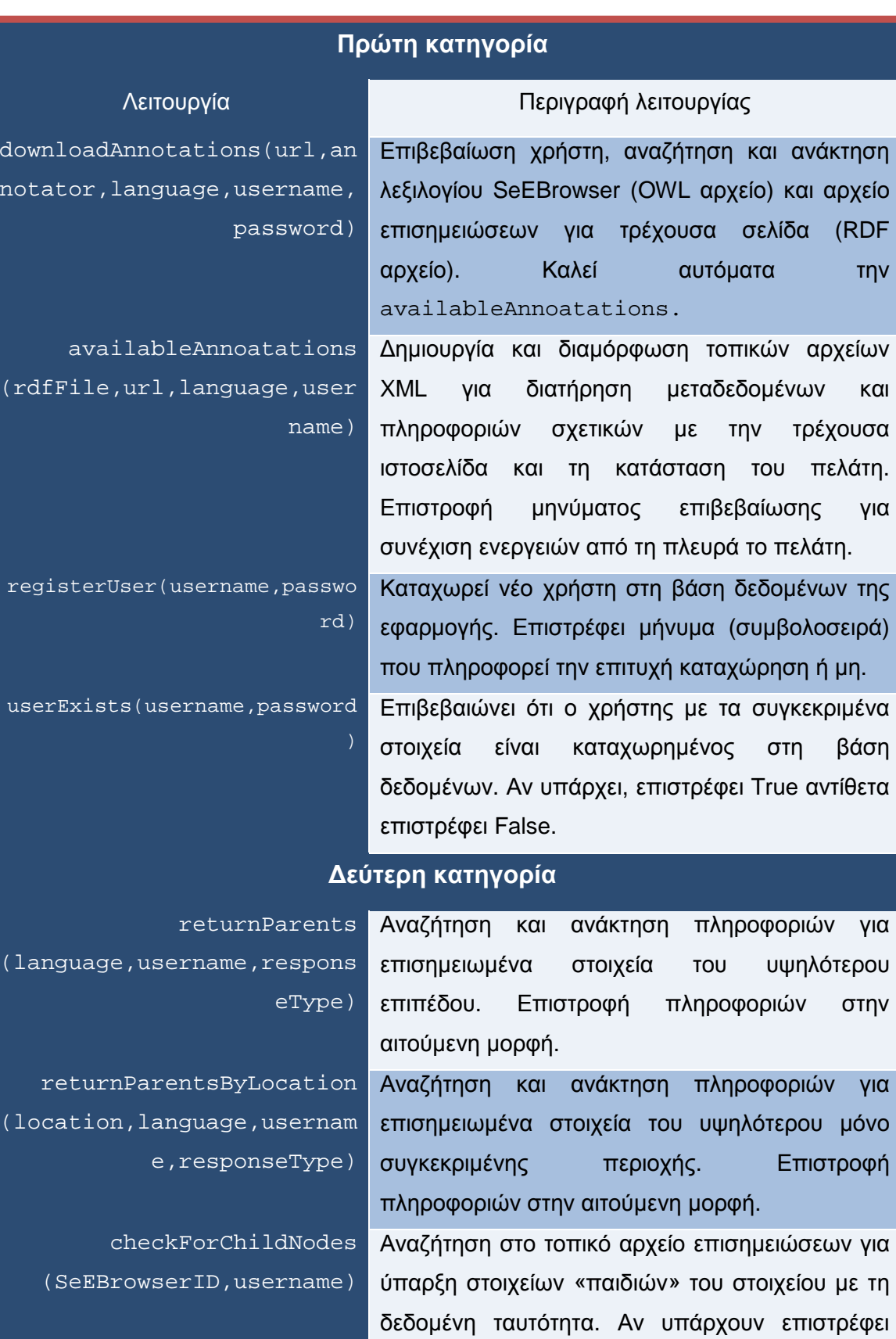

True αντίθετα επιστρέφει False.

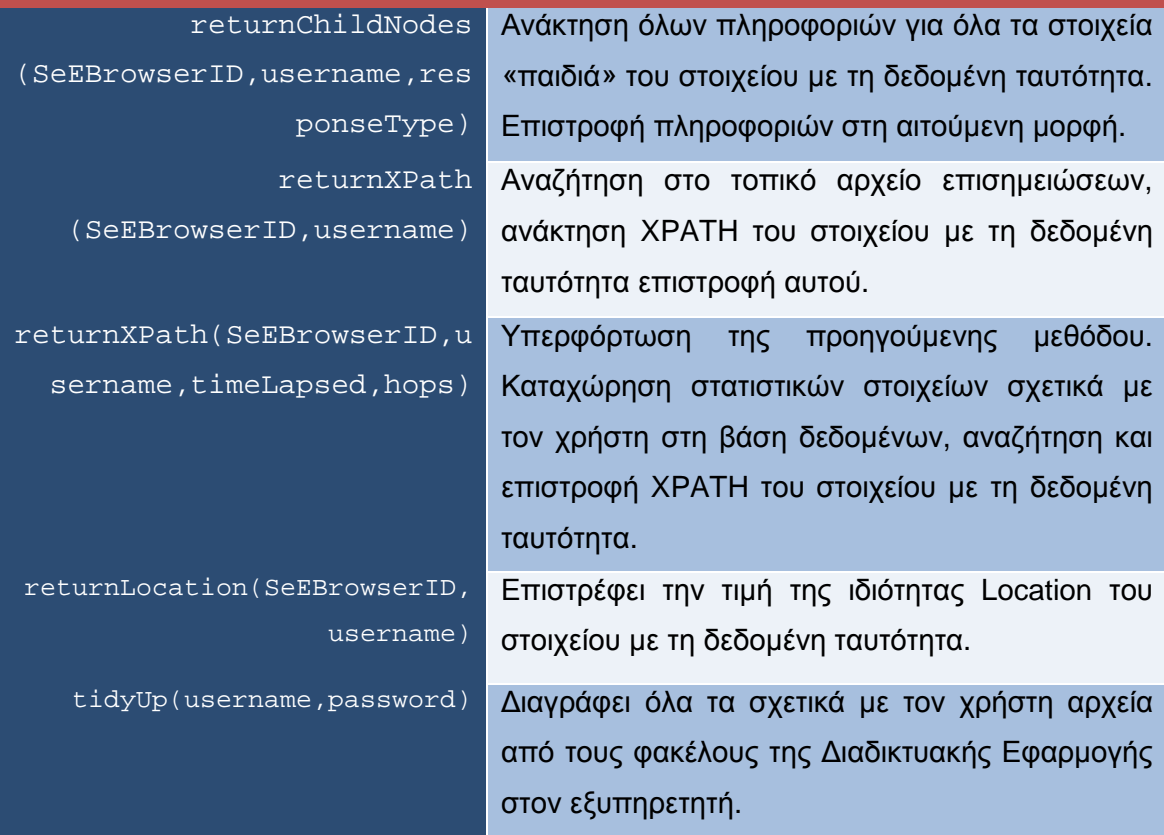

Στη πρώτη κατηγορία λειτουργιών, ανήκουν οι λειτουργίες χωρίς την ολοκλήρωση ή τα αποτελέσµατα των οποίων διακόπτεται ή δεν προχωρά η εκτέλεση της ∆Ε και γενικότερα της εφαρµογής στο σύνολό της. Για παράδειγµα, αν δε γίνει πρώτα καταχώρηση κάποιου χρήστη, αυτός δε µπορεί να καλέσει καµία από τις υπόλοιπες λειτουργίες. Οµοίως αν ανακτηθούν επιτυχώς οι επισηµειώσεις αλλά πριν από κάποια άλλη λειτουργία δεν επιβεβαιωθεί για κάποιο λόγο η ύπαρξη του χρήση στη βάση δεδοµένων, δε συνεχίζεται η εκτέλεση της εφαρµογής. Αυτό γίνεται για λόγους συνέπειας των δεδοµένων που φτάνουν στον τελικό χρήστη. Για τον κάθε χρήστη δηµιουργούνται ξεχωριστά έγγραφα συγκέντρωσης επισηµειώσεων και διατήρησης πληροφοριών σχετικά µε τη κατάσταση του φυλλοµετρητή του, τα οποία µε το κλείσιµο του φυλλοµετρητή µε τον κατάλληλο συνδυασµό πλήκτρων (Ctrl+Alt+C) διαγράφονται.

Οι λειτουργίες της δεύτερης κατηγορίας είναι αυτές που εκτελούν τους κατάλληλους ελέγχους και αποστέλλουν τη χρήσιµη πληροφορία στους χρήστες της επέκτασης του Firefox. Όπως ήδη αναφέρθηκε, η έναρξή ή η οµαλή λειτουργία τους εξαρτάται πλήρως από τις λειτουργίες της πρώτης κατηγορίας. Μέσα από όλες αυτές τις λειτουργίες και τα αποτελέσµατά τους, ενδιαφέρον παρουσιάζει ο τρόπος µε τον οποίο συνθέτονται και αποστέλλονται οι πληροφορίες σχετικά µε τα επισηµειωµένα στοιχεία.

### 9.7.1. Λήψη και επεξεργασία επισημειώσεων

Οι επισηµειώσεις για τα στοιχεία µιας ιστοσελίδας είναι αρχεία RDF/XML που παράγονται από το εργαλείο επισηµείωσης SemAnT (Semantic Annotation Tool) του πλαισίου εφαρµογών SeEBrowser (Ενότητα 8.4.2). Οι επισηµειώσεις όµως από µόνες τους δεν είναι αρκετές. Χρειάζεται και το αρχείο της οντολογίας του πλαισίου εφαρµογών SeEBrowser το οποίο περιέχει πληροφορίες σχετικά µε τις κλάσεις των επισηµειωµένων στοιχείων αλλά και τις µεταξύ τους σχέσεις. Το αρχείο αυτό είναι ένα αρχείο OWL το οποίο παράγεται από το εργαλείο δηµιουργίας ONAR επίσης στο πλαίσιο εφαρµογών SeEBrowser. Η ∆ιαδικτυακή Εφαρµογή (∆Ε) µετά από αίτηµα του χρήστη αναζητά και κατεβάζει το αρχείο OWL καθώς και το σχετικό RDF/XML για την ιστοσελίδα που ζήτησε ο χρήστης. Αν είναι επιτυχής η ανάκτηση και των δυο, προχωρά στη σύνθεση ενός άλλου αρχείου το οποίο είναι ξεχωριστό για κάθε χρήστη και έχει το όνοµα username\_availableAnnotations όπου το πρόθεμα username είναι το όνομα χρήστη του κάθε χρήστη. Αυτό το αρχείο, είναι ένα αρχείο XML στο οποίο καταχωρούνται όλες οι διαθέσιµες επισηµειώσεις του αρχείου RDF/XML σε συνδυασµό µε πληροφορίες από το αρχείο OWL. Στην ουσία, η εφαρµογή ψάχνει στο αρχείο RDF/XML για κόµβους µε την ετικέτα <Contains> της οποίας το περιεχόµενο εκφράζει τα επισηµειωµένα στοιχεία που βρίσκονται στην ιστοσελίδα. Για κάθε στοιχείο που ανακτάται από µια τέτοια ετικέτα, ανακτώνται και οι ιδιότητές του XPATH, id, description, location και classDescription. Οι τιµές των πρώτων τεσσάρων ανακτώνται από το αρχείο RDF/XML, ενώ η τελευταία από το αρχείο OWL (Εικόνες 30, 31, 32).

| - < owl: Class rdf: ID = "Headline" -                                                |
|--------------------------------------------------------------------------------------|
| <rdfs:comment rdf:datatype="http://www.w3.org/2001/XMLSchema#string"></rdfs:comment> |
| [en:Headlines][gr:Πρωτοσέλιδα]                                                       |
| $\alpha$ rdfs:comment                                                                |
| $\le$ /owl:Class>                                                                    |
| - <owl:class rdf:id="Latest News"></owl:class>                                       |
| <rdfs:comment rdf:datatype="http://www.w3.org/2001/XMLSchema#string"></rdfs:comment> |
| [en:Latest news][gr:Τελευτάιες ειδήσεις]                                             |
| $\alpha$ rdfs:comment                                                                |
|                                                                                      |

**Εικόνα 30 - Απόσπασµα από το αρχείο οντολογίας του πλαισίου εφαρµογών SeEBrowser**

- <SeESyntax:Contains>

#### - <SeEBrowser:**Latest\_News**

rdf:about="http://erodios.it.teithe.gr/ExpSites/plaisio/www.plaisio.gr/

default.aspx.htm#document/html/body/form/div[5]/div[2]/div[7]/">

- <SeEBrowser:Id>Latest\_News1</SeEBrowser:Id>
- <SeEBrowser:Location>6.</SeEBrowser:Location>
- <SeEBrowser:Description>**[en: News][gr: Νέα ανακοινώσεις]**
- </SeEBrowser:Description>

</SeEBrowser:Latest\_News>

</SeESyntax:Contains>

#### **Εικόνα 31 - Απόσπασµα από αρχείο επισηµειώσεων RDF/XML**

- <**Latest\_News** xPath="//html/body/form/div[5]/div[2]/div[7]" id="Latest\_News1" description="**[en: News][gr: Νέα ανακοινώσεις]**" location="6." classDescription=

#### "**[en:Latest news][gr:Τελευτάιες ειδήσεις]**">

 <Article\_Title xPath="//html/body/form/div[5]/div[2]/div[7]/div[6]" id="Article\_Title3" description="[en: Get fast a Conn-x][gr: Γρήγορα Conn-x]" location="6."/>

<Article\_Title xPath="//html/body/form/div[5]/div[2]/div[7]/div[2]" id="Article\_Title1"

 description="[en: It's time to do a TattoMe!][gr: Μήπως είναι καιρός να κάνετε κι εσείς ένα Tattoome?]" location="6."/>

</Latest\_News>

**Εικόνα 32 - Απόσπασµα από το XML αρχείο συγκέντρωσης επισηµειώσεων**

Το αποτέλεσµα είναι, το αρχείο συγκέντρωσης επισηµειώσεων να περιέχει όλες τις πληροφορίες που χρειάζεται η εφαρµογή για να δηµιουργήσει και να αποστείλει πληροφορίες για την περιγραφή και αξιοποίηση των Συντοµεύσεων Πλοήγησης (ΣΠ). Όπως φαίνεται στις Εικόνες 30 και 31, οι πληροφορίες µε το κόκκινο χρώµα έχουν την πηγή τους στο αρχείο OWL και αυτές µε το µοβ χρώµα στο αρχείο RDF/XML. Γίνεται έτσι ξεκάθαρο ότι οι πληροφορίες που συνθέτουν το αρχείο συγκέντρωσης επισηµειώσεων της Εικόνα 32 προέρχονται και από τα δυο προηγούµενα αρχεία. Το κατέβασµα των αρχείων της οντολογίας και των επισηµειώσεων γίνεται µε κάθε αίτηµα επισηµειώσεων έτσι ώστε οι πληροφορίες που συνθέτονται για το αρχείο συγκέντρωσης επισηµειώσεων να είναι όσο το δυνατό πιο ενηµερωµένες.

### 9.7.2. Αποστολή πληροφορίας

Όταν ολοκληρωθούν οι διεργασίες ανάκτησης και επεξεργασίας επισηµειώσεων, ο χρήστης είναι σε θέση να ζητήσει από την ∆ιαδικτυακή Εφαρµογή (∆Ε) να αποστείλει τις σχετικές πληροφορίες για το σχηµατισµό των λιστών µε τις Συντοµεύσεις Πλοήγησης (ΣΠ). Οι πληροφορίες αυτές είναι κατά το πρώτο στάδιο η περιγραφή και η ταυτότητα του στοιχείου που αντιπροσωπεύει µια ΣΠ και έπειτα, σε περίπτωση µετάβασης σε αυτό, το XPATH του. Οι πληροφορίες και των δυο σταδίων προέρχονται από το αρχείο συγκέντρωσης επισηµειώσεων (username\_availableAnnotations). Αν πρόκειται για τις πληροφορίες στοιχείων µιας λίστας ΣΠ, αυτές κωδικοποιούνται σε µια συµβολοσειρά και αποστέλλονται όλες µαζί, για όλα τα στοιχεία της λίστας. Η κωδικοποίηση είναι ένας απλός διαχωρισµός των πληροφοριών του κάθε στοιχείου µε τις πληροφορίες του επόµενού χρησιµοποιώντας χαρακτήρες όπως «/» (πλάγια κάθετος), «.» (τελεία), «^» (caret) κτλ. (Εικόνα 33).

/Latest news.**Latest categorized news**^Latest\_News1&/Advertisement.**Advertisement**^ Advertisement2&/Headlines.**Main headline**^Headline1&

**Εικόνα 33 - ∆είγµα απόκρισης της ∆ιαδικτυακής Εφαρµογής (∆Ε) µε πληροφορίες για τα στοιχεία µιας λίστα Συντοµεύσεων Πλοήγησης**

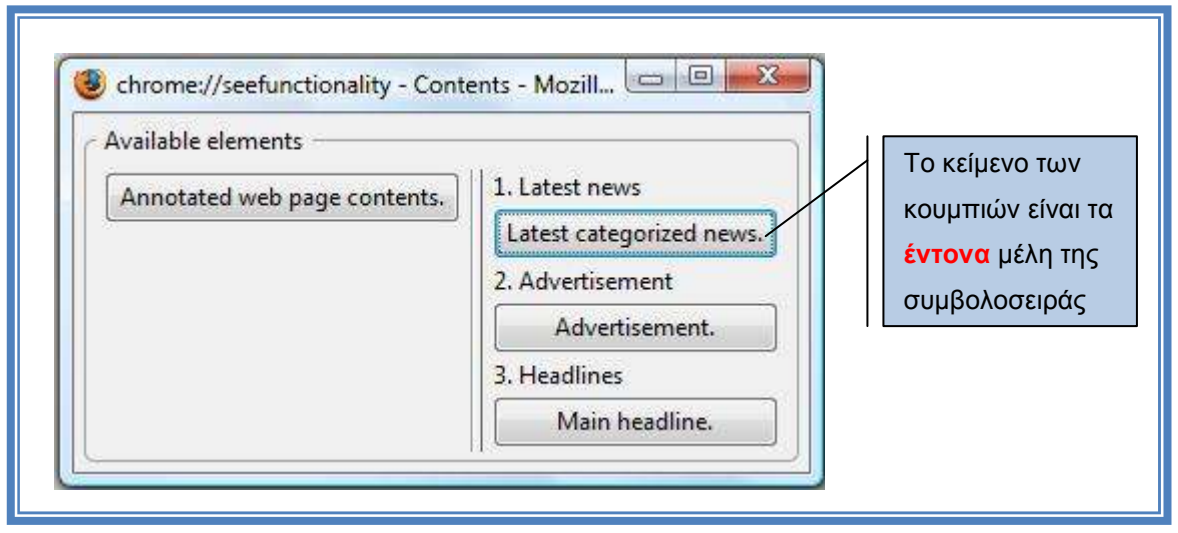

**Εικόνα 34 - Αξιοποίηση της κωδικοποιηµένης πληροφορίας της Εικόνας 33**

Αυτό το είδος απόκρισης απευθύνεται αποκλειστικά και µόνο για στην επέκταση του Firefox που αναπτύχθηκε για τη παρούσα εφαρµογή. Όπως αναφέρθηκε όµως και στην Ενότητα 9.3 η διαδικτυακή εφαρµογή µπορεί να χρησιµοποιηθεί και από άλλες εφαρµογές µε πρόσβαση στο διαδίκτυο. Γι αυτό τον σκοπό οι αποκρίσεις της δεν έχουν µόνο µια µορφή αλλά τρεις. Τη µορφή της απόκρισης την καθορίζει η µεταβλητή responseType (Πίνακας 4) η οποία στέλνεται µαζί µε το αίτηµα προς επεξεργασία ανάλογα µε το ποια µέθοδος καλείται (Πίνακας 6). Η απόκριση που μόλις αναφέρθηκε (SeEFunFormat<sup>30</sup>) είναι συµβολοσειρά και η λήψη της γίνεται µέσω του χαρακτηριστικού responseText της κλάσης XMLHttpRequest (Παράρτηµα Β: Εικόνα 41). Ο δεύτερος τύπος απόκρισης (xmlText) είναι και αυτή συµβολοσειρά, περιέχει ακριβώς την ίδια πληροφορία είναι όµως δοµηµένη σαν περιεχόµενο αρχείου XML. Αυτό γίνεται σε περίπτωση που κάποιος χρειαστεί να αποθηκεύσει αυτή τη πληροφορία και ταυτόχρονα να έχει εύκολη πρόσβαση σε αυτή µέσω των µεθόδων προσπέλασης του XML DOM (Εικόνα 35).

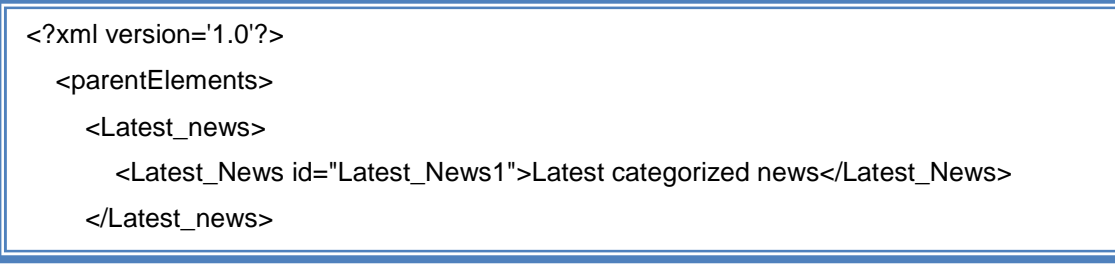

**Εικόνα 35 - Η συµβολοσειρά - απόκριση δοµηµένη σαν αρχείο XML (συνεχίζεται στην επόµενη σελίδα)**

 $\overline{a}$ 

<sup>&</sup>lt;sup>30</sup> Semantic Enhanced Functionality Format

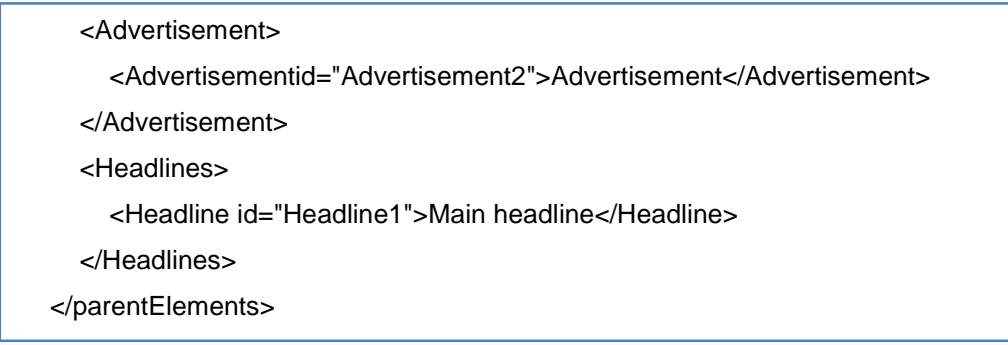

Ο τρίτος και τελευταίος τύπος απόκρισης (xmlObject) είναι η απαιτούµενη πληροφορία διαµορφωµένη σε περιεχόµενο αρχείου XML (όπως και η προηγούµενη) µε τη διαφορά ότι δεν είναι συµβολοσειρά αλλά αντικείµενο XML. Αυτό σηµαίνει, ότι στην περίπτωση του πλαισίου εργασίας AJAX, αν γίνει λήψη της απόκρισης µέσω του χαρακτηριστικού responseXML της κλάσης XMLHttpRequest (Παράρτηµα Β: Εικόνα 41) δίνεται η δυνατότητα άµεσης προσπέλασης όλων των κόµβων µε τις γνωστές µεθόδους προσπέλασης του XML DOM. Προσφέρει άµεση και εύκολη πρόσβαση στη πληροφορία σαν να υπήρχε το αρχείο XML στον τοπικό δίσκο του υπολογιστή που τρέχει η οποιαδήποτε εφαρµογή.

# 9.8. Ειδικά χαρακτηριστικά της εφαρμογής

Λόγω της φύσης της εφαρµογής, έπρεπε να αντιµετωπιστούν κάποιες ιδιαίτερες καταστάσεις που αφορούν τόσο την εγκατάσταση και τη χρήση και των δυο µελών της εφαρµογής (Επέκταση του Firefox και ∆ιαδικτυακή Εφαρµογή), όσο και τη διευκόλυνση των χρηστών µε αναπηρίες όρασης.

### 9.8.1. Username και Password

Το κοµµάτι που χρησιµοποιούν οι χρήστες άµεσα είναι η επέκταση του Firefox την οποία µπορούν να κατεβάσουν και να εγκαταστήσουν από οποιοδήποτε µέρος και σε οποιοδήποτε υπολογιστή εκτελείται ο φυλλοµετρητής. Το δεύτερο κοµµάτι της εφαρµογής το χρησιµοποιούν έµµεσα µέσω του πρώτου αλλά βρίσκεται σε κάποιον αποµακρυσµένο εξυπηρετητή και φέρνει εις πέρας τα αιτήµατα πολλών χρηστών και όχι µόνο ενός, έτσι δηµιουργήθηκε η ανάγκη για τον διαχωρισµό τον χρηστών µε βάση ειδικά χαρακτηριστικά όπως όνοµα χρήστη (username) και συνθηµατικό (password).

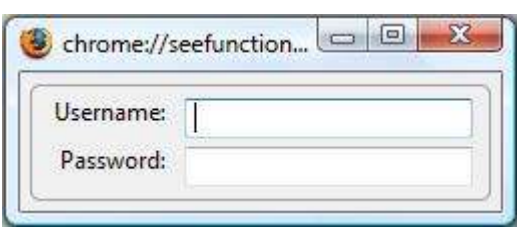

Για να αποκτήσει έγκυρα στοιχεία κάποιος χρήστης, θα πρέπει αµέσως µετά την εγκατάσταση της επέκτασης και πριν από τη πρώτη χρήση να χρησιµοποιήσει την συντόµευση Ctrl+Alt+R (Register new

user) για να καταχωρήσει το username και password της επιλογής του στη βάση δεδοµένων της εφαρµογής.

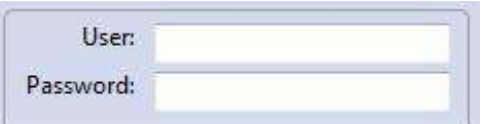

Έπειτα, για πρώτη φορά θα πρέπει να χρησιµοποιήσει τον συνδυασµό Ctrl+Alt+U (User login) για να εισάγει τα στοιχεία του στη

φόρµα σύνδεσης χρήστη ή απλά να αιτήσει επισηµειώσεις (Ctrl+Alt+A) και η επέκταση θα τον κατευθύνει σε αυτή τη φόρµα αυτόµατα.

### 9.8.2. Διατήρηση των πιο πρόσφατων προτιμήσεων

Από τη στιγµή που θα εισάγει τα στοιχεία του για πρώτη φορά ο χρήστης και ανακτήσει επιτυχηµένα τις πρώτες επισηµειώσεις του, δηµιουργείται ένα cookie για τη συγκεκριµένη ιστοσελίδα το οποίο κρατάει τις τελευταίες ρυθµίσεις µε τις οποίες ο χρήστης απέκτησε επιτυχηµένα επισηµειώσεις γι αυτή. Αυτό γίνεται, για να µπορέσει να ζητήσει επισηµειώσεις για όλες τις σελίδες που επισκέφτηκε, την επόµενη φορά που θα χρησιµοποιήσει τον Firefox χωρίς να χρειαστεί να εισάγει κανένα απολύτως στοιχείο. Έτσι, µειώνεται η συχνότητα χρήσης ορισµένων συνδυασµών πλήκτρων κάνοντας την επέκταση περισσότερο εύχρηστη.

### 9.8.3. Δυνατότητα επιλογής εξυπηρετητή

Το αρχείο εγκατάστασης της επέκτασης του Firefox βρίσκεται στον κεντρικό κατάλογο της διαδικτυακής εφαρµογής όπου υπάρχει και η ιστοσελίδα για τη διανοµή της. Η διαδικτυακή εφαρµογή µπορεί να φιλοξενηθεί από οποιονδήποτε εξυπηρετητή, εποµένως κρίθηκε σκόπιµο να παρέχεται από την επέκταση και η λειτουργία επιλογής του εξυπηρετητή στον οποίο θα απευθύνονται τα αιτήµατα.

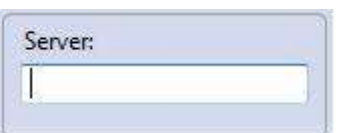

Η λειτουργία αυτή ενεργοποιείται µε την συντόµευση Ctrl+Alt+S (Provide Server name) και επιτρέπει στον χρήστη να εισάγει το νέο URL στο οποίο

θα αποστέλλει η επέκταση τα αιτήµατα για επισηµειώσεις.

## 9.8.4. Δυνατότητα επιλογής επισημειωτή (annotator)

Στο Κεφάλαιο 7 όπου παρουσιάστηκε το πλαίσιο εργασίας του SeEBrowser, έγινε λόγος για την κοινότητα των επισημειωτών (annotators) οι οποίοι παράγουν τις επισηµειώσεις για τις ιστοσελίδες. Επίσης, αναφέρθηκε ότι ο

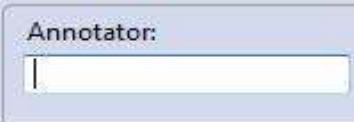

κάθε ένας από αυτούς µπορεί να σχετίζεται µε τον χώρο ανάπτυξης εφαρµογών ή να βρίσκεται κοντά σε άτοµα µε προβλήµατα όρασης και να κατανοεί

καλύτερα τα προβλήµατα και τις ανάγκες που υπάρχουν. Εποµένως, διαφορετικοί annotators µπορούν να παράγουν διαφορετικές επισηµειώσεις για την ίδια ιστοσελίδα και άρα είναι χρήσιµο να µπορεί ο τελικός χρήστης της εφαρµογής να επιλέξει τις επισηµειώσεις που εξυπηρετούν καλύτερα τον σκοπό του. Η επιλογή διαφορετικού annotator πραγµατοποιείται µε τη συντόµευση Ctrl+Alt+T (Change annotator) µε την οποία η εφαρµογή εστιάζει στο πεδίο εισαγωγής ονόµατος του νέου επισηµειωτή.

## 9.8.5. Βοήθεια για τους συνδυασμούς πλήκτρων

Στις περισσότερες των περιπτώσεων, ο χρήστης της εφαρµογής θα πρέπει να χρησιµοποιεί µόνο δυο συντοµεύσεις πιο συχνά από τις άλλες (µε εξαίρεση την Register που χρησιµοποιείται µόνο µια φορά πριν τη πρώτη χρήση), την Annotations και την User login. Όλες οι υπόλοιπες, έχουν υποστηρικτικό ρόλο και παρέχουν επιπλέον επιλογές µε σκοπό τον εµπλουτισµό της λειτουργικότητας της εφαρµογής. Για µια γρήγορη υπενθύµιση όλων των διαθέσιµων συντοµεύσεων παρέχεται λειτουργία βοήθειας η οποία ενεργοποιείται µε την συντόµευση Ctrl+Alt+H (Help).

# 9.8.6. Απενεργοποίηση των στοιχείων της εργαλειοθήκης

Το πλήκτρο Tab µεταφέρει τους χρήστες από το ένα στοιχείο της ιστοσελίδας στο επόµενο. Αυτό ισχύει και για τα στοιχεία του φυλλοµετρητή όπως κουµπιά πλοήγησης, µπάρα διεύθυνσης κα. Από τη στιγµή που κάποιος ενεργοποιήσει την συντόµευση Annotations και λάβει επισηµειώσεις για την ιστοσελίδα που βρίσκεται, αµέσως απενεργοποιούνται τα στοιχεία ελέγχου της εργαλειοθήκης (toolbar). Αυτό συµβαίνει γιατί πολλές φορές και για διάφορους λόγους ο χρήστης µπορεί να θέλει να εστιάσει στη µπάρα διεύθυνσης ή σε κάποιο πεδίο αναζήτησης. Η διαδροµή πίσω στην ιστοσελίδα, θα πρέπει να γίνεται όσο το δυνατό συντοµότερα δηλαδή µε όσες λιγότερες χρήσεις του πλήκτρου Tab.

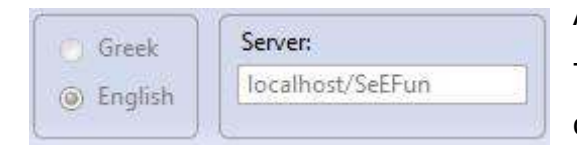

Απενεργοποιώντας τα στοιχεία ελέγχου της εργαλειοθήκης, δίνεται η δυνατότητα στον χρήστη να τα προσπεράσει όλα

χωρίς να ακούσει περιττές πληροφορίες και έτσι µεταπηδά αµέσως στο κυρίως παράθυρο του φυλλοµετρητή. Η απενεργοποίηση όµως δεν συνεπάγεται και την έλλειψη της λειτουργικότητας. Τα στοιχεία της εργαλειοθήκης, αν και απενεργοποιηµένα, είναι πλήρως λειτουργικά και ανταποκρίνονται στις συντοµεύσεις του πληκτρολογίου. Για οποιαδήποτε αλλαγή σε αυτά, ο χρήστης καλεί την αντίστοιχη συντόµευση, το στοιχείο ενεργοποιείται, δέχεται τις όποιες αλλαγές και µετά την επόµενη αίτηση για επισηµειώσεις απενεργοποιείται και πάλι.

### 9.8.7. Αυτόματη αναζήτηση επισημειώσεων

Για την αναζήτηση επισηµειώσεων, χρησιµοποιείται η συντόµευση Annotations. Ωστόσο, με τη πρώτη χρήση της συντόμευσης ενσωματώνεται στο κεντρικό παράθυρο του Firefox ένα κοµµάτι κώδικα το οποίο επιτρέπει την αυτόµατη αναζήτηση επισηµειώσεων κάθε φορά που ο χρήστης ενεργοποιεί ένα σύνδεσµο ή γενικότερα αλλάζει διεύθυνση χρησιµοποιώντας το πλήκτρο ENTER. Έτσι, µειώνεται η συχνότητα χρήσης των συντοµεύσεων.

# 9.9. Σύνοψη

Σε αυτό το κεφάλαιο έγινε λόγος για τη κατασκευή της επέκτασης του Firefox που θα µετέφερνε µέρος της λειτουργικότητας του SeEBrowser στον πρώτο. Η εφαρµογή κατέληξε να αποτελείτε από δυο µέλη, την επέκταση του Firefox και µια ∆ιαδικτυακή Εφαρµογή (∆Ε). Ουσιαστικά η δεύτερη υλοποιεί την απαιτούµενη λειτουργικότητα και η πρώτη είναι το µέσο µε το οποίο φτάνει αυτή στον επιθυµητό φυλλοµτερητή. Ο σκοπός αυτής της σχεδίασης ήταν να παρέχεται η κύρια λειτουργικότητα από τη ∆Ε για να µπορεί να µεταφερθεί σε οποιαδήποτε εφαρµογή τη ζητήσει. Η εφαρµογή στο σύνολό της ενσωµατώθηκε στο πλαίσιο εργασίας του SeEBrowser λαµβάνοντας θέση ανάµεσα στους πράκτορες λογισµικού που θα αξιοποιούν τα οφέλη αυτού πλαισίου εργασίας στον Σηµασιολογικό Ιστό. Η λειτουργικότητα που µεταφέρθηκε στον Firefox, περιλαµβάνει τη δυνατότητα αναζήτησης και ανάκτησης επισηµειώσεων για κάποια ιστοσελίδα καθώς και τη µεταφορά του µηχανισµού των Συντοµεύσεων Πλοήγησης (ΣΠ) του SeEBrowser εκ των οποίων µεταφέρθηκαν οι δυο εκδοχές (ΑΣΠ<sup>31</sup> και ΧΕΣΠ<sup>32</sup>) από τις τρεις πρωτότυπες του SeEBrowser (δε μεταφέρθηκε η εκδοχή των ΠΣΠ<sup>33</sup>). Επιπλέον, λόνω της φύσης της εφαρμονής και προς διευκόλυνση των χρηστών µε αναπηρίες όρασης, προστέθηκαν κάποια ειδικά χαρακτηριστικά όπως χρήση ονόµατος χρήστη και συνθηµατικού, διατήρηση αυτών ρυθµίσεων ανάµεσα στις χρήσεις του Firefox, δυνατότητα επιλογής εξυπηρετητή και επισηµειωτή (annotator), βοήθεια για τους συνδυασµούς πλήκτρων, απενεργοποίηση των στοιχείων της εργαλειοθήκης για την αποφυγή ακρόασης άσκοπης πληροφορίας και τέλος δυνατότητα αυτόµατης αναζήτησης επισηµειώσεων κάθε φορά που ο χρήστης αλλάζει διεύθυνση.

 $\overline{a}$ 

<sup>&</sup>lt;sup>31</sup> Απλές Συντομεύσεις Πλοήγησης

<sup>32</sup> Χωρικά Εµπλουτισµένες Συντοµεύσεις Πλοήγησης

<sup>33</sup> Προσαρμόσιμες Συντομεύσεις Πλοήγησης
# *Κεφάλαιο 10: Επίλογος*

## **10. Επίλογος**

Με το κλείσιµο της πτυχιακής εργασίας θα γίνει µια ανασκόπηση των ζητηµάτων που τίθενται στο θέµα της προσβασιµότητας του Παγκόσµιου Ιστού από άτοµα µε αναπηρίες όρασης, τις λύσεις που έχουν δοθεί σε αυτά καθώς και τους στόχους και βλέψεις της εργασίας. Έπειτα, θα επανεξεταστούν οι στόχοι που τέθηκαν στην αρχή αυτού εγχειρήµατος καθώς θα γίνει λόγος και για τα οφέλη και τα συµπεράσµατα που προέκυψαν από αυτό. Κλείνοντας, θα παρουσιαστούν περεταίρω ιδέες και προτάσεις για µελέτη στο µέλλον.

### 10.1. Ανασκόπηση του εγχειρήματος

Στην εισαγωγή της πτυχιακής εργασίας έγινε λόγος για το πόσο διαδεδοµένη είναι σήµερα η υπηρεσία του Παγκόσµιου Ιστού (ΠΙ) αλλά και η αναγκαιότητα που διέπει τη χρήση του σε πολλές πτυχές του σηµερινού, µοντέρνου τρόπου ζωής. Επίσης, αναφέρθηκε ότι η διάδοση αυτή οφείλεται εν µέρη στην ραγδαία ανάπτυξη των τηλεπικοινωνιακών δοµών των σύγχρονων κρατών. Αυτό αναφέρθηκε για να τονιστεί η διαφορά της πρόσβασης στο διαδίκτυο και της προσβασιµότητας του περιεχοµένου του ΠΙ. Το γεγονός είναι ότι το πρώτο δεν συνεπάγεται πάντα το δεύτερο. Αυτό συµβαίνει διότι υπάρχουν σηµαντικά προβλήµατα που ίσως αποτρέπουν κάποιον χρήστη από το να το πραγµατοποιήσει όπως είναι οι αναπηρίες όρασης. Οι Χρήστες µε Αναπηρίες Όρασης (ΧµεΑΟ) δεν έχουν τη δυνατότητα να αντιληφθούν το περιεχόµενο του ΠΙ όπως κάνουν οι βλέποντες χρήστες. Αυτό οφείλεται στην αδυναµία λήψης της οπτικής µεταπληροφορίας που µεταδίδεται όταν κάποιος βλέπων χρήστης επισκέπτεται µια ιστοσελίδα. Προς βελτίωση αυτής της κατάστασης οι ΧµεΑΟ χρησιµοποιούν συνδυασµούς υποστηρικτικών τεχνολογιών όπως απλούς ή φωνητικούς φυλλοµετρητές και αναγνώστες οθόνης αλλά και πάλι αυτές υποστηρίζουν και βελτιώνουν τη διαδικασία της σειριακής αναζήτησης.

Πάνω σε αυτό το θέµα αναφέρθηκε η αυθεντική συµβολή του πλαισίου εφαρµογών SeEBrowser το οποίο στηρίζεται στον Σηµασιολογικό Ιστό (ΣΙ) και τις θεµελιώδης τεχνολογίες του (OWL και RDF/XML) για να προσφέρει στους ΧµεΑΟ τη χαµένη οπτική µεταπληροφορία. Έγινε λόγος για το πλαίσιο εργασίας του και τον καινοτοµικό µηχανισµό των Συντοµεύσεων Πλοήγησης (ΣΠ) ο οποίος χρησιµοποιώντας µεταδεδοµένα και οντολογία αποκλειστικά κατασκευασµένα για τη βελτίωση της προσβασιµότητας των ΧµεΑΟ, προσφέρει τη δυνατότητα κατανόησης της δοµής της ιστοσελίδας, της αντίληψης του συνολικού περιεχοµένου της αλλά και την άµεση πρόσβαση σε σηµεία ορόσηµα αυτού (κύρια µενού, φόρµες εισαγωγής στοιχείων, κεφαλίδες κτλ.).

Λαµβάνοντας υπόψη τις σηµασιολογικά εµπλουτισµένες δυνατότητες του πλαισίου εφαρµογών SeEBrowser οι οποίες παίρνουν υπόσταση µε τον οµώνυµο φυλλοµετρητή SeEBrowser (Semantically Enhanced Browser) και τη προσχεδιασµένη επεκτασιµότητα του πλαισίου εφαρµογών, δηµιουργήθηκε η ιδέα µεταφοράς αυτών των δυνατοτήτων σε άλλα εργαλεία λογισµικού και η παράλληλη εκµετάλλευση του πλαισίου από αυτά. Έτσι, τέθηκε ο πρωταρχικός στόχος αυτής της εργασίας ο οποίος είναι η µεταφορά µέρους της λειτουργικότητας του SeEBrowser σε έναν άλλο φυλλοµετρητή, τον Firefox. Το εγχείρηµα αυτό περιελάµβανε τη µεταφορά της δυνατότητας για αναζήτηση και ανάκτηση µεταδεδοµένων και οντολογίας για οποιαδήποτε ιστοσελίδα, καθώς και τον µηχανισµό των ΣΠ. Όλα αυτά θα είναι προσιτά στον τελικό χρήστη αποκλειστικά µε συνδυασµούς πλήκτρων. Στην πορεία, τέθηκε και ένας άλλος, δευτερεύων στόχος, η όσο το δυνατόν ανεξαρτητοποίηση της υλοποίησης της λειτουργικότητας από οποιονδήποτε προσωπικό υπολογιστή. Αυτός ο στόχος στηρίχτηκε στην ιδέα της προσφοράς των βασικών ενεργειών της λειτουργικότητας από µια ∆ιαδικτυακή Εφαρµογή (∆Ε) σε οποιοδήποτε εργαλείο λογισµικού το ζητήσει.

Έχοντας καθορίσει τους αντικειµενικούς στόχους της εργασίας, έµελε να βρεθεί ο τρόπος µε τον οποίο αυτοί θα υλοποιούνταν. Την απάντηση τη βρήκαµε σε ένα µηχανισµό του φυλλοµτερητή Firefox, τις επεκτάσεις (extensions). Οι επεκτάσεις είναι ένα µέσο µε το οποίο ο οποιοσδήποτε µε γνώσεις προγραµµατισµού µπορεί να επεκτείνει τη λειτουργικότητα του φυλλοµετρητή ενσωµατώνοντας στοιχεία και λειτουργίες που επιθυµεί. Έτσι, εκµεταλλευόµενοι τη µηχανή διεπαφών του Firefox θα ήµασταν σε θέση να προσφέρουµε οποιαδήποτε πληροφορία στο τελικό χρήστη και παράλληλα να προσφέρουµε συνδυασµούς πλήκτρων για την ενεργοποίηση των λειτουργιών. Με την εύρεση των λύσεων υλοποίησης, ξεκίνησε η ανάπτυξη της εφαρµογής µε απώτερο σκοπό την ενίσχυση του φυλλοµετρητή Firefox µε σηµασιολογικά εµπλουτισµένες δυνατότητες ώστε οι τελικοί χρήστες να είναι σε θέση να συνεχίσουν να χρησιµοποιούν τον ήδη γνώριµο σε αυτούς φυλλοµετρητή, σε συνδυασµό µε οποιαδήποτε υποστηρικτική τεχνολογία προτιµούν.

### 10.2. Επίτευξη στόχων και οφέλη της εφαρμογής

Με την ολοκλήρωση της εφαρµογής, επιτεύχθηκαν όλοι οι στόχοι που πρωταρχικά είχαν τεθεί. Πιο συγκεκριµένα, µετά την ενσωµάτωση της επέκτασης που δηµιουργήθηκε στον Firefox, χρησιµοποιώντας τους κατάλληλους συνδυασµούς πλήκτρων ο χρήστης µπορεί να στείλει ένα αίτηµα στη ∆ιαδικτυακή Εφαρµογή (∆Ε) µέσω της οποίας ζητά επισηµειώσεις για οποιαδήποτε ιστοσελίδα επιθυµεί. Αν υπάρχουν διαθέσιµες στον εξυπηρετητή αποθήκευσης επισηµειώσεων, ανακτώνται και έτσι ενεργοποιείται η λίστα των Συντοµεύσεων Πλοήγησης (ΣΠ). Μέσω αυτής ο χρήστης µπορεί να επιλέξει µια ΣΠ και να µεταφερθεί στο αντίστοιχο στοιχείο της ιστοσελίδας από όπου και µπορεί να συνεχίσει την ανάγνωσή της. Οι ΣΠ υλοποιήθηκαν σε δυο εκ των τριών εκδοχών που φέρει ο SeEBrowser, τις Απλές Συντοµεύσεις Πλοήγησης (ΑΣΠ) και τις Χωρικά Εµπλουτισµένες Συντοµεύσεις Πλοήγησης (ΧΕΣΠ). Παρόλο που δεν υλοποιήθηκε η τρίτη (Προσαρµόσιµες Συντοµεύσεις Πλοήγησης), η εφαρµογή της εργασίας προσφέρει στην ανάπτυξη αυτής της εκδοχής παρέχοντας καταγραφικά δεδοµένα µε τα οποία µπορεί ο µηχανισµός που κρύβεται πίσω από αυτή να «εκπαιδευτεί» και να είναι ακόµα πιο αποτελεσµατικός όπως άλλωστε προβλέπει και η αρχική του σχεδίαση. Επιπλέον, όπως στον SeEBrowser έτσι κι εδώ, υπάρχει σταδιακή έκθεση του χρήστη στην οπτική µεταπληροφορία που δέχεται µέσω της σχέσης «περιεκτικότητας» των ΣΠ, ώστε να αποκτά µια άποψη για την ιεραρχική δοµή των στοιχείων της ιστοσελίδας.

Όλα τα προηγούµενα, έχουν τελικά σαν αποτέλεσµα την ενσωµάτωση της προκαθορισµένης προς µεταφορά λειτουργικότητας στον φυλλοµετρητή Firefox. Το πραγµατικό όφελος αυτής της προσπάθειας είναι η προσφορά σηµασιολογικά εµπλουτισµένων δυνατοτήτων στους Χρήστες µε Αναπηρίες Όρασης (ΧµεΑΟ) του Firefox ώστε η πλοήγηση και η αναζήτηση στοιχείων σε µια ιστοσελίδα να είναι πιο αποτελεσµατική και αποδοτική από πριν και όλα αυτά, µε την αυτόµατη διαδικασία εγκατάστασης επεκτάσεων που προσφέρει ο φυλλοµετρητής. Αυτό ωφελεί διπλά τους ήδη χρήστες του Firefox διότι αποκτούν πολύ εύκολα και γρήγορα πρόσβαση στην νέα, σηµασιολογικά εµπλουτισµένη λειτουργικότητα και παράλληλα, συνεχίζουν να χρησιµοποιούν τον ήδη γνώριµο σε αυτούς φυλλοµετρητή µε οποιαδήποτε υποστηρικτική τεχνολογία ανάγνωσης οθόνης (screen reader) χρησιµοποιούν. Το τελευταίο, δηλαδή η συνέχιση χρήσης ήδη γνώριµου λογισµικού, παίρνει ακόµα µεγαλύτερη αξία αν αναλογιστεί κανείς τη δυσκολία που µπορεί να αντιµετωπίσει ένας ΧµεΑΟ στην εκµάθηση νέου λογισµικού.

#### 10.3. Συμπεράσματα

Μέσω της διαδικασίας εκπόνησης της παρούσας πτυχιακής εργασίας, τη µελέτη και τον σχεδιασµό της εφαρµογής καθώς και από το τελικό αποτέλεσµα, απορρέουν δυο κύρια συµπεράσµατα.

Πρώτον, αποδείχθηκε η µεταφερσιµότητα του µοναδικού αυτού µηχανισµού των Συντοµεύσεων Πλοήγησης (ΣΠ). Με την κατάλληλη σχεδίαση µπορεί να µεταφερθεί και να υλοποιηθεί σε διάφορα άλλα εργαλεία λογισµικού, µεταβάλλοντάς και προσαρµόζοντάς τον στις εκάστοτε ανάγκες. Με αυτόν τον τρόπο µπορεί να δοθεί η ευκαιρία και σε άλλα λογισµικά να υιοθετήσουν σηµασιολογικά εµπλουτισµένες δυνατότητες, καθιστώντας το περιεχόµενο του Παγκόσµιου Ιστού (ΠΙ) ευκολότερα προσβάσιµο στους Χρήστες µε Αναπηρίες Όρασης (ΧµεΑΟ).

∆εύτερον, επιβεβαιώθηκε η δυνατότητα επέκτασης του πλαισίου εφαρµογών SeEBrowser στον Σηµασιολογικό Ιστό (ΣΙ). Ο Firefox, µε την εφαρµογή της παρούσας εργασίας αποτελεί την πρώτη καταχώρηση (έπεται του SeEBrowser) στη λίστα των πρακτόρων λογισμικού που εκμεταλλεύονται τα γενικότερα οφέλη του πλαισίου εφαρµογών SeEBrowser. Αυτό συνίσταται στην εκµετάλλευση της πληροφορίας που προσφέρει η κοινότητα των επισηµειωτών (annotators) και των δηµιουργών οντολογίας του πλαισίου. Φυσικά κάτι τέτοιο δε θα ήταν δυνατό χωρίς την υιοθέτηση του µηχανισµού των ΣΠ του SeEBrowser. Εποµένως, καθίσταται φανερό ότι και άλλες εφαρµογές µε κατάλληλη σχεδίαση ή

βελτίωση, µπορούν να επωφεληθούν από τις καινοτοµίες του πλαισίου εφαρµογών SeEBrowser και µε τη σειρά τους να ωφελήσουν χρήστες ΧµεΑΟ.

#### 10.4. Προτάσεις για περεταίρω έρευνα

Η εκπόνηση αυτής της πτυχιακής εργασίας µε σκοπό τη µεταφορά βασικών δυνατοτήτων του SeEBrowser στον φυλλοµετρητή Firefox και κατ' επέκταση η παροχή σηµασιολογικά εµπλουτισµένης λειτουργικότητας σε αυτόν απάντησε στα αρχικά ερωτήµατα για το αν κάτι τέτοιο ήταν δυνατό και πως. Παράλληλα όµως, κάποιοι στόχοι της εργασίας άνοιξαν νέα θέµατα και έθεσαν περεταίρω ερωτήµατα. Το πρώτο ανοιχτό ερώτηµα είναι, αν µπορεί η σηµασιολογικά εµπλουτισµένη λειτουργικότητα να µεταφερθεί σε συστήµατα λογισµικού τα οποία δεν εκτελούνται σε προσωπικούς υπολογιστές αλλά σε άλλες συσκευές όπως κινητά τηλέφωνα, PDA's και γενικότερα σε φορητές συσκευές µε δυνατότητα σύνδεσης στο διαδίκτυο και προσπέλασης του περιεχοµένου του Παγκοσµίου Ιστού (ΠΙ). Επιπλέον, ο στόχος της εργασίας να δηµιουργηθεί µια ∆ιαδικτυακή Εφαρµογή (∆Ε) που θα παρέχει τις βασικές ενέργειες της νέας αυτής λειτουργικότητας σε οποιαδήποτε εφαρµογή της το ζητήσει, δηµιούργησε το ερώτηµα για το κατά πόσο είναι δυνατό να µεταφερθούν αυτές οι σηµασιολογικά εµπλουτισµένες δυνατότητες αποκλειστικά σε µια ∆Ε η οποία κάνοντας παράλληλη χρήση φωνητικών τεχνολογιών, δε θα εξυπηρετεί εργαλεία λογισµικού αλλά τους ίδιους τους χρήστες απευθείας. Να παρέχει δηλαδή, σηµασιολογικά εµπλουτισµένες δυνατότητες πλοήγησης δικτυακά (online). Κάτι τέτοιο θα καθιστούσε τη βελτίωση της προσβασιµότητας του ΠΙ για Χρήστες µε Αναπηρίες Όρασης εφικτή µέσα από τον ίδιο τον ΠΙ χωρίς την ανάγκη χρήσης επιπλέον λογισµικών παρά µόνο ενός κοινού φυλλοµετρητή. Η πληροφορία στον Παγκόσµιο Ιστό υπάρχει, το ζήτηµα είναι να γίνει προσιτή για να την εκµεταλλευτούν **όλοι**. Έτσι, ίσως να γεννηθούν περισσότερες ιδέες, να πραγµατοποιηθούν µεγαλύτερα έργα και να ωφεληθεί η ανθρώπινη γνώση στον σύνολό της.

## **Έργα που αναφέρονται**

**Bechhofer, Sean, και συν. 2004.** OWL Web Ontology Language Reference. W3C Technical Reports. [Ηλεκτρονικό] W3C, 2004. http://www.w3.org/TR/owl-ref/.

**Berners-Lee, Tim. 2005.** Uniform Resource Identifier (URI): Generic Syntax. RFC 3986. [Ηλεκτρονικό] January 2005. http://tools.ietf.org/html/rfc3986.

**Berners-Lee, Tim, Hendler, James και Lassila, Ora. 2001.** The Semantic Web. [PDF file] 2001.

**Bishop, Jonah. 2004.** Firefox Toolbar Tutorial. Born Geek. [Ηλεκτρονικό] 2004. http://www.borngeek.com/firefox/toolbar-tutorial/.

**Brickley, Dan και Guha, R.V. 2004.** RDF Vocabulary Description Language 1.0: RDF Schema. W3C Technical Reports. [Ηλεκτρονικό] W3C, 2004. http://www.w3.org/TR/rdf-schema/.

**Fensel, Dieter. 2002.** Ontology-Based Knowledge Management. [PDF file] 2002.

**Heery, Rachel.** What is...?, Ariadne, issue 14. Ariadne. [Ηλεκτρονικό] http://www.ariadne.ac.uk/issue14/what-is/.

**InterAKT. 2005.** AJAX: Asynchronously Moving Forward. Adobe Systems Romania. [Ηλεκτρονικό] InterAKT, 2005. http://www.interaktonline.com/Support/Articles/Details/AJAX%3A+Asynchronousl y+Moving+Forward-Introduction.html?id\_art=36&id\_asc=306.

**Kouroupetroglou, Christos, Salampasis, Michail and Manitsaris, Athanasios. 2006.** A Semantic-Web based Framework for Developing Applications to Improve Accessibility in the WWW. [PDF file] 2006.

**Le Hégaret, Philippe, Wood, Lauren και Robie, Jonathan. 2000.** What is the Document Object Model? W3C Technical Reports. [Ηλεκτρονικό] W3C, 2000. http://www.w3.org/TR/DOM-Level-2-Core/introduction.html.

**Liou, Peiya, et al. 2001.** Metadata Standards for Web-Based Resources. [PDF file] s.l. : Siemens Corporate Research, 2001.

**McGuinness, Deborah L. και van Harmelen, Frank. 2004.** OWL Web Ontology Language Overview. W3C Technical Reports. [Ηλεκτρονικό] W3C, 2004. http://www.w3.org/TR/owl-features/.

**MDC - Mozilla Developer Center.** Building an Extension. MDC - Mozilla Developer Center. Center. [Ηλεκτρονικό] https://developer.mozilla.org/En/Building an Extension.

**—.** XUL Overlays. MDC - Mozilla Developer Center. [Ηλεκτρονικό] https://developer.mozilla.org/en/Overlay.

**Slater, Jenny. 2001.** Role and use of metadata. [PPT file] 2001.

**Smith, Michael K., Welty, Chris και McGuinness, Deborah L. 2004.** OWL Web Ontology Language Guide. W3C Technical Reports. [Ηλεκτρονικό] W3C, 2004. http://www.w3.org/TR/2004/REC-owl-guide-20040210/.

**Wikipedia, the free encyclopedia.** Ajax (programming) - Wikipedia, the free encyclopedia. Wikipedia, the free encyclopedia. [Ηλεκτρονικό] http://en.wikipedia.org/wiki/Ajax\_(programming).

**—.** JavaScript - Wikipedia, the free encyclopedia. Wikipedia, the free encyclopedia. [Ηλεκτρονικό] http://en.wikipedia.org/wiki/JavaScript.

**—.** Metadata - Wikipedia, the free encyclopedia. Wikipedia, the free encyclopedia. [Ηλεκτρονικό] http://en.wikipedia.org/wiki/Metadata.

**—.** Resource Description Framework - Wikipedia, the free encyclopedia. Wikipedia, the free encyclopedia. [Ηλεκτρονικό] http://en.wikipedia.org/wiki/Resource\_Description\_Framework.

**—.** Scripting language - Wikipedia, the free encyclopedia. Wikipedia, the free encyclopedia. [Ηλεκτρονικό] http://en.wikipedia.org/wiki/Scripting\_language.

**—.** Semantic Web - Wikipedia, the free encyclopedia. Wikipedia, the free encyclopedia. [Online] http://en.wikipedia.org/wiki/Semantic\_Web.

**—.** Web Ontology Language - Wikipedia, the free encyclopedia. Wikipedia, the free free encyclopedia. [Ηλεκτρονικό] http://en.wikipedia.org/wiki/Web\_Ontology\_Language.

**—.** XML - Wikipedia, the free encyclopedia. Wikipedia, the free encyclopedia. [Online] http://en.wikipedia.org/wiki/XML.

**WyGISC - Wyoming Geographic Information Science Center.** Metadata education: Why is metadata important? Wyoming Geographic Information Science Center. [Ηλεκτρονικό] http://www.sdvc.uwyo.edu/metadata/why.html.

**Ελληνικό Γραφείο W3C.** XML σε 10 σηµεία. *Ελληνικό Γραφείο* W3C. [Online] http://www.w3c.gr/office/docs/XML10points.el.htm.

**Κlyne, Graham και Carroll, Jeremy J. 2004.** Resource Description Framework (RDF): Concepts and Abstract Syntax. W3C Technical Reports. [Ηλεκτρονικό] W3C, 2004. http://www.w3.org/TR/rdf-concepts/.

**Κουρουπέτρογλου, Χρήστος. 2009.** *Σηµασιολογικά εµπλουτισµένες διεπαφές πλοήγηγσης στον παγκόσµιο ιστό*. Θεσσαλονίκη : s.n., 2009.

## **Παράρτημα Α: Κώδικας παραδειγμάτων 7ου Κεφαλαίου**

<?xml version="1.0"?> <RDF xmlns="http://www.w3.org/1999/02/22-rdf-syntax-ns#" xmlns:em="http://www.mozilla.org/2004/em-rdf#"> <Description about="urn:mozilla:install-manifest"> <!-- Απαιτούμενα στοιχεία --> <em:id>theExtension@aSite.gr</em:id> <em:name>Το όνομα της επέκτασης</em:name> <em:version>1.0</em:version> <em:targetApplication> <Description> <em:id>{ec8030f7-c20a-464f-9b0e-13a3a9e97384}</em:id> <em:minVersion>1.5</em:minVersion> <em:maxVersion>3.0.\*</em:maxVersion> </Description> </em:targetApplication> <!-- Προαιρετικά στοιχεία --> <em:creator>Το όνομα του δημιουργού</em:creator> <em:description>Η περιγραφή της επέκτασης</em:description> <em:homepageURL>http://www.yoursite.com</em:homepageURL> </Description>

#### **Εικόνα 36 - install.rdf**

content myextension chrome /content/  $\rightarrow$  Οι διαδρομές οδηγούν σε φακέλους του συστήματος.

overlay chrome://browser/content/browser.xul chrome://myextension/content/overlay.xul

skin myextension classic/1.0 chrome/skin/

**Εικόνα 37 - chrome.manifest για δυναµική ανάπτυξη επεκτάσεων**

content myextension jar:chrome /myextension.jar!/content/ - Η διαδρομή οδηγεί πλέον σε αρχείο jar και όχι σε φάκελο του

συστήματος.

</RDF>

I

overlay chrome://browser/content/browser.xul chrome://myextension/content/overlay.xul

skin mye $\sim$  1.0 jar $\sim$  1.0 jar $\sim$  1.0 jar $\sim$  1.0 jar $\sim$  1.0 jar $\sim$  1.0 jar $\sim$  1.0 jar $\sim$  1.0 jar $\sim$ **Εικόνα 38 - chrome.manifest για διανοµή της επέκτασης**

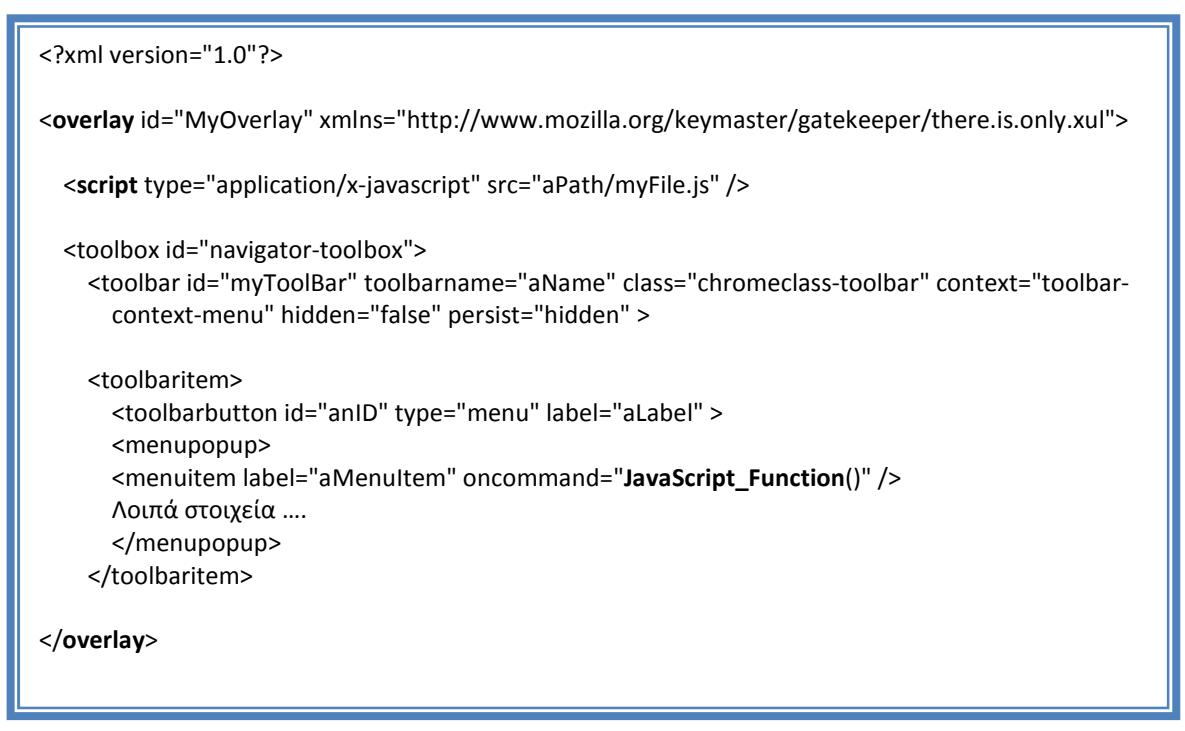

**Εικόνα 39 - Αρχείο Επικάλυψης (Overlay) XUL**

## **Παράρτημα Β: Κώδικας παραδειγμάτων 8ου Κεφαλαίου**

<?xml version="1.0"?>

```
<?xml-stylesheet href="chrome://global/skin/" type="text/css"?> 
  <window id="registratioForm" title="Registration" orient="vertical" xmlns="http://www.mozilla.org 
   /keymaster/gatekeeper/there.is.only.xul" onload="SeEFun_setLanguage('registration')" > 
  <script type="application/x-javascript" src="chrome://seefunctionality/content/seefunctionality.js" 
   / <groupbox> 
    <vbox align="right"> 
     <hbox> 
       <label id="usrLabel" value="Username:" /> 
       <textbox id="regFormUsr" label="Register username" onkeydown= 
"SeEFun_submitUser(event)" 
      / </hbox> 
     <hbox> 
       <label id="passwdLabel" value="Password:" /> 
       <textbox type="password" id="regFormPass" label="Register password." onkeydown= 
        "SeEFun_submitUser(event)"/> 
     </hbox> 
     <hbox id="registrationReply"> 
     </hbox> 
    </vbox> 
  </groupbox>
```
#### **Εικόνα 40 - Ο κώδικας XUL της φόρµας υποβολής στοιχείων (Register)**

```
//…Άλλες εντολές
```
var passData = "μεταβλητή1=τιμή1&μεταβλτή2=τιμή2&…";

var AJAX = new **XMLHttpRequest**();

AJAX.**open**("POST", URL, true);

AJAX.**setRequestHeader**("Content-type", "application/x-www-form-urlencoded");

**Εικόνα 41 - Τυπική δοµή εντολών για αποστολή ασύγχρονου αιτήµατος HTTP POST µέσω AJAX (συνέχεια στην επόµενη σελίδα)**

```
AJAX.onreadystatechange = function() 
 { 
                         if (AJAX.readyState==4) 
 { 
                          var myResponse = AJAX.responseText; //Για λήψη συμβολοσειράς 
                          // ή var myResponse = AJAX.responseXML; Για λήψη XML object 
                          // var rootElement = myResponse.documentElement; 
                          //Άλλες ενέργειες. 
                        } 
 } 
AJAX.send(passData); 
//…Άλλες εντολές
```
## **Εγκατάσταση και χρήση της εφαρμογής**

### Λήψη και εγκατάσταση της επέκτασης του Firefox

Η λήψη της επέκτασης του Firefox µπορεί να γίνει από την ιστοσελίδα http://erodios.it.teithe.gr/theokal/index.aspx η οποία φιλοξενείται σε εξυπηρετητή του τµήµατος Πληροφορικής του ΑΤΕΙΘ. Σε αυτή, υπάρχει ο κατάλληλος σύνδεσµος ο οποίος οδηγεί απευθείας στο αρχείο της επέκτασης καθώς και άλλοι που οδηγούν σε ιστοσελίδες µε επισηµειώσεις για πειραµατισµό. Αφού ακολουθήσουµε τον σύνδεσµο, η εγκατάσταση θα γίνει αυτόµατα από τον Firefox. Το µόνο που χρειάζεται από τον χρήστη είναι οι επιβεβαιώσεις για να συνεχιστεί η εγκατάσταση και να γίνει επανεκκίνηση του φυλλοµετρητή. Αν όλα κυλίσουν οµαλά, ο Firefox θα επιστρέψει στη σελίδα που βρισκόταν τελευταία φορά και θα έχουν εµφανιστεί όλα τα στοιχεία ελέγχου του toolbar. Από το σηµείο αυτό, µπορεί κάποιος να επιλέξει έναν από τους υπόλοιπους συνδέσµους, να µεταφερθεί στην αντίστοιχη πειραµατική ιστοσελίδα και να χρησιµοποιήσει τις συντοµεύσεις που παρέχονται από την εφαρµογή.

## Η πρώτη χρήση

Για να έχει ουσία η λειτουργικότητα που µεταφέρθηκε στον Firefox θα πρέπει να χρησιµοποιηθεί ο φυλλοµετρητής σε συνδυασµό µε οποιοδήποτε λογισµικό ανάγνωσης οθόνης (screen reader). Για την καλύτερη και οµαλότερη λειτουργία της επέκτασης, συνιστάται η παρακάτω ακολουθία συντοµεύσεων. Φυσικά, αν δεν γίνει κάτι τέτοιο η εφαρµογή θα κατευθύνει τον χρήστη προς αυτά τα βήµατα µε κατάλληλα µηνύµατα και παραποµπές σε στοιχεία της εργαλειοθήκης.

1. **Ctrl+Alt+R**: Εµφάνιση φόρµας για την καταχώρηση στοιχείων του χρήστη. Καταχώρηση όνοµα χρήστη (username), καταχώρηση συνθηµατικού (password), επιβεβαίωση µε ENTER.

- 2. Επιλογή ενός συνδέσµου για µεταφορά σε µια από τις πειραµατικές ιστοσελίδες. Ενεργοποίηση συνδέσµου µε ENTER.
- 3. **Ctrl+Alt+A**: Αίτηση για επισηµειώσεις. Επειδή δεν έχουν εισαχθεί στοιχεία χρήστη, η εφαρµογή προτρέπει τον χρήστη να δώσει το όνοµα χρήστη και έπειτα το συνθηµατικό. Μετά την εισαγωγή του τελευταίου, υποβάλλεται το αίτηµα µε το πλήκτρο ENTER. Αν έχουν εισαχθεί έγκυρα στοιχεία, θα εµφανιστεί η λίστα µε τις επισηµειώσεις.
- 4. Είτε ενεργοποιούµε το πρώτο κουµπί µε ENTER ή SPACE για να εµφανιστεί µια πλήρης λίστα µε τα επισηµειωµένα στοιχεία της ιστοσελίδας (ΑΣΠ), ή επιλέγουµε κάποιον αριθµό από το πληκτρολόγιο για να εµφανιστούν τα στοιχεία που αντιστοιχούν σε αυτή τη περιοχή (ΧΕΣΠ).
- 5. Στη λίστα επισηµειωµένων στοιχείων πλοηγούµαστε µε το πλήκτρο «**Ν**» (Next) για να ακούσουµε το επόµενο στοιχείο και µε το πλήκτρο «**P**» (Previous) για να ακούσουµε το προηγούµενο στοιχείο.
- 6. Επιλέγουµε στοιχεία στη λίστα µε το SPACE ή το ENTER. Σε περίπτωση που έχει στοιχεία «παιδιά» εµφανίζεται ο διάλογος της Εικόνας 25 από όπου κάνουµε την επιλογή που µας ενδιαφέρει. Αν πρόκειται για σύνδεσµο ή στοιχείο ελέγχου όπως textbox, checkbox κτλ θα µεταβούµε σε αυτό απευθείας, διαφορετικά θα τεθεί ένας εσωτερικός σύνδεσµος από όπου µπορεί να συνεχιστεί η πλοήγηση στην ιστοσελίδα.

Σε περίπτωση που αλλάξουµε διεύθυνση, η εφαρµογή θα αναζητήσει αυτόµατα επισηµειώσεις χωρίς τη χρήση συντοµεύσεων. Αν δεν υπάρχει ανάγκη για επιλογή κάποιου στοιχείου από τη λίστα επισηµειώσεων, πατώντας το πλήκτρο ESC κλείνει η τρέχουσα ανοιχτή λίστα. Από 'δω και πέρα, ο χρήστης µπορεί να πλοηγείται ελεύθερα στην ιστοσελίδα και όποτε επιθυµεί να ακούσει τις περιγραφές των επισηµειωµένω στοιχείων, χρησιµοποιεί την συντόµευση Ctrl+Alt+A και πλοηγείται σύµφωνα µε τα βήµατα 4, 5 και 6.

Για τους χρήστες που χρειάζεται να κάνουν κάποια αλλαγή στα στοιχεία επικοινωνίας τους µε τον εξυπηρετητή (αλλαγή εξυπηρετητή, αλλαγή χρήστη ή annotator), υπάρχουν οι κατάλληλες συντοµεύσεις οι οποίες οδηγούν τον χρήστη στο αντίστοιχο πεδίο. Μετά την εισαγωγή των επιθυµητών δεδοµένων στα πεδία, επιβεβαιώνει τις κινήσεις του µε το πλήκτρο ENTER και η διαδικασία αναζήτησης

επισηµειώσεων µε τις νέες παραµέτρους ξεκινά αυτόµατα, χωρίς την χρήση της συντόµευσης Annotations.

Από τη στιγµή που θα ανακτηθούν επισηµειώσεις για κάποια ιστοσελίδα για πρώτη φορά, η επέκταση δηµιουργεί ένα cookie µε τη βοήθεια του οποίου κρατά τις τρέχουσες ρυθµίσεις της επέκτασης (όνοµα χρήστη, συνθηµατικό, εξυπηρετητή, επισηµειωτή και γλώσσα εµφάνισης περιγραφών). Την επόµενη που θα ανοίξει ο Firefox και ο χρήστης ζητήσει επισηµειώσεις (Ctrl+Alt+A) για κάποια ιστοσελίδα που έχει επισκεφτεί στο παρελθόν, η επέκταση θα εισάγει αυτόµατα τα τελευταία στοιχεία και µε αυτά θα αιτήσει τις επισηµειώσεις από την ∆ιαδικτυακή Εφαρµογή.